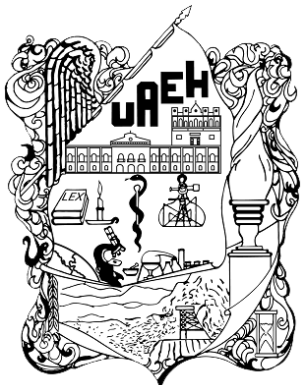

**UNIVERSIDAD AUTÓNOMA DEL ESTADO DE HIDALGO**

**INSTITUTO DE CIENCIAS BÁSICAS E INGENIERÍA ÁREA ACADÉMICA DE INGENIERÍA Y ARQUITECTURA**

# **ANÁLISIS DE ELEMENTOS CON SECCIÓN TRANSVERSAL VARIABLE.**

## **T E S I S**

QUE PARA OBTENER EL GRADO DE

## **INGENIERO CIVIL**

PRESENTA:

### **ADRIANA MARISOL MELO PEREZ**

DIRECTOR DE TESIS:

**M. en I. JESÚS EDUARDO RAMÍREZ CASTAÑEDA**

MINERAL DE LA REFORMA, HIDALGO. AGOSTO, 2017.

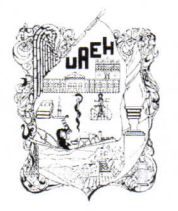

UNIVERSIDAD AUTÓNOMA DEL ESTADO DE HIDALGO Instituto de Ciencias Básicas e Ingeniería Institute of Basic Sciences and Engineering Área Académica de Ingeniería y Arquitectura **Engineering Department** 

CBI-AAI/2377/2016

## M. EN A. JULIO CÉSAR LEINES MEDÉCIGO

DIRECTOR DE ADMINISTRACIÓN ESCOLAR **PRESENTE** 

Por este medio le comunico que el jurado asignado a la pasante de la Licenciatura en Ingeniería Civil, Adriana Marisol Melo Pérez quien presenta el trabajo de titulación "Análisis de elementos con sección transversal variable", después de revisar el trabajo ha decidido autorizar la impresión del mismo, hechas las correcciones que fueron acordadas.

A continuación se anotan las firmas de conformidad de los integrantes det Jurado: 2

 $MA.C.$ Emiliano Arrazola Hernández (Presidente)

 $M_{\odot}$ C. Cutberto Rodríguez Álvarez (Secretario)

M. en I. Jesús Eduardo Ramírez Castañeda (Primer Vocal) M.V.I. Jesús Emmanuel Cerón Carballo (Segundo Vocal) M. en I. Eber Pérez Isidro (Tercer Vocal)

Suplentes: Dra. Liliana Guadalupe Lizárraga Mendiola

Mtro. Alejandro Ríos Cano

 $\mu/\alpha$ 

"AMO Mineral de la Re 4 de julio de 2017. Dr. Francisco Javier Olguín Coca Coordinador de la Licenciatura en Ingeniería Civil ENIER

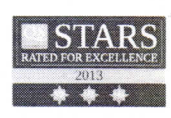

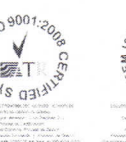

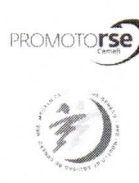

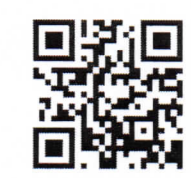

Ciudad del Conocimiento Carretera Pachuca - Tulancingo km. 4.5 Colonia Carboneras Mineral de la Reforma, Hidalgo, México, C.P. 42184 Tel. +52 771 7172000 exts. 4000 y 4001, Fax 2109 aai\_icbi@uaeh.edu.mx

www.uaeh.edu.mx

## **DEDICATORIA**

*A Dios, por otorgarme la capacidad de sonreír y el privilegio de concluir un proyecto muy importante en mi vida, el cual, no hubiera sido posible si no me hubiera acompañado y guiado en cada momento; los cuales me enseñaron experiencias felices, tristes y otras complicadas mismas que fui librando exitosamente; los tropiezos me dejaron mucha enseñanza y los logros me dan la oportunidad de crecer en todos los aspectos ya que son el resultado de tu ayuda; tú has hecho de mí lo que hoy soy un profesional y con mucho orgullo y humildad ejerceré está bella profesión.*

*A mis abuelos Estanislao e Irene, quienes, a pesar de su ausencia en la tierra, pero con su apoyo y cuidado espiritual fueron las personas que se preocuparon por mí, me enseñaron muchos valores vitales para la vida, y me inculcaron el luchar por lo que quiero y nunca darme por vencida ante cualquier adversidad y aunque nos faltaron vivir muchas cosas juntos, sé que este momento hubiera sido tan especial para ellos como lo es para mí.*

*A mi mamá, gracias por confiar y creer en mí, y sabiendo que jamás existirá una forma de agradecer toda una vida de lucha, sacrificio y esfuerzo constante. Solo quiero que sientas que el objetivo logrado también es tuyo, y que la fuerza que me ayudó a conseguirlo, fue tu incondicional apoyo. Tu sacrificio fue mi aliento y tu esfuerzo constante, la fuerza de mi voluntad.*

*A mi familia especialmente a mi tía Amada, por compartir momentos significativos conmigo y siempre estar dispuesta a escucharme en todo momento, gracias a su apoyo incondicional sin importar nuestras diferencias de opiniones; su comprensión y sus consejos oportunos en los momentos buenos y más aún en los difíciles fomentaron en mí el deseo de superación, tanto profesional como personal en la vida; a mis tíos Marco Antonio y Lupita, que me han enseñado a que no sólo es soñar, sino lo verdadero y real es ir tras tus metas así como poner los pies sobre la tierra cuando es necesario; y a los que profeso profundo respeto y admiración; a mis primos Erick Yair y Oscar David, a ustedes los considero como mi mano derecha, una parte de mi familia, que más que primos los considero hermanos, su sinceridad y compañía en los momentos muy difíciles y especiales hace que nuestra unión sea más fuerte y verdadera ya que han estado ahí presentes en todo momento.*

*A mi director de tesis el M. en I. Jesús Eduardo Ramírez Castañeda, gracias por su tiempo, su apoyo así como su sabiduría que me transmitió en el desarrollo de mi formación profesional, ya que, sin su paciencia, su ayuda y sus conocimientos no hubiese sido posible realizar este trabajo; el aprender, el querer avanzar siempre un poco más podemos hacerlo solos, pero la mayoría de las veces necesitaremos de un guía quien con su experiencia haga de esto algo excepcional, de alguien que nos enseñe a descubrir y a valorar los secretos de la sabiduría que encierra el camino y usted lo hizo excelente. Fue un placer haber sido su alumna.*

*A mis amigos César Eduardo, Carlos Humberto, Nancy, Samantha, Karina, Jazmín, Nidia, Martha, Ana Laura y Sandra, quienes estuvieron presentes durante todo o la mayor parte del desarrollo de esta tesis, apoyándome y guiándome en este proceso tan importante de mi vida, entre risas, bromas y enojos hemos culminado con éxito este gran proyecto, así como, me dieron ánimos y no me dejaron caer, con quienes compartí muchas experiencias a lo largo de nuestra formación profesional. Porque sin el equipo que formamos, no hubiéramos logrado esta meta. Los quiero.*

*Al coordinador el Dr. Francisco Javier Olguín Coca y a mis sinodales el M. en I. Eber Pérez Isidro, M. C. Cutberto Rodríguez Álvarez, M. V. I. Jesús Emmanuel Cerón Carballo Mtro. Alejandro Ríos Cano, M. A. C. Emiliano Arrazola Hernández, y a la Dra. Liliana Guadalupe Lizárraga Mendiola, por la orientación y ayuda que me brindaron para la realización de esta tesis quienes fueron una parte fundamental en este proceso, porque cada una de sus valiosas aportaciones hicieron posible este proyecto y por la gran calidad humana que me han demostrado la cual me hizo aprender mucho más de lo estudiado en el proyecto..*

*Gracias a todas aquellas personas que me ayudaron directa o indirectamente en la realización de este proyecto brindando su apoyo y sus consejos.*

# Contenido

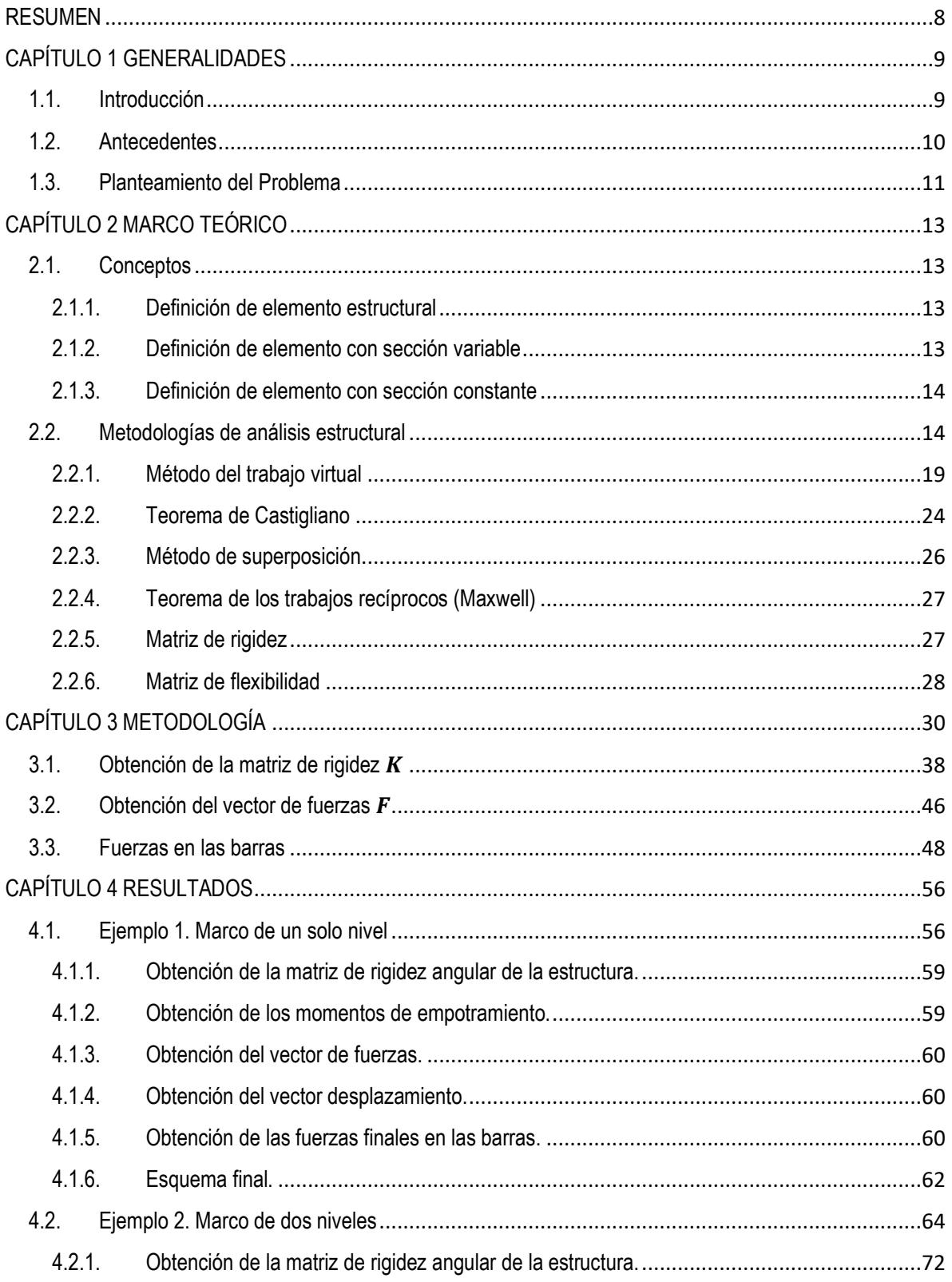

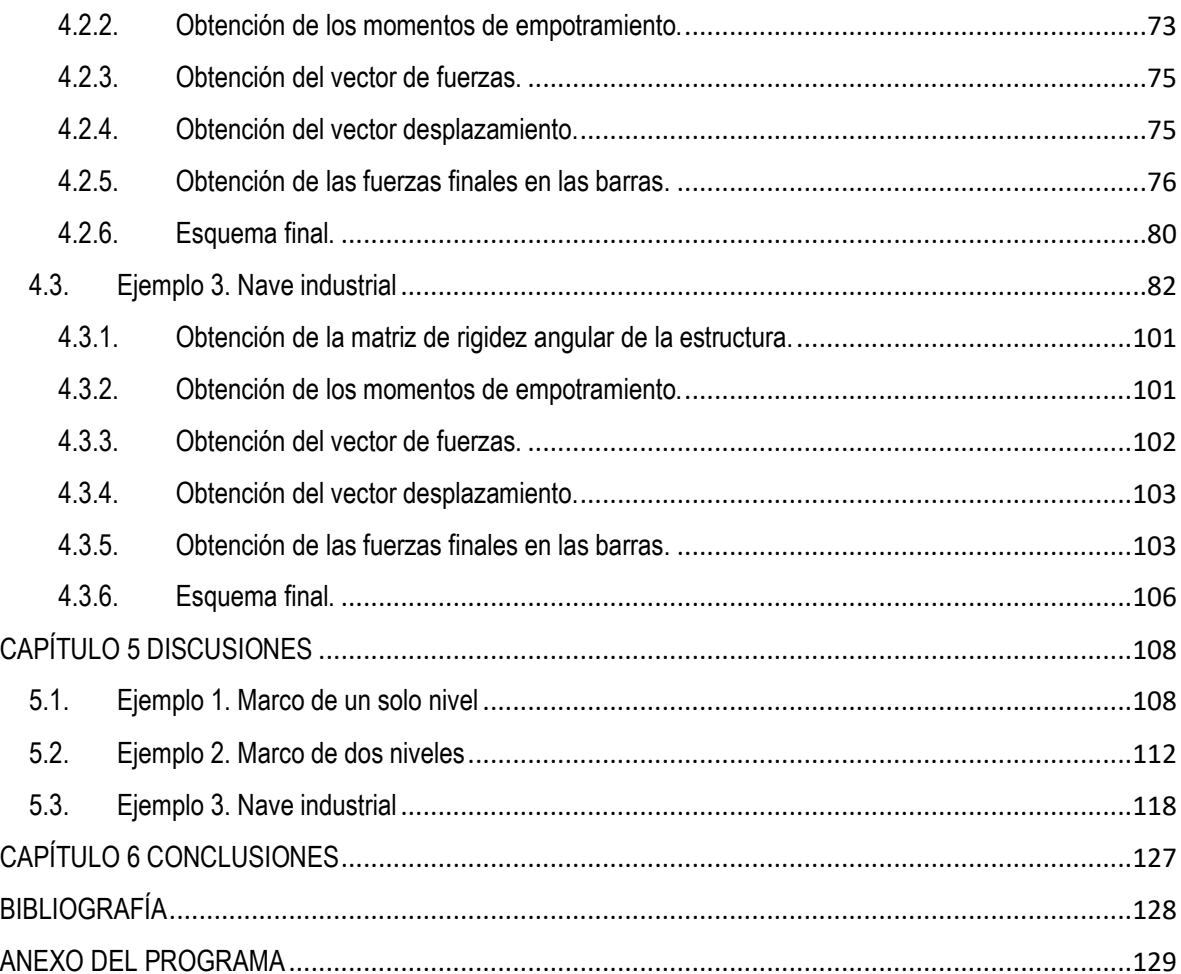

## **LISTA DE FIGURAS**

### **Capítulo 2**

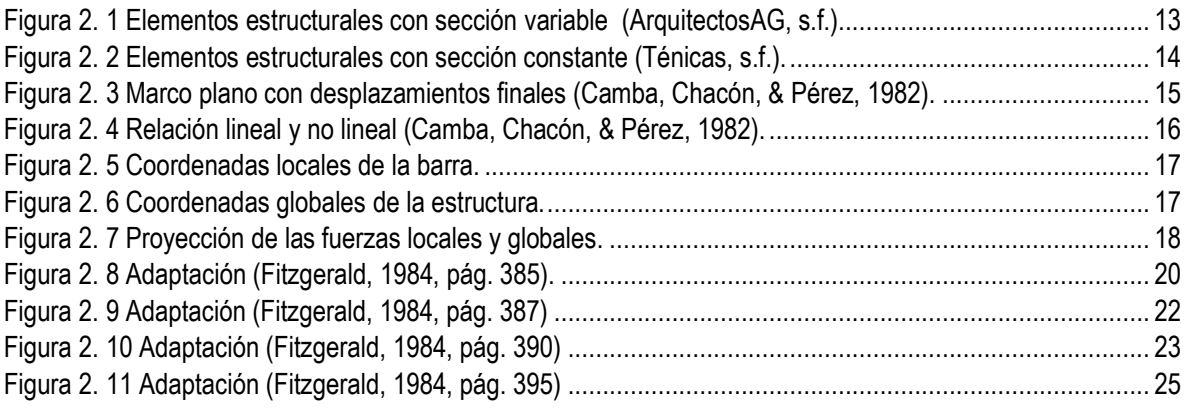

## **Capítulo 3**

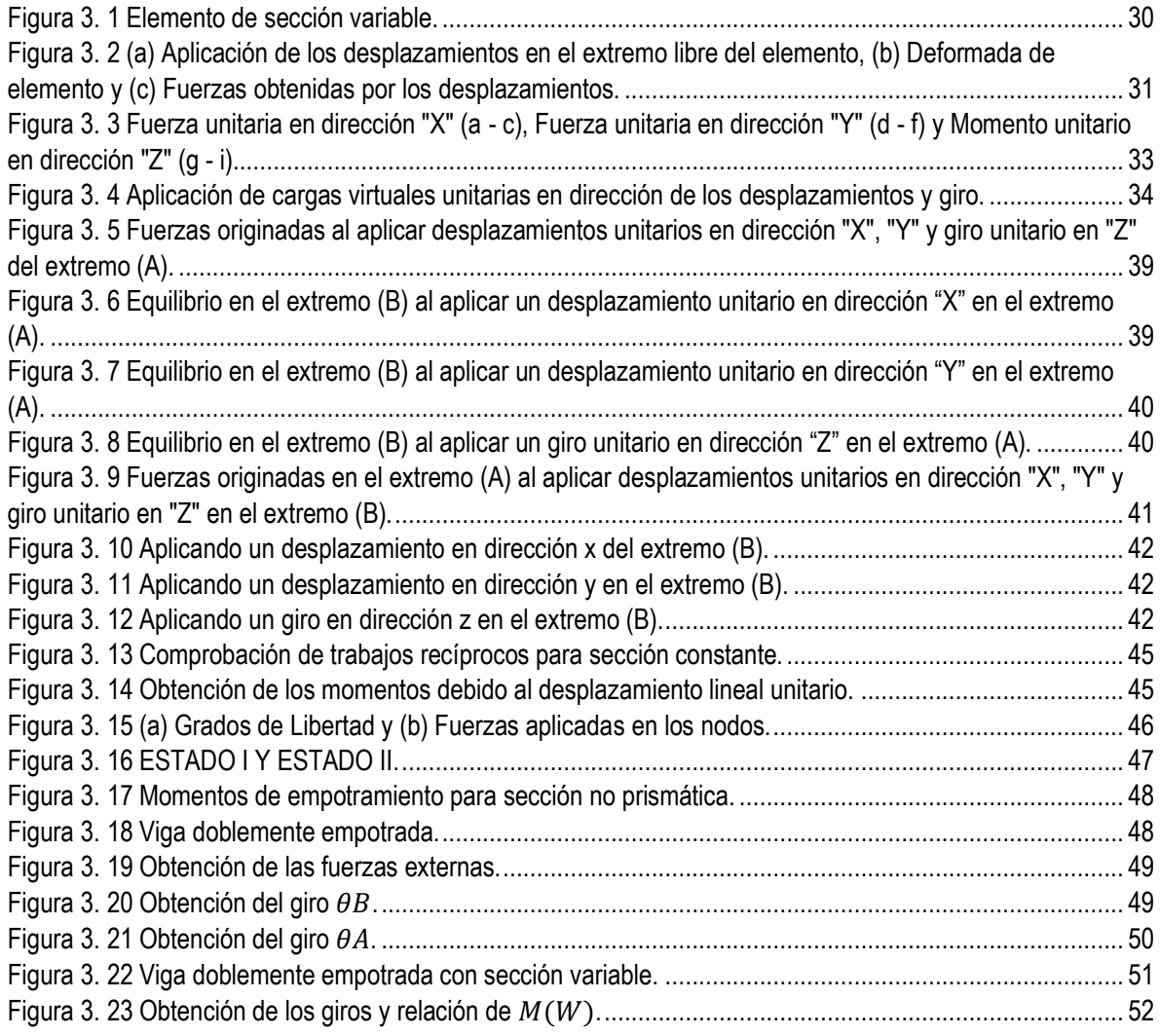

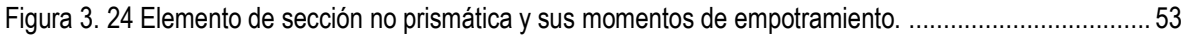

## **Capítulo 4**

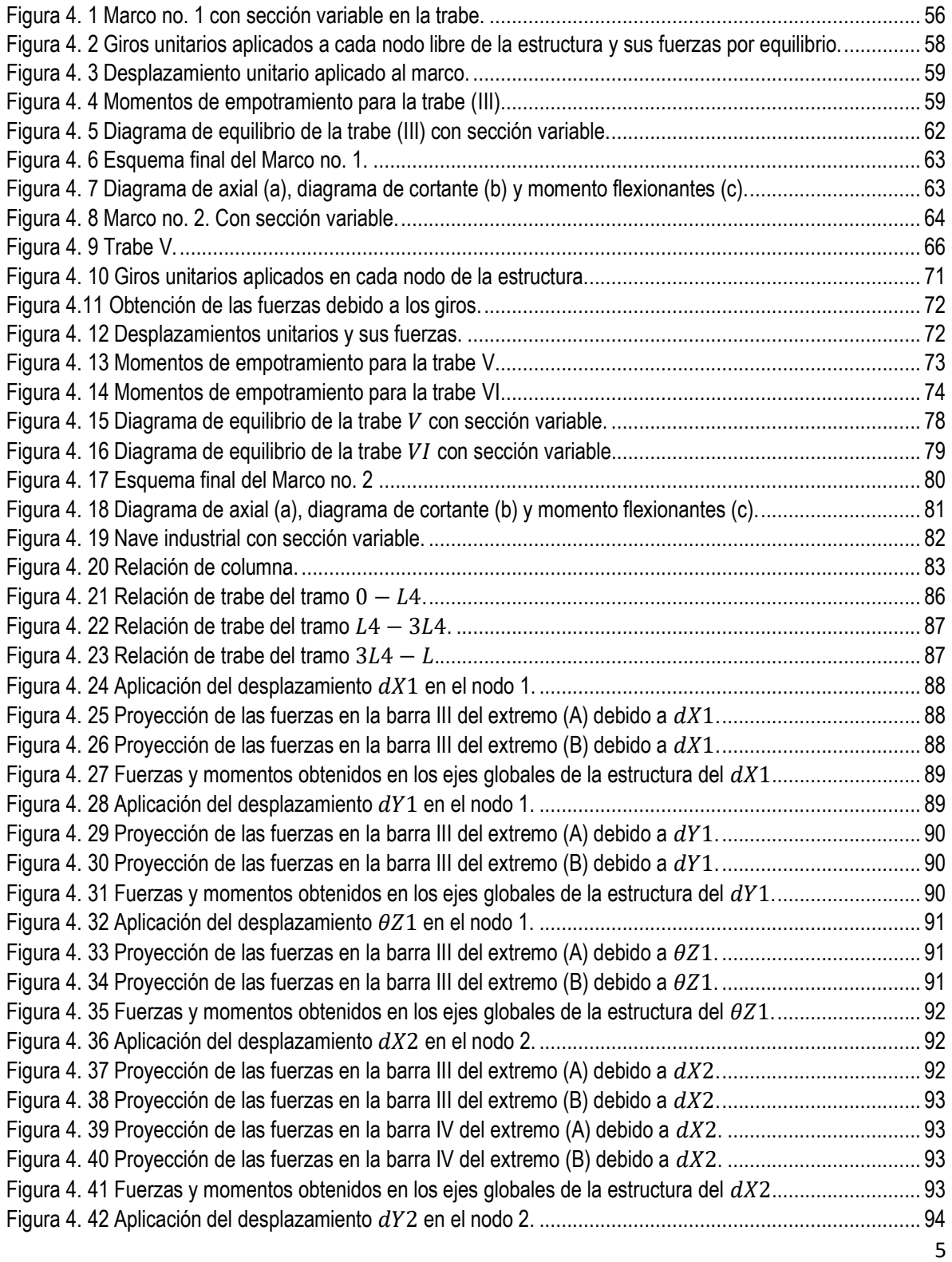

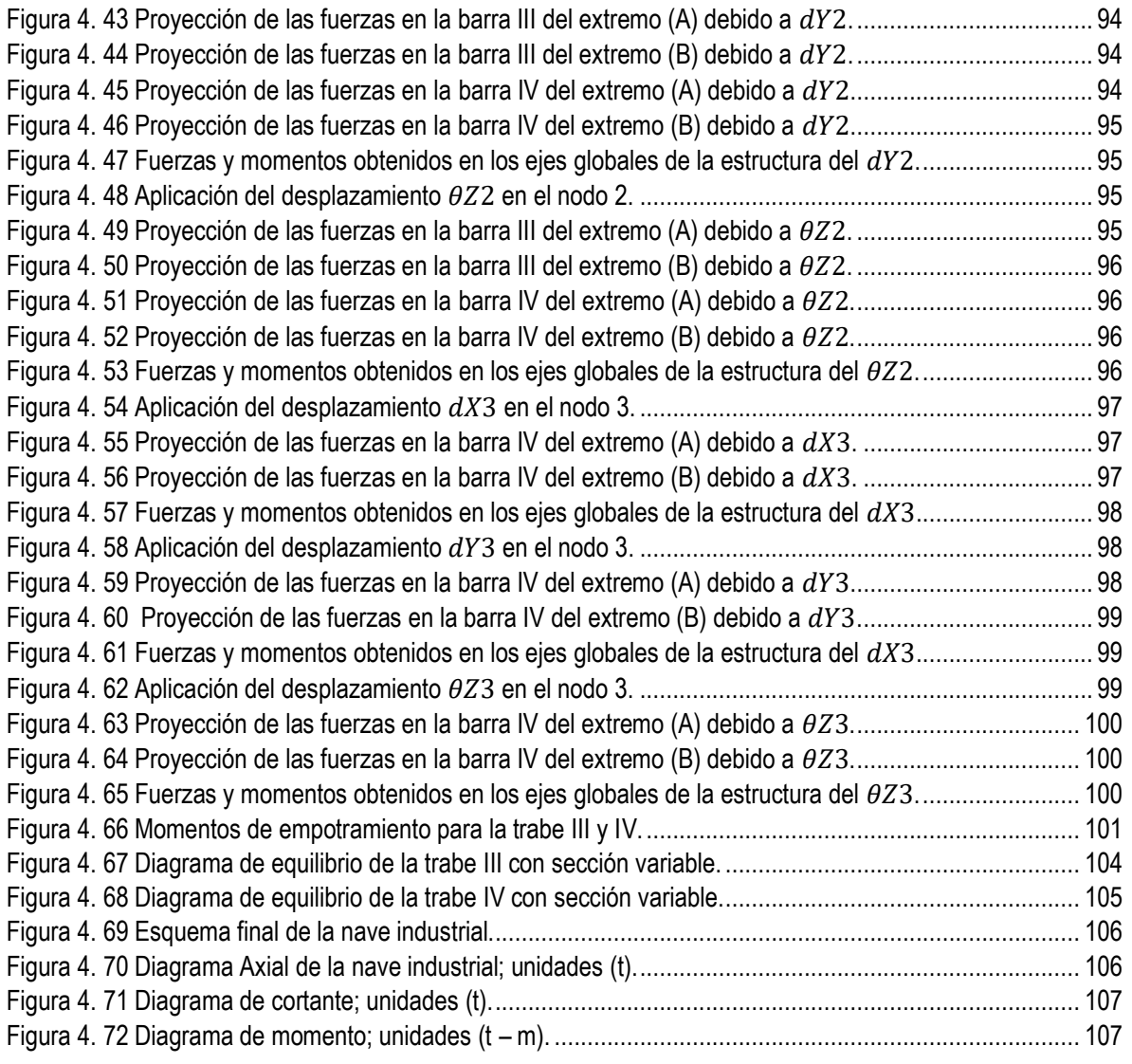

## **Capítulo 5**

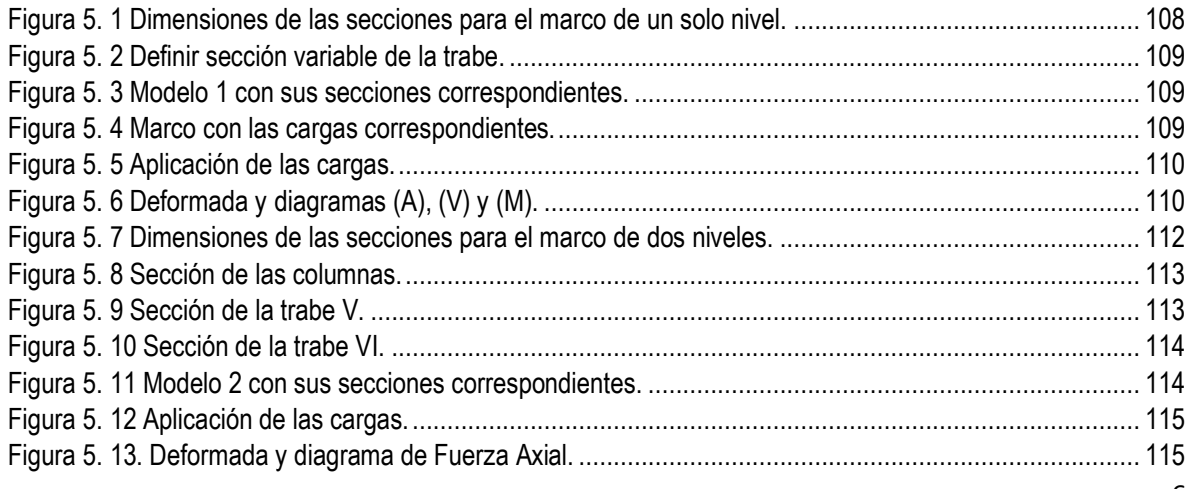

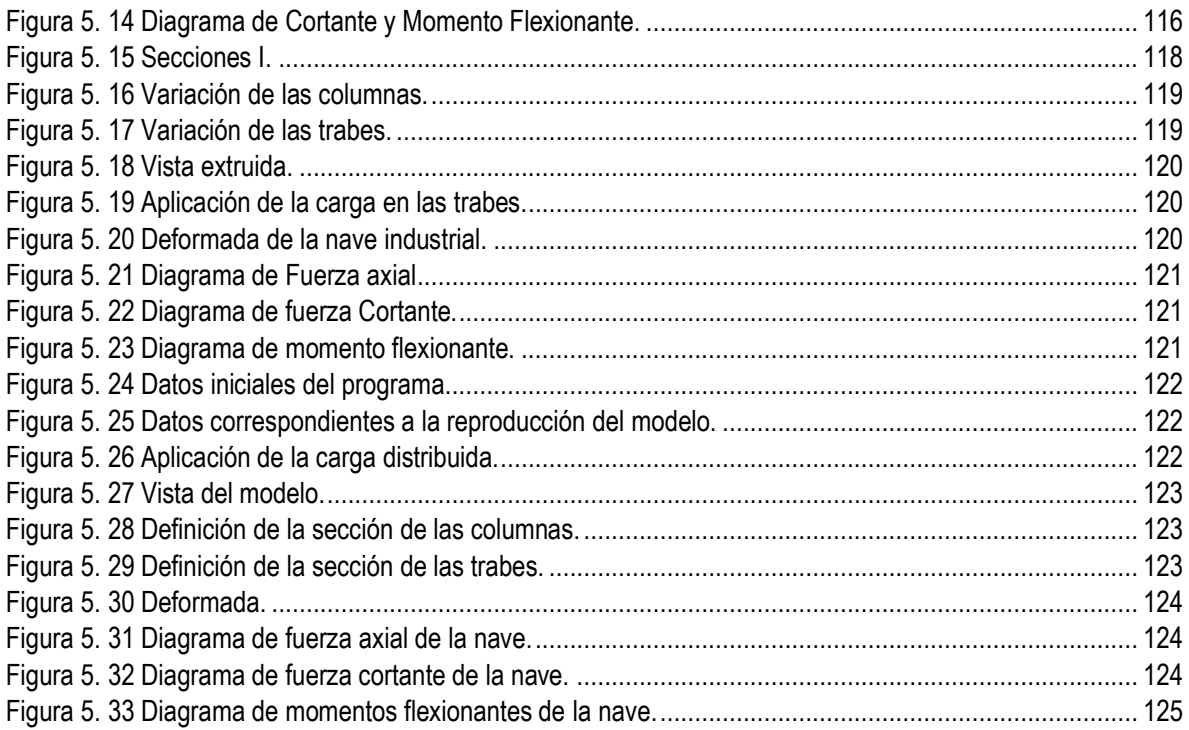

### **LISTA DE TABLAS**

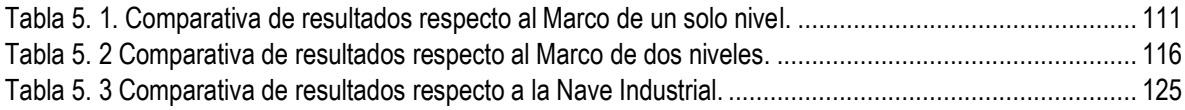

## <span id="page-10-0"></span>**RESUMEN**

Los elementos con sección transversal variable se presentan en las estructuras, ya sea por razones de estética o comportamiento estructural, estos elementos tienen la finalidad de disminuir las deflexiones y modificar los momentos flexionantes producidos por las cargas. Debido a esto su uso es muy común en estructuras como naves industriales, puentes y hasta algunas edificaciones de diseño moderno.

Los métodos normalmente empleados para el análisis de estos elementos, al ser simplificados desprecian algunos parámetros como lo son: las deformaciones por cortante, la variación de la rigidez en su sección transversal, entre otros, debido a esto, estas metodologías simplificadas conllevan cierto grado de error en los resultados analíticos; además de que su empleo es poco práctico y puede resultar hasta tedioso. Tal es el caso de las ayudas de diseño para definir factores de rigidez en elementos con sección variable creadas por la Portland Cement Association, las cuales carecen de los parámetros anteriormente descritos.

El siguiente trabajo contempla el análisis de elementos con sección transversal variable, para modelos de marcos planos, basado en el método de flexibilidades que permite analizar satisfactoriamente estos elementos considerando todos y cada uno de los parámetros anteriormente descritos, teniendo así una metodología exacta y además automatizable, la cual, para agilizar el proceso de cálculo, se pude adaptar en un código de programación.

Para validar los resultados obtenidos con la metodología, se presentan ejemplos del análisis de marcos planos y sus resultados se comparan con los obtenidos de modelos analizados en un software comercial, para este caso SAP2000. A dichos modelos se les definieron las mismas características que a los analizados con la metodología propuesta teniendo resultados bastante similares.

# <span id="page-11-0"></span>**CAPÍTULO 1 GENERALIDADES**

### <span id="page-11-1"></span>**1.1. Introducción**

Un aspecto importante de la ingeniería estructural es el *Análisis Estructural*, el cual tiene como objetivo conocer el comportamiento y respuesta de una estructura ante las cargas que le afectarán durante su vida útil. El análisis es una etapa fundamental en la cual se requiere de conocimientos, habilidades y criterios para evaluar el comportamiento de los elementos de una estructura y determinar su respuesta.

Para la correcta realización del análisis estructural, primeramente, se tiene que definir el modelo estructural, el cual, es una representación gráfica y matemática de una estructura real, dicho modelo puede componerse de distintos tipos de elementos como lo son: elementos lineales, placas y sólidos.

Dentro de los elementos estructurales lineales, tenemos aquellos con sección no prismática, los cuales están compuestos de tramos con secciones rectas y variables según sea el caso, que se presentan por razones de arquitectura y/o comportamiento estructural, son útiles para librar grandes claros y altas sobrecargas como en el caso de naves industriales y puentes hiperestáticos, donde se colocan elementos acartelados en los extremos del elemento con la finalidad de disminuir las deflexiones y modificar los momentos flexionantes en dicho elemento.

Este tipo de elementos estructurales presentan algunas ventajas en su comportamiento, como las mencionadas anteriormente, comparados con elementos de secciones constantes; sin embargo, para su correcto análisis, se deben contemplar parámetros como la variación de la rigidez debido al cambio en su sección transversal.

Teniendo en cuenta esto, diversos investigadores han estudiado el comportamiento de elementos con sección variable, dentro de estos estudios se pueden destacar las tablas creadas por la Portland Cement Association (PCA), donde se presentan constantes de rigidez y momentos de empotramiento para elementos con sección variable y que, además, utilizan varias hipótesis para simplificar el problema de análisis. En otro estudio de Julio Damy Rios y Arturo Tena, estas tablas fueron actualizadas contemplando parámetros como la deformación por cortante, proponiendo así una nueva metodología simplificada para el análisis de este tipo de elementos.

El presente trabajo presenta un método basado en principios de Resistencia de Materiales y Análisis Estructural, que permite analizar satisfactoriamente a los elementos estructurales con secciones no prismáticas, tomando como base el método de flexibilidades para modelos de marcos planos, teniendo en cuenta los parámetros anteriormente mencionados e implementándolo con un código de programación con base en la metodología propuesta.

### <span id="page-12-0"></span>**1.2. Antecedentes**

A partir del:

Siglo pasado entre 1950 y 1960 se desarrollaron varias ayudas de diseño, como las presentadas por Guldan (1956), posteriormente las más conocidas tablas publicadas por primera ocasión por la Portland Cement Association (PCA) donde se presentan las constantes de rigideces y momentos de empotramiento de elementos de sección variable ("Handbook",1958), donde se utilizaron varias hipótesis para simplificar el problema, entre las más importantes, considerar la variación de la rigidez de las cartelas (lineal o parabólica, según sea el caso de la geometría de acartelamiento) en función del momento de inercia principal en flexión, el cual es independiente de la sección transversal. (Tena, 2007).

Considerando lo anterior, las tablas creadas por la PCA (1956), fueron una gran contribución para el análisis estructural, ya que presentaron constantes de rigidez y momentos de empotramiento; sin embargo, desprecian las deformaciones por cortante en los diversos factores de rigidez, llevando consigo a cierto grado de error en la elaboración del análisis de los elementos estructurales con secciones no prismáticas.

Posteriormente, otros investigadores presentaron métodos y formulaciones para este tipo de elementos con sección variable; tal es el caso de Just (1977) gracias a su trabajo de investigación propuso una formulación para estos elementos de sección variable, el cual está basado en la teoría clásica de vigas de Bernoulli-Euler; en este define las matrices bidimensionales de estos elementos en función de los términos referentes a la matriz de flexibilidad clásica, pero desprecia las deformaciones axiales.

De igual manera otros investigadores como Schreyer (1978), propone una teoría en la cual introduce las hipótesis de Kirchhoff de vigas para elementos con variación lineal tomando en cuenta deformaciones por cortante; estas hipótesis, hacen referencia a las tensiones normales y a las deformaciones de rectas normales; donde primero menciona que estas tensiones normales que actúan sobre los planos paralelos a la superficie son despreciables frente a otras componentes de tensión y en segundo, señala que las fibras que eran rectas y perpendiculares a la superficie media antes de la deformación, permanecen rectas, perpendiculares y no cambian de longitud después de la deformación.

Asimismo, en 1984 se resuelve el problema de flexión en vigas de cortante no prismática con la teoría del cálculo de variaciones por Medwadowski. En ese mismo año, Brown (1984) presenta un procedimiento en el cual utiliza funciones de interpolación aproximadas similares con el principio de trabajo virtual y la teoría clásica de vigas; para definir las matrices de rigidez de elementos con secciones no prismáticas.

Tres años más tarde Yang y Yau (1987):

Presentaron una formulación para elementos finitos para vigas "I" de sección variable en la que se incluyen los efectos de alabeo por torsión. Takabatake (1990), presento las ecuaciones de estado para elementos de sección variable de pared delgada y con dos ejes de simetría utilizando el principio de Hamilton para problemas dinámicos, llegando a soluciones cerradas para el caso estático. (Tena, 1997).

Finalmente, Julio Damy Ríos y Arturo Tena, definieron en 1994, las matrices elásticas de rigidez bidimensionales y tridimensionales de elementos con secciones no prismáticas basados en la teoría clásica de vigas de Bernoulli-Euler y el método de las flexibilidades, con los fundamentos de Just (1977) y Damy (1986) tomando en cuenta las deformaciones axiales y por cortante, así como la forma de la sección transversal; con base en ello, propusieron nuevas ayudas de diseño para sustituir a las antiguas tablas de la PCA, que hasta la fecha se han utilizado para estos elementos con sección transversal variable.

### <span id="page-13-0"></span>**1.3. Planteamiento del Problema**

Los elementos de sección transversal variable (ESTV), se presentan por razones de arquitectura y/o estructural, ya sea para librar grandes claros o por cuestión estética, ya que poseen un comportamiento más óptimo en comparación con los marcos compuestos por elementos de sección constante.

Desde que la PCA publicó sus tablas para definir los factores de rigidez de elementos con sección variable, en donde se utilizaron varias hipótesis simplificadoras, poco se ha avanzado en el análisis de este tipo de miembros. De igual manera el modelado de elementos con secciones no prismáticas ha recibido poca atención en la última década, en donde se han propuesto métodos poco prácticos, como lo es el seccionar estos elementos en un cierto número de partes con sección prismática, sin que exista un criterio bien definido, ya que, la cantidad de partes en que se divide el elemento puede variar de acuerdo al planteamiento del calculista.

Posteriormente, se presentó una formulación basada en la teoría de vigas y el método de las flexibilidades, para la definición de las matrices de rigidez elásticas bidimensionales y tridimensionales de elementos con sección variable (Damy J y Tena A., 1994), en donde se tomaron en cuenta las deformaciones por cortante y la forma de la sección transversal; factores que fueron ignorados en el cálculo de las tablas de la PCA. Aun así, en este estudio solo se realizó la actualización de las tablas de la PCA, por lo que persiste un método poco práctico ya que el manejo de todas las tablas tiene como resultado un procedimiento complicado.

Debido a esto, se plantea una metodología basada en el método de flexibilidades para marcos planos y en los principios fundamentales de análisis estructural, la cual considera parámetros como la variación en la rigidez del elemento, deformaciones por cortante, la relación fuerzas desplazamiento entre otras. Esta metodología es perfectamente aplicable para cualquier tipo de modelo de análisis estructural (marcos planos, retículas planas y marcos 3D), además de presentar resultados exactos y ser un proceso mecanizable debido a su carácter matricial.

# <span id="page-15-0"></span>**CAPÍTULO 2 MARCO TEÓRICO**

A lo largo de este capítulo, se desarrolla el contexto entorno a los elementos con sección variable, con base en la revisión bibliográfica de artículos, tesis, libros y normas vigentes para atender diversas discusiones en torno al tema señalado con anterioridad.

### <span id="page-15-1"></span>**2.1.Conceptos**

### <span id="page-15-2"></span>**2.1.1. Definición de elemento estructural**

Un elemento estructural es cada una de las partes que constituye una estructura y posee una función resistente dentro del conjunto. Dicho lo anterior, deben "ser lo suficientemente fuertes y de una forma coherente para soportar el peso total de la estructura para que no se deforme o cambie su forma" (Arkiplus, 2014).

### <span id="page-15-3"></span>**2.1.2. Definición de elemento con sección variable**

Los elementos con sección variable son aquellos que su sección transversal varia en su longitud y son "compuestas de tramos de secciones rectas y variables que se presentan por razones de arquitectura" (Brito, 2014) y/o estructural.

Estos elementos con sección variable se ven en estructuras con grandes claros y altas sobrecargas como lo son en el caso de marcos de los edificios y puentes hiperestáticos entre otros, donde se colocan elementos acartelados en los extremos de estos, con la finalidad de disminuir las deflexiones y momentos al centro de los claros, esto provoca el incremento de los momentos en los extremos, (fig. 2.1).

<span id="page-15-4"></span>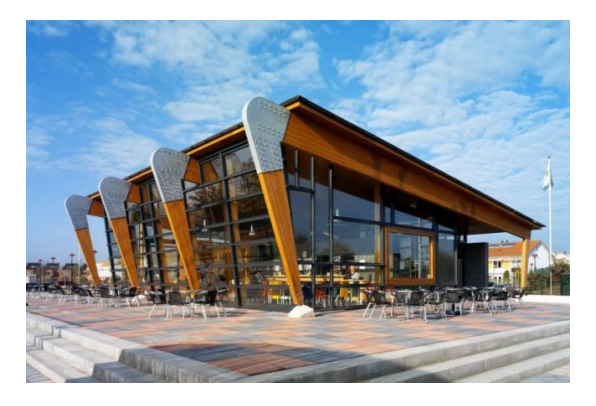

*Figura 2. 1 Elementos estructurales con sección variable (ArquitectosAG, s.f.).*

### <span id="page-16-0"></span>**2.1.3. Definición de elemento con sección constante**

Los elementos con sección constante son aquellos "elementos en una dimensión, la correspondiente a su eje longitudinal, predomina sobre las otras dos, y las cargas actúan normales con relación a dicho eje" (Brito, 2014).

Estos elementos están sometidos principalmente a corte y flexión, y algunas veces a torsión; por lo tanto, las cargas aplicadas como se citó anteriormente actúan normales y los esfuerzos que producen son pequeños comparándolos con los de corte y flexión, (fig. 2.2).

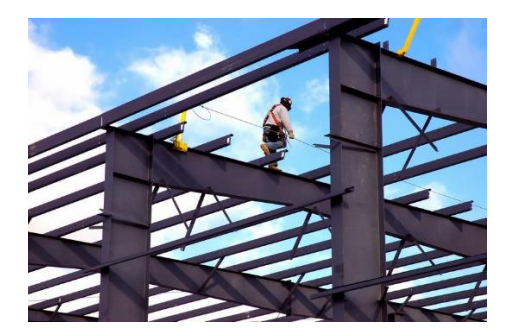

*Figura 2. 2 Elementos estructurales con sección constante (Ténicas, s.f.).*

### <span id="page-16-2"></span><span id="page-16-1"></span>**2.2.Metodologías de análisis estructural**

A continuación, se describen las metodologías con base en las investigaciones relacionadas al tema propuesto en el presente trabajo de investigación, tomando en cuenta que el análisis estructural tiene como objetivo calcular las fuerzas internas y las deflexiones en un punto cualquiera de la estructura. Aunado a esto se deben de tomar en cuenta las siguientes condiciones:

- 1. Equilibrio entre fuerzas internas y externas en todos los elementos de la estructura.
- 2. Compatibilidad de deformaciones de todos los elementos estructurales.
- 3. Relación fuerza-desplazamiento.

Tomando en cuenta las condiciones anteriores se dice que el equilibrio entre las fuerzas internas y externas de "una estructura, sujeta a un sistema de acciones externas definidos, estará en equilibrio si las reacciones de la misma cumplen las condiciones de equilibrio" (Camba, Chacón, & Pérez, 1982), que se expresan en el espacio como:

$$
\sum F x = 0 \quad \sum M x = 0 \tag{2.1}
$$

$$
\sum F y = 0 \quad \sum My = 0
$$
  

$$
\sum F z = 0 \quad \sum My = 0
$$

Cuando se trate de estructuras planas:

$$
\sum F x = 0 \qquad \sum F y = 0 \qquad \sum M z = 0 \tag{2.2}
$$

De esta forma, si se cumplen las condiciones mencionadas, bajo la acción del sistema de fuerzas externo y el sistema de reacciones, la estructura está en equilibrio. Los elementos que forman la estructura estarán sujetos a fuerzas internas que se desarrollen en ellos, provocadas por el sistema de fuerzas externo aplicado.

Si se hacen diagramas de cuerpos libres, al aislar una parte de la estructura haciendo uno o varios cortes, deberán estar también en equilibrio. Por lo tanto, si una estructura está en equilibrio, cualquier elemento que se aísle también lo estará, siendo necesario para que esto se cumpla, que en los planos de corte se considere la o las acciones internas que la estructura ejerce sobre el elemento que se aísle.

Por otro lado, también se debe de considerar la compatibilidad de deformaciones, señalado en el punto 2; estas al aplicar un sistema de fuerzas a una estructura, ésta se deforma, pero conserva las condiciones de continuidad iniciales. Así mismo, los desplazamientos finales en la estructura deberán ser compatibles con las condiciones de deformación de los diferentes tipos de apoyos.

La condición de compatibilidad con las condiciones de apoyo, serían, por ejemplo, en el caso de la figura 2.3, los apoyos A y F por ser empotramientos, impiden toda posibilidad de desplazamiento lineal y de giro; en cambio para el apoyo G, por ser un apoyo articulado, no permitirá desplazamientos lineales, pero si el giro del mismo.

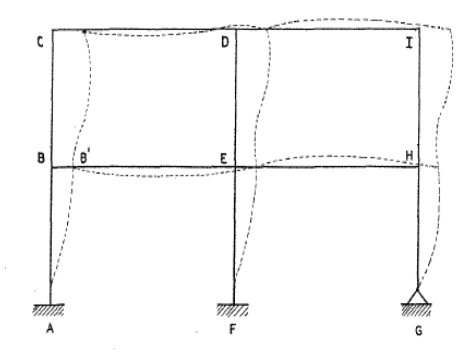

<span id="page-17-0"></span>*Figura 2. 3 Marco plano con desplazamientos finales (Camba, Chacón, & Pérez, 1982).*

Por último, la tercera condición referente a la relación fuerza-desplazamiento, nos dice que es necesario conocer para una estructura de geometría definida, la relación que existe entre las fuerzas y los desplazamientos.

De acuerdo con la figura 2.4, se deduce que la relación entre fuerzas y desplazamientos puede ser lineal o no serlo. Asimismo, se supone la hipótesis de que la relación entre fuerzas y desplazamientos es lineal, por lo que se puede aplicar a las estructuras el principio de superposición; el cual establece, que los efectos que produce un sistema de fuerzas aplicado a una estructura son equivalentes a la suma de los efectos producidos por cada una de las fuerzas del sistema actuando independientemente.

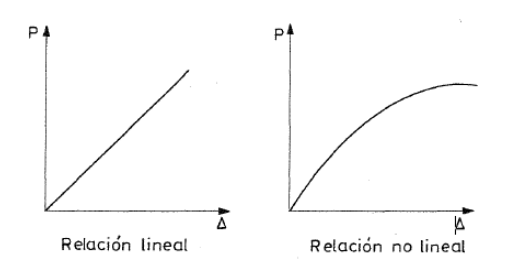

*Figura 2. 4 Relación lineal y no lineal (Camba, Chacón, & Pérez, 1982).*

<span id="page-18-0"></span>Para aplicar este principio, las condiciones que debe de cumplir una estructura son:

- a) Que exista proporcionalidad entre esfuerzo y deformaciones, es decir, que se cumpla la ley de Hooke.
- b) Que no haya interacción entre efectos debidos a fuerzas axiales y momentos flexionantes (efectos de esbeltez).
- c) Que las deformaciones en la estructura sean relativamente pequeñas, evitando así que se afecten en forma importante el sistema de fuerzas internas y de reacciones.

Por lo tanto, si la estructura cumple con las tres condiciones mencionadas, se trata de una estructura con comportamiento elástico y lineal.

Otro aspecto a considerar, para el análisis de la estructura, son los diferentes sistemas de ejes que serán necesarios para expresar de manera adecuada las diferentes magnitudes vectoriales y matriciales que se utilizarán para el cálculo matricial de estructuras planas de nodos rígidos. Por lo tanto, para el sistema de coordenadas locales correspondientes a cada barra, se definirá un sistema de ejes referenciales, según sea la dirección de la directriz de dichas barras y se definirá de la siguiente manera:

1. En cada barra, se definirá el extremo (A) y extremo (B) correspondientes al inicio y fin de cada barra.

- 2. Para el eje  $X'$  del sistema de coordenadas locales de una barra será paralelo a la directriz de la barra y se definirá el sentido positivo haciéndolo coincidir con el vector que va desde el extremo (A) al extremo (B).
- 3. El eje  $Y'$  del sistema de coordenadas locales, será perpendicular al eje  $X'$  anteriormente mencionado, es decir, 90° en sentido antihorario.
- 4. El eje  $Z'$  se obtendrá la dirección y sentido con respecto al giro del eje  $X$  al eje  $Y$ , con la regla de la mano derecha.

Una vez definido el sistema de coordenadas locales de las barras, las componentes en dirección al eje  $X'$ , corresponderá al axial; para la dirección al  $Y'$  el cortante y, por último, para  $Z'$  el momento flector; que será aplicable para la metodología matricial en barras como se muestra en los siguientes ejemplos para las coordenadas locales en las barras, (fig. 2.5).

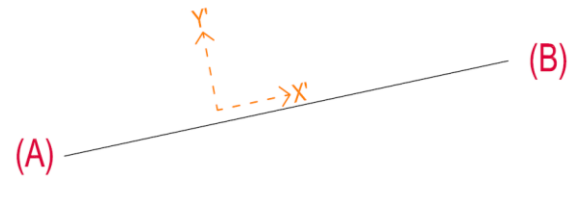

*Figura 2. 5 Coordenadas locales de la barra.*

<span id="page-19-0"></span>Para el sistema de coordenadas globales, para barras pertenecientes a estructuras planas se tiene lo siguiente:

- 1. Para el eje  $X$  del sistema de coordenadas globales de una estructura, será en dirección horizontal y positivo hacia la derecha.
- 2. El eje  $Y$  será perpendicular al eje  $X$  anteriormente descrito; en dirección vertical y positivo hacia arriba; por lo tanto, los ejes  $X \, y \, Y$  coincidirán con el 1er cuadrante de los ejes cartesianos.
- 3. Para  $Z$ , se obtendrá la dirección y sentido con respecto al giro del eje  $X$  al eje  $Y$ , con la regla de la mano derecha.

Una vez definido el sistema de coordenadas globales de la estructura, se obtienen la ventaja de que el sistema de cargas que actúa sobre la estructura presenta las direcciones verticales y horizontales en las mismas direcciones del sistema de ejes globales, (fig. 2.6).

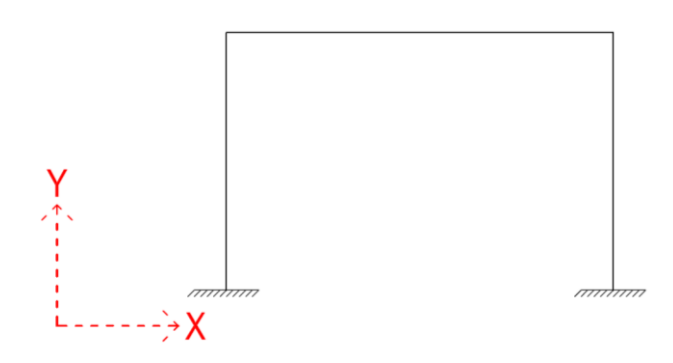

<span id="page-19-1"></span>*Figura 2. 6 Coordenadas globales de la estructura.*

Por lo tanto, para el caso de métodos matriciales, se denominará la matriz de transformación de coordenadas  $[T]$ , en una barra que permitirá relacionar el vector de carga aplicado a dicha barra, en coordenadas globales para cada extremo de la barra, (ec. 2.3), o para obtener directamente la transformación de coordenadas locales de la barra a coordenadas globales de la estructura bastará con proyectar las fuerzas a partir de los ejes locales a los ejes globales; donde se muestra la barra con sus ejes locales y los ejes globales, (fig. 2.7 a); en la figura 2.7 (b), se le aplican desplazamientos en dirección "X" y "Y" en los ejes globales y se proyectan a los ejes locales de la barra y por último, en la figura 2.7 (c), se aplica lo contrario, es decir, los desplazamientos en ejes locales de la barra y se proyectan a los ejes globales.

$$
\begin{array}{ccccccccc}\n & d_{XA} & d_{YA} & \theta_{ZA} & d_{XB} & d_{YB} & \theta_{ZB} \\
d_{XA} & & & & & & \\
d_{YA} & & & & & & \\
\end{array}
$$
\n
$$
\begin{bmatrix}\nT \\
T\n\end{bmatrix} = \begin{bmatrix}\n\cos\theta & \sin\theta & 0 & 0 & 0 & 0 \\
-\sin\theta & \cos\theta & 0 & 0 & 0 & 0 \\
0 & 0 & 1 & 0 & 0 & 0 \\
0 & 0 & 0 & \cos\theta & \sin\theta & 0 \\
0 & 0 & 0 & -\sin\theta & \cos\theta & 0 \\
0 & 0 & 0 & 0 & 0 & 1\n\end{bmatrix}
$$
\n(2.3)\n  
\n(2.3)

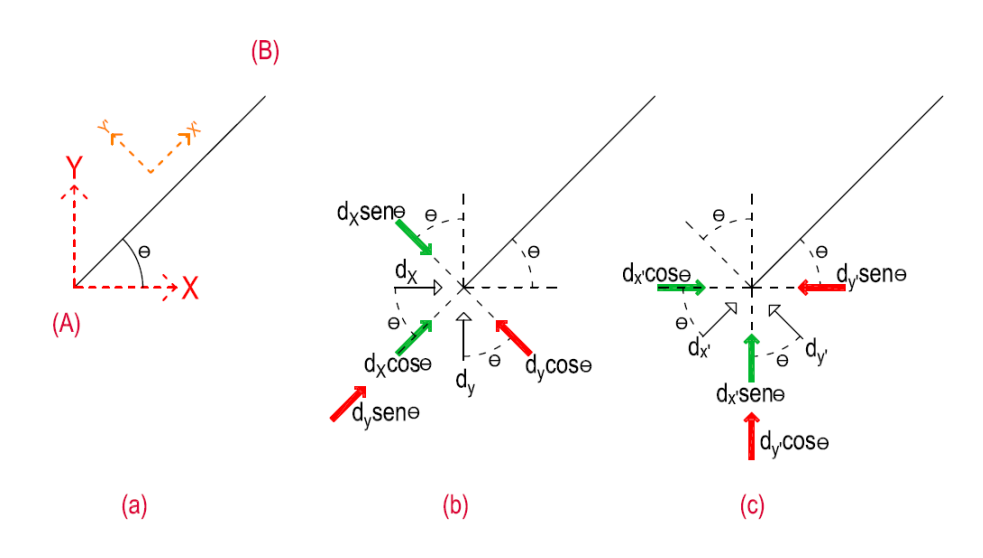

*Figura 2. 7 Proyección de las fuerzas locales y globales.*

<span id="page-20-0"></span>Cabe mencionar que para simplificar el proceso de cálculo cuando se realiza de forma manual será útil realizar las correspondientes proyecciones, pero en el caso de realizarse por computadora, con la ayuda de un algoritmo de programación, se podrá utilizar directamente la matriz de transformación de coordenadas para la realización de la metodología.

Teniendo en cuenta estos aspectos, se mencionarán algunos métodos utilizados por investigadores y los métodos considerados para este trabajo de investigación. Destacando que algunos métodos que se han utilizado para elementos de sección variable para calcular las deflexiones requieren de la solución integral, en donde la geometría, el momento de inercia y la carga aplicada a lo largo del elemento se exprese en función de su longitud; es por eso que se hace mención de algunos métodos de Resistencia de Materiales utilizados para plantear una nueva metodología que tomen en cuenta las deformaciones y desplazamientos como lo es en este caso el método del trabajo virtual.

### <span id="page-21-0"></span>**2.2.1. Método del trabajo virtual**

El método del trabajo virtual es una de las técnicas energéticas, que se usa para determinar deformaciones y desplazamientos en cualquier lugar de una estructura, causadas por cualquier tipo o combinación de cargas; la única delimitación es que se debe poder aplicar el principio de superposición.

Una fuerza virtual es una fuerza ficticia que se incorpora en algún punto de sobre la estructura. El trabajo virtual es el movimiento de esta fuerza virtual a través de una distancia. Al aplicar el método de trabajo virtual, la distancia es generalmente el desplazamiento real de la estructura bajo sus cargas reales aplicadas. (Fitzgerald, 1984)

Puede usarse el principio de conservación de la energía para las fuerzas virtuales como:

$$
Trabajo virtual externo = Energía de deformation virtual interna
$$
 (2. 4)

Si se supone un desplazamiento virtual del cuerpo producido por una acción diferente al sistema de fuerzas dado, las fuerzas externas e internas se moverán y por lo mismo efectuarán un trabajo virtual. Por lo anterior, cualquier segmento del cuerpo deformable sufrirá un giro, una traslación y una deformación virtual.

La aplicación de la ecuación 2.4, se atenderá en las siguientes secciones para cargas axiales, de flexión y de torsión. Asimismo, se dice que la ecuación 2.4, se convierte en:

$$
l \cdot \Delta_A = \sum f \delta \tag{2.5}
$$

19

Donde  $l$ , es la fuerza virtual unitaria por la deflexión real del punto A en dirección de la fuerza virtual,  $\Delta_A$ ; será igual a la sumatoria de las fuerzas internas en las fibras debidas a la fuerza virtual,  $f$ , por su deformación real interna en las mismas fibras debido a las cargas reales,  $\delta$ .

Respecto a la ecuación anterior, se dice que el trabajo virtual externo de la carga unitaria virtual por la deflexión real es el producto de la energía de deformación total interna. Posteriormente las siguientes secciones se basan en la ecuación 2.4 referentes para cargas axiales, de flexión y torsión.

#### *2.2.1.1. Trabajo virtual para cargas axiales*

El método del trabajo virtual se aplica fácilmente a estructuras articuladas cuyos miembros están cargados axialmente, tal como las armaduras. Refiriéndose a la ecuación 2.4, Fitzgerald (1984) la define como el producto de la fuerza interna producida por la carga virtual y la deformación producida por las cargas reales sobre cada miembro. Por lo tanto, el trabajo puede ser positivo o negativo. Si la fuerza y deformación tiene el mismo sentido, el trabajo es positivo; si son opuestos, el trabajo es negativo.

La figura 2.8 (a), indica cualquier barra y su fuerza virtual. En sistemas cargados axialmente, a la fuerza virtual interna sobre la barra se le representa con la letra  $u$ . El cambio en longitud debido a las cargas reales es  $\delta$ . La deformación,  $\delta$ , se determina según la ecuación 2.6; donde la deformación total,  $\delta$ , será el producto de la carga,  $P$ , aplicada en su longitud,  $L$ , por el área de su sección transversal,  $A$ , y su módulo de elasticidad,  $E$ .

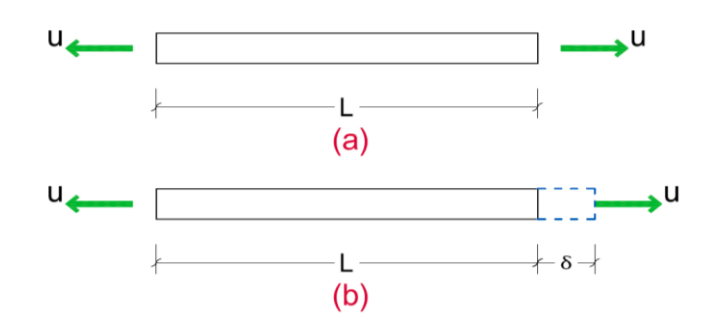

<span id="page-22-0"></span>*Figura 2. 8 Adaptación (Fitzgerald, 1984, pág. 385).*

$$
\delta = \frac{PL}{AE} \tag{2.6}
$$

20

Respecto a la ecuación 2.6, Timoshenko (1957), expresa que el alargamiento de una barra es proporcional a la fuerza extensora y a la longitud de la barra, e inversamente proporcional a la sección recta y al módulo de elasticidad.

Dicho lo anterior, la deformación de cualquier punto sobre una estructura articulada puede determinarse según:

$$
l x \Delta = \sum u \left( \frac{PL}{AE} \right) \tag{2.7}
$$

Donde *l*, es la carga virtual, Δ, es la deflexión, *u*, es la fuerza virtual sobre una barra interna resultante de la carga virtual,  $P$ , es la fuerza interna en la barra producida por las cargas reales,  $L$ , es la longitud de la barra,  $A$ , es el área de la sección transversal de la barra y, por último,  $E$ , es el módulo de elasticidad. Por lo tanto, se dice que la carga virtual respecto a su deflexión será la sumatoria de la fuerza virtual por el producto de la fuerza interna debido a las cargas reales respecto a su longitud entre la relación de su área transversal por el módulo de elasticidad.

Su procedimiento para la solución de este tipo de problema involucra los pasos siguientes:

- 1. Se aplica la carga virtual unitaria en el lugar y en la dirección de la deformación deseada.
- 2. Para cada barra de la estructura se calcula la fuerza interna producida por la carga unitaria. En este se debe de determinar si la barra está a tensión (positiva) o a compresión (negativa).
- 3. Se aplican las cargas reales sobre la estructura, y se calculan las fuerzas internas en las barras producidas por estas cargas. Considerando las tensiones y compresiones.
- 4. Se incorporan los valores obtenidos en la ecuación (2.6), y se determina la deflexión.

#### *2.2.1.2. Trabajo virtual para cargas de flexión*

La deflexión de una viga puede determinarse mediante el método del trabajo virtual. Para obtener la deflexión en cualquier punto específico, se aplica una carga unitaria ficticia en ese punto, en la dirección de la deflexión deseada. A partir de esta carga ficticia resultante un momento virtual interno. El producto de este momento por la rotación de la sección sobre la que ocurre el momento es el trabajo virtual interno.

La figura 2.9 (a) indica una viga y su carga real. Supongamos que queremos determinar la deflexión en el punto D. Aplicamos una fuerza ficticia unitaria en D, como se indica en la figura 2.9 (b). Esta carga ficticia produce un momento  $m$  en cada lugar  $x$  fig. 2.9 (c).

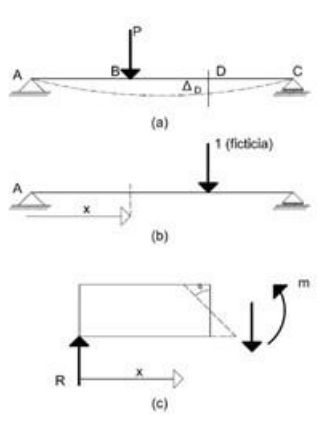

*Figura 2. 9 Adaptación (Fitzgerald, 1984, pág. 387)*

<span id="page-24-0"></span>Las cargas reales hacen que la carga vertical sobre la cual actúa  $m$  gire un ángulo  $d\theta$ . La ecuación 2.7 indica que:

$$
d\theta = \frac{Mdx}{EI} \tag{2.8}
$$

El trabajo interno para la viga es ∫  $m$  d $\theta$ . La deflexión de una viga se calcula mediante:

$$
l \cdot \Delta = \int m \, d\theta
$$
  

$$
l \cdot \Delta = \int \frac{mM \, dx}{EI}
$$
 (2.9)

Su procedimiento para calcular la deflexión de una viga mediante el trabajo virtual es el siguiente:

- 1. Se aplica la carga unitaria ficticia a la viga descargada en el lugar donde se desea la pendiente o la flexión.
- 2. Se calculan las reacciones para esta carga virtual. Se corta la viga en las secciones necesarias, se traza un diagrama de cuerpo libre y se describen las ecuaciones para el momento interno  $m$  como función de la variable  $x$ .
- 3. Se aplican las cargas reales a la viga. Se calculan las reacciones correspondientes a las cargas reales, se corta la viga en las secciones necesarias, y se escriben las ecuaciones para  $M$  como funciones de la variable  $x$ .
- 4. Se incorporan las ecuaciones en la ecuación 2.9 y se despeja  $x$ .

"Las secciones necesarias de los pasos 2 y 3 son aquellas que aparecen cada vez que el sistema de cargas produce un cambio en la ecuación básica, ya sea de  $m$ , o de  $M$ " (Fitzgerald, 1984).

Dicho la anterior el trabajo virtual interno puede ser positivo o negativo; es decir, si el sentido de rotación de  $m$ y de  $d\theta$  (es decir de M) tiene la misma dirección, el trabajo virtual interno es positivo, de lo contrario, si el sentido rotacional de  $m$  y de  $M$  es opuesto el trabajo es negativo.

### *2.2.1.3. Trabajo virtual para cargas de Torsión*

La solución de problemas que involucran cargas de torsión es análoga a la de las cargas de flexión. La figura  $3.10$  (a) indica una flecha circular sujeta a un par de torsión aplicado, T. Queremos calcular la rotación angular  $\theta_B$ .

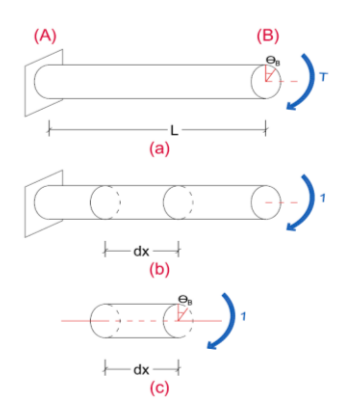

*Figura 2. 10 Adaptación (Fitzgerald, 1984, pág. 390)*

<span id="page-25-0"></span>En B se aplica un par unitario ficticio. El par de torsión interno producido por el par de torsión virtual es  $t$ . La rotación del segmento  $dx$  producido por las cargas reales está dada por:

$$
\theta = \frac{T dx}{GJ} \tag{2.10}
$$

Por consiguiente, el trabajo interno se vuelve en:

$$
t\theta = t\left(\frac{T dx}{GJ}\right) \tag{2.11}
$$

La rotación angular de una flecha se determina como:

$$
l \cdot \theta = \int \frac{tT \, dx}{GJ} \tag{2.12}
$$

Por lo tanto, Fitzgerald (1984) menciona que el método del trabajo virtual es completamente versátil; cuando una estructura tiene cargas aplicadas que dan por resultado una combinación de fuerzas axiales internas, de momentos o pares de torsión pueden ocuparse las ecuaciones correspondientes.

Otro método que proporciona una técnica para la terminación de las pendientes y deflexiones en vigas y marcos por medio de derivadas parciales es el Teorema de Castigliano.

#### <span id="page-26-0"></span>**2.2.2. Teorema de Castigliano**

A Alberto Castigliano se le acreditan contribuciones en el campo del análisis estructural. Publico dos teoremas; el primero proporciona una técnica para la determinación de las pendientes y deflexiones en vigas y marcos haciendo uso de derivadas parciales de la energía interna de la deformación; posteriormente su segundo teorema mejor conocido como el método del mínimo trabajo, nos sirve para resolver problemas que involucran estructuras estáticamente indeterminadas; especialmente, estructuras articuladas de un número grande de indeterminación.

El primer teorema de Castigliano da una técnica que incorpora los principios de la energía de deformación. Es semejante al método del trabajo virtual; asimismo se puede demostrar el primer teorema considerando la viga de la figura 3.11; donde las fuerzas  $P_1$  y  $P_2$  se han aplicado a la viga gradual y simultáneamente. Por el principio del trabajo real se dice que el trabajo externo es igual a la energía interna de deformación por lo tanto se refiere a:

$$
\frac{P_1\Delta_1}{2} + \frac{P_2\Delta_2}{2} = U
$$
 (2. 13)

Posteriormente se supone que  $P_1$  se incrementa en  $dP_1$ , mientras que en  $P_2$  se mantiene constante como se muestra en la figura 3.11 (b). la deflexión en l se incrementa en  $d\Delta_1$  y la deflexión en 2 también se incrementa; por lo tanto, la rapidez de variación de  $\Delta_1$  con respecto  $P_1$  es:

$$
\frac{\partial \Delta_1}{\partial P_1} \cdot dP_1 = d\Delta_1 \tag{2.14}
$$

Si se quiere el cambio de deflexión en 2 que es producido por  $dP_1$  se encuentra:

$$
\frac{\partial \Delta_2}{\partial P_1} \cdot dP_1 = d\Delta_2 \tag{2.15}
$$

El cambio total, a la ecuación 2.13, por la adición de  $dP_1$  es:

$$
\frac{dP_1d\Delta_1}{2} + P_1d\Delta_1 + P_2d\Delta_2 = dU = \frac{\partial U}{\partial P_1}dP_1
$$
\n(2. 16)

La ecuación 2.16 puede simplificarse usando las ecuaciones (2.14 y 2.15) para obtener:

$$
\frac{\partial U}{\partial P_1} = P_1 \frac{\partial \Delta_1}{\partial P_1} + P_2 \frac{\partial \Delta_2}{\partial P_1}
$$
 (2. 17)

Pero según la ecuación 3.13 tomando la derivada parcial con respecto a  $P_1$  se obtiene:

$$
2\frac{\partial U}{\partial P_1} = \Delta_1 \frac{\partial P_1}{\partial P_1} + P_1 \frac{\partial \Delta_1}{\partial P_1} + P_2 \frac{\partial \Delta_2}{\partial P_1}
$$
 (2. 18)

Rescatando la ecuación 2.18 de la 2.17 se encuentra que:

$$
\Delta_1 = \frac{\partial U}{\partial P_1} \tag{2.19}
$$

Por consiguiente, la ecuación anterior se puede enunciar como:

"La deflexión de una estructura en el punto de aplicación y en la misma dirección de una fuerza aplicada se obtiene calculando la primera derivada parcial de la energía de deformación total interna, con respecto a la carga aplicada" (Fitzgerald, 1984).

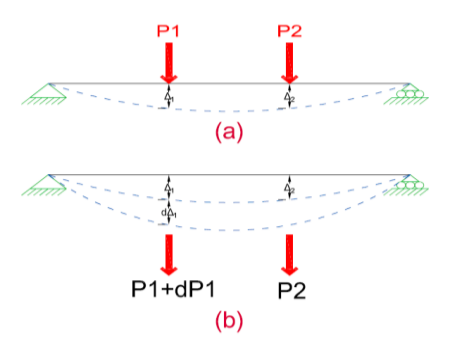

<span id="page-27-0"></span>*Figura 2. 11 Adaptación (Fitzgerald, 1984, pág. 395)*

El procedimiento para obtener deformaciones estructurales mediante el teorema de Castigliano es el siguiente:

- 1. Se traza la estructura y sus cargas. Si existe una fuerza concentrada en el lugar donde se desea hallar la deflexión, dejamos esa fuerza en función de la variable  $P$ . Si no existe alguna fuerza en el lugar deseado, incorporamos una fuerza ficticia en ese punto.
- 2. Se describen las ecuaciones de la energía interna de deformación  $U$  en función de los valores numéricos de las cargas reales y la ficticia.
- 3. Se determina la deflexión tomando en cuenta la derivada parcial de la ecuación para la energía de deformación con respecto a la ficticia.

Una de las formas más convenientes de efectuar el paso 3 es diferenciar primero bajo el signo integral, y después integrar. Cuando se hace esto, se encuentra la deflexión usando la energía de deformación y se obtiene:

$$
\Delta(o \theta) = \int P \left(\frac{\partial P}{\partial Q}\right) \frac{dx}{AE}
$$
 (2. 20)

$$
\Delta(o \theta) = \int M \left(\frac{\partial M}{\partial Q}\right) \frac{dx}{EI}
$$
 (2.21)

$$
\Delta(o \theta) = \int T \left(\frac{\partial T}{\partial Q}\right) \frac{dx}{GJ} \tag{2.22}
$$

### <span id="page-28-0"></span>**2.2.3. Método de superposición**

Se usa muy a menudo el principio de superposición en la solución de problemas. Cuando se tiene un elemento que está sujeto a un sistema de carga completo que involucra un cierto número de fuerzas de diferentes tipos, se puede determinar el efecto de cada fuerza del sistema sobre el elemento separadamente. Posteriormente los resultados se combinan para obtener la solución del problema complejo. Fitzgerald (1984), menciona que el principio de superposición permite analizar por separado los efectos de las cargas y después combinar los resultados para obtener la solución.

Asimismo, Ghali (2009) menciona que para sostener el principio de superposición las deformaciones en una estructura deben ser proporcionales a la aplicación de carga, es decir, este principio establece el desplazamiento debido a una serie de fuerzas que actúan simultáneamente es igual a la suma de los desplazamientos por cada fuerza que actúa por separado.

Por lo tanto, la mayoría de los métodos del análisis indeterminado caen dentro de la categoría de superposición; este proceso llamado algunas veces como el método general o el método de las deformaciones consistentes, es directo y de fácil aplicación. Este método de superposición superpone las deformaciones producidas por una serie de cargas sobre el elemento a analizar para obtener las fuerzas sobre el elemento estáticamente indeterminado. Las pendientes y las deflexiones del elemento pueden determinarse por cualquiera de los

métodos descritos anteriormente como lo es el Método del Trabajo Virtual, Teorema de Castigliano o la Ecuación de la Curva Elástica.

El procedimiento para resolver estos elementos estáticamente indeterminados usa la geometría de las pendientes y deflexiones. Por lo tanto, con este método se hace estáticamente determinado el elemento indeterminado, mientras se mantiene en equilibrio, removiendo las reacciones redundantes. Después se calcula la pendiente y/o la deflexión en el lugar correspondiente a la reacción redundante removida. Finalmente se calcula la fuerza o el momento necesario para llevar al elemento a su posición original. Las componentes de las reacciones restantes se determinan por medio de las ecuaciones de estática.

El procedimiento de superposición donde las reacciones de un elemento estáticamente indeterminado pueden determinarse mediante el siguiente procedimiento:

- 1. Suprimir el número necesario de redundantes para hacer que el elemento sea estáticamente determinado y estable.
- 2. Calcular la deflexión del elemento en los puntos donde se suprimieron las redundantes.
- 3. Quitar las cargas aplicadas originalmente sobre el elemento estáticamente determinado y aplicar solamente las redundantes en términos generales.
- 4. Establecer una expresión para la deflexión producida por las redundantes.
- 5. Correlacionarse estas deflexiones encontradas en los pasos 2 y 4 para el elemento en su posición original y despejar las incógnitas redundantes.
- 6. Calcular las reacciones restantes aplicando las leyes de la estática.

### <span id="page-29-0"></span>**2.2.4. Teorema de los trabajos recíprocos (Maxwell)**

Ghali (2009) describe el teorema reciproco de Maxwell como una estructura elástica lineal, donde el desplazamiento en coordenadas i debido a una unidad de fuerza en coordenadas  $j$ , es igual a la dislocación en *i* debido a una fuerza de unidad que actúa en i. Los desplazamientos son los coeficientes de flexibilidad. Cabe resaltar que para una estructura en la cual  $m$  coordenadas se indican, la matriz debe ser simétrica, por lo tanto, la palabra reciproca en el teorema, es la propiedad simétrica de la matriz de flexibilidad.

Timoshenko (1957), lo denota como el trabajo correspondiente a las fuerzas del primer estado para los corrimientos del segundo estado es igual al trabajo correspondiente a las fuerzas del segundo estado para los corrimientos del primero.

### <span id="page-29-1"></span>**2.2.5. Matriz de rigidez**

Aguiar Falconi (2004), establece la relación entre  $Q - q$ , donde Q es el vector de cargas generalizadas y q es el vector de desplazamientos generalizados. Esta relación se consigue por medio de la matriz de rigidez  $[K]$ de la siguiente manera:

$$
\{Q\} = [K]\{q\} \tag{2.23}
$$

Donde se estableció una relación lineal entre  $Q \, y \, q$ ; lo cual simplifica lo siguiente:

- Que el material cumple con la Ley de Hooke en sus tres dimensiones.
- Que las deformaciones son pequeñas, entonces se podrá aplicar la teoría de los desplazamientos infinitésimos.
- No existe interacción entre los efectos axiales y de flexión en los elementos.

Una vez cumpliendo estos tres puntos anteriores, se dice que a estructura es linealmente elástica o que trabaja en un rango elástico. La ecuación 2.23, es comúnmente conocida como:

$$
\{F\} = [K]\{d\} \tag{2.24}
$$

Respecto a la ecuación 2.24 se tiene que la matriz de rigidez es de orden  $(nxn)$ , donde n, es el número de grados de libertad de la estructura. Si  ${F}$  es un vector de n filas y  ${d}$  es otro vector de n elementos.

Las principales características de la matriz de rigidez en estructuras estables son las siguientes:

- 1. El valor del determinante es diferente de cero y positivo por consiguiente  $[K]$  es regular.
- 2. Los términos de la diagonal son todos positivos.
- 3. La matriz es cuadrada.
- 4.  $[K]$  es simétrica respecto a la diagonal.

### <span id="page-30-0"></span>**2.2.6. Matriz de flexibilidad**

Esta vez Aguiar Falconi (2004) establece una expresión lineal para las coordenadas generalizadas  $q$ , que contiene desplazamientos y giros en función de las cargas generalizadas  $Q$  que contienen momentos y fuerzas, mediante la matriz de flexibilidad  $[f]$ , misma que será de orden  $(nxn)$ ; dicha relación es:

$$
\{F\} = [f]\{d\} \tag{2.25}
$$

La matriz de flexibilidad existe únicamente en estructuras estables. Al aplicar el teorema de los efectos recíprocos de Maxwell que dice: "En una estructura linealmente elástica, el desplazamiento i debido a una fuerza unitaria  $j$  es igual al desplazamiento correspondiente  $j$  debido a una fuerza unitaria  $i$ ", (Angiar, 2004). Mediante este teorema se puede demostrar que la matriz de flexibilidad es simétrica.

La relación entre la matriz de rigidez y flexibilidades es que "la matriz de flexibilidades es la inversa de la matriz de flexibilidades o viceversa" (Aguiar, 2004).

Tena (2007), describe el método de las flexibilidades (llamado también de las fuerzas) que es básicamente la superposición de desplazamientos en términos de estructuras estáticamente determinadas. Las fuerzas o momentos que son las incógnitas se determinan a partir de desplazamientos conocidos con base en las ecuaciones de compatibilidad de deformaciones, que son aquellas ecuaciones que garantizan los desplazamientos finales como compatibles con las condiciones de apoyo originales de la estructura.

# <span id="page-32-0"></span>**CAPÍTULO 3 METODOLOGÍA**

Siguiendo los fundamentos del capítulo anterior, se plantea una metodología para el análisis estructural de ESTV en modelos de marcos planos. En este tipo de modelos sólo intervienen 3 GDL,  $(d_X, d_Y, y \theta_Z)$ , y por lo tanto 3 posibles elementos mecánicos fuerza axial  $(A)$ , fuerza cortante  $(V)$  y momento flexionante  $(M)$ ; cualquier otro grado de libertad y su correspondiente elemento mecánico causaría que el modelo ya no se pudiera analizar como un marco plano, más sin embargo esta metodología es perfectamente aplicable para cualquier modelo estructural, como lo pueden ser, la retícula plana e inclusive el marco 3D, únicamente para estos casos se tendrían que considerar los GDL correspondientes. Cabe mencionar que parámetros como el material no influyen en el desarrollo de la metodología, como se podrá ver más adelante.

Primeramente, se supone un elemento cualquiera, el cual tiene un peralte variable en función de su longitud,  $h_{(x)}$ , y un ancho constante,  $b$ , (fig. 3.1); el problema reside en conocer la relación entre los desplazamientos y las fuerzas de dicho elemento.

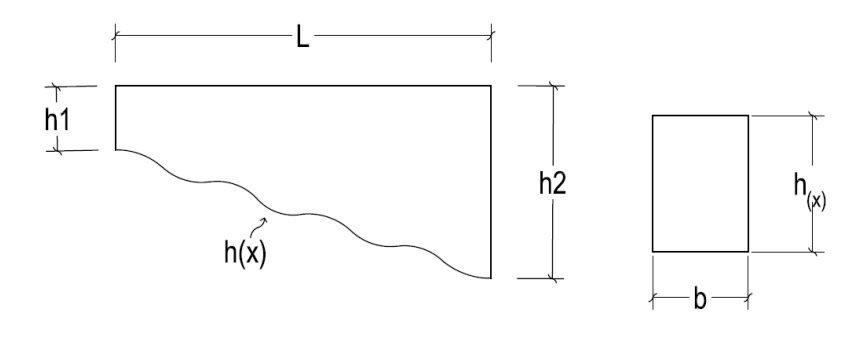

*Figura 3. 1 Elemento de sección variable.*

<span id="page-32-1"></span>Esta relación se puede establecer de manera análoga a la ecuación fundamental del método de rigideces, (ec.2.24).

$$
\{F\} = [K]\{d\} \tag{3.1}
$$

Donde la matriz  $[K]$ , contiene las fuerzas asociadas a los desplazamientos aplicados en los extremos del elemento. Esta matriz, en el caso del elemento con sección variable, se puede obtener de la misma forma al método de rigideces convencional, es decir, aplicando de manera independiente desplazamientos unitarios a un extremo libre del elemento y obteniendo las fuerzas que se derivan de ello, (fig. 3.2).

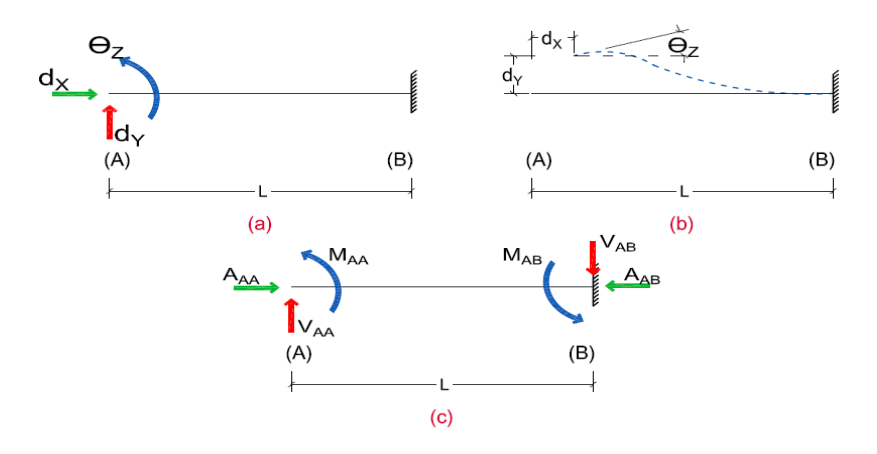

<span id="page-33-0"></span>*Figura 3. 2 (a) Aplicación de los desplazamientos en el extremo libre del elemento, (b) Deformada de elemento y (c) Fuerzas obtenidas por los desplazamientos.*

Con este procedimiento, se obtendrá entonces la matriz de rigidez del elemento,  $[K]$ , que contiene las fuerzas en los extremos  $(A)$  y  $(B)$  del elemento, originados por los desplazamientos correspondientes; sustituyendo esta matriz en la ecuación 3.1, tenemos lo siguiente:

{ } = [ ] { } *(3. 2 )*

El procedimiento descrito anteriormente no es tarea sencilla, debido a que el elemento es no prismático; para este tipo de elementos, las fuerzas no sólo dependen de los desplazamientos, sino también de la rigidez  $(EI)$ del elemento, la cual no es constante. Para facilitar el cálculo se puede plantear la siguiente relación:

$$
\{d\} = [f]\{F\} \tag{3.3}
$$

Donde  $[f] = [K]^{-1}$  y es la matriz de flexibilidades del elemento; en dicha matriz se encuentran los desplazamientos producidos por cargas unitarias aplicadas en los extremos de la barra. Y se puede dividir en 4 submatrices; como se muestra:

$$
\begin{bmatrix}\nF_{XA} & F_{YA} & M_{ZA} & F_{XB} & F_{YB} & M_{ZB} \\
d_{YA} & f_{AA} & f_{AA} & f_{AB} & f_{AB} \\
d_{XB} & d_{YB} & f_{BA} & f_{BA} & f_{BB}\n\end{bmatrix}
$$
\n(3.4)

31

Para obtener la matriz de flexibilidades bastará entonces con aplicar fuerzas unitarias en un extremo libre del elemento y obtener los desplazamientos originados. Este proceso, se puede realizar con la ayuda de cualquier otro método de Resistencia de Materiales para calcular desplazamientos, como lo son: la Ecuación de la Curva Elástica, Trabajo Virtual, Teorema de Castigliano, etc., pero por simplicidad se opta por utilizar el método de la carga virtual unitaria (CVU), cuya ecuación se presenta a continuación:

$$
\Delta = \int \frac{Nn}{AE} dx + \int \frac{Vv}{GA_c} dx + \int \frac{Mm}{EI} dx + \int \frac{Tt}{GJ} dx
$$
\n(3.5)

Donde  $\Delta$  es el desplazamiento en los extremos del elemento, las literales mayúsculas (N, V, M y T), representan las ecuaciones de elementos mecánicos debidos a la carga real sobre la barra; mientras que las literales minúsculas  $(n, v, m, y, t)$ , corresponden a las ecuaciones de elementos mecánicos producidos al aplicar una carga virtual unitaria en el punto y dirección de los desplazamientos de interés. Es importante señalar que, para nuestro caso, la carga real es también unitaria, lo cual simplifica mucho más el cálculo.

Tomando en cuenta la ecuación 3.4, la submatriz  $[f_{AA}]$  contiene los desplazamientos originados en el extremo  $(A)$  al aplicar las fuerzas unitarias en el mismo extremo  $(A)$ .

$$
F_{XA} \t F_{YA} \t M_{ZA} \nf_{AA} = \frac{d_{XA}}{d_{YA}} \begin{bmatrix} f_{11} & f_{12} & f_{13} \\ f_{21} & f_{22} & f_{23} \\ f_{31} & f_{32} & f_{33} \end{bmatrix}
$$
\n(3. 6)

La submatriz  $[f_{BA}]$ , corresponde por equilibrio a los desplazamientos originados en el extremo (B) al aplicar las fuerzas unitarias en el extremo  $(A)$ .

$$
F_{XA} = \begin{pmatrix} F_{XA} & F_{YA} & M_{ZA} \\ d_{XA} & f_{41} & f_{42} & f_{43} \\ d_{YA} & f_{51} & f_{52} & f_{53} \\ d_{ZA} & f_{61} & f_{62} & f_{63} \end{pmatrix}
$$
 (3.7)

La submatriz  $[f_{AB}]$ , corresponde a los desplazamientos originados en el extremo (A) al aplicar las fuerzas unitarias en el extremo  $(B)$ ; y debido a la simetría de la matriz  $[f]$ ,  $[f_{BA}]$  tendrá que ser la transpuesta de  $[f_{AB}]$ , es decir  $[f_{BA}]^T = [f_{AB}]$ .

$$
f_{AB} = \frac{d_{XA}}{d_{YA}} \begin{bmatrix} f_{14} & f_{15} & f_{16} \\ f_{24} & f_{25} & f_{26} \\ f_{34} & f_{35} & f_{36} \end{bmatrix} \tag{3.8}
$$

32

Por último, la submatriz  $[f_{BB}]$ , corresponde por equilibrio a los desplazamientos originados en el extremo (B) al aplicar las fuerzas unitarias en el mismo extremo  $(B)$ .

$$
F_{XA} \tF_{YA} \t M_{ZA}
$$
  
\n
$$
f_{BB} = \frac{d_{XA}}{d_{YA}} \begin{bmatrix} f_{44} & f_{45} & f_{46} \\ f_{54} & f_{55} & f_{56} \\ f_{64} & f_{65} & f_{66} \end{bmatrix}
$$
\n(3.9)

Para obtener cada término de la submatriz  $[f_{AA}]$  correspondientes a un marco plano, se aplicarán fuerzas unitarias, en dirección "X" y "Y" y momento unitario en dirección "Z", en el extremo  $(A)$ , para obtener los desplazamientos correspondientes en cada dirección. Cabe mencionar que para las fuerzas y desplazamientos se utilizará una convención cartesiana derecha, es decir, para "X" horizontal y positivo hacia la derecha, "Y" vertical y positivo hacia arriba y por ende el giro en "Z" será positivo en sentido antihorario.

Primero se aplica la fuerza unitaria en dirección "X", y realizando un corte en el elemento, se obtienen las ecuaciones de fuerza axial, fuerza cortante y momento flexionante, (fig. 3.3 a - c). El mismo procedimiento se realiza de manera análoga, ahora aplicando la fuerza en dirección "Y", (fig. 3.3 d – f) y momento en dirección "Z" teniendo en cuenta la convención positiva, (fig.  $3.3 g - i$ ).

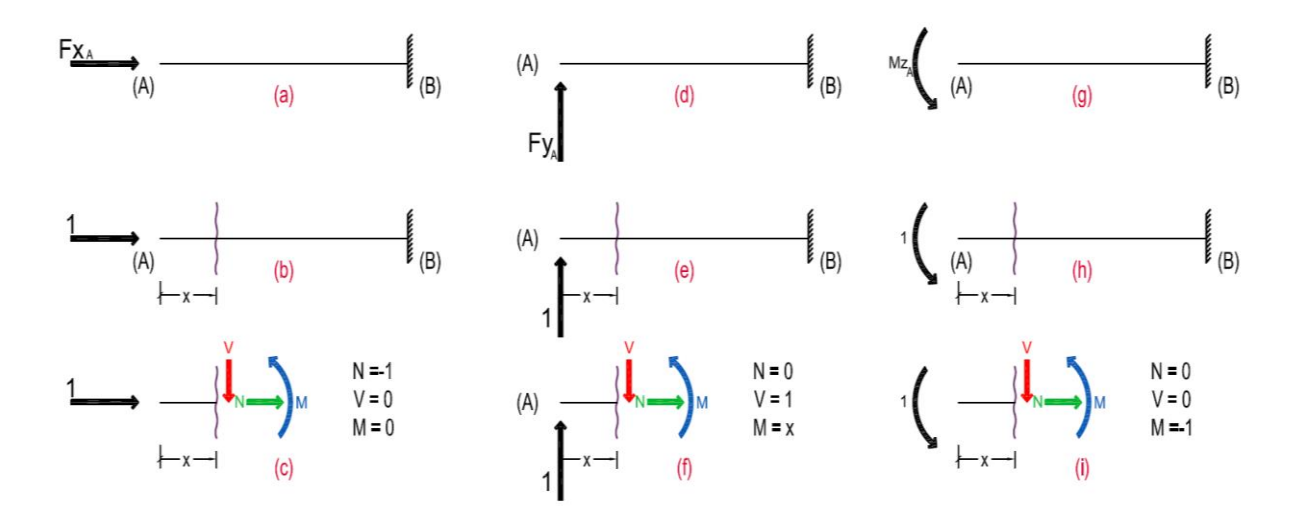

<span id="page-35-0"></span>*Figura 3. 3 Fuerza unitaria en dirección "X" (a - c), Fuerza unitaria en dirección "Y" (d - f) y Momento unitario en dirección "Z" (g - i).*

Para cada uno de los casos anteriores, se aplican cargas virtuales unitarias en dirección de los desplazamientos "X", "Y" y giro en dirección "Z" en el extremo  $(A)$  del elemento; la figura 3.4, muestra las cargas virtuales aplicadas en dirección de los desplazamientos; obteniendo así los elementos mecánicos causados por estas cargas.
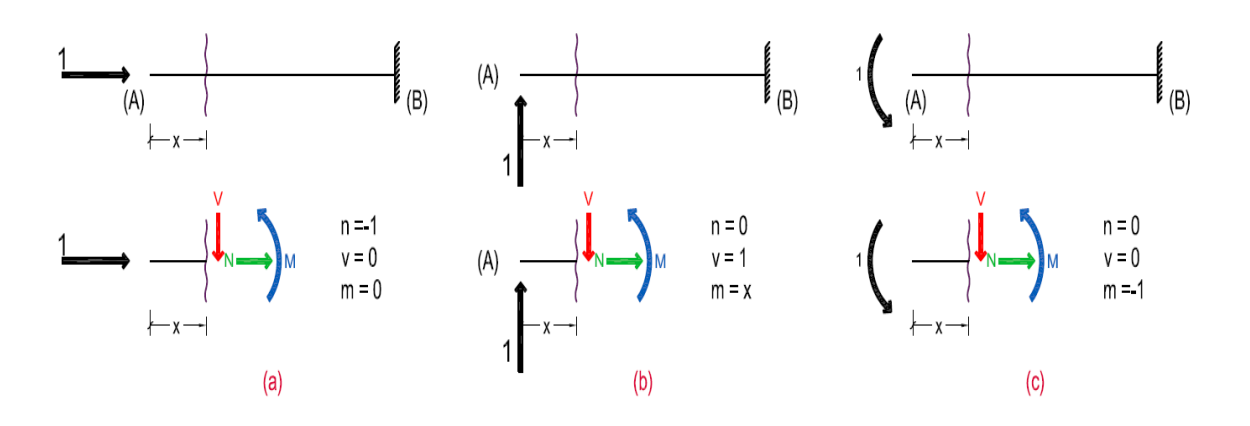

*Figura 3. 4 Aplicación de cargas virtuales unitarias en dirección de los desplazamientos y giro.*

Considerando los grados de libertad propios de un marco plano la ecuación 3.5 queda de la siguiente manera:

$$
\Delta = \int \frac{Nn}{AE} dx + \int \frac{Vv}{GA_c} dx + \int \frac{Mm}{EI} dx
$$
\n(3.10)

Tomando en cuenta lo anterior, se pueden calcular los términos de la submatriz  $[f_{AA}]$ :

$$
f_{11} = \int \frac{(-1)(-1)}{AE} dx + \int \frac{(0)(0)}{GA_c} dx + \int \frac{(0)(0)}{EI} dx = \int_0^L \frac{1}{AE}
$$
 (3.11)

$$
f_{21} = \int \frac{(-1)(0)}{AE} dx + \int \frac{(0)(1)}{GA_c} dx + \int \frac{(0)(x)}{EI} dx = 0
$$
 (3.12)

$$
f_{31} = \int \frac{(-1)(0)}{AE} dx + \int \frac{(0)(0)}{GA_c} dx + \int \frac{(0)(-1)}{EI} dx = 0
$$
 (3. 13)

$$
f_{12} = \int \frac{(0)(-1)}{AE} dx + \int \frac{(1)(0)}{GA_c} dx + \int \frac{(x)(0)}{EI} dx = 0
$$
 (3.14)

$$
f_{22} = \int \frac{(0)(0)}{AE} dx + \int \frac{(1)(1)}{GA_c} dx + \int \frac{(x)(x)}{EI} dx = \int_0^L \frac{1}{GA_c} dx + \int_0^L \frac{x^2}{EI} dx
$$
 (3.15)

$$
f_{32} = \int \frac{(0)(0)}{AE} dx + \int \frac{(1)(0)}{GA_c} dx + \int \frac{(x)(-1)}{EI} dx = \int_0^L \frac{x}{EI} dx
$$
 (3.16)

$$
f_{13} = \int \frac{(0)(-1)}{AE} dx + \int \frac{(0)(0)}{GA_c} dx + \int \frac{(-1)(0)}{EI} dx = 0
$$
 (3. 17)

$$
f_{23} = \int \frac{(0)(0)}{AE} dx + \int \frac{(0)(1)}{GA_c} dx + \int \frac{(-1)(x)}{EI} dx = \int_0^L \frac{x}{EI} dx
$$
 (3. 18)

En las ecuaciones (3.16 y 3.18), se aprecia que  $f_{32} = f_{23}$ , debido a que la matriz de flexibilidades es simétrica.

$$
f_{33} = \int \frac{(0)(0)}{AE} dx + \int \frac{(0)(0)}{GA_c} dx + \int \frac{(-1)(-1)}{EI} dx = \int_0^L \frac{1}{EI} dx
$$
 (3.19)

Sustituyendo los valores anteriores en la submatriz  $[f_{AA}]$ , (ecs. 3.11-3.19) se tiene:

$$
[f_{AA}] = \begin{bmatrix} f_{11} & 0 & 0 \\ 0 & f_{22} & f_{32} \\ 0 & f_{23} & f_{33} \end{bmatrix} = \begin{bmatrix} \int_0^L \frac{1}{AE} & 0 & 0 \\ 0 & \int_0^L \frac{1}{GA_c} dx + \int_0^L \frac{x^2}{EI} dx & \int_0^L \frac{x}{EI} dx \\ 0 & \int_0^L \frac{x}{EI} dx & \int_0^L \frac{1}{EI} dx \end{bmatrix}
$$
(3.20)

Una vez obtenida la submatriz  $[f_{AA}]$ , se pueden obtener los términos de la matriz de rigidez del elemento recordando la relación  $[f]^{-1} = [K]$ 

$$
\begin{bmatrix}\n\begin{bmatrix}\n& f_{AA} \\
& f_{AA}\n\end{bmatrix}\n\begin{bmatrix}\n& f_{AB} \\
& f_{BB}\n\end{bmatrix}\n\end{bmatrix}^{-1} = \n\begin{bmatrix}\n\begin{bmatrix}\n& K_{AA} \\
& \begin{bmatrix}\n& \end{bmatrix}\n\end{bmatrix}\n\begin{bmatrix}\n& K_{AB} \\
& K_{BB}\n\end{bmatrix}\n\end{bmatrix}
$$
\n(3. 21)

Como se aprecia en la ecuación 3.21, existe una relación muy particular entre las matrices  $[K]$  y  $[f]$ , ya que la inversa de la matriz de flexibilidades es igual a la matriz de rigideces y ambas son simétricas; por lo tanto, tenemos que  $[f_{AA}]^{-1} = [K_{AA}].$ 

Para comprobar lo anterior se procede a calcular la inversa de  $[f_{AA}]$  y suponer que la sección transversal del elemento es constante. Debido a las características de la submatriz en cuestión, su inversa es fácil de calcular de la siguiente forma:

$$
[f_{AA}]^{-1} = \begin{bmatrix} \frac{1}{f_{11}} & 0 & 0\\ 0 & \frac{f_{33}}{DET} & \frac{f_{23}}{DET} \\ 0 & \frac{f_{23}}{DET} & \frac{f_{22}}{DET} \end{bmatrix}
$$
(3.22)

Donde:

$$
DET = f_{22}f_{33} - f_{23}f_{32} = f_{22}f_{33} - f_{23}^2
$$
\n(3. 23)

Integrando los términos de  $[f_{AA}]$  y como ya se mencionó anteriormente que la sección se supone constante, se tiene lo siguiente:

$$
[f_{AA}] = \begin{bmatrix} \frac{L}{AE} & 0 & 0\\ 0 & \frac{L}{GA_c} + \frac{L^3}{3EI} & \frac{L^2}{2EI} \\ 0 & \frac{L^2}{2EI} & \frac{L}{EI} \end{bmatrix}
$$
 (3.24)

Para facilitar las operaciones algebraicas se opta por hacer un cambio de variable, con el termino  $f_{22}$ , de la siguiente forma:

$$
\frac{L}{GA_c} + \frac{L^3}{3EI} = \frac{L^3}{3EI} (1 + c)
$$
\n(3.25)

Para que se cumpla esta condición, se tendrá que satisfacer la siguiente igualdad:

$$
\frac{L^3}{3EI}c = \frac{L}{GA_c} \tag{3.26}
$$

Despejando  $c$ , de la ecuación anterior nos queda:

$$
c = \frac{3EIL}{L^3 G A_C} \tag{3.27}
$$

Y conociendo la relación entre el módulo de cortante  $(G)$  y el módulo de elasticidad  $(E)$ :

$$
G = \frac{E}{2(1+v)}\tag{3.28}
$$

Donde  $\nu$  es la relación de Poisson del material.

Sustituyendo la ecuación 3.28 en la 3.27, se tiene el valor de la deformación por corte  $(c)$ :

$$
c = \frac{6(1+v)I}{L^2 A_C} \tag{3.29}
$$

Y por lo tanto la ecuación 3.24 queda de la siguiente forma:

$$
[f_{AA}] = \begin{bmatrix} \frac{L}{AE} & 0 & 0\\ 0 & \frac{L^3}{3EI} (1+c) & \frac{L^2}{2EI} \\ 0 & \frac{L^2}{2EI} & \frac{L}{EI} \end{bmatrix}
$$
(3.30)

Una vez hecho esto se procede a calcular la inversa de esta submatriz, según la ecuación 3.23.

$$
DET = \left(\frac{L^3}{3EI}(1+c)\left(\frac{L}{EI}\right)\right) - \left(\frac{L^2}{2EI}\right)^2 = \frac{L^4}{12(EI)^2}(4(1+c) - 3) = \frac{L^4}{12(EI)^2}(1+4c) \tag{3.31}
$$

Sustituyendo los valores para obtener cada término de la submatriz se tiene:

$$
\frac{f_{33}}{DET} = \frac{\frac{L}{EI}}{\frac{L^4}{12(EI)^2}(1+4c)} = \frac{12(EI)^2L}{L^4EI(1+4c)} = \frac{12EI}{L^3(1+4c)}
$$
(3.32)

$$
\frac{f_{23}}{DET} = \frac{\frac{L^2}{2EI}}{\frac{L^4}{12(EI)^2}(1+4c)} = \frac{12(EI)^2L^2}{2L^4EI(1+4c)} = \frac{6EI}{L^2(1+4c)}
$$
(3.33)

$$
\frac{f_{22}}{DET} = \frac{\frac{L^3}{3EI}(1+c)}{\frac{L^4}{12(EI)^2}(1+4c)} = \frac{12(EI)^2L^3(1+c)}{3L^4EI(1+4c)} = \frac{4EI(1+c)}{L(1+4c)}
$$
(3.34)

Sustituyendo estos valores en la ecuación 3.22, se comprueba que la inversa de  $[f_{AA}]$ , es igual a la submatriz de rigidez  $[K_{AA}].$ 

$$
[f_{AA}]^{-1} = \begin{bmatrix} \frac{AE}{L} & 0 & 0\\ 0 & \frac{12EI}{L^3(1+4c)} & \frac{6EI}{L^2(1+4c)}\\ 0 & \frac{6EI}{L^2(1+4c)} & \frac{4EI(1+c)}{L(1+4c)} \end{bmatrix} = [K_{AA}]
$$
(3.35)

Si se desprecia la contribución de la deformación por corte  $(c = 0)$ , la submatriz anterior queda como sigue:

$$
[f_{AA}]^{-1} = \begin{bmatrix} \frac{AE}{L} & 0 & 0\\ 0 & \frac{12EI}{L^3} & \frac{6EI}{L^2} \\ 0 & \frac{6EI}{L^2} & \frac{4EI}{L} \end{bmatrix} = [K_{AA}]
$$
 (3. 36)

# **3.1.**Obtención de la matriz de rigidez [K]

Como se pudo ver anteriormente la inversa de  $[f_{AA}]$  es igual a  $[K_{AA}]$ , entonces se puede reescribir de la siguiente manera:

$$
K_{AA} = F_{YA} \begin{bmatrix} 1 & d_{YA} & \theta_{ZA} \\ \frac{1}{f_{11}} & 0 & 0 \\ 0 & \frac{f_{33}}{DET} & \frac{f_{23}}{DET} \\ 0 & \frac{f_{23}}{DET} & \frac{f_{22}}{DET} \end{bmatrix} \tag{3.37}
$$

Como se explicó anteriormente, en está submatriz, se presentan las fuerzas en el extremo (A) originadas al aplicar desplazamientos unitarios en el mismo extremo  $(A)$ , (fig. 3.5).

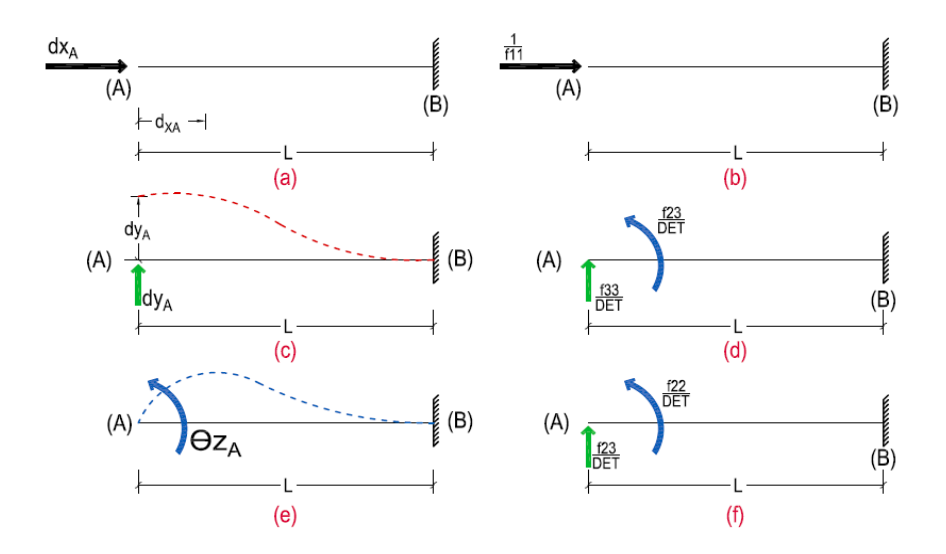

*Figura 3. 5 Fuerzas originadas al aplicar desplazamientos unitarios en dirección "X", "Y" y giro unitario en "Z" del extremo (A).*

Teniendo esto y mediante el equilibrio estático, se encuentran las fuerzas que se generan en el extremo  $(B)$ debido a los desplazamientos en  $(A)$ ; y con esto se obtendrá la submatriz  $[K_{BA}]$ . Es decir, al aplicar el desplazamiento en el extremo  $(A)$  y en dirección "X", se genera una fuerza en la misma dirección al desplazamiento y por equilibrio se obtienen las fuerzas en el extremo  $(B)$ , (fig. 3.6). De la misma forma, se aplica el desplazamiento en el extremo  $(A)$  y en dirección "Y"; generando una fuerza en la misma dirección y un momento; haciendo sumatoria de momentos en el extremo  $(B)$  se obtienen respectivamente por equilibrio, la fuerza y momento que los contrarresta, (fig. 3.7).

Por último, en la figura 3.8, se aplica un giro unitario en dirección "Z" del extremo  $(A)$ , por lo que se genera una fuerza y un momento; por equilibrio, se hace sumatoria de momento en el extremo  $(B)$  y se tiene la fuerza que lo contrarresta y el momento.

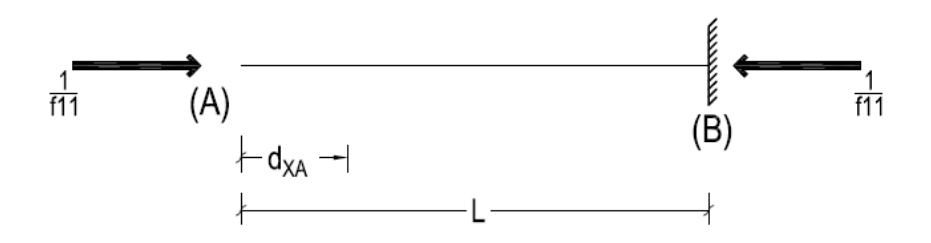

*Figura 3. 6 Equilibrio en el extremo (B) al aplicar un desplazamiento unitario en dirección "X" en el extremo (A).*

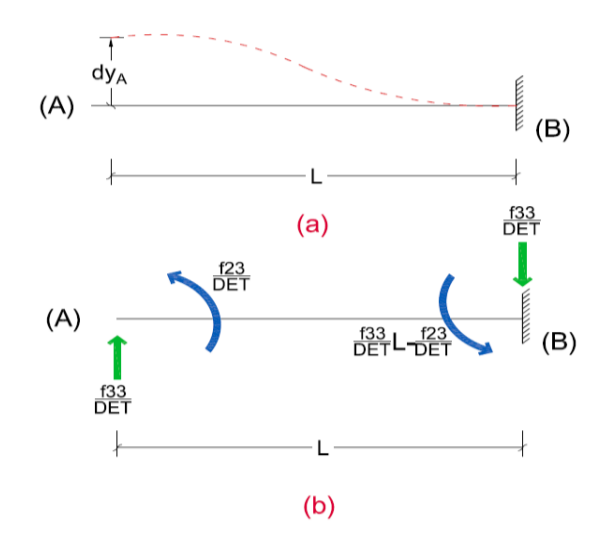

*Figura 3. 7 Equilibrio en el extremo (B) al aplicar un desplazamiento unitario en dirección "Y" en el extremo (A).*

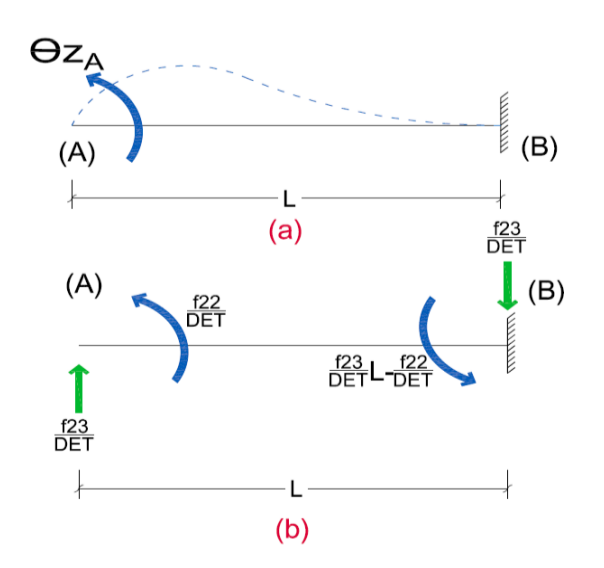

*Figura 3. 8 Equilibrio en el extremo (B) al aplicar un giro unitario en dirección "Z" en el extremo (A).*

Obtenidos los valores se puede escribir la submatriz  $[K_{BA}]$  de la siguiente forma:

$$
[K_{BA}] = \begin{bmatrix} -\frac{1}{f_{11}} & 0 & 0 \\ 0 & -\frac{f_{33}}{DET} & -\frac{f_{23}}{DET} \\ 0 & \frac{f_{33}L - f_{32}}{DET} & \frac{f_{23}L - f_{22}}{DET} \end{bmatrix}
$$
(3.38)

Debido a la simetría de la matriz de rigidez, al transponer  $[K_{BA}]$  se tiene  $[K_{AB}]$ :

$$
[K_{BA}]^T = [K_{AB}] = \begin{bmatrix} -\frac{1}{f_{11}} & 0 & 0\\ 0 & -\frac{f_{33}}{DET} & \frac{f_{33}L - f_{32}}{DET} \\ 0 & -\frac{f_{23}}{DET} & \frac{f_{23}L - f_{22}}{DET} \end{bmatrix}
$$
(3.39)

Teniendo así las fuerzas obtenidas en el extremo  $(A)$  debido a los desplazamientos unitarios aplicados en el extremo  $(B)$ , (fig. 3.9).

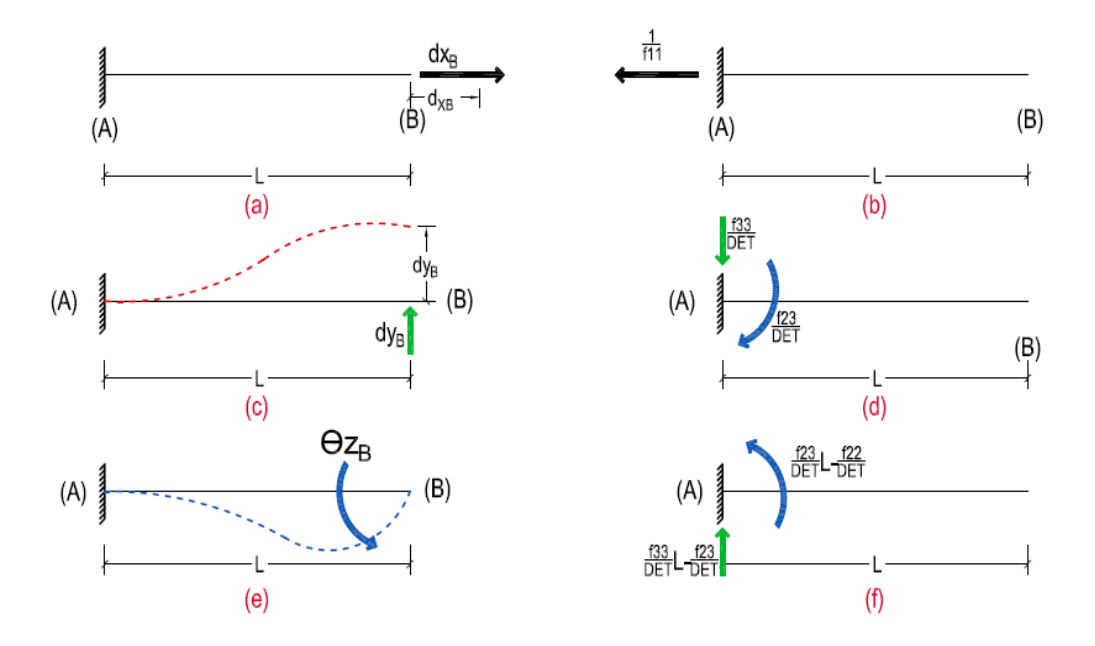

*Figura 3. 9 Fuerzas originadas en el extremo (A) al aplicar desplazamientos unitarios en dirección "X", "Y" y giro unitario en "Z" en el extremo (B).*

Atendiendo lo anterior y una vez más por equilibrio, se obtendrán las fuerzas en el extremo  $(B)$  obteniendo por último  $[K_{BB}]$ . En la figura 3.10, se muestra que al aplicar un desplazamiento positivo en dirección "X" en el extremo  $(B)$ , hay una fuerza contraria al desplazamiento en el extremo  $(A)$ ; haciendo equilibrio de fuerzas del elemento se obtiene la fuerza en dirección del desplazamiento en el extremo  $(B)$ .

De la misma forma, se aplica en dirección "Y" un desplazamiento unitario en el extremo  $(B)$  y se obtiene por equilibrio las fuerzas en el extremo  $(B)$ , (fig. 3.11). Y, por último, se repite el mismo procedimiento para el giro unitario en dirección "Z" en el extremo  $(B)$ , (fig. 3.12).

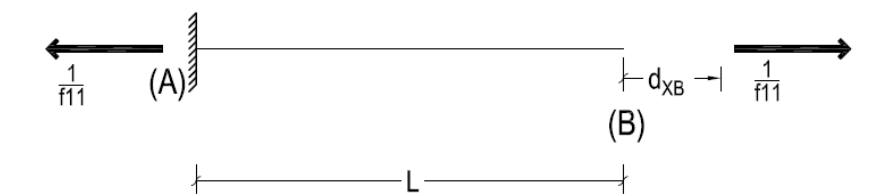

*Figura 3. 10 Aplicando un desplazamiento en dirección x del extremo (B).*

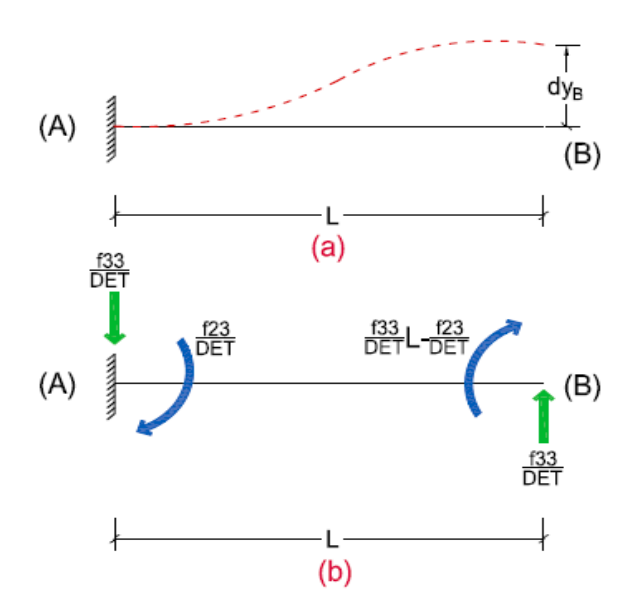

*Figura 3. 11 Aplicando un desplazamiento en dirección y en el extremo (B).*

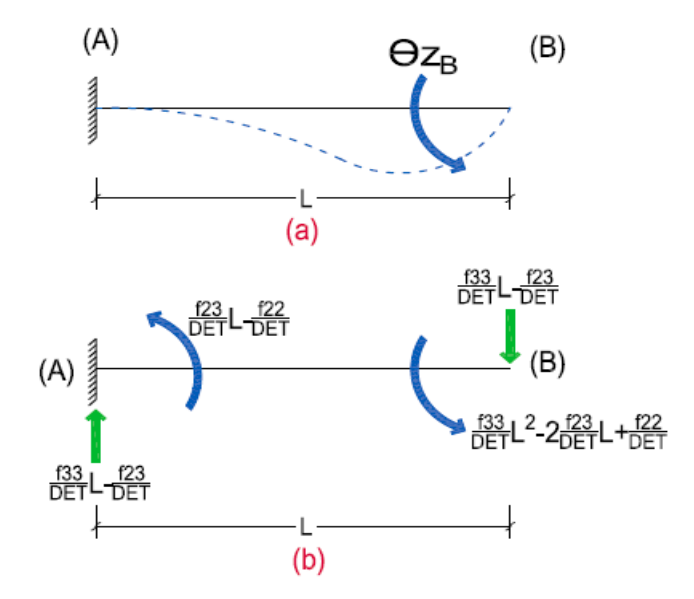

*Figura 3. 12 Aplicando un giro en dirección z en el extremo (B).*

Con lo anterior, se obtiene  $[K_{BB}]$ , tomando en cuenta la dirección de las fuerzas y momento se tiene:

$$
[K_{BB}] = \begin{bmatrix} \frac{1}{f_{11}} & 0 & 0 \\ 0 & \frac{f_{33}}{DET} & \frac{f_{23} - f_{33}L}{DET} \\ 0 & \frac{f_{23} - f_{33}L}{DET} & \frac{f_{33}L^2 - 2f_{23}L + f_{22}}{DET} \end{bmatrix}
$$
(3. 40)

Obtenidas las 4 submatrices de las ecuaciones (3.37 - 3.40), se tiene la matriz de rigidez  $[K]$  para un elemento con sección variable:

$$
R_{XA} = \frac{d_{YA}}{f_{11}} = \frac{d_{YA}}{f_{11}} = \frac{d_{XB}}{f_{11}} = \frac{d_{XB}}{f_{11}} = \frac{d_{YB}}{f_{11}} = \frac{d_{YB}}
$$

Esta matriz considera los 3 posibles desplazamientos que puede tener una barra en cada uno de sus extremos, los cuales son útiles para analizar modelos de Marcos Planos No Ortogonales (M. P. N. O.); por otro lado, cuando tenemos modelos más simplificados como el de marco plano ortogonal sin deformación axial ( $\delta$ ) (M. P. O. sin  $\delta$ ), se puede utilizar una matriz más simplificada para cada elemento.

Esta matriz para un elemento de sección constante se puede definir de la siguiente forma:

$$
M_{A} \begin{bmatrix} \theta_{A} & \theta_{B} & d_{A} & d_{B} \\ \frac{4EI}{L} & \frac{2EI}{L} & \frac{6EI}{L^{2}} & -\frac{6EI}{L^{2}} \\ \frac{2EI}{L} & \frac{4EI}{L} & \frac{6EI}{L^{2}} & -\frac{6EI}{L^{2}} \\ \frac{6EI}{L^{2}} & \frac{6EI}{L^{2}} & \frac{12EI}{L^{3}} & -\frac{12EI}{L^{3}} \\ -\frac{6EI}{L^{2}} & -\frac{6EI}{L^{2}} & -\frac{12EI}{L^{3}} & \frac{12EI}{L^{3}} \end{bmatrix}
$$
\n(3. 42)

Esta matriz únicamente contempla la aparición de giros y desplazamientos lineales en cada nodo, es decir, 2 GDL por nodo y su obtención es análoga a la de las matrices de rigidez que se han mencionado anteriormente.

Esta matriz se puede simplificar aún más, teniendo en cuenta que las fuerzas que aparecen en los extremos del elemento son dependientes de los momentos originados en los mismos, y dichas fuerzas se pueden obtener de la siguiente forma.

$$
V_A = \frac{M_A + M_B}{L} \qquad y \qquad V_B = -V_A \tag{3.43}
$$

Teniendo en cuenta esto, para definir la matriz de rigidez de un elemento, bastaría con conocer la submatriz de giros la cual se puede definir como la matriz de rigidez angular,  $[R]$ , y que para un elemento de sección constante es la siguiente:

$$
\begin{aligned}\n &\theta_A \quad \theta_B \\
 &\left[R\right] = \frac{M_A}{M_B} \begin{bmatrix} 4EI & 2EI & \\
2EI & 4EI & \\
L &\end{bmatrix} \\
 &\tag{3.44}\n \end{aligned}
$$

La cual contiene únicamente los momentos en los extremos  $(A)$  y  $(B)$  producidos por giros unitarios en los mismos extremos. Teniendo en cuenta esta relación, de la ecuación 3.41, se puede obtener de la misma manera la matriz de rigidez angular para un elemento de sección variable, la cual es:

$$
[R] = \frac{M_A}{M_B} \left[ \frac{\frac{f_{22}}{DET}}{\frac{f_{23}L - f_{22}}{DET}} - \frac{\frac{f_{23}L - f_{22}}{DET}}{\frac{DET}{DET}} \right]
$$
(3.45)

Donde podemos definir al momento en  $(A)$  producido por el giro en  $(A)$  como:

$$
r_{AA} = \frac{f_{22}}{DET} \tag{3.46}
$$

Y de la misma forma, tenemos los 3 elementos restantes de  $[R]$ .

$$
r_{BA} = \frac{f_{23}L - f_{22}}{DET}
$$
 (3.47)

$$
r_{AB} = \frac{f_{23}L - f_{22}}{DET}
$$
 (3.48)

$$
r_{BB} = \frac{f_{33}L^2 - 2f_{23}L + f_{22}}{DET}
$$
\n(3.49)

Para obtener los momentos y fuerzas en cada extremo debido a desplazamientos unitarios y comprobar las ecuaciones (3.46 – 3.48), se tiene que, a partir de los  $trabajos recíprocos$ , el cortante relacionado a un giro unitario, es igual al momento asociado a un desplazamiento lineal unitario y viceversa.

Es decir, tomando como ejemplo un elemento de sección constante, se puede observar que los momentos generados al aplicar un desplazamiento lineal y unitario, son exactamente los mismos a las fuerzas obtenidas al aplicar el giro unitario, para este caso ambos son  $^{\widetilde{6EI}}_{L^2}$ , (fig. 3.13).

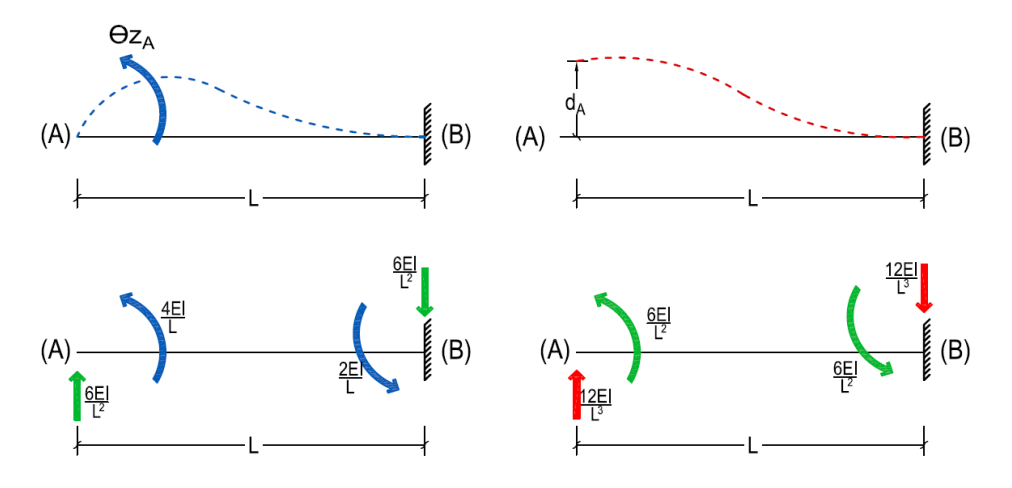

*Figura 3. 13 Comprobación de trabajos recíprocos para sección constante.*

Por lo tanto, los momentos debido a desplazamientos lineales unitarios se pueden definir de la siguiente manera:

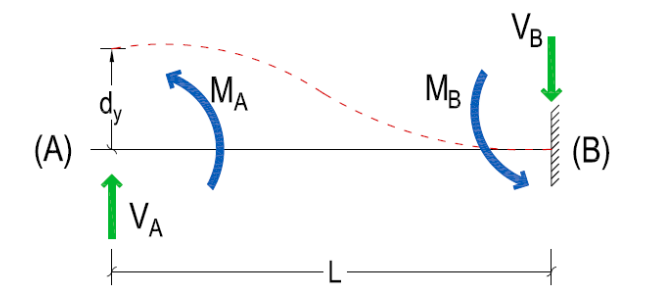

*Figura 3. 14 Obtención de los momentos debido al desplazamiento lineal unitario.*

$$
M_A = \frac{r_{AA} + r_{AB}}{L} \tag{3.50}
$$

$$
M_B = \frac{r_{BA} + r_{BB}}{L} \tag{3.51}
$$

Para los cortantes  $V_A$  y  $V_B$ , se utilizará la ecuación 3.43 anteriormente mencionada.

Cabe señalar que este procedimiento alternativo es útil para simplificar el proceso de cálculo cuando se realiza de forma manual, pero en caso de realizarse por computadora, con la ayuda de un algoritmo de programación, no habría necesidad de dicha simplificación, es decir, se podría usar directamente la matriz de rigidez de la ecuación 3.41 que contempla todos y cada uno de los posibles GDL de un ESTV.

## **3.2. Obtención del vector de fuerzas {F}**

El vector de fuerzas  $\{F\}$ , necesario para resolver la ecuación fundamental del método de rigideces, (ec. 3.41), se compone de las fuerzas y/o momentos que actúan en los grados de libertad que se están considerando para el análisis de la estructura y tendrá que ser un vector compatible en orden y unidades con la matriz de rigidez.

$$
\{F\} = \begin{Bmatrix} P_1 \\ P_2 \\ \vdots \\ P_n \end{Bmatrix} \tag{3.52}
$$

Cuando en la estructura se tienen las fuerzas aplicadas en los grados de libertad, éstas pasan directamente a  ${F}$  en la posición correspondiente al GDL y con el signo propio de la dirección que tienen, respetando la convención de signos acordada en un principio, (fig. 3.15).

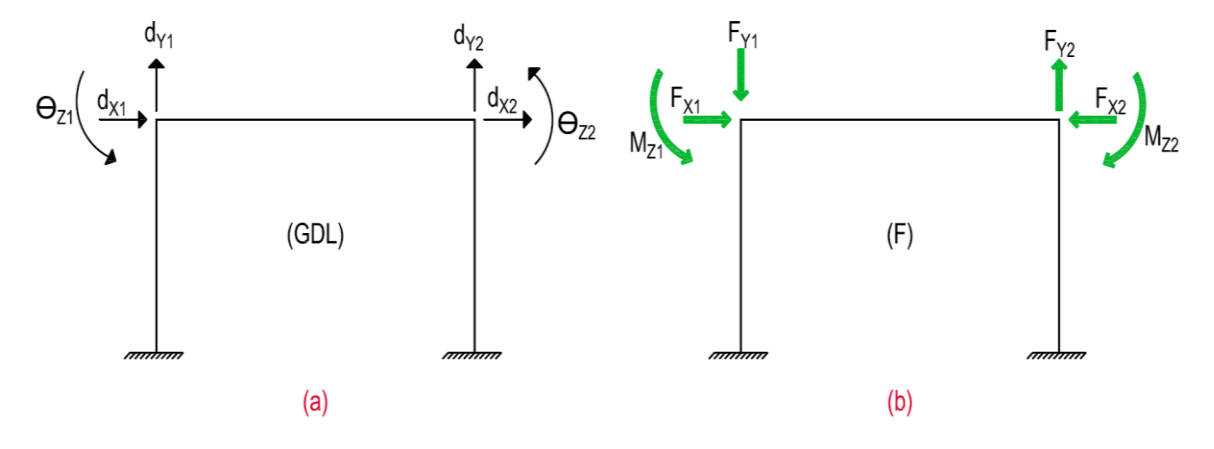

*Figura 3. 15 (a) Grados de Libertad y (b) Fuerzas aplicadas en los nodos.*

$$
\{F\} = \begin{Bmatrix} P_1 \\ P_2 \\ P_3 \\ P_4 \\ P_5 \\ P_6 \end{Bmatrix} = \begin{Bmatrix} F_{X1} \\ -F_{Y1} \\ M_{Z1} \\ -F_{X2} \\ F_{Y2} \\ -M_{Z2} \end{Bmatrix}
$$
\n(3.53)

La elaboración de este vector se complica cuando las fuerzas no están aplicadas directamente en los GDL, sino que se encuentran actuando en los elementos, ya sea como cargas puntuales, distribuidas o alguna otra, en este caso no se pueden pasar de manera directa a  $\{F\}$ , ya que si recordamos el método de rigideces únicamente relaciona las fuerzas y los desplazamientos en los GDL de la estructura y dichos grados de libertad están ubicados en los nodos.

Para resolver este inconveniente se utiliza un artilugio matemático, el cual consiste en primeramente fijar los nodos para que no presenten ningún desplazamiento, al hacer esto, se generarán reacciones (fuerzas) en dichos nodos que son contrarias a los desplazamientos, a las que llamaremos fuerzas de fijación o de empotramiento, es decir, las fuerzas necesarias para que el nodo no se desplace; a este proceso se le llamará ESTADO I.

Estas fuerzas de fijación se obtendrán mediante algún otro método de Resistencia de Materiales; para este caso se utilizará el método del trabajo virtual. Posteriormente, se aplicarán únicamente las fuerzas de fijación contrarias al ESTADO I por acción-reacción, concentradas en los nodos, a esto se le conocerá como el ESTADO II, el cual se podrá resolver con el método de rigideces; y finalmente cabe resaltar que la solución final del problema es la superposición del  $ESTADO I$  más el  $ESTADO II$ , (fig. 3.16).

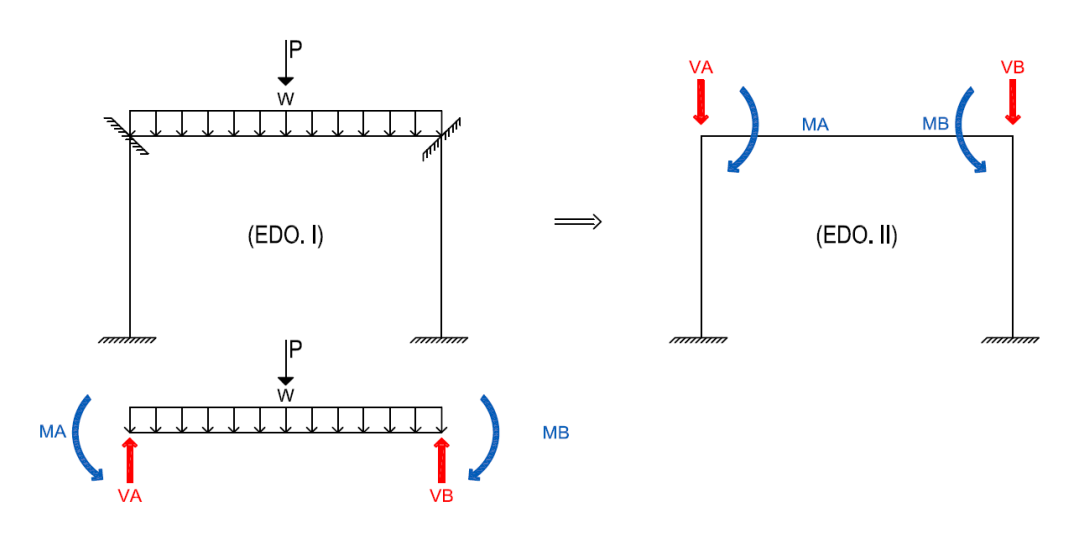

*Figura 3. 16 ESTADO I Y ESTADO II.*

## **3.3.Fuerzas en las barras**

Para formar el vector de fuerzas  $\{F\}$ , se necesita conocer el  $ESTADO$  I, es decir, las fuerzas necesarias para que los nodos no tengan desplazamiento. Para un elemento con sección constante es relativamente fácil conocer sus momentos de empotramiento, por el contrario, cuando se tiene una sección no prismática como se muestra en la figura 3.17, sus reacciones en los extremos  $(A)$   $\gamma$  (B) no serán las mismas, ya que éstas no sólo dependen de la carga sino también de la variación de la inercia del elemento.

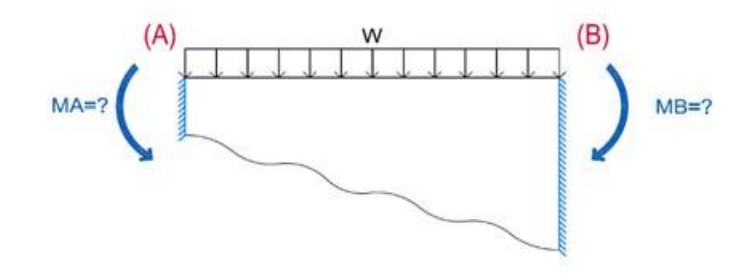

*Figura 3. 17 Momentos de empotramiento para sección no prismática.*

En la figura 3.18 (a), se muestra una viga doblemente empotrada con sección variable y carga distribuida; empleando el método del trabajo virtual se podrán obtener las reacciones debido a los empotramientos con el siguiente procedimiento. Primeramente, se cambiarán los empotres por apoyos simples y al hacer esto tendrán que aparecer giros en cada extremo del elemento,  $(\theta_A)$  y  $(\theta_B)$ , posteriormente, por superposición se añadirán momentos tales, que generen giros,  $(\theta_A')$  y  $(\theta_B')$ , de igual magnitud y sentido contrario a los iniciales (fig.  $3.18 b - c$ ).

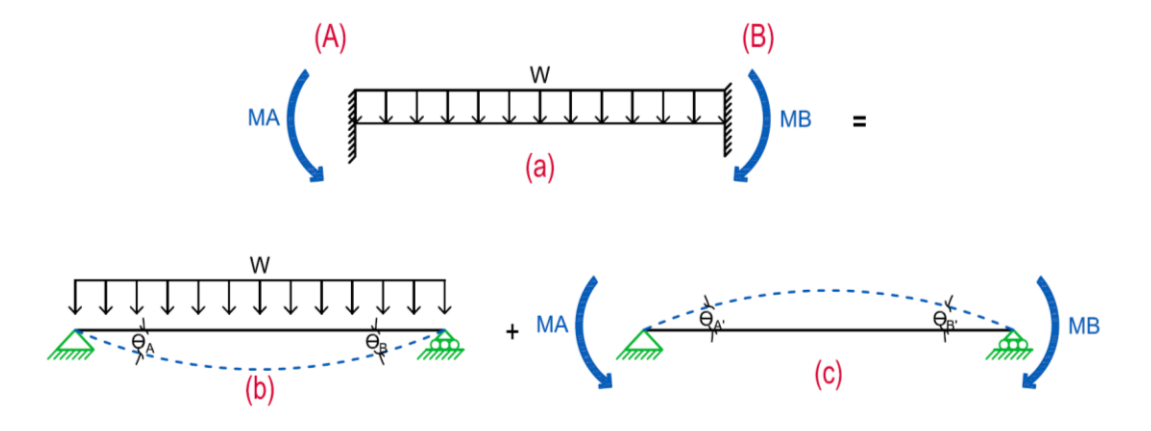

*Figura 3. 18 Viga doblemente empotrada.*

Para que la superposición sea válida se debe de cumplir que:

$$
\theta_A = \theta_{A'} \tag{3.54}
$$

$$
\theta_B = \theta_{B},\tag{3.55}
$$

De acuerdo al elemento de sección no prismatica sometido ante cualquier tipo de cargas se obtendrá la ecuación de momento,  $(M)$ , debido a las cargas externas que actuan sobre este elemento y con relacion a su carga se denotará como  $M_{(W)}$ ,(fig. 3.29 b).

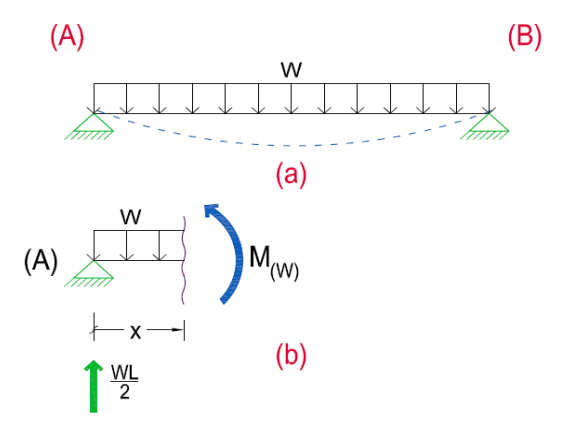

*Figura 3. 19 Obtención de las fuerzas externas.*

Antes que nada, hay que saber qué valor tienen los giros  $(\theta_A)$  y  $(\theta_B)$ , para esto se utiliza la carga virtual unitaria (CVU), es decir, se aplica un momento unitario en el extremo del apoyo  $(B)$ , (fig. 3.20 a); para posteriormente obtener la ecuación de momento,  $(m)$ , (fig.3.20 b).

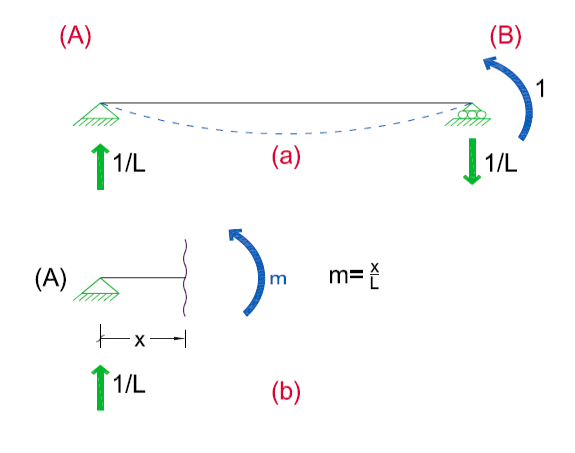

*Figura 3. 20 Obtención del giro .*

Luego se aplica el momento unitario en el extremo del apoyo  $(A)$  y se procede con el corte correspondiente para obtener  $\theta_A$ , (fig. 3.21 a y b).

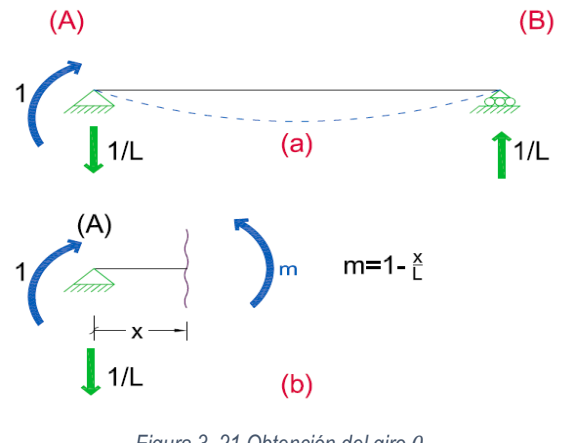

*Figura 3. 21 Obtención del giro .*

Con las ecuaciones obtenidas, con base al trabajo virtual, se puede calcular la deflexión en el punto donde se aplicó la CVU de la siguiente forma:

$$
\delta = \int_0^L \frac{Mm}{EI} dx
$$
\n(3.56)

Para el  $\theta_B$ , sustituyendo  $(m)$  y  $(M)$  obtenida en las figuras (3.19 y 3.20) y con relación a la carga  $(W)$ , en la ecuación 4.56 se tiene:

$$
\theta_B = \int_0^L \frac{M\left(\frac{x}{L}\right)}{EI} dx = \int_0^L \frac{M_{(W)}x}{LEI} dx
$$
\n(3.57)

Y de la misma forma para el  $\theta_A$ , se tiene:

$$
\theta_A = \int_0^L \frac{M\left(1 - \frac{x}{L}\right)}{EI} dx = \int_0^L \frac{M_{(W)} * (1)}{LEI} dx - \int_0^L \frac{M_{(W)}x}{LEI} dx \tag{3.58}
$$

Sustituyendo el  $\theta_B$  (ec. 3.57) en la ecuación 3.58:

$$
\theta_A = \int_0^L \frac{M_{(W)}}{LEI} dx - \theta_B \tag{3.59}
$$

Una vez calculados los giros en los extremos, se procede a calcular los momentos que producen dichos giros y estos momentos serán justamente las fuerzas de fijación que se están buscando.

Para calcular estos momentos en una sección no prismática se plantea la relación de la matriz de rigidez angular (ec. 4.45) y los giros de las ecuaciones (3.57 y 3.59) obteniendo los momentos en cada extremo.

$$
\begin{Bmatrix} M_A \\ M_B \end{Bmatrix} = \begin{bmatrix} r_{AA} & r_{AB} \\ r_{BA} & r_{BB} \end{bmatrix} \begin{Bmatrix} \theta_A \\ \theta_B \end{Bmatrix}
$$
\n(3. 60)

Realizando el producto matricial, los momentos en los extremos quedan como sigue:

$$
M_A = r_{AA}\theta_A - r_{AB}\theta_B \tag{3.61}
$$

$$
M_B = r_{BB}\theta_B - r_{AB}\theta_A \tag{3.62}
$$

A continuación, se hace la demostración de una viga doblemente empotrada con sección variable y una carga uniformemente distribuida para obtener los momentos de empotramiento; que se muestra a continuación (fig. 3.22):

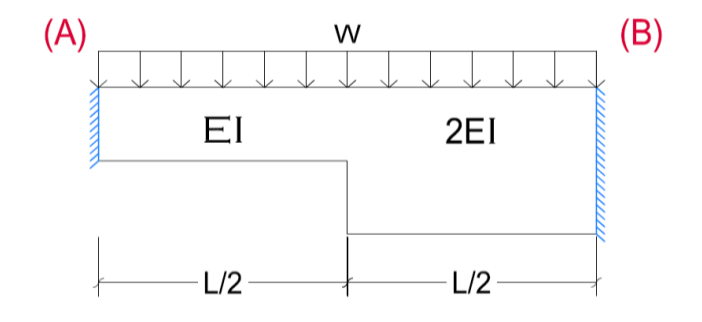

*Figura 3. 22 Viga doblemente empotrada con sección variable.*

Empleando las ecuaciones (3.15, 3.18 – 3.19 y 3.25) se obtienen los siguientes términos:

$$
f_{22} = \int_0^{L/2} \frac{x^2}{EI} dx \int_{L/2}^L \frac{x^2}{2EI} dx = \frac{3L^3}{16EI}
$$
 (3.63)

$$
f_{32} = \int_0^{L/2} \frac{x}{EI} dx \int_{L/2}^L \frac{x}{2EI} dx = \frac{5L^2}{16EI}
$$
 (3.64)

$$
f_{33} = \int_0^{L/2} \frac{1}{EI} dx \int_{L/2}^L \frac{1}{2EI} dx = \frac{3L}{4EI}
$$
 (3.65)

$$
DET = \left(\frac{3L^3}{16EI} * \frac{3L}{4EI}\right) - \left(\frac{5L^2}{16EI}\right)^2 = \frac{11L^4}{256E^2I^2}
$$
\n(3.66)

Posteriormente, se obtienen los términos de la matriz de rigidez angular,  $[R]$ , con las ecuaciones (3.46 – 3.49):

$$
r_{AA} = \frac{\frac{3L^3}{16EI}}{\frac{11L^4}{256E^2I^2}} = \frac{48EI}{11L}
$$
 (3.67)

$$
r_{BA} = \frac{\frac{5L^2}{16EI}L - \frac{3L^3}{16EI}}{\frac{11L^4}{256E^2I^2}} = \frac{32EI}{11L}
$$
\n(3.68)

$$
r_{BB} = \frac{\frac{3L}{4EI}L^2 - 2\frac{5L^2}{16EI}L + \frac{3L^3}{16EI}}{\frac{11L^4}{256E^2I^2}} = \frac{80EI}{11L}
$$
(3.69)

$$
[R] = \begin{bmatrix} \frac{48EI}{11L} & \frac{32EI}{11L} \\ \frac{32EI}{11L} & \frac{80EI}{11L} \end{bmatrix}
$$
 (3.70)

Para el cálculo de los giros debido a la carga distribuida, la relación de  $M_{(W)}$  es la siguiente (fig. 3.23):

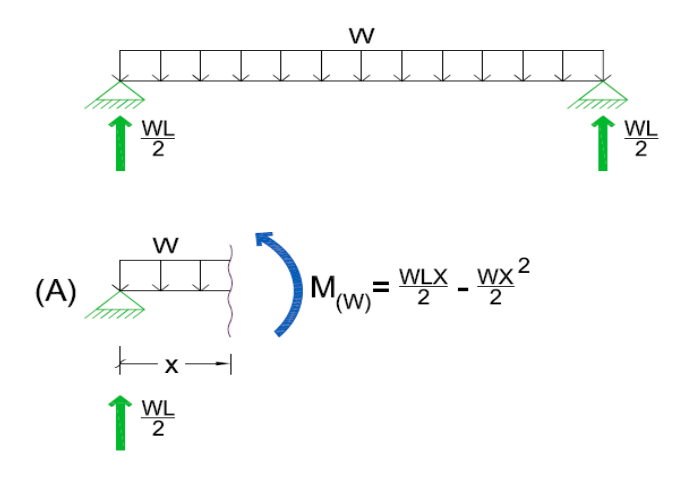

Figura 3. 23 Obtención de los giros y relación de  $M_{(W)}$ .

Para el  $\theta_B$  y  $\theta_A$ , empleando las ecuaciones (3.57 y 3.59):

$$
\theta_B = \int_0^{L/2} \frac{\left(\frac{WL}{2}x - \frac{Wx^2}{2}\right)x}{LEI} dx + \int_{L/2}^L \frac{\left(\frac{WL}{2}x - \frac{Wx^2}{2}\right)x}{2LEI} dx = \frac{7WL^3}{256EI}
$$
(3.71)

$$
\theta_A = \int_0^{L/2} \frac{\left(\frac{WL}{2}x - \frac{Wx^2}{2}\right)}{EI} dx + \int_{L/2}^L \frac{\left(\frac{WL}{2}x - \frac{Wx^2}{2}\right)}{2EI} dx - \frac{7WL^3}{256EI} = \frac{9WL^3}{256EI}
$$
(3.72)

Obtenidos los giros de las ecuaciones (3.71 y 3.72) y los datos de la matriz de rigidez angular (ec. 3.70), se obtienen los momentos en el extremo  $(A)$   $\gamma$   $(B)$ .

$$
M_A = \left[\frac{48EI}{11L} * \frac{9WL^3}{256EI}\right] - \left[\frac{32EI}{11L} * \frac{7WL^3}{256EI}\right] = \frac{13WL^2}{176}
$$
\n(3.73)

$$
M_B = \left[\frac{80EI}{11L} * \frac{7WL^3}{256EI}\right] - \left[\frac{32EI}{11L} * \frac{9WL^3}{256EI}\right] = \frac{17WL^2}{176}
$$
\n(3.74)

Una vez obtenidos los momentos de empotramiento de la barra con sección variable, sometida a carga distribuida, el sistema se vuelve isostático y por lo tanto las reacciones verticales se pueden calcular mediante el equilibrio.

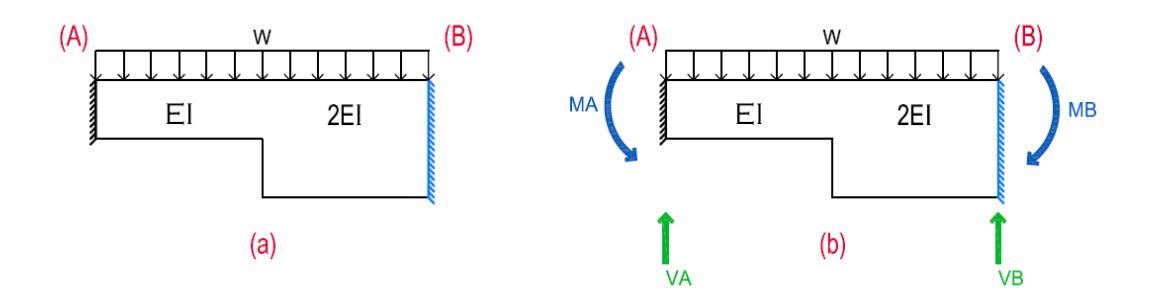

*Figura 3. 24 Elemento de sección no prismática y sus momentos de empotramiento.*

En el apartado anterior se planteó el caso de un elemento que únicamente presenta giros en sus extremos, pero una vez obtenidas las reacciones en los extremos del elemento (momentos de empotramiento), se pueden plantear las fórmulas generales para el caso en que el elemento no sólo tenga giros, sino también desplazamientos lineales en sus extremos (∆).

Recordando el caso del elemento con sección constante, dichas fórmulas generales son las siguientes, (ec. 3.42):

$$
M_A = \frac{4EI}{L} \theta_A + \frac{2EI}{L} \theta_B + \frac{6EI}{L^2} \Delta \tag{3.75}
$$

$$
M_B = \frac{2EI}{L} \theta_A + \frac{4EI}{L} \theta_B + \frac{6EI}{L^2} \Delta \tag{3.76}
$$

Para simplificar estas fórmulas, se puede realizar el siguiente cambio de variable:

$$
\varphi_A = \theta_A + \frac{\Delta}{L} \tag{3.77}
$$

$$
\varphi_B = \theta_B + \frac{\Delta}{L} \tag{3.78}
$$

Sustituyendo esto en las ecuaciones (3.75 y 3.76), se tiene:

$$
M_A = \frac{4EI}{L} \varphi_A + \frac{2EI}{L} \varphi_B \tag{3.79}
$$

$$
M_B = \frac{2EI}{L} \varphi_A + \frac{4EI}{L} \varphi_B \tag{3.80}
$$

Planteando de manera matricial, estas relaciones entre los momentos y los giros en los extremos de la barra, las ecuaciones anteriores se pueden reescribir de la siguiente forma:

$$
\begin{bmatrix}\n\frac{4EI}{L} & \frac{2EI}{L} \\
\frac{2EI}{L} & \frac{4EI}{L}\n\end{bmatrix}\n\begin{bmatrix}\n\varphi_A \\
\varphi_B\n\end{bmatrix} =\n\begin{bmatrix}\nM_A \\
M_B\n\end{bmatrix}
$$
\n(3. 81)

Y por analogía, se puede plantear la relación anterior para secciones no prismáticas como se presenta a continuación:

$$
\begin{bmatrix} M_A \\ M_B \end{bmatrix} = \begin{bmatrix} r_{AA} & r_{AB} \\ r_{BA} & r_{BB} \end{bmatrix} \begin{bmatrix} \varphi_A \\ \varphi_B \end{bmatrix}
$$
\n(3. 82)

Y de manera algebraica:

$$
M_A = r_{AA}\varphi_A + r_{AB}\varphi_B \tag{3.83}
$$

$$
M_B = r_{BA}\varphi_A + r_{BB}\varphi_B \tag{3.84}
$$

Los momentos anteriores son únicamente los correspondientes al ESTADO I, además de éstos hay que superponer las reacciones correspondientes al  $ESTADO$  II, quedando las ecuaciones (3.83 y 3.84) de la siguiente manera:

$$
M_A = r_{AA}\varphi_A + r_{AB}\varphi_B + M_{Emp} \tag{3.85}
$$

$$
M_B = r_{BA}\varphi_A + r_{BB}\varphi_B - M_{Emp} \tag{3.86}
$$

Por último, una vez obtenidos los momentos finales en los extremos, por equilibrio se pueden obtener las fuerzas cortantes, o de lo contrario con la ecuación 3.43.

# **CAPÍTULO 4 RESULTADOS**

De acuerdo con la metodología planteada se muestran los siguientes resultados:

# **4.1.Ejemplo 1. Marco de un solo nivel**

A continuación, se presenta el siguiente ejemplo de un marco de un sólo nivel, el cual cuenta con columnas de sección constante y trabe de sección variable, (fig. 4.1):

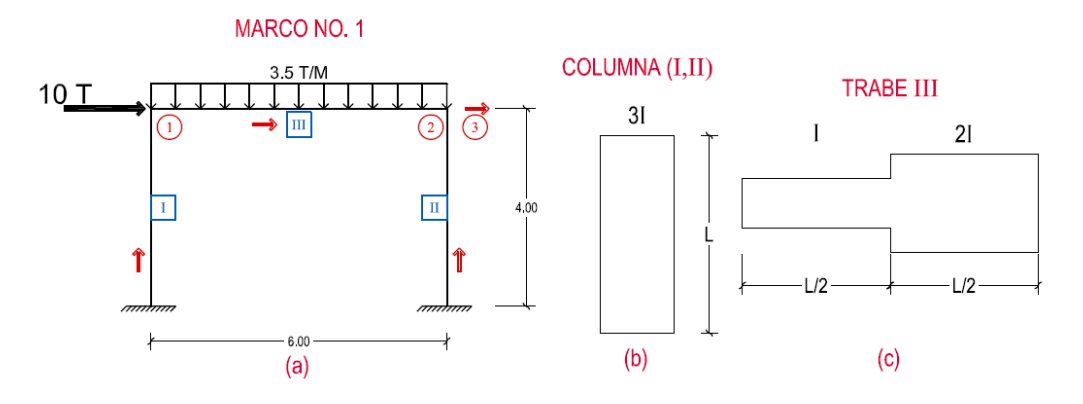

*Figura 4. 1 Marco no. 1 con sección variable en la trabe.*

En la figura 4.1 (a), se propone la numeración y la dirección en las barras, así como la numeración de los GDL. Para las columnas, (fig. 4.1 b), como su sección es constante, en el capítulo anterior, se abordó en la ecuación 3.44 la matriz de rigidez angular para elementos de sección constante, por lo cual se tiene para las columnas  $(I)$  y  $(II)$  lo siguiente:

$$
[R_{I\ y\ II}] = \begin{bmatrix} \frac{4*(3EI)}{4} & \frac{2*(3EI)}{4} \\ \frac{2*(3EI)}{4} & \frac{4*(3EI)}{4} \end{bmatrix} = \frac{\theta_A}{M_B} \begin{bmatrix} \theta_B & \theta_B \\ \frac{3}{1.50} & \frac{1.50}{3} \end{bmatrix} EI \tag{4.1}
$$

Para la trabe (III), se tiene el siguiente procedimiento, tomando en cuenta que la sección es no prismática. Utilizando las ecuaciones (3.11 – 3.19), se tienen los siguientes términos:

$$
f_{11} = \int_0^{L/2} \frac{1}{AE} dx + \int_{L/2}^L \frac{1}{2AE} dx = \frac{3L}{4AE}
$$
 (4. 2)

$$
f_{22} = \int_0^{L/2} \frac{x^2}{EI} dx + \int_{L/2}^L \frac{x^2}{2EI} dx = \frac{3L^3}{16EI}
$$
 (4.3)

$$
f_{23} = \int_0^{L/2} \frac{x}{EI} dx + \int_{L/2}^L \frac{x}{2EI} dx = \frac{5L^2}{16EI}
$$
 (4.4)

$$
f_{33} = \int_0^{L/2} \frac{1}{EI} dx + \int_{L/2}^L \frac{1}{2EI} dx = \frac{3L}{4EI}
$$
 (4.5)

Obtenidos los resultados anteriores, se obtiene la determinante con la ecuación 3.23 y los valores de la submatriz de rigidez  $[K_{AA}]$ , (ec. 3.37).

$$
DET = \left(\frac{3L^3}{16EI} * \frac{3L}{4EI}\right) - \left(\frac{5L^2}{16EI}\right)^2 = \frac{11L^4}{256E^2I^2}
$$
\n(4. 6)

$$
\frac{f_{33}}{DET} = \frac{\frac{3L}{4EI}}{\frac{11L^4}{256E^2I^2}} = \frac{192EI}{11L^3}
$$
\n(4. 7)

$$
\frac{f_{23}}{DET} = \frac{\frac{5L^2}{16EI}}{\frac{11L^4}{256E^2I^2}} = \frac{80EI}{11L^2}
$$
\n(4. 8)

$$
\frac{f_{22}}{DET} = \frac{\frac{3L^3}{16EI}}{\frac{11L^4}{256E^2I^2}} = \frac{48EI}{11L}
$$
\n(4. 9)

Con estos valores  $[K_{AA}]$  queda de la siguiente manera:

$$
[K_{AA}] = \begin{bmatrix} \frac{AE}{L} & 0 & 0\\ 0 & \frac{192EI}{11L^3} & \frac{80EI}{11L^2} \\ 0 & \frac{80EI}{11L^2} & \frac{48EI}{11L} \end{bmatrix}
$$
 (4. 10)

Una vez obtenida esta submatriz, se pueden determinar los términos de la matriz de rigidez angular  $[R]$  con las ecuaciones (3.46 – 3.49).

$$
r_{AA} = \frac{f_{22}}{DET} = \frac{48EI}{11L} \tag{4.11}
$$

$$
r_{AB} = \frac{f_{23}L - f_{22}}{DET} = \left(\frac{80EI}{11L^2} * L\right) - \frac{48EI}{11L} = \frac{32EI}{11L} \tag{4.12}
$$

$$
r_{BB} = \frac{f_{33}L^2 - 2f_{23}L + f_{22}}{DET} = \left(\frac{192EI}{11L^3} * L^2\right) - \left(2 * \frac{80EI}{11L^2} * L\right) + \frac{48EI}{11L} = \frac{80EI}{11L}
$$
(4.13)

Quedando dicha matriz de la siguiente forma:

$$
[R] = \begin{bmatrix} \frac{48EI}{11L} & \frac{32EI}{11L} \\ \frac{32EI}{11L} & \frac{80EI}{11L} \end{bmatrix} \tag{4.14}
$$

Sustituyendo la longitud y el momento de inercia, para la trabe (III), se tiene la matriz de rigidez angular del elemento:

$$
[R_{III}] = \frac{M_A}{M_B} \begin{bmatrix} \frac{48EI}{11*6} & \frac{32EI}{11*6} \\ \frac{32EI}{11*6} & \frac{30EI}{11*6} \end{bmatrix} EI = \frac{\theta_A}{M_B} \begin{bmatrix} 0.73 & 0.48 \\ 0.73 & 0.48 \\ 0.48 & 1.21 \end{bmatrix} EI
$$
\n(4.15)

Una vez obtenidas las matrices de rigidez angular (ecs. 4.1 y 4.15) de cada elemento, se procede a realizar el ensamble de la matriz de rigidez de la estructura. La figura 4.2 (a y b), muestran los giros unitarios aplicados a los GDL de la estructura y los momentos que se obtienen debido a dichos giros.

Posteriormente, se muestran las fuerzas obtenidas por equilibrio debido a los momentos en la estructura respectivamente en cada nodo, (fig. 4.2 c – d). Y en la figura 4.3, se muestra el desplazamiento unitario aplicado a la estructura con sus respectivos valores obtenidos mediante la metodología del capítulo anterior.

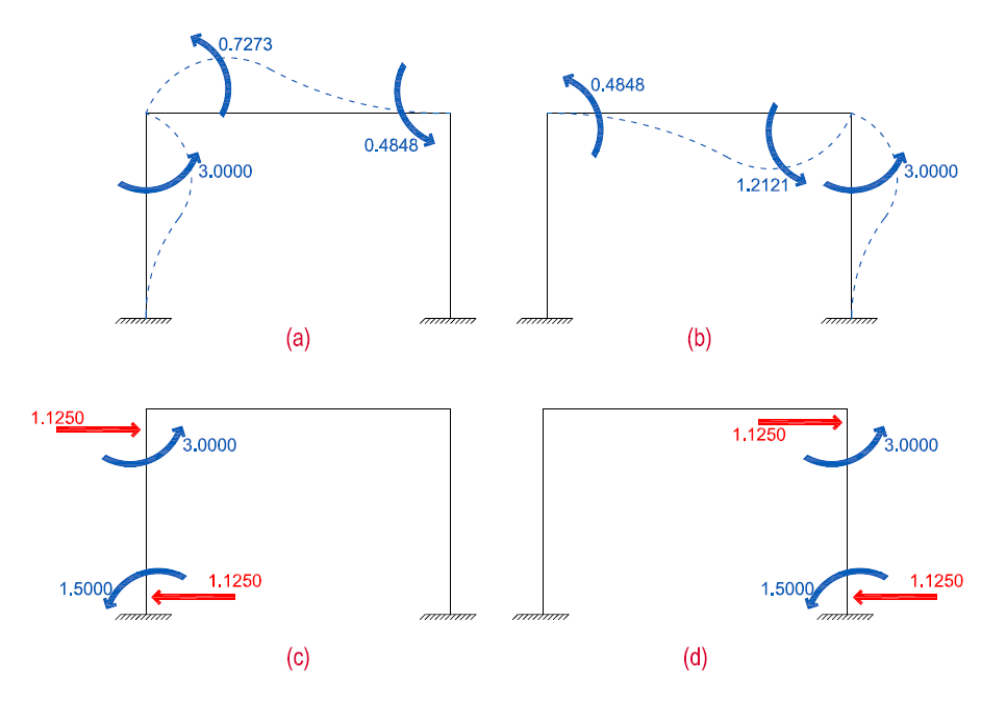

*Figura 4. 2 Giros unitarios aplicados a cada nodo libre de la estructura y sus fuerzas por equilibrio.*

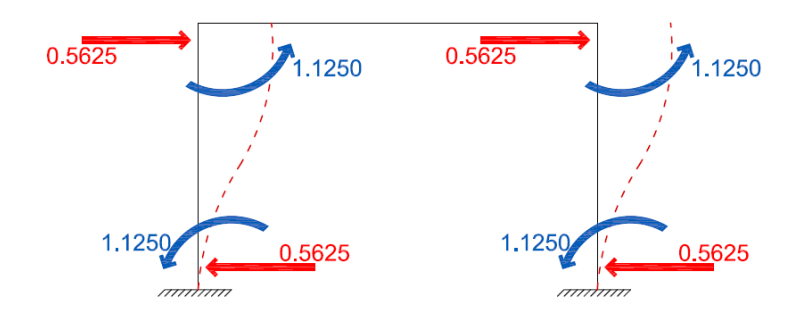

*Figura 4. 3 Desplazamiento unitario aplicado al marco.*

### **4.1.1. Obtención de la matriz de rigidez angular de la estructura.**

$$
[R] = \begin{matrix} \theta_1 & \theta_2 & d_3 \\ M_1 & 3.73 & 0.48 & 1.13 \\ M_2 & 0.48 & 4.21 & 1.13 \\ F_3 & 1.13 & 1.13 & 1.13 \end{matrix} EI \tag{4.16}
$$

Ya obtenida la matriz de rigidez angular de la estructura en la ecuación 4.16, se obtendrá el vector de fuerzas para este marco.

#### **4.1.2. Obtención de los momentos de empotramiento.**

En el capítulo anterior en las ecuaciones (3.73 y 3.74), se dedujeron los momentos de empotramientos de una viga con sección variable; a continuación, se muestra la trabe  $(III)$  y se presenta el procedimiento sustituyendo los valores correspondientes en las ecuaciones mencionadas, (fig. 4.4).

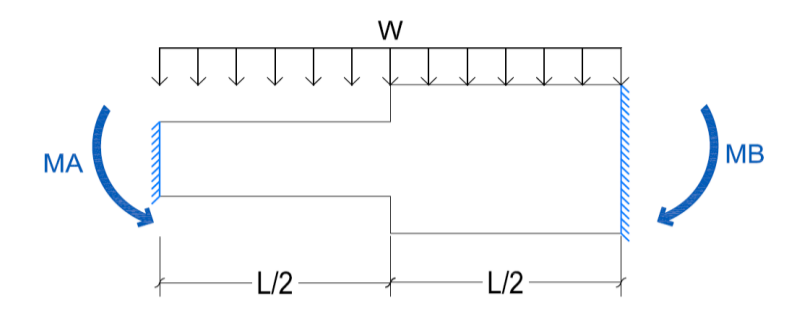

*Figura 4. 4 Momentos de empotramiento para la trabe (III).*

Con lo anterior, para el  $M_A$  y  $M_B$  se tiene:

$$
M_A = \frac{13WL^2}{176} = \frac{819}{88} = 9.31 \ t - m \tag{4.17}
$$

$$
M_B = \frac{17WL^2}{176} = \frac{1071}{88} = 12.17 \ t - m \tag{4.18}
$$

#### **4.1.3. Obtención del vector de fuerzas.**

Recordando que las fuerzas aplicadas en los grados de libertad pasan directamente al vector de fuerzas en la posición correspondiente al GDL y con el signo propio de la dirección que tienen y obtenidos los valores de los momentos de empotramientos de la trabe por acción-reacción se obtienen las fuerzas en los nodos considerando la convención de signo contrario se obtiene el vector de fuerzas  ${F}$ :

$$
F = \frac{M_1}{M_2} \begin{cases} -9.31 \\ 12.17 \\ 10 \end{cases} \begin{cases} t-m \\ t-m \end{cases}
$$
 (4.19)

#### **4.1.4. Obtención del vector desplazamiento.**

Resolviendo la ecuación 3.1 del método de rigideces  $\{F\} = [K]\{d\}$  se obtienen los desplazamientos  $\{d\}$  de la estructura:

$$
\{d\} = \begin{cases} -7.64 \\ -0.88 \\ 17.41 \end{cases} \frac{1}{EI} \tag{4.20}
$$

#### **4.1.5. Obtención de las fuerzas finales en las barras.**

Con las ecuaciones (3.75 y 3.76) se obtienen las fuerzas finales en las columnas (I) y (II) que son de sección constante. Cabe mencionar que, al no tener fuerzas en las barras, los momentos finales son únicamente los del ESTADO I.

Para la barra  $(I)$ :

$$
M_A = \left(\frac{4*3EI}{4}*0\right) + \left(\frac{2*3EI}{4}*-7.64\right) + \left(\frac{6*3EI}{4^2}*17.41\right) = 8.13 \ t - m \tag{4.21}
$$

$$
M_B = \left(\frac{2*3EI}{4}*0\right) + \left(\frac{4*3EI}{4}* -7.64\right) + \left(\frac{6*3EI}{4^2}*17.41\right) = -3.33 \ t - m \tag{4.22}
$$

Las fuerzas cortantes se obtienen con la ecuación 3.43:

$$
V_A = \frac{8.13 + (-3.33)}{4} = 1.20 \ t \tag{4.23}
$$

$$
V_B = -1.20 \ t \tag{4.24}
$$

De la misma forma para la barra  $(II)$ :

$$
M_A = \left(\frac{4*3EI}{4}*0\right) + \left(\frac{2*3EI}{4}*-0.88\right) + \left(\frac{6*3EI}{4^2}*17.41\right) = 18.26 \ t - m \tag{4.25}
$$

$$
M_B = \left(\frac{2*3EI}{4}*0\right) + \left(\frac{4*3EI}{4}*-0.88\right) + \left(\frac{6*3EI}{4^2}*17.41\right) = 16.94 t - m \qquad (4.26)
$$

$$
V_A = \frac{18.26 + 16.94}{4} = 8.80 \ t \tag{4.27}
$$

$$
V_B = -8.80 \ t \tag{4.28}
$$

Para la trabe de sección variable  $(III)$ , con las ecuaciones (3.77 y 3.78), se tiene lo siguiente:

$$
\varphi_A = -7.64 + \frac{0}{6} = -7.64\tag{4.29}
$$

$$
\varphi_B = -0.88 + \frac{0}{6} = -0.88\tag{4.30}
$$

De las ecuaciones (3.85 – 3.86) podemos obtener los momentos finales, en donde al contar con fuerzas a lo largo del elemento, se tendrán que superponer los resultados del ESTADO I y ESTADO II.

$$
M_A = \left(\frac{8}{11} \times -7.64\right) + \left(\frac{16}{33} \times -0.88\right) + 9.31 = 3.33 \ t - m \tag{4.31}
$$

$$
M_B = \left(\frac{16}{33} \times -7.64\right) + \left(\frac{40}{33} \times -0.88\right) - 12.17 = -16.94 \ t - m \tag{4.32}
$$

Las fuerzas cortantes en la trabe se obtienen realizando el equilibrio del elemento; para este caso, se aplica la sumatoria de momentos en el extremo (A) y posteriormente sumatoria de fuerzas  $(F_y)$ , (fig. 4.5).

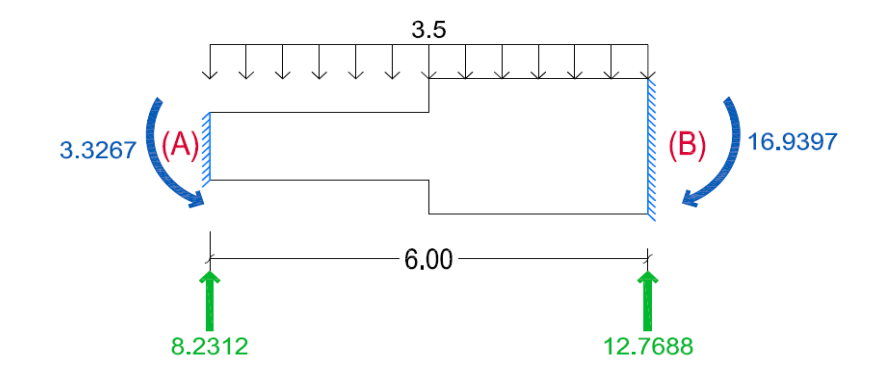

*Figura 4. 5 Diagrama de equilibrio de la trabe (III) con sección variable.*

$$
V_A = 8.23 \ t \tag{4.33}
$$

$$
V_B = 12.77 \ t \tag{4.34}
$$

## **4.1.6. Esquema final.**

Una vez obtenidas las fuerzas finales en todos los elementos se realiza un esquema final, para poder comprobar que el equilibrio se presenta en todos y cada uno de los nodos, es decir:

$$
\sum Fx = 0; \sum Fy = 0 \quad y \sum M = 0 \tag{4.35}
$$

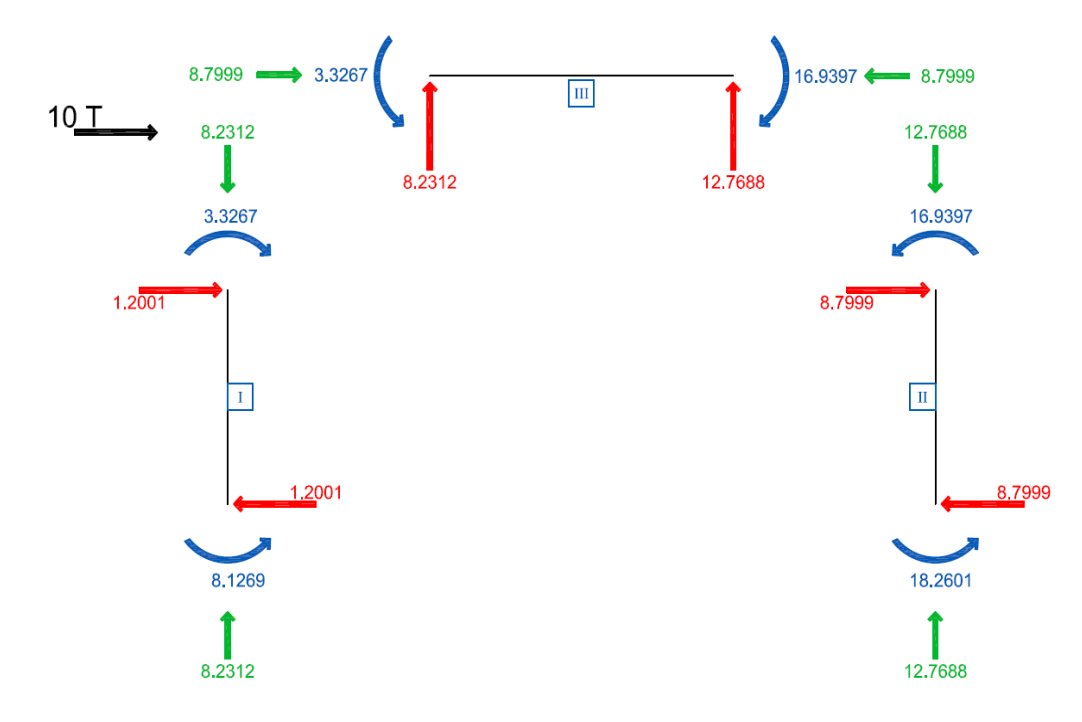

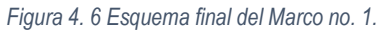

Por último, con la ayuda del esquema final, se procede a trazar los diagramas de elementos mecánicos para cada barra.

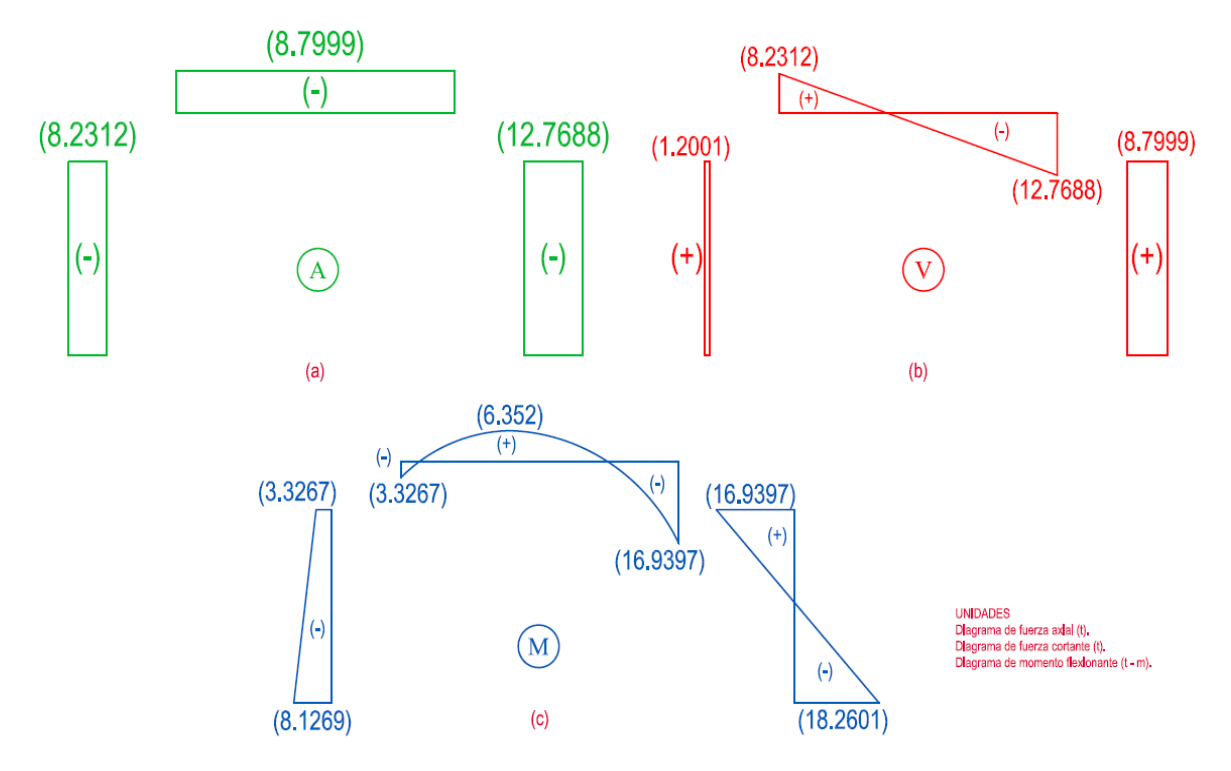

*Figura 4. 7 Diagrama de axial (a), diagrama de cortante (b) y momento flexionantes (c).*

# **4.2.Ejemplo 2. Marco de dos niveles**

A continuación, se presenta el siguiente ejemplo de un marco de dos niveles, el cual cuenta con columnas y trabes de sección variable, (fig. 4.8):

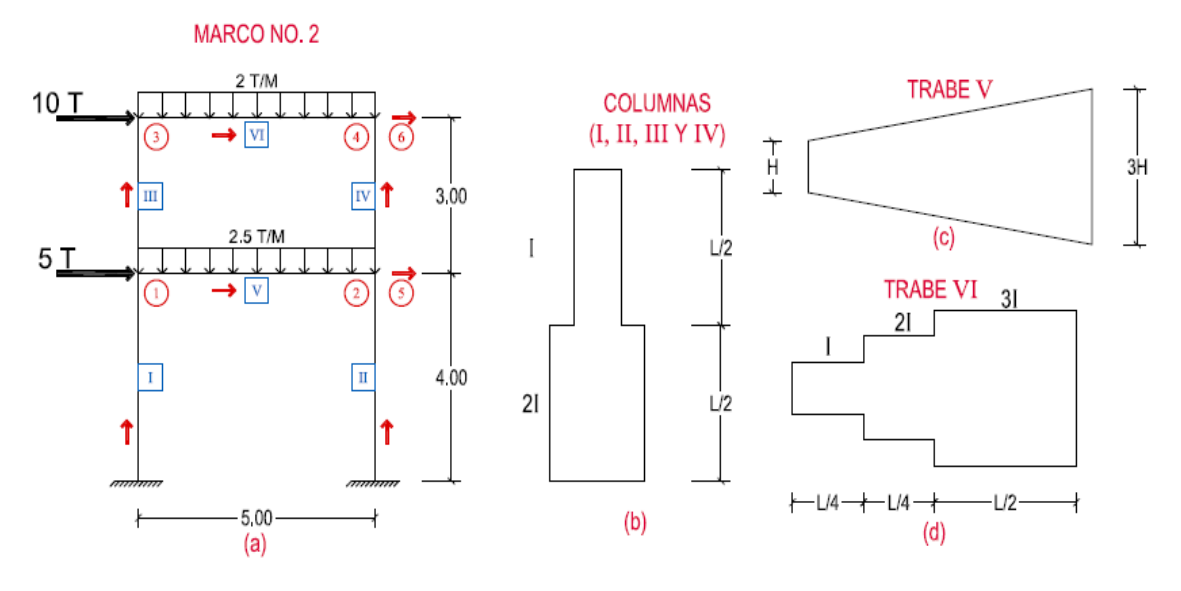

*Figura 4. 8 Marco no. 2. Con sección variable.*

Se propone la numeración y la dirección en las barras, así como la numeración de los GDL, (fig. 4.8 a). Para las columnas, (fig. 4.8 b), como su sección es no prismática se tiene lo siguiente utilizando las ecuaciones (3.11  $-3.19$ :

$$
f_{11} = \int_0^{L/2} \frac{1}{2AE} dx + \int_{L/2}^L \frac{1}{AE} dx = \frac{3L}{4AE}
$$
 (4. 36)

$$
f_{22} = \int_0^{L/2} \frac{x^2}{2EI} dx + \int_{L/2}^L \frac{x^2}{EI} dx = \frac{5L^3}{16EI}
$$
 (4.37)

$$
f_{23} = \int_0^{L/2} \frac{x}{2EI} dx + \int_{L/2}^{L} \frac{x}{EI} dx = \frac{7L^2}{16EI}
$$
 (4.38)

$$
f_{33} = \int_0^{L/2} \frac{1}{2EI} dx + \int_{L/2}^{L} \frac{1}{EI} dx = \frac{3L}{4EI}
$$
 (4.39)

Obtenidos los resultados anteriores, se obtiene la determinante con la ecuación 3.23 y los valores de la submatriz de rigidez  $[K_{AA}]$ , (ec. 3.37).

$$
DET = \left(\frac{5L^3}{16EI} * \frac{3L}{4EI}\right) - \left(\frac{7L^2}{16EI}\right)^2 = \frac{11L^4}{256E^2I^2}
$$
\n(4. 40)

$$
\frac{f_{33}}{DET} = \frac{\frac{3L}{4EI}}{\frac{11L^4}{256E^2I^2}} = \frac{192EI}{11L^3}
$$
\n(4. 41)

$$
\frac{f_{23}}{DET} = \frac{\frac{7L^2}{16EI}}{\frac{11L^4}{256E^2I^2}} = \frac{112EI}{11L^2}
$$
\n(4. 42)

$$
\frac{f_{22}}{DET} = \frac{\frac{5L^3}{16EI}}{\frac{11L^4}{256E^2I^2}} = \frac{80EI}{11L}
$$
\n(4. 43)

Con estos valores  $[K_{AA}]$  queda de la siguiente manera:

$$
[K_{AA}] = \begin{bmatrix} \frac{AE}{L} & 0 & 0\\ 0 & \frac{192EI}{11L^3} & \frac{112EI}{11L^2} \\ 0 & \frac{112EI}{11L^2} & \frac{80EI}{11L} \end{bmatrix}
$$
 (4. 44)

Una vez obtenida esta submatriz, se pueden determinar los términos de la matriz de rigidez angular  $[R]$  con las ecuaciones (3.46 – 3.49).

$$
r_{AA} = \frac{f_{22}}{DET} = \frac{80EI}{11L} \tag{4.45}
$$

$$
r_{AB} = \frac{f_{23}L - f_{22}}{DET} = \left(\frac{112EI}{11L^2} * L\right) - \frac{80EI}{11L} = \frac{32EI}{11L}
$$
\n(4. 46)

$$
r_{BB} = \frac{f_{33}L^2 - 2f_{23}L + f_{22}}{DET} = \left(\frac{192EI}{11L^3} * L^2\right) - \left(2 * \frac{112EI}{11L^2} * L\right) + \frac{80EI}{11L} = \frac{48EI}{11L} \tag{4.47}
$$

Quedando dicha matriz de la siguiente forma:

$$
[R] = \begin{bmatrix} \frac{80EI}{11L} & \frac{32EI}{11L} \\ \frac{32EI}{11L} & \frac{48EI}{11L} \end{bmatrix} \tag{4.48}
$$

Sustituyendo la longitud y el momento de inercia, para las columnas  $(I)$  y  $(II)$  se tiene la matriz de rigidez angular del elemento:

$$
[R_{I,II}] = \frac{M_A}{M_B} \begin{bmatrix} \frac{\theta_A}{11 \times 4} & \frac{\theta_B}{11 \times 4} \\ \frac{11 \times 4}{11 \times 4} & \frac{11 \times 4}{11 \times 4} \end{bmatrix} EI = \frac{M_A}{M_B} \begin{bmatrix} 1.82 & 0.73 \\ 0.73 & 1.09 \end{bmatrix} EI
$$
\n(4.49)

El mismo procedimiento se realiza para las columnas  $(III)$  y  $(IV)$ :

$$
[R_{III,IV}] = \frac{M_A}{M_B} \begin{bmatrix} \frac{\theta_A}{11 \times 3} & \frac{\theta_B}{11 \times 3} \\ \frac{32EI}{11 \times 3} & \frac{11 \times 3}{11 \times 3} \\ \frac{48EI}{11 \times 3} & \frac{48EI}{11 \times 3} \end{bmatrix} EI = \frac{\theta_A}{M_B} \begin{bmatrix} \frac{\theta_B}{12 \times 2} & 0.97 \\ 0.97 & 1.45 \end{bmatrix} EI \tag{4.50}
$$

Para las trabes se tiene el procedimiento siguiente:

Para la sección de la trabe  $V$  de la figura 4.8 (c), se tiene el siguiente procedimiento para obtener la matriz de rigidez angular. Cuando se cumpla la relación de la trabe  $V$  como se muestra en la figura 4.9, en el extremo  $(A)$  igual a una altura  $(H)$  y en el extremo  $(B)$  igual a una  $(3H)$ , se tiene lo siguiente:

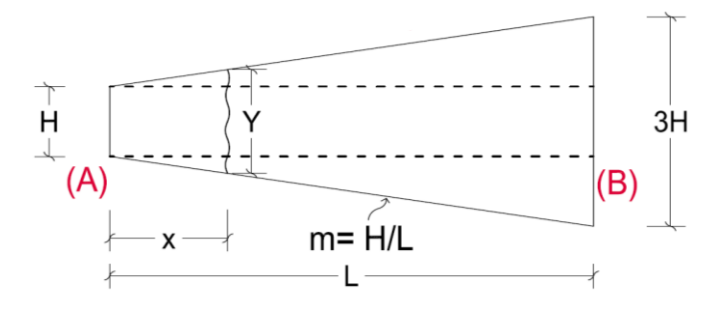

*Figura 4. 9 Trabe V.*

Por lo tanto, se obtiene la altura Y, a una distancia  $x$  a lo largo de la trabe con relación a la pendiente, (fig. 4.9).

$$
Y = H + \frac{2Hx}{L} \tag{4.51}
$$

Obteniendo la altura  $Y$ , para el área se tiene lo siguiente:

$$
A = b\left(H + \frac{2Hx}{L}\right) \therefore A = bH\left(1 + \frac{2x}{L}\right) \tag{4.52}
$$

Tomando una relación cuando  $x = 0$  el área inicial resulta ser de la siguiente manera:

$$
A = bH\left(1 + \frac{2*0}{L}\right) = bH = A_0 \quad \therefore A = A_0\left(1 + \frac{2x}{L}\right) \tag{4.53}
$$

Para la inercia  $I$  se obtiene de la siguiente forma tomando en cuenta la altura  $Y$  y simplificando:

$$
I = \frac{b\left(H + \frac{2Hx}{L}\right)^3}{12} \; \therefore \; I = \frac{bH^3}{12} \left(1 + \frac{2x}{L}\right)^3 \tag{4.54}
$$

Posteriormente se plantea la relación cuando  $x = 0$  el resultado de la inercia inicial de la ecuación anteriormente mencionada es de la forma:

$$
I = \frac{bH^3}{12} \left( 1 + \frac{2 \times 0}{L} \right)^3 = \frac{bH^3}{12} = I_0 \therefore I = I_0 \left( 1 + \frac{2x}{L} \right)^3 \tag{4.55}
$$

Para la matriz de rigidez angular de la trabe con las ecuaciones 4.53 y 4.55, se tiene lo siguiente utilizando las ecuaciones (3.11 – 3.19).

$$
f_{11} = \int_0^L \frac{1}{A_O \left(1 + \frac{2x}{L}\right) E} dx = \frac{Lln(3)}{2A_O E} \tag{4.56}
$$

$$
f_{22} = \int_0^L \frac{x^2}{EI_0 \left(1 + \frac{2x}{L}\right)^3} dx = \frac{L^3(9ln(3) - 8)}{72EI_0} \tag{4.57}
$$

$$
f_{23} = \int_0^L \frac{x}{EI_O \left(1 + \frac{2x}{L}\right)^3} dx = \frac{L^2}{18EI_O} \tag{4.58}
$$

$$
f_{33} = \int_0^L \frac{1}{EI_O \left(1 + \frac{2x}{L}\right)^3} dx = \frac{2L}{9EI_O} \tag{4.59}
$$

Obtenidos los resultados anteriores, se obtiene la determinante con la ecuación 3.23 y los valores de la submatriz de rigidez  $[K_{AA}]$ , (ec. 3.37).

$$
DET = \left(\frac{L^3(9ln(3) - 8)}{72EI_0} * \frac{2L}{9EI_0}\right) - \left(\frac{L^2}{18EI_0}\right)^2 = \frac{L^4((9ln(3) - 8) - 1)}{324E^2I_0^2}
$$
(4.60)

$$
\frac{f_{33}}{DET} = \frac{\frac{2L}{9EI_0}}{\frac{L^4((9\ln(3) - 8) - 1)}{324E^2I_0^2}} = \frac{72EI_0}{L^3((9\ln(3) - 8) - 1)}
$$
(4.61)

$$
\frac{f_{23}}{DET} = \frac{\frac{L^2}{18EI_0}}{\frac{L^4((9\ln(3) - 8) - 1)}{324E^2I_0^2}} = \frac{18EI_0}{L^2((9\ln(3) - 8) - 1)}
$$
(4.62)

$$
\frac{f_{22}}{DET} = \frac{\frac{L^3(9\ln(3) - 8)}{72EI_0}}{\frac{L^4((9\ln(3) - 8) - 1)}{324E^2I_0^2}} = \frac{9EI_0(9\ln(3) - 8)}{2L((9\ln(3) - 8) - 1)}
$$
\n(4.63)

Con estos valores  $[K_{AA}]$  queda de la siguiente manera:

$$
[K_{AA}] = \begin{bmatrix} \frac{2A_0E}{Lln(3)} & 0 & 0\\ 0 & \frac{72EI_0}{L^3((9\ln(3) - 8) - 1)} & \frac{18EI_0}{L^2((9\ln(3) - 8) - 1)}\\ 0 & \frac{18EI_0}{L^2((9\ln(3) - 8) - 1)} & \frac{9EI_0(9\ln(3) - 8)}{2L((9\ln(3) - 8) - 1)} \end{bmatrix}
$$
(4.64)

Una vez obtenida esta submatriz, se pueden determinar los términos de la matriz de rigidez angular  $[R]$  con las ecuaciones (3.46 – 3.49).

$$
r_{AA} = \frac{f_{22}}{DET} = \frac{9EI_0(9\ln(3) - 8)}{2L((9\ln(3) - 8) - 1)}
$$
(4.65)

$$
r_{AB} = \frac{f_{23}L - f_{22}}{DET} = \frac{9EI_0(4 - (9\ln(3) - 8))}{2L((9\ln(3) - 8) - 1)}
$$
(4.66)

$$
r_{BB} = \frac{f_{33}L^2 - 2f_{23}L + f_{22}}{DET} = \frac{9EI_0(8 + (9\ln(3) - 8))}{2L((9\ln(3) - 8) - 1)}
$$
(4.67)

Quedando dicha matriz de la siguiente forma:

$$
[R] = \begin{bmatrix} \frac{9EI_0(9\ln(3) - 8)}{2L((9\ln(3) - 8) - 1)} & \frac{9EI_0(4 - (9\ln(3) - 8))}{2L((9\ln(3) - 8) - 1)} \\ \frac{9EI_0(4 - (9\ln(3) - 8))}{2L((9\ln(3) - 8) - 1)} & \frac{9EI_0(8 + (9\ln(3) - 8))}{2L((9\ln(3) - 8) - 1)} \end{bmatrix}
$$
(4.68)

Sustituyendo la longitud y el momento de inercia, para la trabe  $(V)$ , se tiene la matriz de rigidez angular del elemento:

$$
[R_V] = \begin{array}{cc} \theta_A & \theta_B \\ M_A \begin{bmatrix} 1.91 & 2.14 \\ 2.14 & 10.03 \end{bmatrix} EI \end{array} \tag{4.69}
$$

Para la sección de la trabe VI de la figura 4.8 (d), se tiene el siguiente procedimiento para obtener la matriz de rigidez angular utilizando las ecuaciones (3.11 – 3.19):

$$
f_{11} = \int_0^{L/4} \frac{1}{AE} dx + \int_{L/4}^{L/2} \frac{1}{2AE} dx + \int_{L/2}^L \frac{1}{3AE} dx = \frac{13L}{24AE}
$$
 (4.70)

$$
f_{22} = \int_0^{L/4} \frac{x^2}{EI} dx + \int_{L/4}^{L/2} \frac{x^2}{2EI} dx + \int_{L/2}^L \frac{x^2}{3EI} dx = \frac{139L^3}{1152EI}
$$
 (4.71)

$$
f_{23} = \int_0^{L/4} \frac{x}{EI} dx + \int_{L/4}^{L/2} \frac{x}{2EI} dx + \int_{L/2}^L \frac{x}{3EI} dx = \frac{13L^2}{64EI}
$$
 (4.72)

$$
f_{33} = \int_0^{L/4} \frac{1}{EI} dx + \int_{L/4}^{L/2} \frac{1}{2EI} dx + \int_{L/2}^L \frac{1}{3EI} dx = \frac{13L}{24EI}
$$
 (4.73)
Obtenidos los resultados anteriores, se obtiene la determinante con la ecuación 3.23 y los valores de la submatriz de rigidez  $[K_{AA}]$ , (ec. 3.37).

$$
DET = \left(\frac{139L^3}{1152EI} * \frac{13L}{24EI}\right) - \left(\frac{13L^2}{64EI}\right)^2 = \frac{2665L^4}{110592E^2I^2}
$$
\n(4.74)

$$
\frac{f_{33}}{DET} = \frac{\frac{13L}{24EI}}{\frac{2665L^4}{110592E^2I^2}} = \frac{4608EI}{205L^3}
$$
\n(4.75)

$$
\frac{f_{23}}{DET} = \frac{\frac{13L^2}{64EI}}{\frac{2665L^4}{110592E^2I^2}} = \frac{1728EI}{205L^2}
$$
\n(4.76)

$$
\frac{f_{22}}{DET} = \frac{\frac{139L^3}{1152EI}}{\frac{2665L^4}{110592E^2I^2}} = \frac{13344EI}{2665L}
$$
\n(4.77)

Con estos valores  $[K_{AA}]$  queda de la siguiente manera:

$$
[K_{AA}] = \begin{bmatrix} \frac{AE}{L} & 0 & 0\\ 0 & \frac{4608EI}{205L^3} & \frac{1728EI}{205L^2} \\ 0 & \frac{1728EI}{205L^2} & \frac{13344EI}{2665L} \end{bmatrix}
$$
(4.78)

Una vez obtenida esta submatriz, se pueden determinar los términos de la matriz de rigidez angular  $[R]$  con las ecuaciones (3.46 – 3.49).

$$
r_{AA} = \frac{f_{22}}{DET} = \frac{13344EI}{2665L} \tag{4.79}
$$

$$
r_{AB} = \frac{f_{23}L - f_{22}}{DET} = \left(\frac{1728EI}{205L^2} * L\right) - \frac{13344EI}{2665L} = \frac{1824EI}{533L}
$$
\n
$$
(4.80)
$$

$$
r_{BB} = \frac{f_{33}L^2 - 2f_{23}L + f_{22}}{DET} = \left(\frac{4608EI}{205L^3} * L^2\right) - \left(\frac{3456EI}{205L^2} * L\right) + \frac{13344EI}{2665L} = \frac{5664EI}{533L}
$$
 (4.81)

Quedando dicha matriz de la siguiente forma:

$$
[R_{VI}] = \begin{bmatrix} \frac{13344EI}{2665L} & \frac{1824EI}{533L} \\ \frac{1824EI}{533L} & \frac{5664EI}{533L} \end{bmatrix} \tag{4.82}
$$

Sustituyendo la longitud y el momento de inercia, para la trabe  $(VI)$ , se tiene la matriz de rigidez angular del elemento:

$$
[R_{VI}] = \begin{array}{cc} \theta_A & \theta_B \\ M_A & [1.00 \quad 0.68] \\ M_B & [0.68 \quad 2.13] \end{array} EI \tag{4.83}
$$

Una vez obtenidas las matrices de rigidez angular (ecs. 4.49, 4.50, 4.69 y 4.83) de cada elemento, se procede a realizar el ensamble de la matriz de rigidez de la estructura. La figura 4.10, muestra los giros unitarios aplicados a los GDL de la estructura y los momentos que se obtienen debido a dichos giros.

Posteriormente, se muestran las fuerzas obtenidas por equilibrio debido a los momentos en la estructura respectivamente en cada nodo, (fig. 4.11). Y en la figura 4.12, se muestra los desplazamientos unitarios aplicados a la estructura con sus respectivos valores obtenidos mediante la metodología del capítulo anterior.

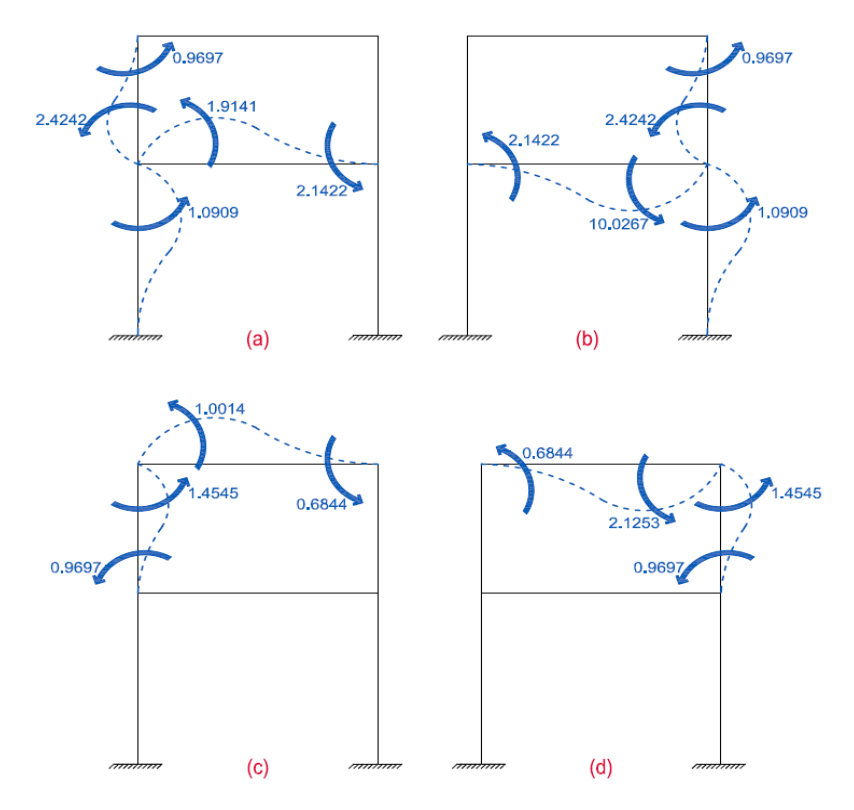

*Figura 4. 10 Giros unitarios aplicados en cada nodo de la estructura.*

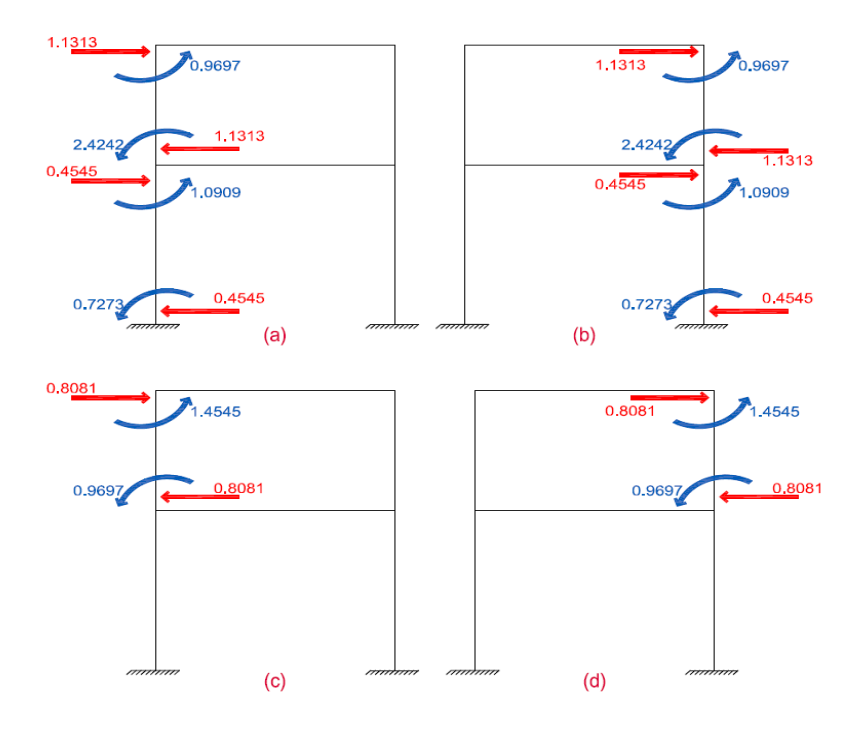

*Figura 4.11 Obtención de las fuerzas debido a los giros.*

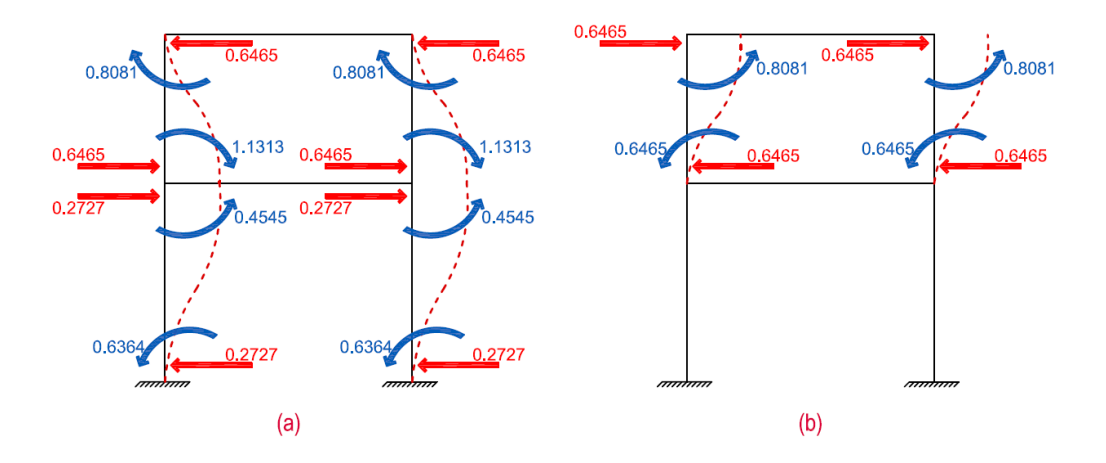

*Figura 4. 12 Desplazamientos unitarios y sus fuerzas.*

# **4.2.1. Obtención de la matriz de rigidez angular de la estructura.**

| $\theta_1$  | $\theta_2$ | $\theta_3$ | $\theta_4$ | $d_5$ | $d_6$ |       |
|-------------|------------|------------|------------|-------|-------|-------|
| $M_1$       | 5.43       | 2.14       | 0.97       | 0     | -0.68 | 1.13  |
| $M_2$       | 2.14       | 13.54      | 0          | 0.97  | -0.68 | 1.13  |
| $[R] = M_3$ | 0.97       | 0          | 2.46       | 0.68  | -0.81 | 0.81  |
| $M_4$       | 0          | 0.97       | 0.68       | 3.58  | -0.81 | 0.81  |
| $F_5$       | -0.68      | -0.68      | -0.81      | -0.81 | 1.84  | -1.30 |
| $F_6$       | 1.13       | 1.13       | 0.81       | 0.81  | -1.30 | 1.30  |

\n
$$
(4.84)
$$

Ya obtenida la matriz de rigidez angular de la estructura en la ecuación 4.84, se obtendrá el vector de fuerzas para este marco.

#### **4.2.2. Obtención de los momentos de empotramiento.**

En el capítulo anterior en las ecuaciones (3.73 y 3.74), se dedujeron los momentos de empotramientos de una viga con sección variable; a continuación, se presenta el procedimiento para obtener los momentos de empotramiento de la trabe  $V$ , (fig. 4.13).

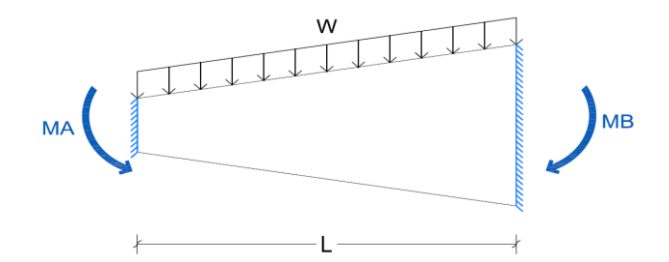

*Figura 4. 13 Momentos de empotramiento para la trabe V.*

Considerando los giros  $\theta_A$  y  $\theta_B$  en cada extremo de la trabe, (ecs. 3.57 y 3.59), y sustituyendo  $M_{(W)}$  por  $W L x$  $\frac{VLx}{2} - \frac{Wx^2}{2}$  $\frac{\lambda}{2}$  correspondiente a la carga aplicada al elemento y el momento de inercia, (ec. 4.55), se obtiene para los giros  $\theta_A$  y  $\theta_B$ :

$$
\theta_B = \int_0^L \frac{\left(\frac{WLx}{2} - \frac{Wx^2}{2}\right)x}{LEI_0 \left(1 + \frac{2x}{L}\right)^3} dx = \frac{WL^3 (15ln(3) - 16)}{96EI}
$$
\n(4.85)

$$
\theta_A = \int_0^L \frac{\left(\frac{WLx}{2} - \frac{Wx^2}{2}\right)}{EI_0 \left(1 + \frac{2x}{L}\right)^3} dx - \theta_B = \frac{WL^3[-(6\ln(3) + 8) - (15\ln(3) - 16)]}{96EI}
$$
\n(4.86)

Obtenidos los valores anteriores se sustituye en las ecuaciones (3.61 y 3.62) para obtener los momentos en el extremo del elemento, es decir,  $M_A$  y  $M_B$ :

$$
M_A = 0.04WL^2 \tag{4.87}
$$

$$
M_B = 0.15WL^2 \tag{4.88}
$$

Para la obtención de los momentos de empotramiento de la trabe VI, (fig. 4.14), realizando el procedimiento anterior se tiene lo siguiente:

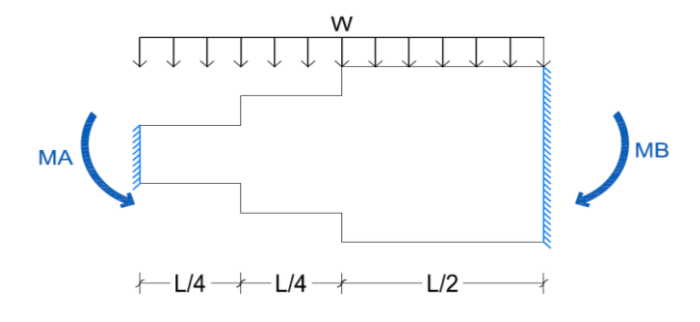

*Figura 4. 14 Momentos de empotramiento para la trabe VI.*

Considerando los giros  $\theta_A$  y  $\theta_B$  en cada extremo de la trabe, (ecs. 3.57 y 3.59), y sustituyendo  $M_{(W)}$  por  $W L x$  $\frac{VLx}{2} - \frac{Wx^2}{2}$  $\frac{\lambda}{2}$  correspondiente a la carga aplicada al elemento y el momento de inercia, se obtiene para los giros  $\theta_A$  y  $\theta_B$ :

$$
\theta_B = \int_0^{L/4} \frac{M_0 x}{LEI} dx + \int_{L/4}^{L/2} \frac{M_0 x}{2LEI} dx + \int_{L/2}^L \frac{M_0 x}{3LEI} dx = \frac{631 W L^3}{36864 EI} \tag{4.89}
$$

$$
\theta_A = \int_0^{L/4} \frac{M_O}{EI} dx + \int_{L/4}^{L/2} \frac{M_O}{2EI} dx + \int_{L/2}^L \frac{M_O}{3EI} dx - \theta_B = \frac{889WL^3}{36864EI}
$$
\n(4. 90)

Obtenidos los valores anteriores se sustituye en las ecuaciones (3.61 y 3.62) para obtener los momentos en el extremo del elemento, es decir,  $M_A y M_B$ :

$$
M_A = \frac{31813WL^2}{511680} \tag{4.91}
$$

$$
M_B = \frac{10169WL^2}{102336} \tag{4.92}
$$

Con los momentos de empotramientos obtenidos para las trabes  $V$  y  $VI$ , se sustituyen los valores de las cargas y la longitud correspondientes:

Trabe  $V$ :

$$
M_A = 0.04WL^2 = 0.04 \times 2.5 \times 5^2 = 2.45 t - m \tag{4.93}
$$

$$
M_B = 0.15WL^2 = 0.15 * 2.5 * 5^2 = 9.16 t - m
$$
\n
$$
(4.94)
$$

Trabe  $VI$ :

$$
M_A = \frac{31813WL^2}{511680} = \frac{31813}{511680} \times 2 \times 5^2 = 3.11 t - m \tag{4.95}
$$

$$
M_B = \frac{10169WL^2}{102336} = \frac{10169}{102336} \times 2 \times 5^2 = 4.97 t - m \tag{4.96}
$$

### **4.2.3. Obtención del vector de fuerzas.**

Recordando que las fuerzas aplicadas en los grados de libertad pasan directamente al vector de fuerzas en la posición correspondiente al GDL y con el signo propio de la dirección que tienen y obtenidos los valores de los momentos de empotramientos de la trabe por acción-reacción se obtienen las fuerzas en los nodos considerando la convención de signo contrario se obtiene el vector de fuerzas  $\{F\}$ :

$$
M_1\n\nM_2\n\nF =\n\nM_3\n\nM_3\n\n-3.11\n\n-3.11\n\n-3.11\n\n-3.11\n\n-1.11\n\n-1.12\n\n-1.14\n\n-1.14\n\n-1.1
$$

### **4.2.4. Obtención del vector desplazamiento.**

Resolviendo la ecuación 3.1 del método de rigideces  ${F} = [K]{d}$  se obtienen los desplazamientos  ${d}$  de la estructura:

$$
d = \begin{cases} -5.64 \\ -0.85 \\ -4.22 \\ -1.40 \\ 32.91 \\ 49.83 \end{cases} \frac{1}{EI} \tag{4.98}
$$

### **4.2.5. Obtención de las fuerzas finales en las barras.**

Con las ecuaciones (3.77 y 3.78) se obtienen las fuerzas finales en las columnas  $(I - IV)$ . Cabe mencionar que, al no tener fuerzas en las barras, los momentos finales son únicamente los del  $ESTADO$   $I$ .

Para la barra  $(I)$ :

$$
\varphi_A = 0 + \frac{32.91}{4} = 8.23\tag{4.99}
$$

$$
\varphi_B = -5.64 + \frac{32.91}{4} = 2.58\tag{4.100}
$$

De las ecuaciones (3.83 y 3.84) podemos obtener los momentos finales, recordando que son únicamente los del ESTADO I.

$$
M_A = \left(\frac{20}{11} * 8.23\right) + \left(\frac{8}{11} * 2.58\right) = 16.84 \ t - m \tag{4.101}
$$

$$
M_B = \left(\frac{8}{11} * 8.23\right) + \left(\frac{12}{11} * 2.58\right) = 8.80 \ t - m \tag{4.102}
$$

Las fuerzas cortantes se obtienen con la ecuación 3.43.

$$
V_A = \frac{16.84 + 8.80}{4} = 6.41 \, t \tag{4.103}
$$

$$
V_B = -6.41 \ t \tag{4.104}
$$

De la misma forma para la barra  $(II)$ 

$$
\varphi_A = 0 + \frac{32.91}{4} = 8.23\tag{4.105}
$$

$$
\varphi_B = -0.85 + \frac{32.91}{4} = 7.38\tag{4.106}
$$

$$
M_A = \left(\frac{20}{11} * 8.23\right) + \left(\frac{8}{11} * 7.38\right) = 20.32 \ t - m \tag{4.107}
$$

$$
M_B = \left(\frac{8}{11} * 8.23\right) + \left(\frac{12}{11} * 7.38\right) = 14.03 \ t - m \tag{4.108}
$$

$$
V_A = \frac{20.32 + 14.03}{4} = 8.59 \ t \tag{4.109}
$$

$$
V_B = -8.59 \ t \tag{4.110}
$$

Para la barra (III):

$$
\varphi_A = -5.64 + \frac{16.92}{3} = 0.00\tag{4.111}
$$

$$
\varphi_B = -4.22 + \frac{16.92}{3} = 1.42 \tag{4.112}
$$

$$
M_A = \left(\frac{80}{33} * 0.00\right) + \left(\frac{32}{33} * 1.42\right) = 1.38 \ t - m \tag{4.113}
$$

$$
M_B = \left(\frac{32}{33} * 0.00\right) + \left(\frac{16}{11} * 1.42\right) = 2.07 \ t - m \tag{4.114}
$$

$$
V_A = \frac{1.38 + 2.07}{3} = 1.15 \ t \tag{4.115}
$$

$$
V_B = -1.15 \ t \tag{4.116}
$$

Para la barra  $(IV)$ :

$$
\varphi_A = -0.85 + \frac{16.92}{3} = 4.79\tag{4.117}
$$

$$
\varphi_B = -1.40 + \frac{16.92}{3} = 4.25\tag{4.118}
$$

$$
M_A = \left(\frac{80}{33} * 4.79\right) + \left(\frac{32}{33} * 4.25\right) = 15.73 \ t - m \tag{4.119}
$$

$$
M_B = \left(\frac{32}{33} * 4.79\right) + \left(\frac{16}{11} * 4.25\right) = 10.82 \ t - m \tag{4.120}
$$

$$
V_A = \frac{15.73 + 10.82}{3} = 8.85 \ t \tag{4.121}
$$

$$
V_B = -8.85 \ t \tag{4.122}
$$

Para la barra  $(V)$ :

$$
\varphi_A = -5.64 + \frac{0}{5} = -5.64\tag{4.123}
$$

$$
\varphi_B = -0.85 + \frac{0}{5} = -0.85\tag{4.124}
$$

De las ecuaciones (3.85 y 3.86) podemos obtener los momentos finales, en donde al contar con fuerzas a lo largo del elemento, se tendrán que superponer los resultados del ESTADO I y ESTADO II.

$$
M_A = (1.91 - 5.64) + (2.14 * -0.85) + 2.45 = -10.17 t - m
$$
\n
$$
(4.125)
$$

$$
M_B = (2.14 \times -5.64) + (10.03 \times -0.85) - 9.16 = -29.77 \, t - m \tag{4.126}
$$

Las fuerzas cortantes en la trabe se obtienen realizando el equilibrio del elemento; para este caso, se aplica la sumatoria de momentos en el extremo (B) y posteriormente sumatoria de fuerzas  $(F_y)$ , (fig. 4.15).

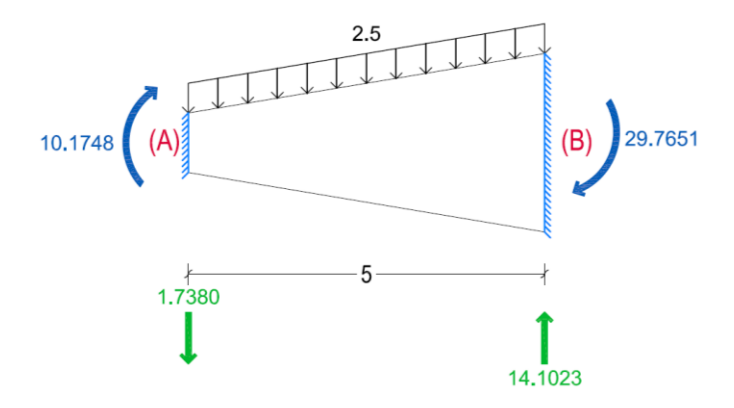

*Figura 4. 15 Diagrama de equilibrio de la trabe con sección variable.*

$$
V_A = -1.74 \ t \tag{4.127}
$$

$$
V_B = 14.10 \ t \tag{4.128}
$$

Para la barra  $(VI)$ :

$$
\varphi_A = -4.22 + \frac{0}{5} = -4.22 \tag{4.129}
$$

$$
\varphi_B = -1.40 + \frac{0}{5} = -1.40\tag{4.130}
$$

De las ecuaciones (3.85 y 3.86) podemos obtener los momentos finales, en donde al contar con fuerzas a lo largo del elemento, se tendrán que superponer los resultados del ESTADO I y ESTADO II.

$$
M_A = \left(\frac{13344}{13325} * -4.22\right) + \left(\frac{1824}{2665} * -1.40\right) + 3.11 = -2.07 \ t - m \tag{4.131}
$$

$$
M_B = \left(\frac{1824}{2665} * -4.22\right) + \left(\frac{5664}{2665} * -1.40\right) - 4.97 = -10.82 \ t - m \tag{4.132}
$$

Las fuerzas cortantes en la trabe se obtienen realizando el equilibrio del elemento; para este caso, se aplica la sumatoria de momentos en el extremo (B) y posteriormente sumatoria de fuerzas  $(F_y)$ , (fig. 4.16).

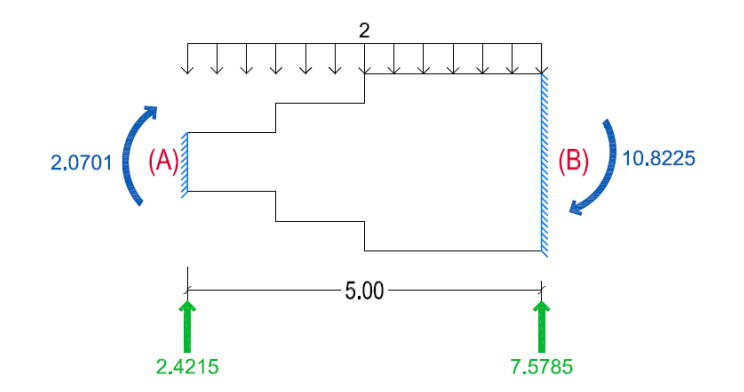

*Figura 4. 16 Diagrama de equilibrio de la trabe con sección variable.*

$$
V_A = 2.42 \ t \tag{4.133}
$$

$$
V_B = 7.58 \ t \tag{4.134}
$$

## **4.2.6. Esquema final.**

Una vez obtenidas las fuerzas finales en todos los elementos se realiza un esquema final, para poder comprobar que el equilibrio se presenta en todos y cada uno de los nodos, (ec. 4.35).

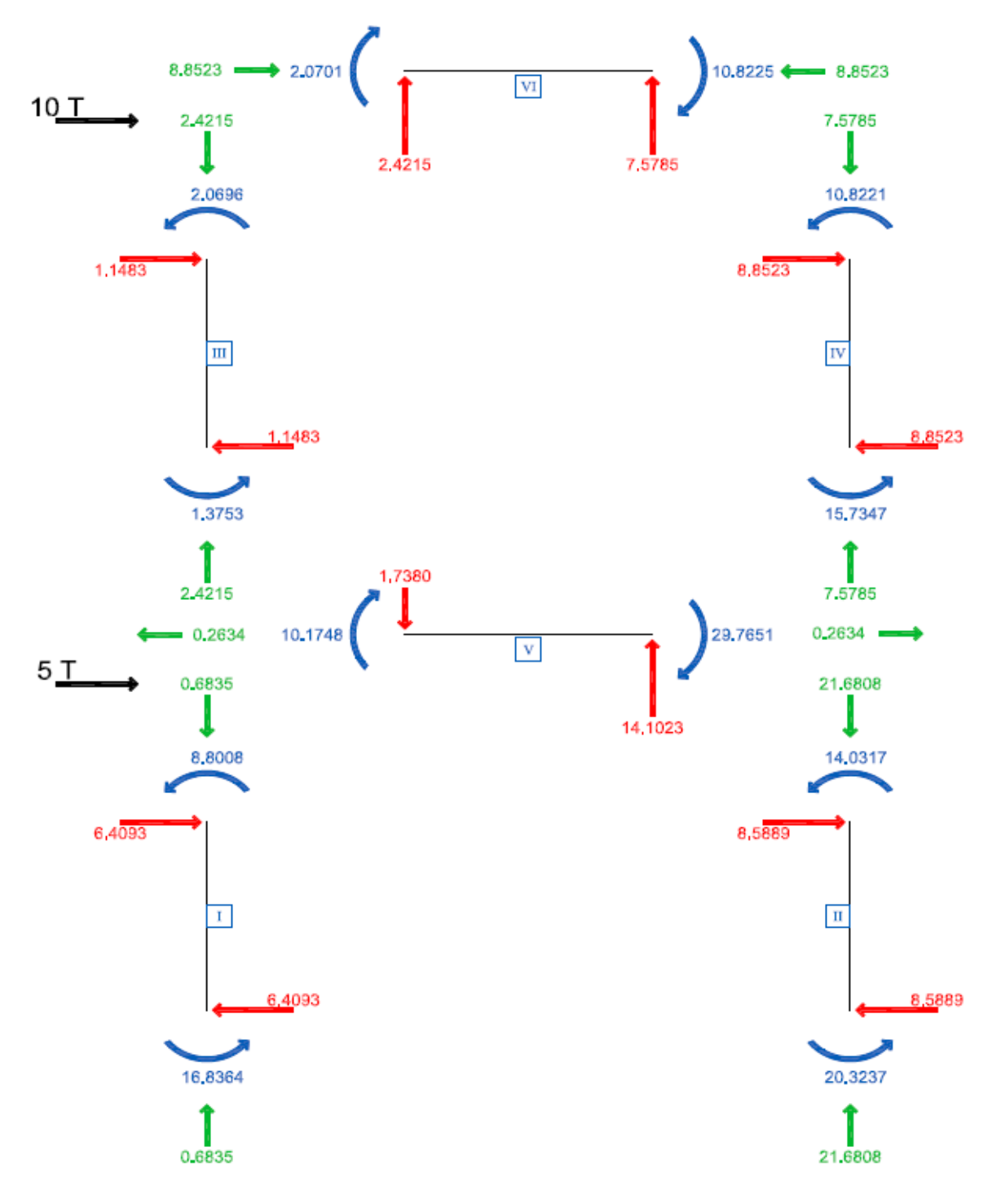

*Figura 4. 17 Esquema final del Marco no. 2*

Por último, con la ayuda del esquema final, se procede a trazar los diagramas de elementos mecánicos para cada barra.

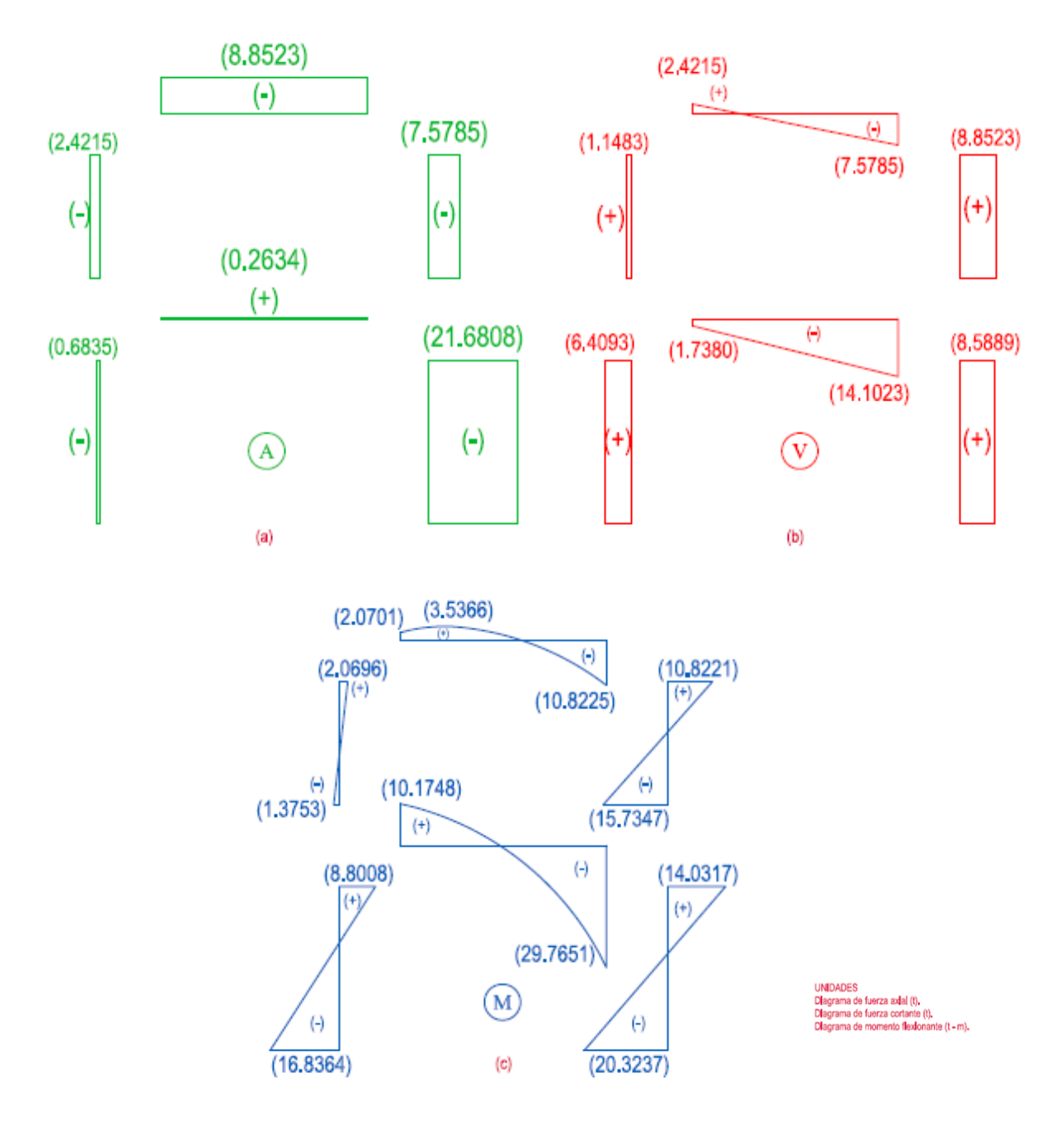

*Figura 4. 18 Diagrama de axial (a), diagrama de cortante (b) y momento flexionantes (c).*

# **4.3.Ejemplo 3. Nave industrial**

A continuación, se presenta un caso real de una nave industrial con elementos sección variable, en la figura 4.19 (b), se presenta la configuración estructural de la nave y sus elementos, las columnas y las trabes son de sección transversal  $I$ , como se muestra en la figura 4.19 (c).

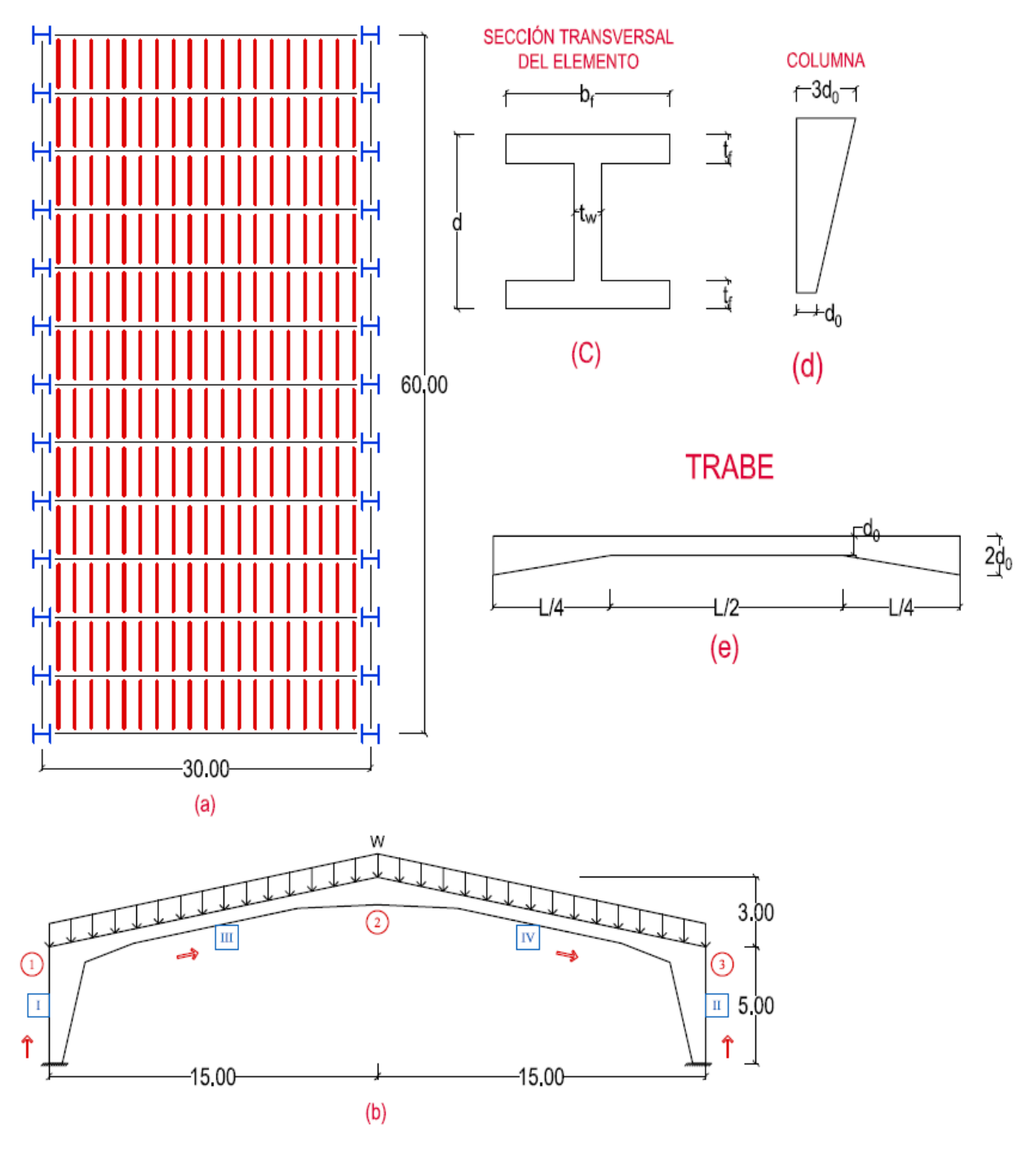

*Figura 4. 19 Nave industrial con sección variable.*

Para obtener las cargas que actuarán en el marco, primero se realiza el análisis de cargas de la cubierta de la estructura.

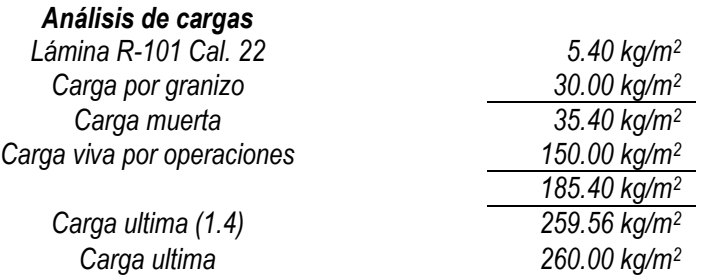

Obtenido el análisis de cargas anterior, primero se realiza la distribución de cargas hacia los largueros y posteriormente, dichos elementos transmitirán la carga hacia los marcos principales.

Para la obtención de la carga distribuida  $(W)$  para él marco, se multiplica la reacción de cada larguero por el número de largueros que hay y se dividen entre la longitud de las trabes. Agregando además el peso propio del mon-ten; para este caso se analizará el marco con el mayor peso.

$$
W_{(M)} = \frac{1.95 * 10}{15.30} + 0.11 = 1.38 \frac{T}{M}
$$
 (4.135)

Tomando en cuenta la dirección de las barras se procede a calcular la matriz de rigidez de cada elemento, primero, para las columnas de la figura 4.19 (d), se tiene lo siguiente:

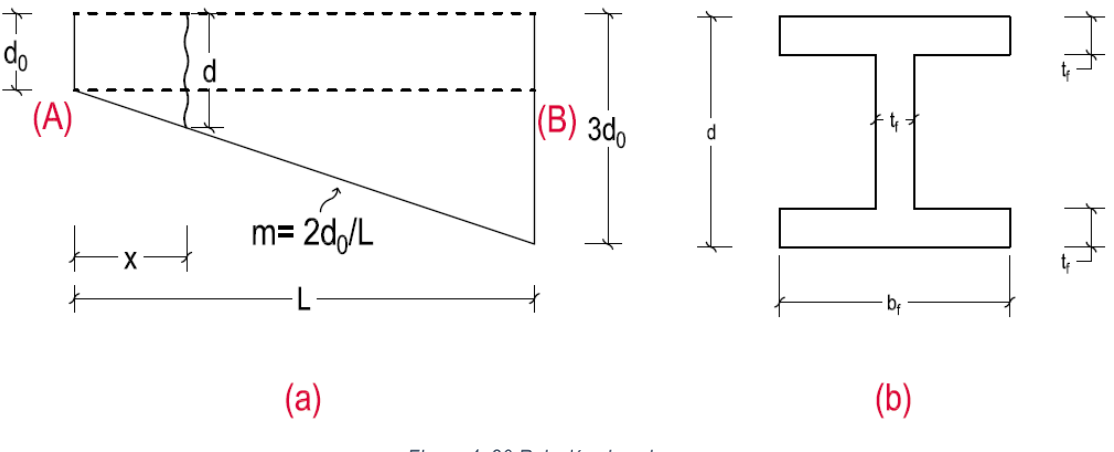

*Figura 4. 20 Relación de columna.*

Con base en la figura anterior, se obtiene la altura  $d$ , a una distancia  $x$  a lo largo de la columna, tomando en cuenta la pendiente  $m = 2d_0/L$ .

$$
d = d_0 + \frac{2d_0x}{L} = d_0 \left( 1 + \frac{2x}{L} \right)
$$
\n(4.136)

Teniendo en cuenta que los espesores son constantes en los patines y el alma, es decir,  $t_w = t_f$ , se puede calcular el área de la sección de la siguiente forma:

$$
A = b_f d - (d - 2t_f)(b_f - t_f)
$$
\n(4.137)

Sustituyendo la ecuación 4.36 en la 4.137 y simplificando se tiene:

$$
A = 2b_f t_f - 2t_f^2 + t_f d_0 \left( 1 + \frac{2x}{L} \right)
$$
\n(4.138)

Evaluando esta ecuación, para  $x = 0$ , se obtiene la que se definirá como el área inicial,  $A<sub>0</sub>$ :

$$
A = 2b_f t_f - 2t_f^2 + t_f d_0 \left( 1 + \frac{2*0}{L} \right) = 2b_f t_f - 2t_f^2 + t_f d_0 = A_0 \tag{4.139}
$$

Posteriormente, para contemplar la variación del área a lo largo de la columna se puede definir la siguiente ecuación:

$$
A_{(x)} = A_0 + \frac{2t_f d_0 x}{L}
$$
 (4.140)

Teniendo en cuenta estos valores, se puede calcular la inercia de la sección, como sigue:

$$
I_x = \frac{b_f d^3}{12} - \left(2 * \frac{\left(\frac{b_f - t_f}{2}\right) (d - 2t_f)^3}{12}\right) :: I_x = \frac{b_f d^3}{12} - \frac{(b_f - t_f) (d - 2t_f)^3}{12}
$$
(4.141)

Y sustituyendo la ecuación 4.136 en la 4.141 tenemos la siguiente simplificación:

$$
I_x = \frac{b_f \left( d_0 \left( 1 + \frac{2x}{L} \right) \right)^3}{12} - \frac{\left( b_f - t_f \right) \left( d_0 \left( 1 + \frac{2x}{L} \right) - 2t_f \right)^3}{12} \tag{4.142}
$$

Para obtener los valores de la matriz de rigidez de las columnas, se tienen los siguientes datos:

$$
d_0 = 0.30
$$
 m;  $b_f = 0.30$  m;  $t_f = 0.0127$  m y  $L = 5$  m

Con las ecuaciones (3.11 – 3.19) se obtienen los términos de la submatriz  $[f_{AA}]$ 

$$
f_{11} = \int_0^L \frac{1}{E\left(0.01110742 + \frac{0.00762x}{L}\right)} dx = \frac{342.77}{E}
$$
\n(4.143)

$$
f_{22} = \int_0^5 \frac{x^2}{EI_x} dx = \frac{32746.67}{E}
$$
 (4.144)

$$
f_{23} = \int_0^5 \frac{x}{EI_x} dx = \frac{12530.69}{E}
$$
 (4.145)

$$
f_{33} = \int_0^5 \frac{1}{EI_x} dx = \frac{8303.24}{E}
$$
 (4.146)

Obtenidos los resultados anteriores de las ecuaciones (4.143 – 4.146), se calcula la determinante con la ecuación 3.23.

$$
DET = \left(\frac{32746.67}{E} * \frac{8303.24}{E}\right) - \left(\frac{12530.69}{E}\right)^2 = \frac{114885312.6}{E^2}
$$
(4.147)

Y con esto, se procede a calcular los términos de la matriz de rigidez  $[K]$ :

$$
\frac{f_{33}}{DET} = \frac{\frac{8303.24}{E}}{\frac{114885312.6}{E^2}} = 7.23x10^{-5}E
$$
\n(4. 148)

$$
\frac{f_{23}}{DET} = \frac{\frac{12530.69}{E}}{\frac{114885312.6}{E^2}} = 1.09x10^{-4}E
$$
\n(4. 149)

$$
\frac{f_{22}}{DET} = \frac{\frac{32746.67}{E}}{\frac{114885312.6}{E^2}} = 2.85x10^{-4}E
$$
\n(4. 150)

$$
\frac{1}{f_{11}} = 2.92x10^{-3}E
$$
\n(4. 151)

$$
\frac{f_{33}L - f_{23}}{DET} = 2.52x10^{-4}E
$$
\n(4. 152)

$$
\frac{f_{23}L - f_{22}}{DET} = 2.60x10^{-4}E
$$
\n(4.153)

$$
\frac{f_{23} - f_{33}L}{DET} = -2.52x10^{-4}E
$$
\n(4. 154)

$$
\frac{f_{33}L^2 - 2f_{23}L + f_{22}}{DET} = 1.00x10^{-3}E
$$
\n(4. 155)

A continuación, se presenta la matriz de rigidez del elemento:

$$
\begin{bmatrix} K_{I,II} \end{bmatrix} = \begin{bmatrix} 2.92 & 0 & 0 & -2.92 & 0 & 0 \\ 0 & 0.0723 & 0.109 & 0 & -0.0723 & 0.252 \\ 0 & 0.109 & 0.285 & 0 & -0.109 & 0.260 \\ -2.92 & 0 & 0 & 2.92 & 0 & 0 \\ 0 & -0.0723 & -0.109 & 0 & 0.0723 & -0.252 \\ 0 & 0.252 & 0.260 & 0 & -0.252 & 1.00 \end{bmatrix} \times 10^{-3} E
$$
\n(4. 156)

Para las trabes III y IV, (fig. 4.19 e), se realiza un proceso análogo al que se hizo para las columnas, teniendo en cuenta que, al calcular los términos de la matriz de flexibilidad, las integrales son más laboriosas debido a los intervalos en los que la sección transversal varía. Una vez hecho esto se llega a la siguiente matriz de rigidez:

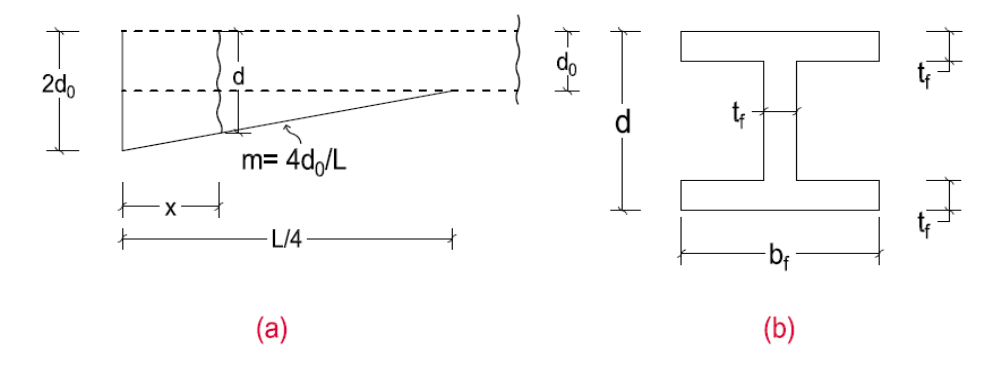

*Figura 4.* 21 Relación de trabe del tramo  $(0 - \frac{L}{4})$ .

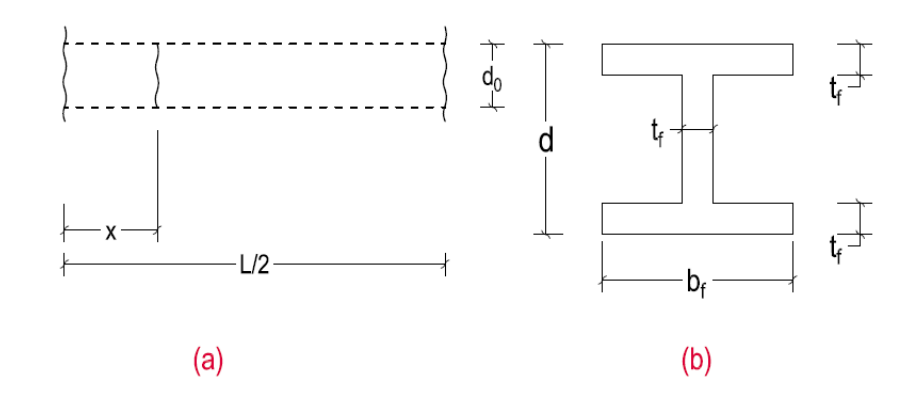

Figura 4. 22 Relación de trabe del tramo  $\left(\frac{L}{4} - \frac{3L}{4}\right)$ .

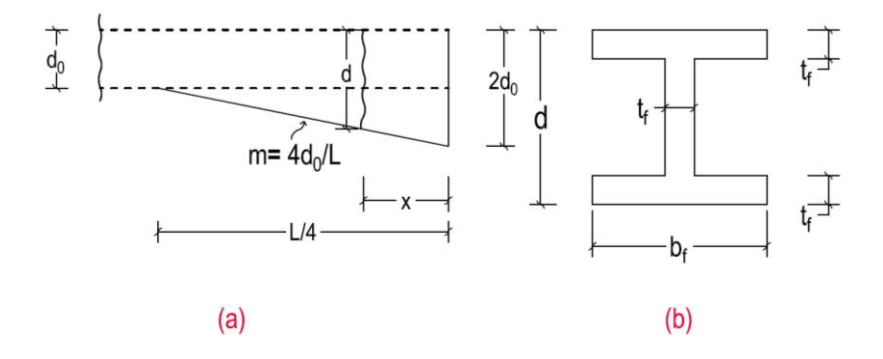

*Figura 4.* 23 Relación de trabe del tramo  $\binom{3L}{4}$  – L).

$$
\begin{bmatrix} K_{III,IV} \end{bmatrix} = \begin{bmatrix} 7.81 & 0 & 0 & -7.81 & 0 & 0 \\ 0 & 0.0129 & 0.0986 & 0 & -0.0129 & 0.0986 \\ 0 & 0.0986 & 0.914 & 0 & -0.0986 & 0.594 \\ -7.81 & 0 & 0 & 7.81 & 0 & 0 \\ 0 & -0.0129 & -0.0986 & 0 & 0.0129 & -0.0986 \\ 0 & 0.0986 & 0.594 & 0 & -0.0986 & 0.914 \end{bmatrix} \mathbf{x10^{-4}E}
$$
\n
$$
(4.157)
$$

Teniendo las matrices de rigidez (ecs. 4.156 y 4.157) de cada elemento, se procede al ensamble de la matriz de rigidez general de la estructura. En la figura 4.24, se muestra el desplazamiento  $d_{X1}$ , aplicado al GDL correspondiente de la estructura en él  $nodo 1$  y con los datos obtenidos de las matrices de rigidez (ecs. 4.157 y 4.185), se observan los momentos y las fuerzas generadas por el  $d_{X1}$  de la estructura.

Recordando que los datos de las matrices se encuentran en los ejes locales de cada elemento, se hacen las proyecciones de las fuerzas para obtenerlos en los ejes globales de la estructura (figs. 4.25 y 4.26). Y, por último, la figura 4.27, muestra las fuerzas y los momentos proyectados que se obtienen debido al desplazamiento  $d_{X1}$  en los ejes globales de la estructura.

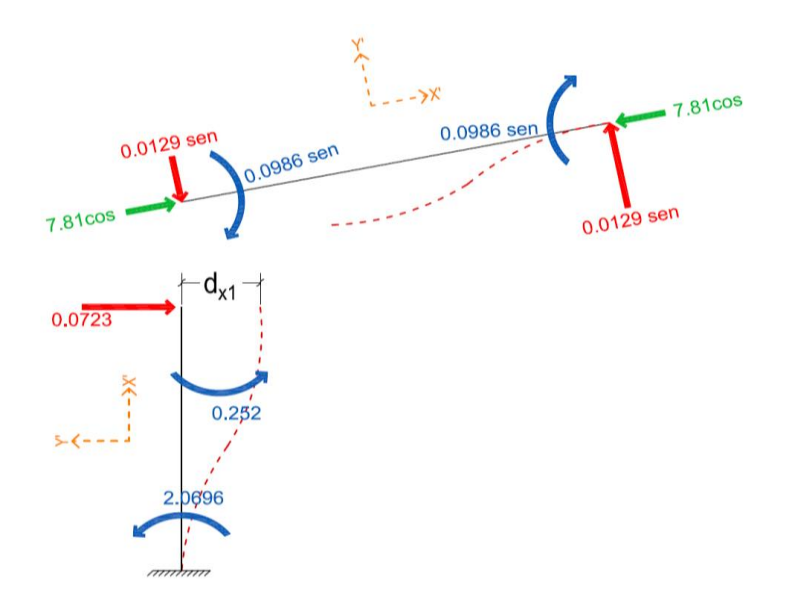

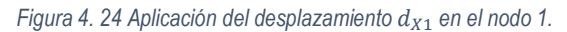

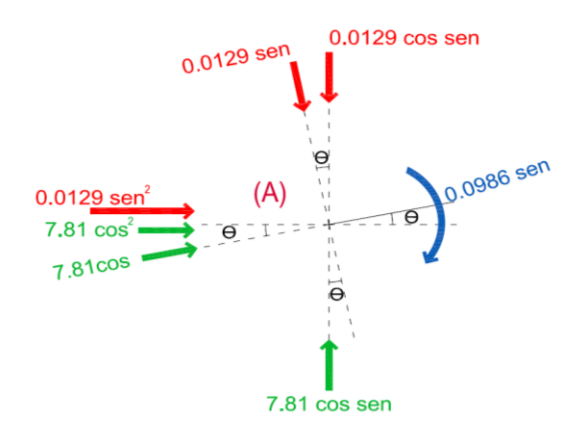

*Figura 4. 25 Proyección de las fuerzas en la barra III del extremo (A) debido a*  $d_{X1}$ *.* 

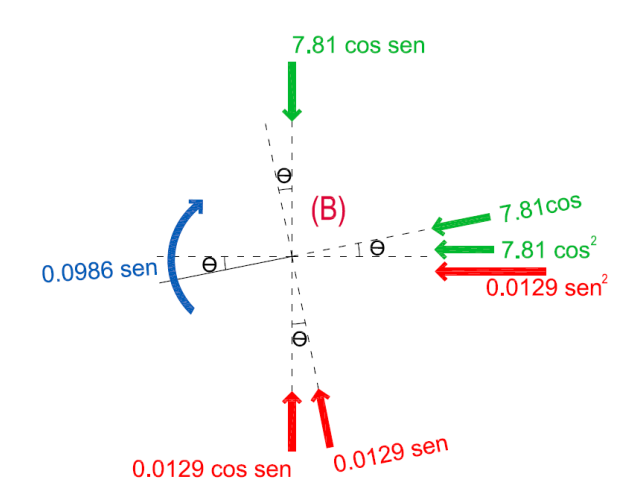

*Figura 4. 26 Proyección de las fuerzas en la barra III del extremo (B) debido a*  $d_{X1}$ *.* 

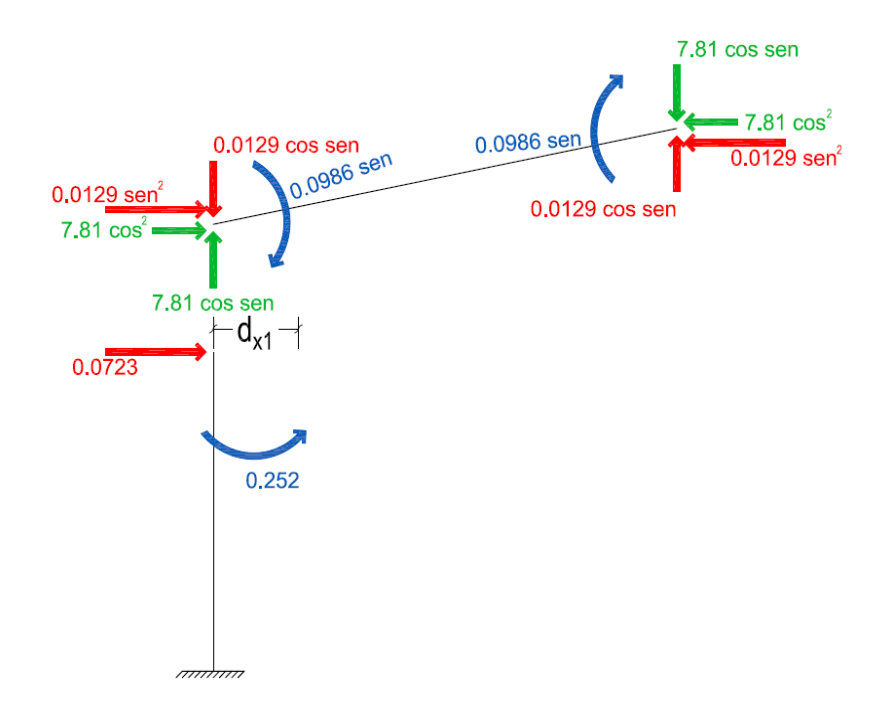

*Figura 4. 27 Fuerzas y momentos obtenidos en los ejes globales de la estructura del*  $d_{X1}$ *.* 

Lo mismo se realiza para los desplazamientos restantes,  $d_{y1}, \theta_{z1}, d_{x2}, d_{y2}, \theta_{z2}, d_{x3}, d_{y5}$  y  $\theta_{z3}$ .

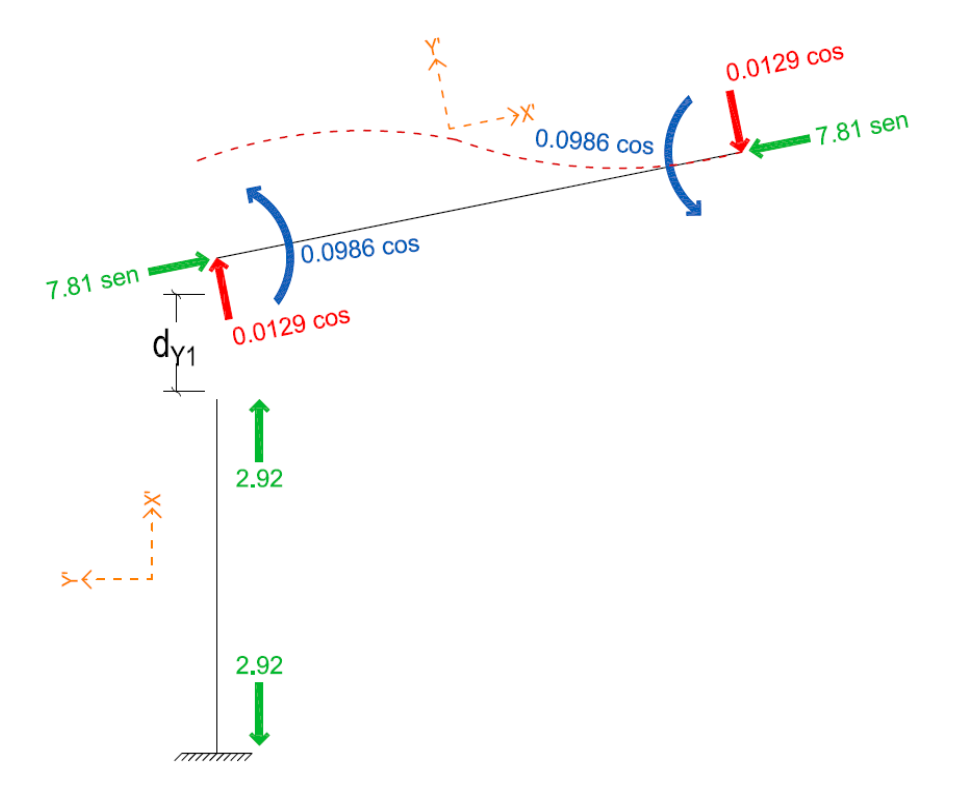

*Figura 4. 28 Aplicación del desplazamiento*  $d_{Y1}$  *en el nodo 1.* 

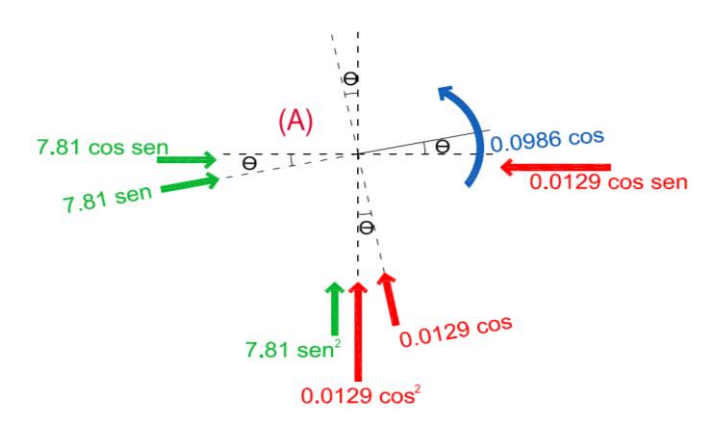

*Figura 4. 29 Proyección de las fuerzas en la barra III del extremo (A) debido a*  $d_{Y1}$ *.* 

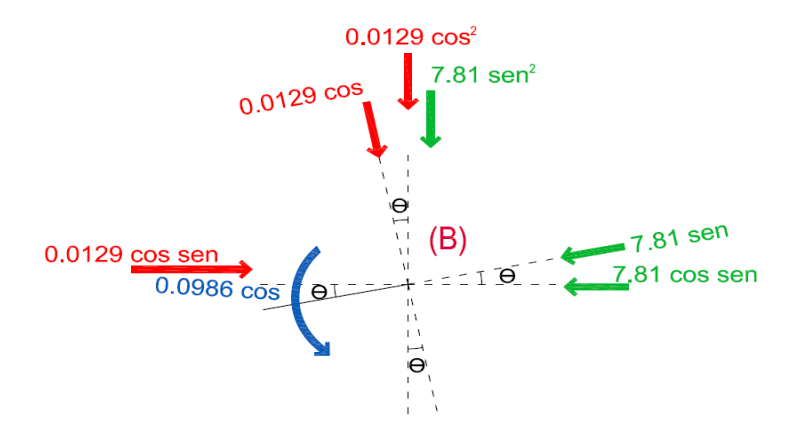

*Figura 4. 30 Proyección de las fuerzas en la barra III del extremo (B) debido a*  $d_{Y1}$ *.* 

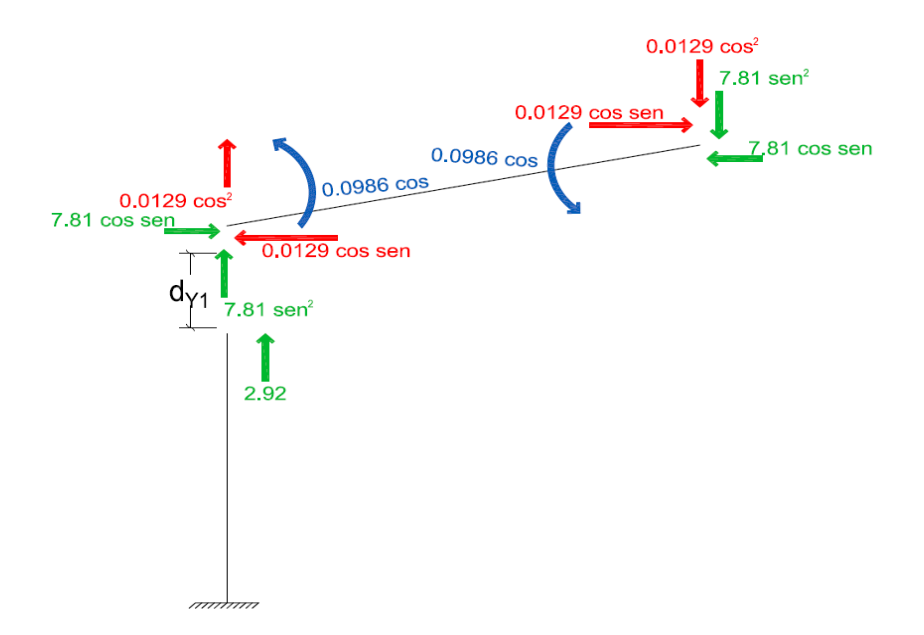

*Figura 4. 31 Fuerzas y momentos obtenidos en los ejes globales de la estructura del d<sub>Y1</sub>.* 

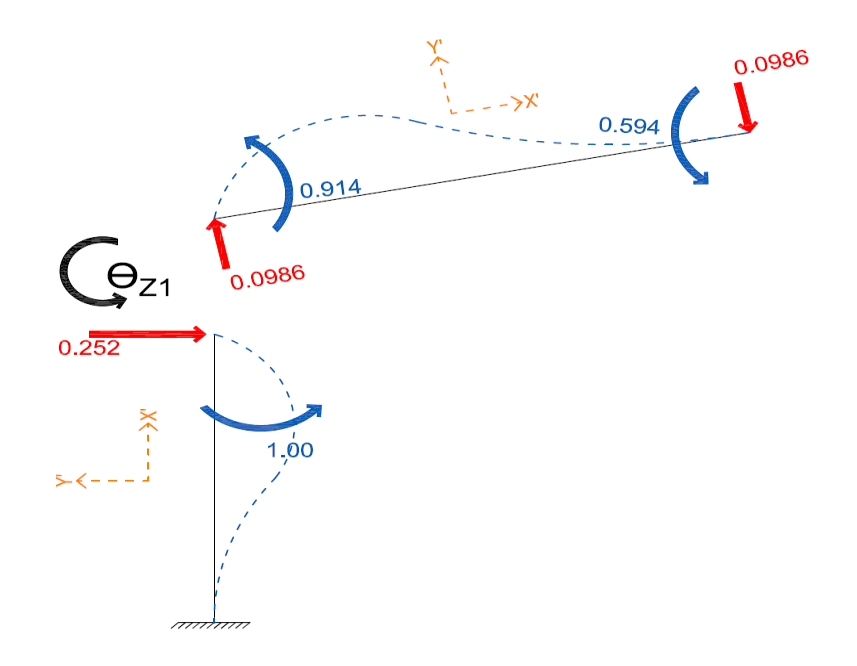

*Figura 4. 32 Aplicación del desplazamiento*  $\theta_{Z1}$  *en el nodo 1.* 

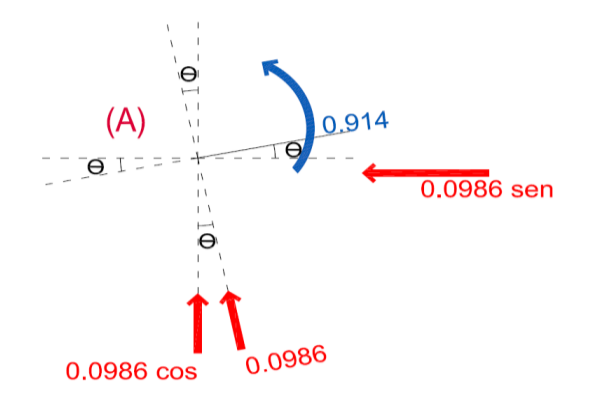

*Figura 4. 33 Proyección de las fuerzas en la barra III del extremo (A) debido a*  $\theta_{Z1}$ *.* 

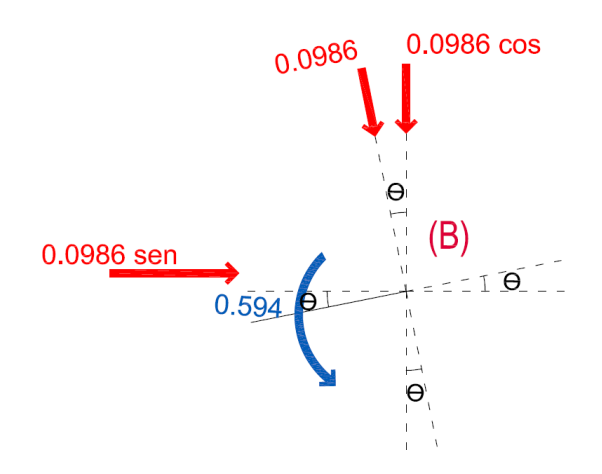

*Figura 4. 34 Proyección de las fuerzas en la barra III del extremo (B) debido a*  $\theta_{Z1}$ *.* 

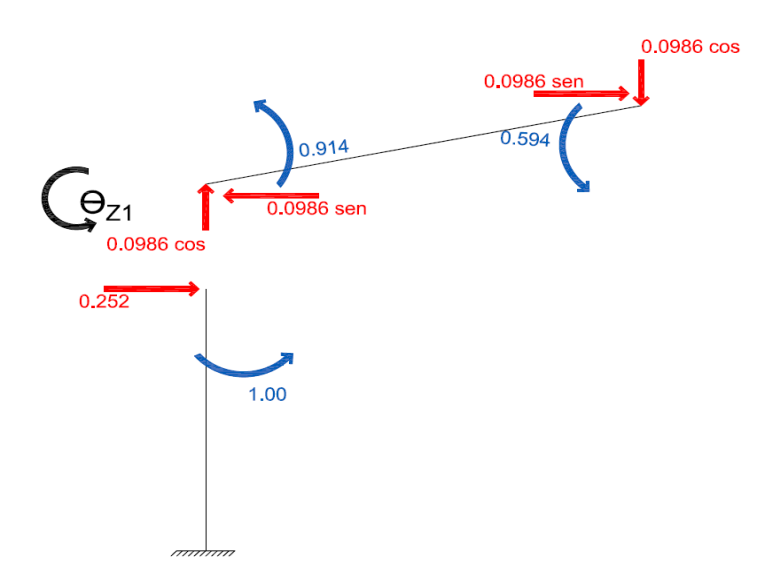

*Figura 4. 35 Fuerzas y momentos obtenidos en los ejes globales de la estructura del*  $\theta_{Z1}$ *.* 

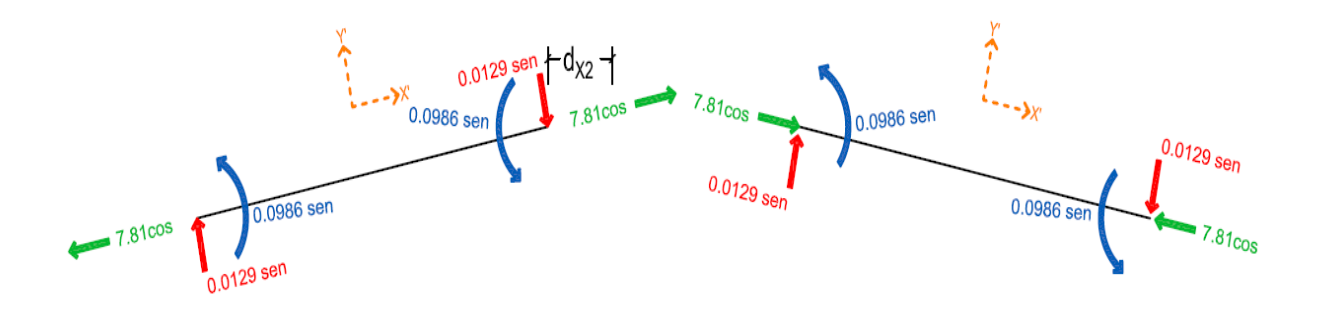

*Figura 4. 36 Aplicación del desplazamiento* 2 *en el nodo 2.*

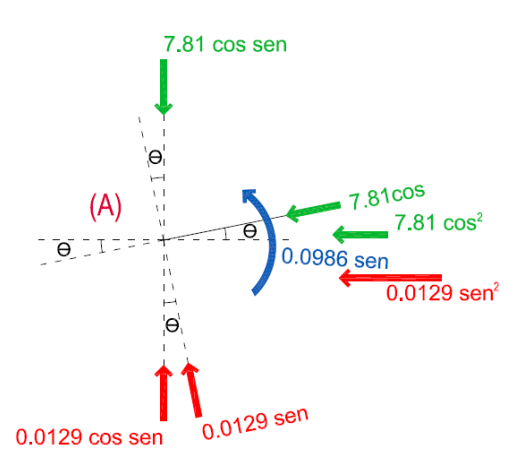

*Figura 4. 37 Proyección de las fuerzas en la barra III del extremo (A) debido a*  $d_{X2}$ *.* 

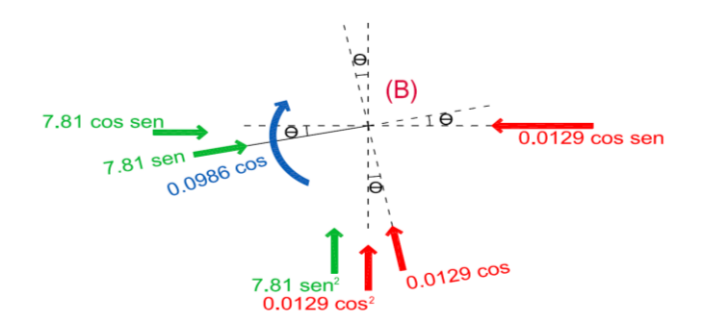

*Figura 4. 38 Proyección de las fuerzas en la barra III del extremo (B) debido a*  $d_{X2}$ *.* 

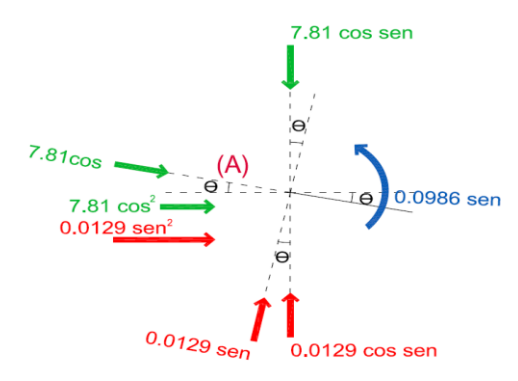

*Figura 4. 39 Proyección de las fuerzas en la barra IV del extremo (A) debido a*  $d_{X2}$ *.* 

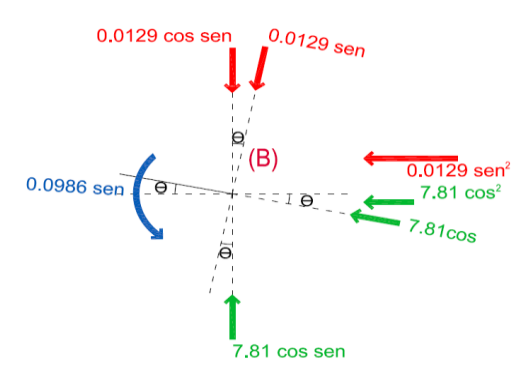

*Figura 4. 40 Proyección de las fuerzas en la barra IV del extremo (B) debido a*  $d_{X2}$ *.* 

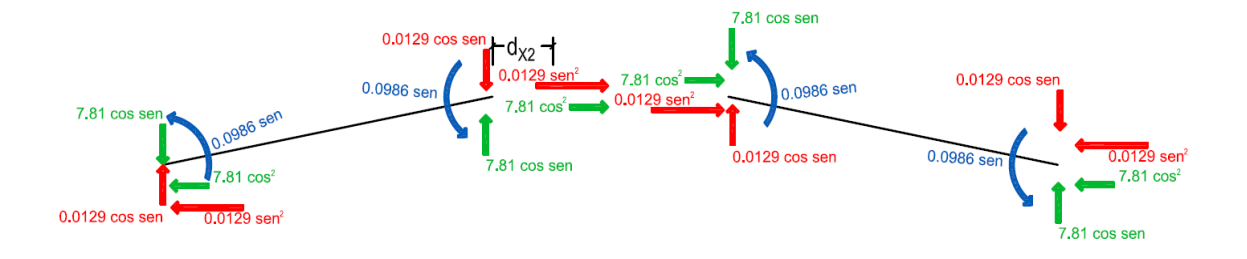

*Figura 4. 41 Fuerzas y momentos obtenidos en los ejes globales de la estructura del*  $d_{X2}$ *.* 

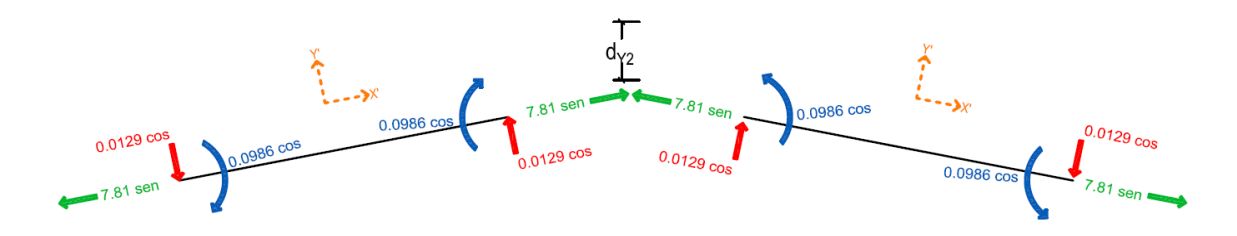

*Figura 4. 42 Aplicación del desplazamiento*  $d_{Y2}$  *en el nodo 2.* 

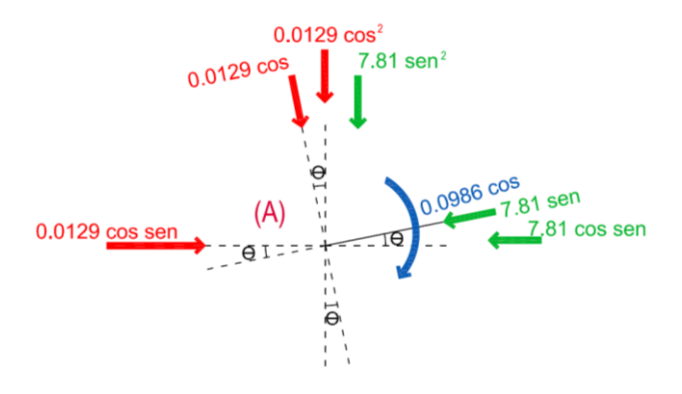

*Figura 4. 43 Proyección de las fuerzas en la barra III del extremo (A) debido a d*<sub>Y2</sub>.

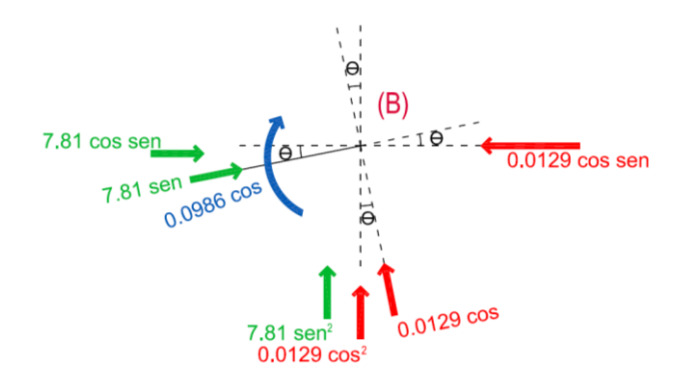

*Figura 4. 44 Proyección de las fuerzas en la barra III del extremo (B) debido a*  $d_{Y2}$ *.* 

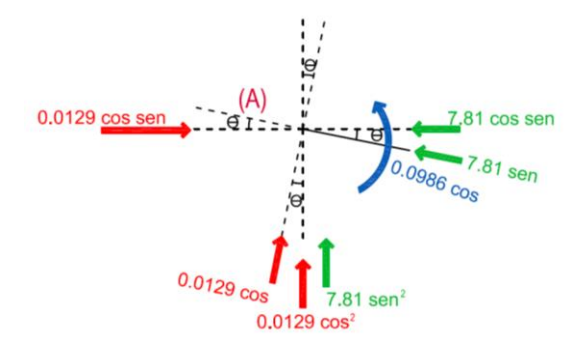

*Figura 4. 45 Proyección de las fuerzas en la barra IV del extremo (A) debido a*  $d_{Y2}$ *.* 

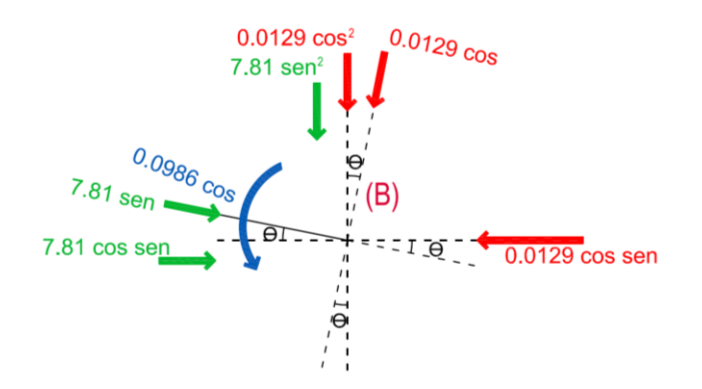

*Figura 4. 46 Proyección de las fuerzas en la barra IV del extremo (B) debido a*  $d_{Y2}$ *.* 

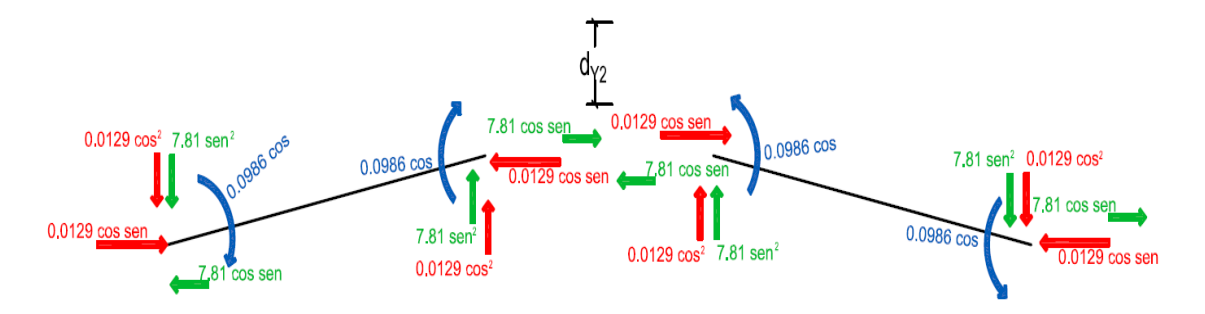

*Figura 4. 47 Fuerzas y momentos obtenidos en los ejes globales de la estructura del d<sub>Y2</sub>.* 

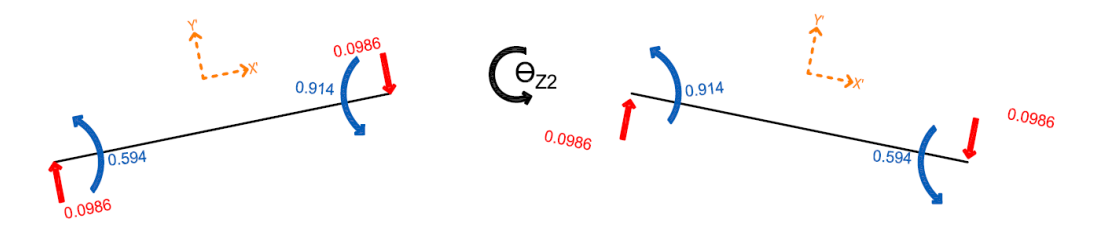

*Figura 4. 48 Aplicación del desplazamiento*  $\theta_{Z2}$  *en el nodo 2.* 

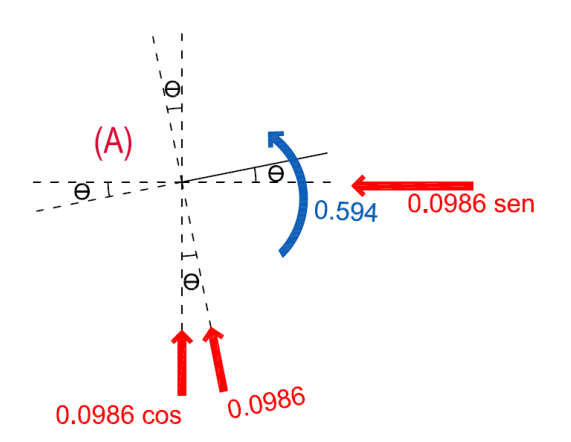

*Figura 4. 49 Proyección de las fuerzas en la barra III del extremo (A) debido a*  $\theta_{Z2}$ *.* 

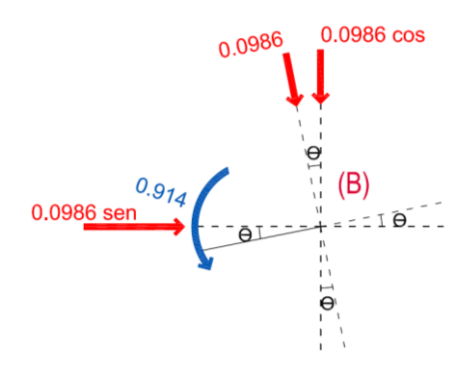

*Figura 4. 50 Proyección de las fuerzas en la barra III del extremo (B) debido a*  $\theta_{Z2}$ *.* 

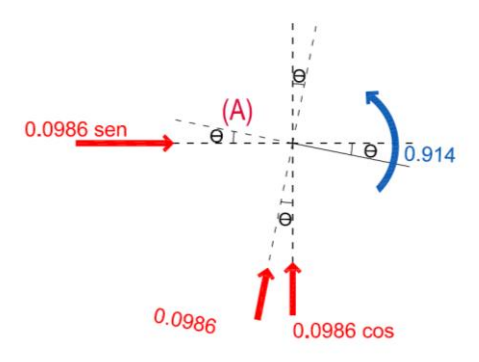

*Figura 4.* 51 Proyección de las fuerzas en la barra IV del extremo (A) debido a  $\theta_{Z2}$ .

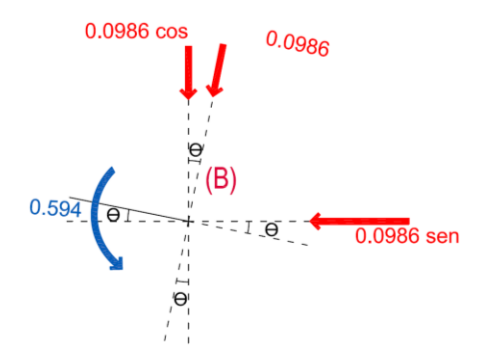

*Figura 4. 52 Proyección de las fuerzas en la barra IV del extremo (B) debido a*  $\theta_{Z2}$ *.* 

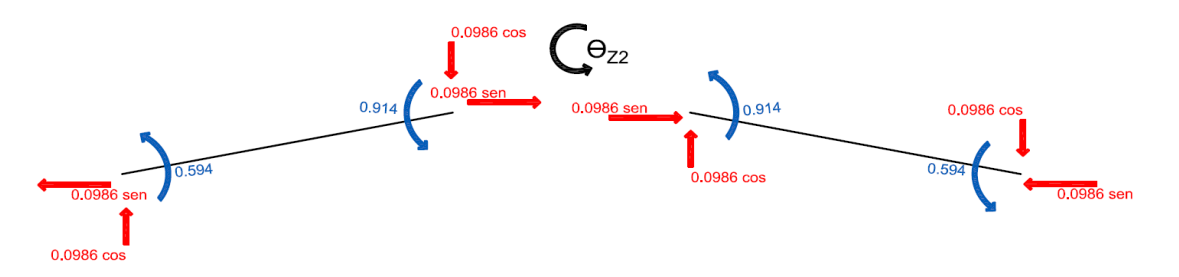

*Figura 4. 53 Fuerzas y momentos obtenidos en los ejes globales de la estructura del*  $\theta_{Z2}$ *.* 

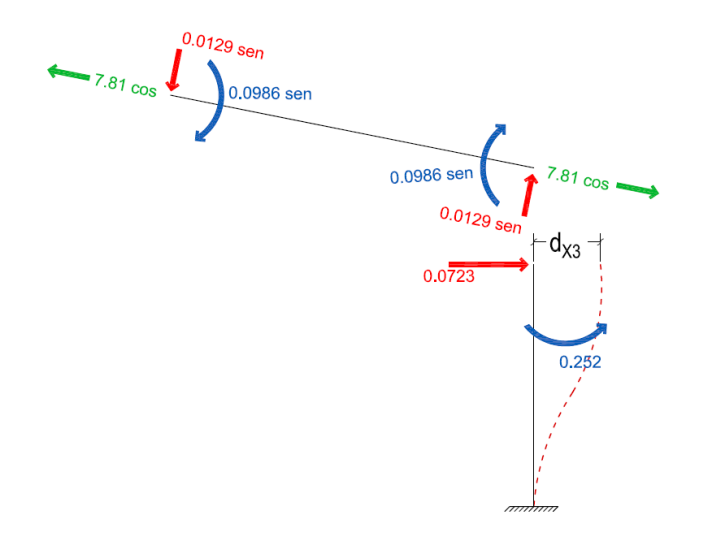

*Figura 4. 54 Aplicación del desplazamiento*  $d_{X3}$  *en el nodo 3.* 

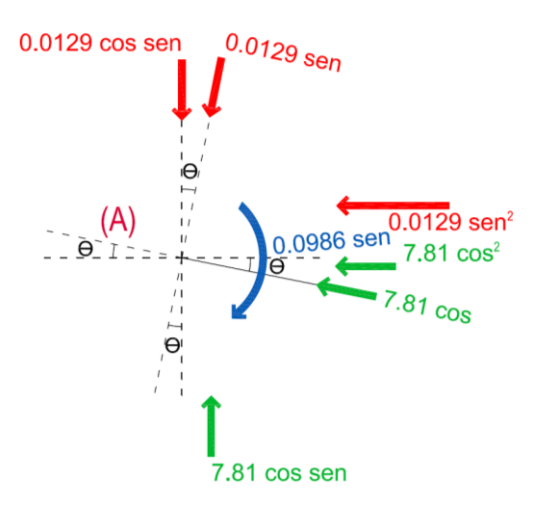

*Figura 4. 55 Proyección de las fuerzas en la barra IV del extremo (A) debido a*  $d_{X3}$ *.* 

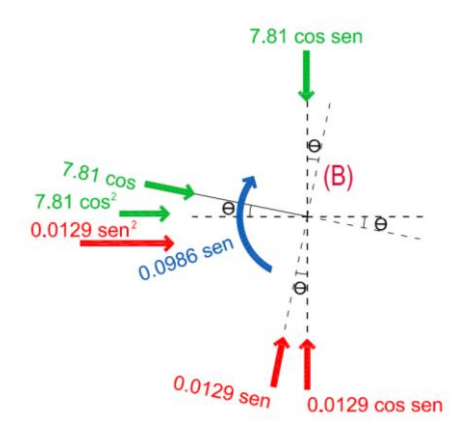

*Figura 4. 56 Proyección de las fuerzas en la barra IV del extremo (B) debido a*  $d_{X3}$ *.* 

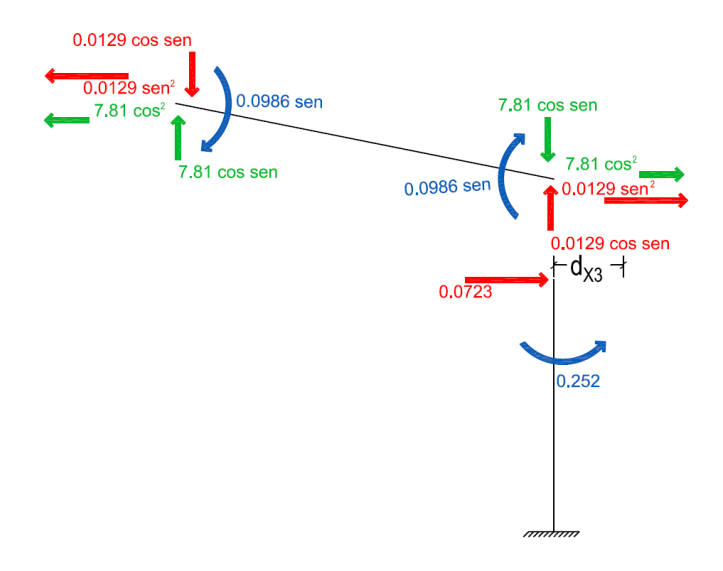

*Figura 4. 57 Fuerzas y momentos obtenidos en los ejes globales de la estructura del*  $d_{X3}$ *.* 

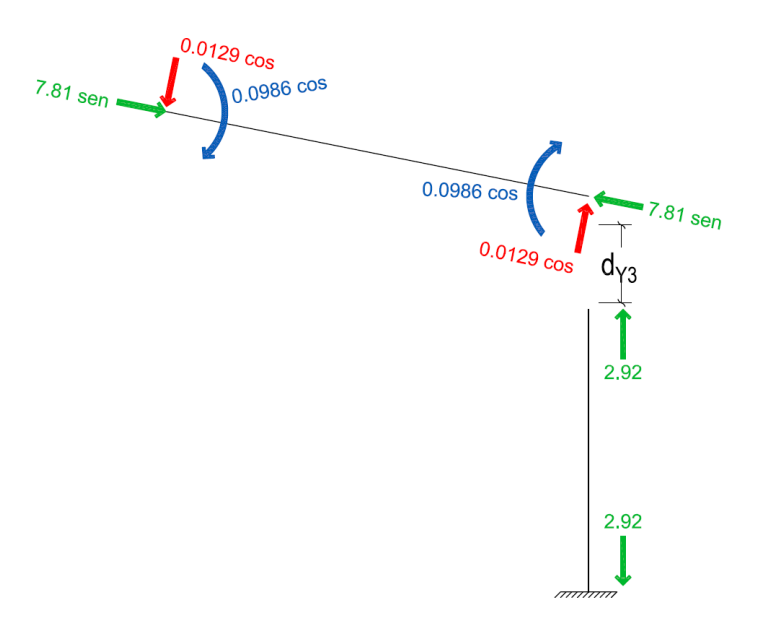

*Figura 4. 58 Aplicación del desplazamiento*  $d_{Y3}$  *en el nodo 3.* 

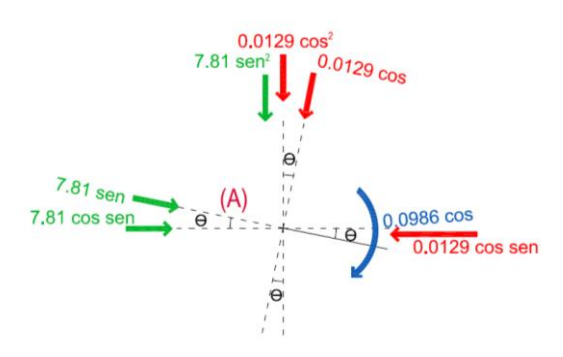

*Figura 4. 59 Proyección de las fuerzas en la barra IV del extremo (A) debido a*  $d_{Y3}$ *.* 

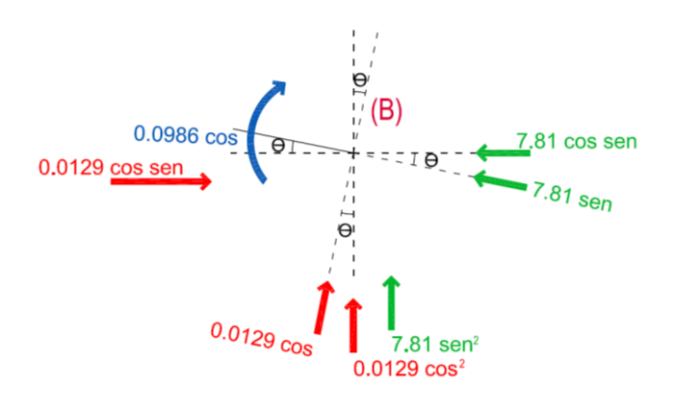

*Figura 4. 60 Proyección de las fuerzas en la barra IV del extremo (B) debido a*  $d_{Y3}$ *.* 

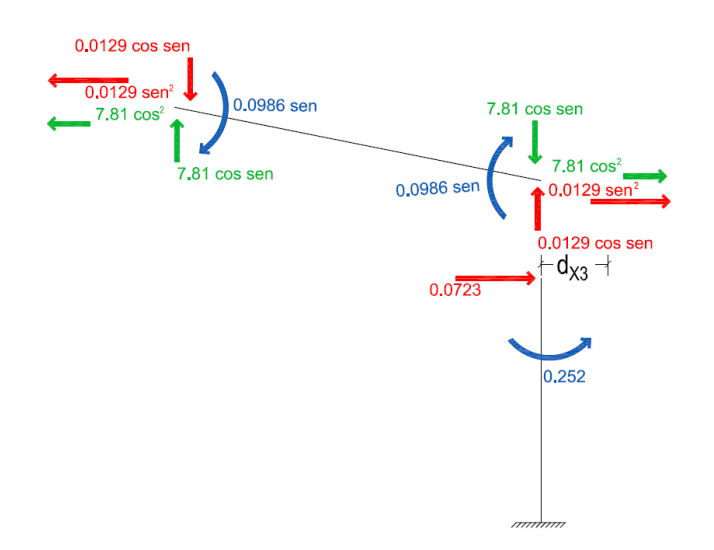

*Figura 4. 61 Fuerzas y momentos obtenidos en los ejes globales de la estructura del*  $d_{X3}$ *.* 

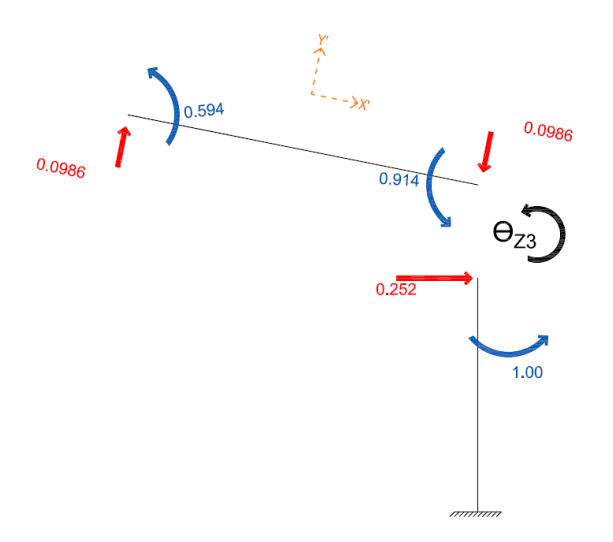

*Figura 4. 62 Aplicación del desplazamiento*  $\theta_{Z3}$  *en el nodo 3.* 

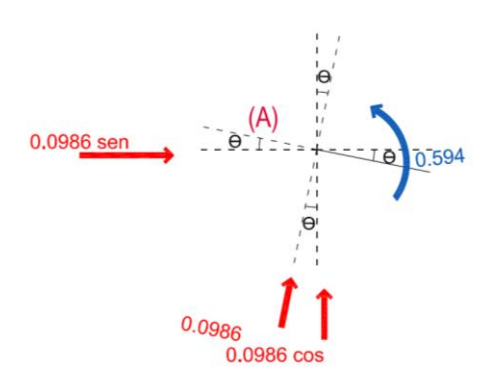

*Figura 4. 63 Proyección de las fuerzas en la barra IV del extremo (A) debido a*  $\theta_{Z3}$ *.* 

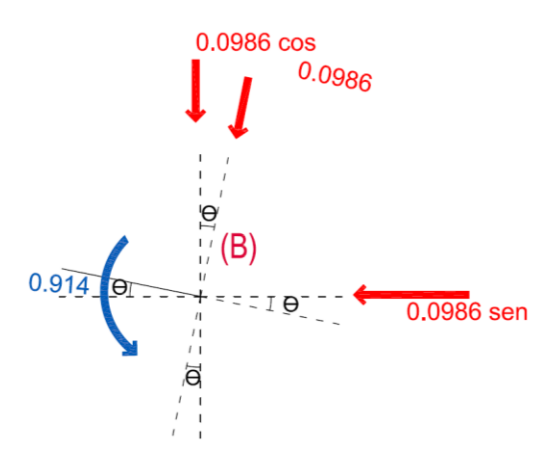

*Figura 4. 64 Proyección de las fuerzas en la barra IV del extremo (B) debido a*  $\theta_{Z3}$ *.* 

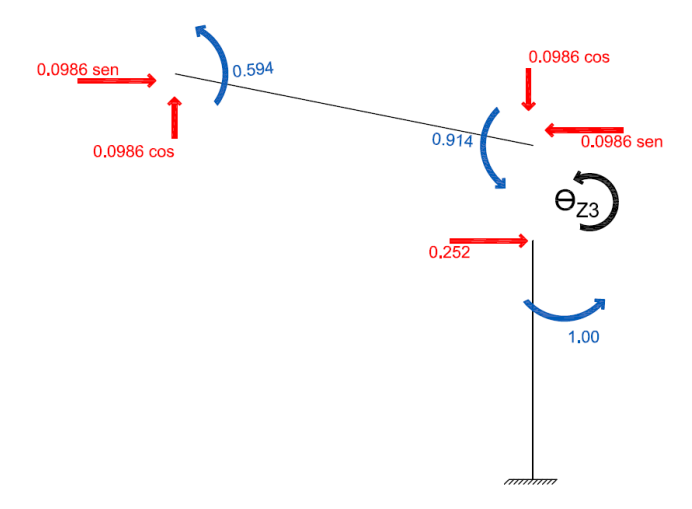

*Figura 4. 65 Fuerzas y momentos obtenidos en los ejes globales de la estructura del*  $\theta_{Z3}$ *.* 

### **4.3.1. Obtención de la matriz de rigidez angular de la estructura.**

$$
\begin{bmatrix}\n823 & 150 & 250 & -751 & -150 & -1.93 & 0 & 0 & 0 \\
150 & 2950 & 9.67 & -150 & -31.3 & 9.67 & 0 & 0 & 0 \\
250 & 9.67 & 1090 & 1.93 & -9.67 & 59.4 & 0 & 0 & 0 \\
-751 & -150 & 1.93 & 1500 & 0 & 3.87 & -751 & 150 & 1.93 \\
-150 & -31.3 & -9.67 & 0 & 62.6 & 0 & 150 & -31.3 & 9.67 \\
-1.93 & 9.67 & 59.4 & 3.87 & 0 & 183 & -1.93 & -9.67 & 59.4 \\
0 & 0 & 0 & -751 & 150 & -1.93 & 823 & -150 & 250 \\
0 & 0 & 0 & 150 & -31.3 & -9.67 & -150 & 2950 & -9.67 \\
0 & 0 & 0 & 1.93 & 96.7 & 59.4 & 250 & -9.67 & 1090\n\end{bmatrix}
$$
\n(4.158)

### **4.3.2. Obtención de los momentos de empotramiento.**

Obtenida la matriz de rigidez angular de la estructura con la ecuación 4.158, se obtendrá el vector de fuerzas para este marco.

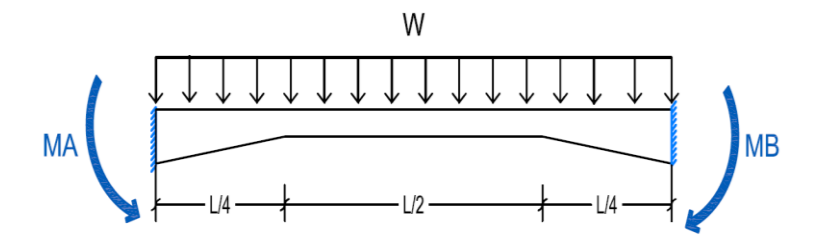

*Figura 4. 66 Momentos de empotramiento para la trabe III y IV.*

Tomando en cuenta las ecuaciones (3.57 y 3.59), sustituyendo  $M_W$  por  $\frac{W L x}{2}$  $\frac{VLx}{2} - \frac{Wx^2}{2}$  $\frac{\alpha}{2}$  correspondiente a la carga distribuida en el elemento, se obtienen los giros en los extremos del mismo:

$$
\theta_B = \int_0^{L/4} \frac{(M_W)x}{LEI_{0-L/4}} dx + \int_{L/4}^{3L/4} \frac{(M_W)x}{LEI_{L/4}^{-3L/4}} dx + \int_{3L/4}^L \frac{(M_W)x}{LEI_{3L/4}^{-L}} dx = \frac{719754.59W}{E}
$$
\n(4.159)

$$
\theta_A = \int_0^{L/4} \frac{(M_W)}{EI_{0-L/4}} dx + \int_{L/4}^{3L/4} \frac{(M_W)}{EI_{L/4}^{-3L/4}} dx + \int_{3L/4}^L \frac{(M_W)}{EI_{3L/4}^{-L}} dx = \frac{719754.59W}{E}
$$
\n(4.160)

Sustituyendo los valores en las ecuaciones (3.61 y 3.62), se obtienen los momentos de empotramiento  $M_A$  y  $M_B$ :

$$
M_A = 23.04W \tag{4.161}
$$

$$
M_B = 23.04W \tag{4.162}
$$

Para la trabe III y IV con una  $W = 1.38 T /_{M}$ , (fig. 4.66), se tiene:

$$
M_A = 23.04W = 31.91 t - m \tag{4.163}
$$

$$
M_B = 23.04W = 31.91 t - m \tag{4.164}
$$

Los momentos de empotramientos obtenidos en las ecuaciones anteriores, son para una barra horizontal; si se recuerda la trabe  $III y IV$ , están inclinadas por lo que se tiene que hacer la proyección de las fuerzas obtenidas.

#### **4.3.3. Obtención del vector de fuerzas.**

Recordando que las fuerzas aplicadas en los grados de libertad pasan directamente al vector de fuerzas en la posición correspondiente al GDL y con el signo propio de la dirección que tienen y obtenidos los valores de los momentos de empotramientos de la trabe por acción-reacción se obtienen las fuerzas en los nodos considerando la convención de signo contrario se obtiene el vector de fuerzas  ${F}$ :

$$
F_{X1} = \begin{bmatrix} F_{X1} & 0 & t \\ F_{Y2} & -10.39 & t \\ M_{Z3} & -31.29 & t - m \\ F_{X4} & 0 & t \\ M_{Z6} & -20.77 & t \\ M_{Z6} & 0 & t - m \\ F_{X7} & 0 & t \\ F_{Y8} & -10.39 & t \\ M_{Z9} & 31.29 & t - m \end{bmatrix}
$$
\n(4. 165)

### **4.3.4. Obtención del vector desplazamiento.**

Resolviendo la ecuación 3.1 del método de rigideces  $\{F\} = [K]\{d\}$  se obtienen los desplazamientos  $\{d\}$  de la estructura:

$$
d = \begin{pmatrix} -653792.64 \\ -7119.94 \\ 90746.37 \\ 0 \\ -3445346.62 \\ 0 \\ 653792.64 \\ -7119.94 \\ -90746.37 \end{pmatrix} \frac{1}{E}
$$
\n(4.166)

## **4.3.5. Obtención de las fuerzas finales en las barras.**

Se aplica el mismo procedimiento para cada una de las barras de la nave industrial.

Para la barra  $(I)$ :

$$
\varphi_A = 0 + \frac{-653792.64}{5} = -130758.53\tag{4.167}
$$

$$
\varphi_B = 90746.37 + \frac{-653792.64}{5} = -40012.16
$$
\n(4. 168)

$$
M_A = (2.85 \times 10^{-4} * \varphi_A) + (2.6 \times 10^{-4} * \varphi_B) = -47.67 \ t - m \tag{4.169}
$$

$$
M_B = (2.6 \times 10^{-4} * \varphi_A) + (1 \times 10^{-3} * \varphi_B) = -74.01 t - m \tag{4.170}
$$

$$
V_A = \frac{-487.67 - 74.01}{5} = -24.34 \ t \tag{4.171}
$$

$$
V_B = 24.34 \ t \tag{4.172}
$$

Para la barra  $(II)$ :

$$
\varphi_A = 0 + \frac{653792.64}{5} = 130758.53\tag{4.173}
$$

$$
\varphi_B = -90746.37 + \frac{653792.64}{5} = 40012.16
$$
\n(4. 174)

$$
M_A = (2.85 \times 10^{-4} * \varphi_A) + (2.6 \times 10^{-4} * \varphi_B) = 47.67 \ t - m \tag{4.175}
$$

$$
M_B = (2.6 \times 10^{-4} * \varphi_A) + (1 \times 10^{-3} * \varphi_B) = 74.01 t - m \tag{4.176}
$$

$$
V_A = \frac{47.67 + 74.01}{5} = 24.34 \ t \tag{4.177}
$$

$$
V_B = -24.34 \ t \tag{4.178}
$$

Para la barra (III):

$$
\varphi_A = 90746.37 + \frac{3438226.68}{3\sqrt{26}} = 315510.28\tag{4.179}
$$

$$
\varphi_B = 0 + \frac{3438226.68}{3\sqrt{26}} = 224763.91\tag{4.180}
$$

$$
M_A = (9.14 \times 10^{-5} * \varphi_A) + (5.94 \times 10^{-5} * \varphi_B) + 31.91 = 74.01 t - m \tag{4.181}
$$

$$
M_B = (5.94 \times 10^{-5} * \varphi_A) + (9.14 \times 10^{-5} * \varphi_B) - 31.91 = 7.37 t - m \tag{4.182}
$$

Las fuerzas cortantes en la trabe se obtienen realizando el equilibrio del elemento; para este caso, se aplica la sumatoria de momentos en el extremo  $(B)$  y posteriormente sumatoria de fuerzas  $(F_y)$ , teniendo en cuenta que la trabe esta inclinada, (fig. 4.67).

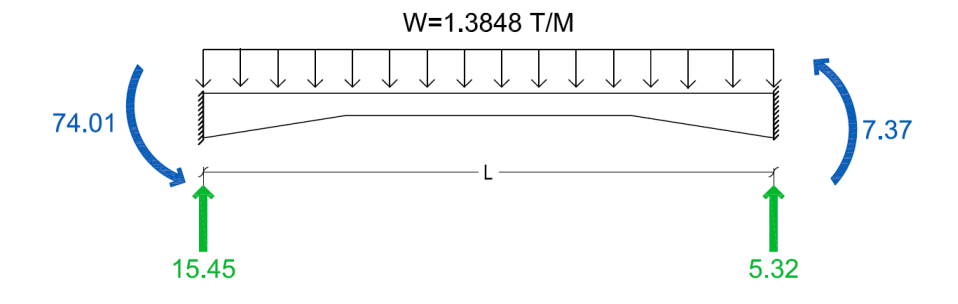

*Figura 4. 67 Diagrama de equilibrio de la trabe III con sección variable.*

$$
V_A = 15.45 \ t \tag{4.183}
$$

$$
V_B = 5.32 \ t \tag{4.184}
$$

Para la barra  $(IV)$ :

$$
\varphi_A = 0 + \frac{-3438226.68}{3\sqrt{26}} = -224763.91\tag{4.185}
$$

$$
\varphi_B = -90746.37 + \frac{-3438226.68}{3\sqrt{26}} = -315510.28
$$
\n(4. 186)

$$
M_A = (9.14 \times 10^{-5} * \varphi_A) + (5.94 \times 10^{-5} * \varphi_B) + 31.91 = -7.37 \ t - m \tag{4.187}
$$

$$
M_B = (5.94 \times 10^{-5} * \varphi_A) + (9.14 \times 10^{-5} * \varphi_B) - 31.91 = -74.01 t - m
$$
\n(4.188)

Las fuerzas cortantes en la trabe se obtienen realizando el equilibrio del elemento; para este caso, se aplica la sumatoria de momentos en el extremo  $(A)$  y posteriormente sumatoria de fuerzas  $(F_y)$ , recordando que la trabe esta inclinada, (fig. 4.68).

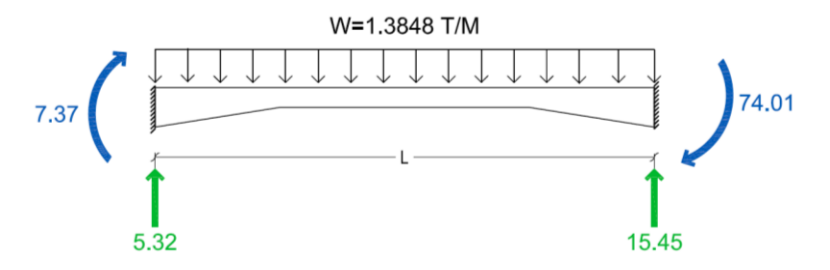

*Figura 4. 68 Diagrama de equilibrio de la trabe IV con sección variable.*

$$
V_A = 5.32 \ t \tag{4.189}
$$

$$
V_B = 15.45 \ t \tag{4.190}
$$
#### **4.3.6. Esquema final.**

Una vez obtenidas las fuerzas finales en todos los elementos se realiza un esquema final, para poder comprobar que el equilibrio se presenta en todos y cada uno de los nodos, (ec. 3.35).

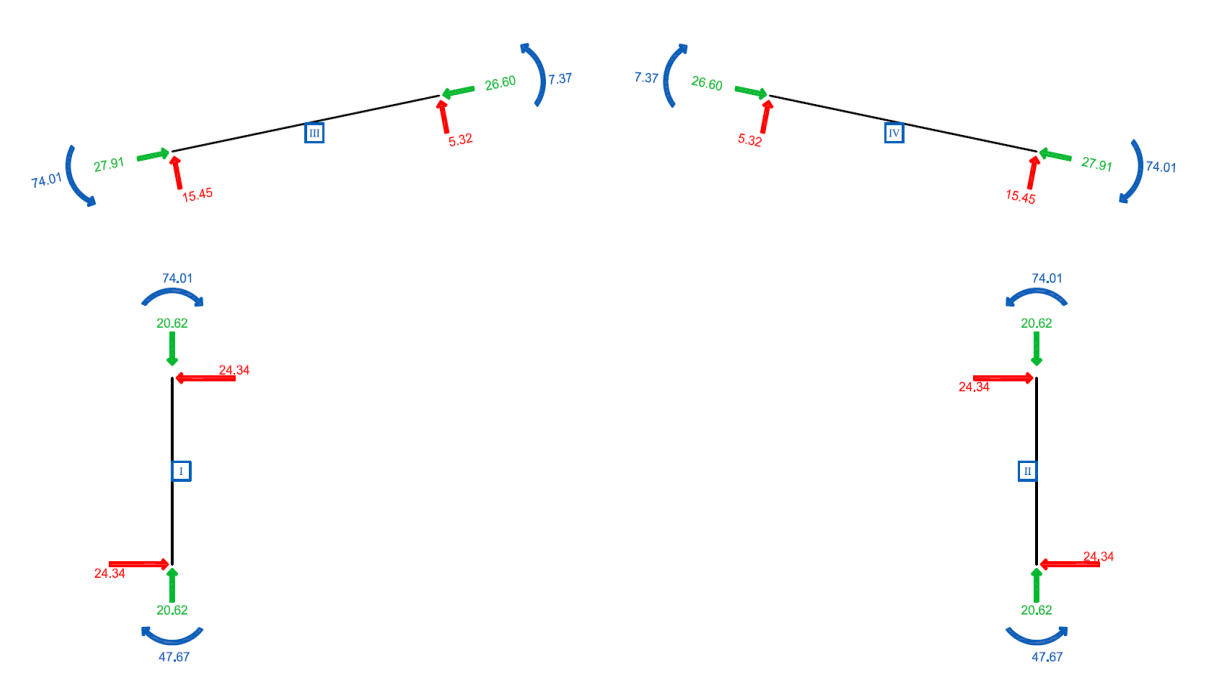

*Figura 4. 69 Esquema final de la nave industrial.*

Por último, con la ayuda del esquema final, se procede a trazar los diagramas de elementos mecánicos para cada barra.

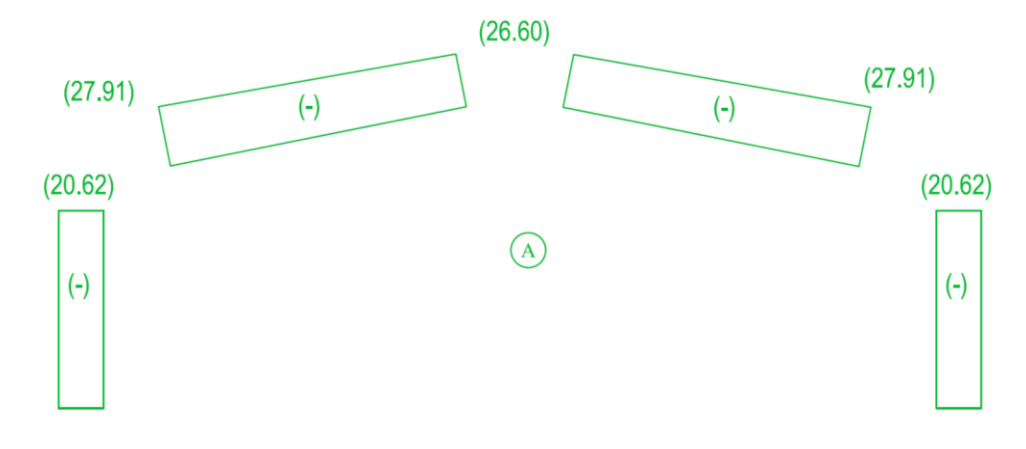

*Figura 4. 70 Diagrama Axial de la nave industrial; unidades (t).*

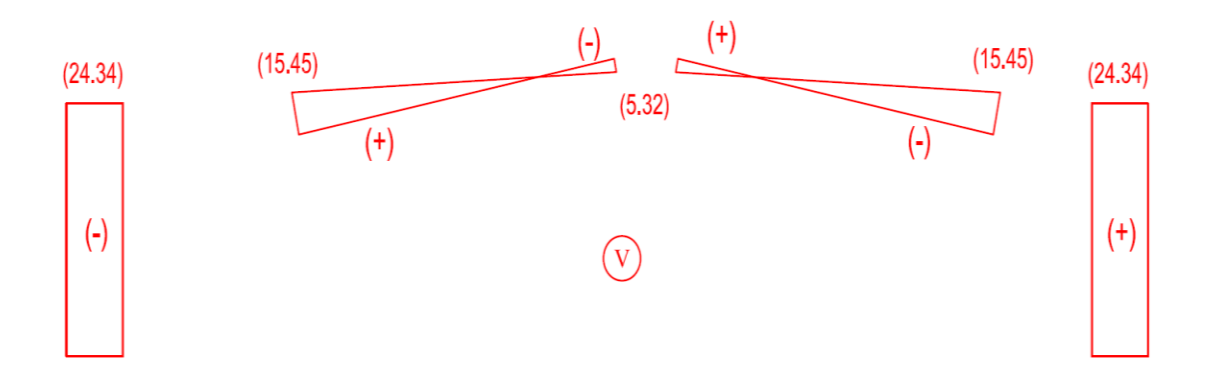

*Figura 4. 71 Diagrama de cortante; unidades (t).*

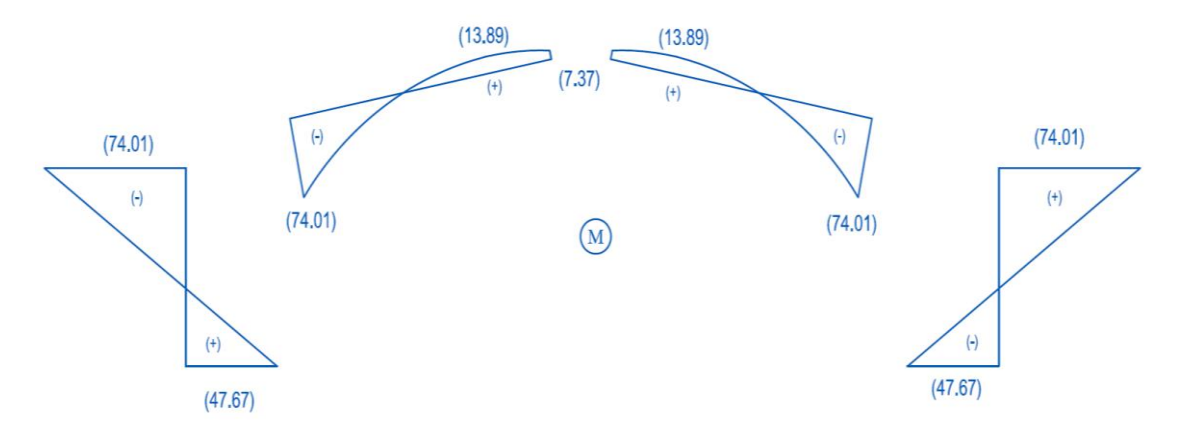

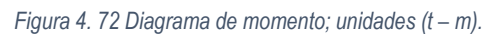

# **CAPÍTULO 5 DISCUSIONES**

A continuación, se presentan la reproducción de los modelos, presentados anteriormente, con un software en este caso el SAP2000, los cuales nos servirán para validar los resultados de la metodología propuesta.

### **5.1.Ejemplo 1. Marco de un solo nivel**

Primeramente, se definió la geometría del marco de un solo nivel y se definieron las secciones de las columnas y trabe para tener la relación respecto a la inercia como se aprecia en la figura 5.1.

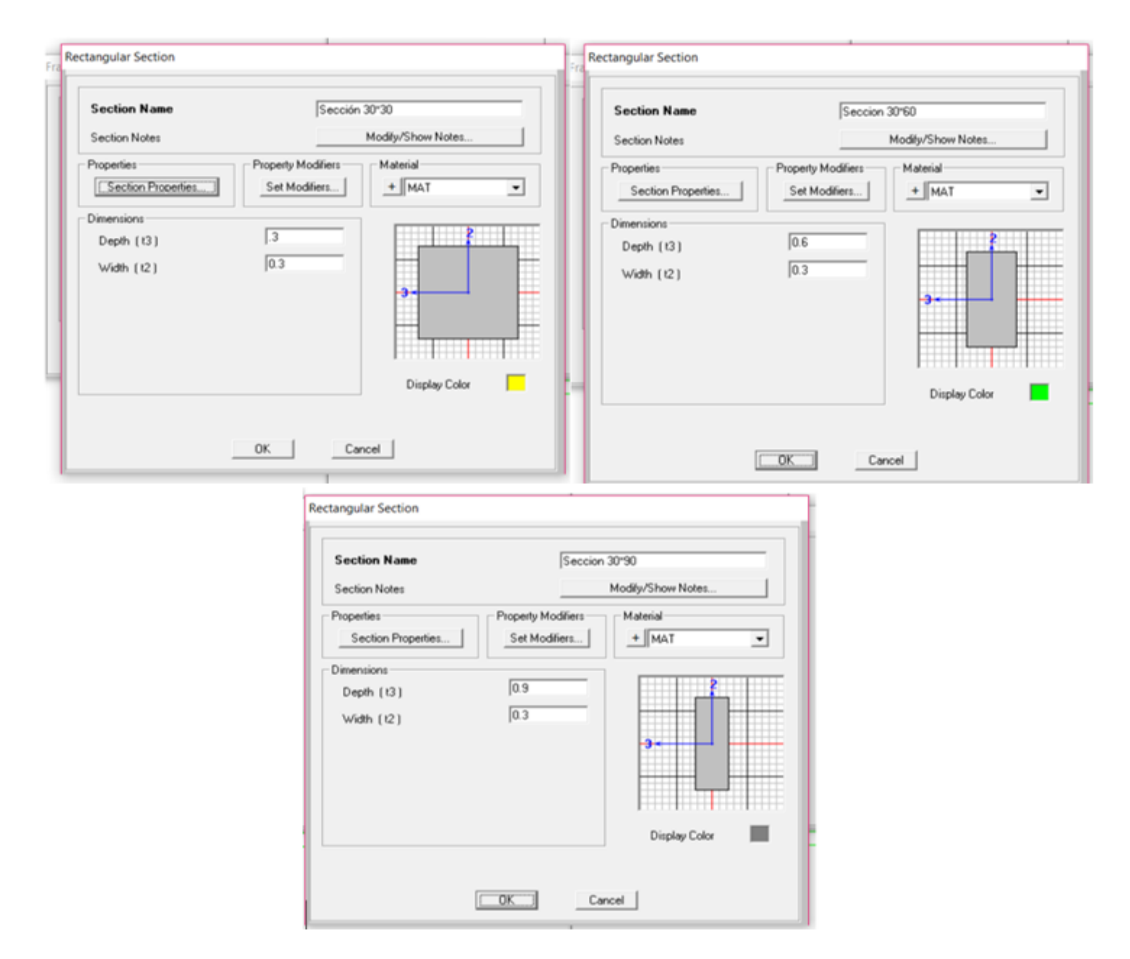

*Figura 5. 1 Dimensiones de las secciones para el marco de un solo nivel.* 

Para las columnas se les definió una sola sección puesto que son de sección constante y para la trabe se definió la variación de inercia, (fig. 5.2).

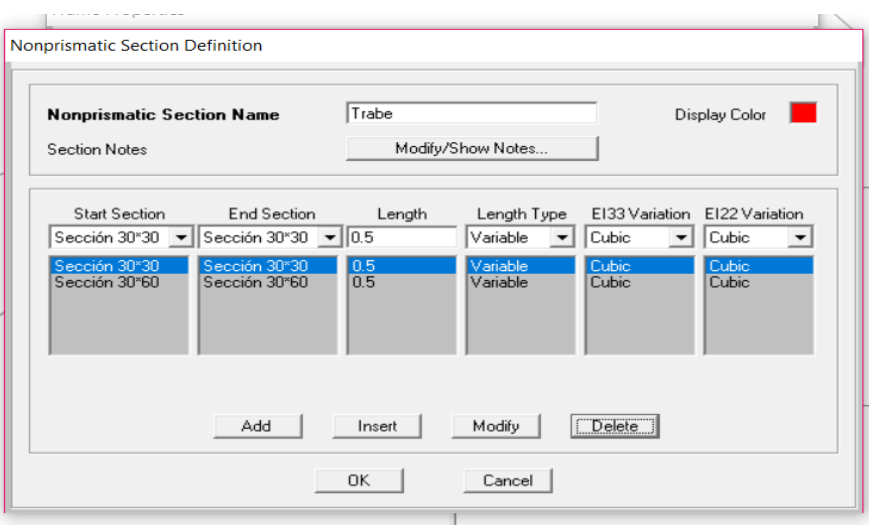

*Figura 5. 2 Definir sección variable de la trabe.*

En la figura 5.3 se muestra la vista extruida del modelo en la cual se puede apreciar la variación en la sección transversal de la trabe.

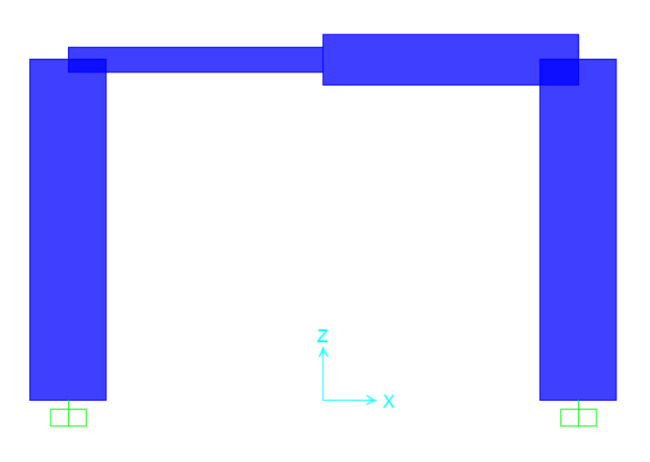

*Figura 5. 3 Modelo 1 con sus secciones correspondientes.*

Posteriormente se aplicó la carga puntual y la carga distribuida.

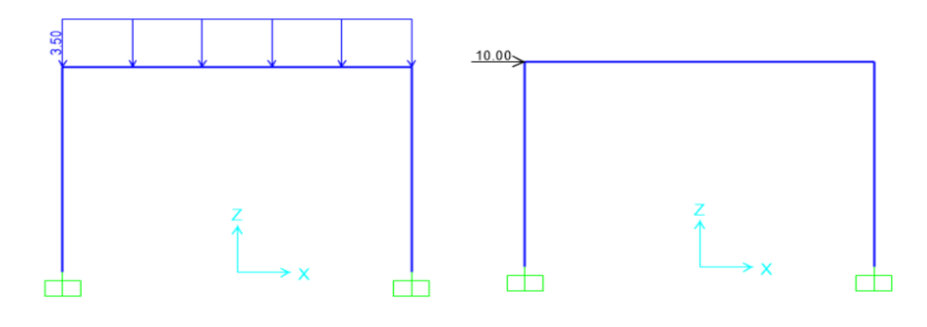

*Figura 5. 4 Marco con las cargas correspondientes.*

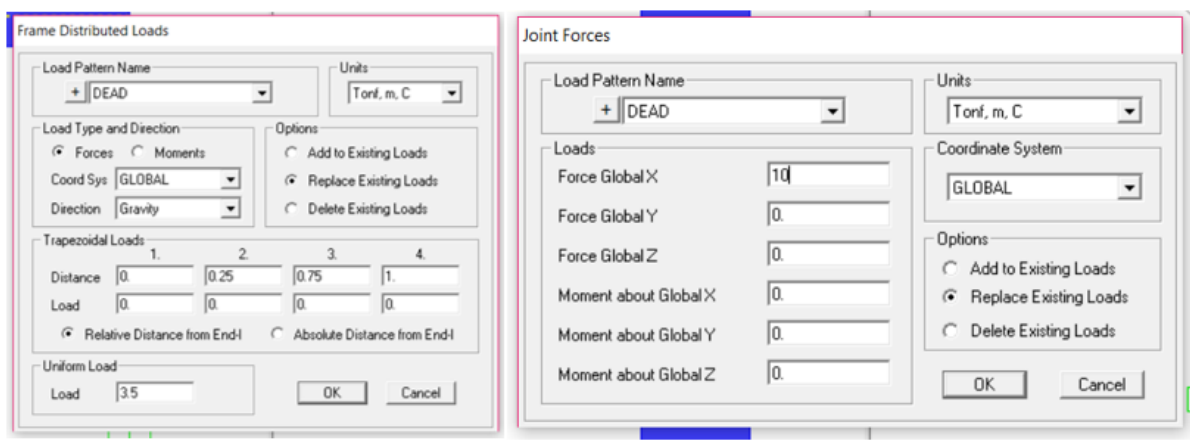

*Figura 5. 5 Aplicación de las cargas.*

Después de analizar el modelo podemos ver el comportamiento del marco con la ayuda de su deformada y los diagramas de los elementos mecánicos, (fig. 5.6).

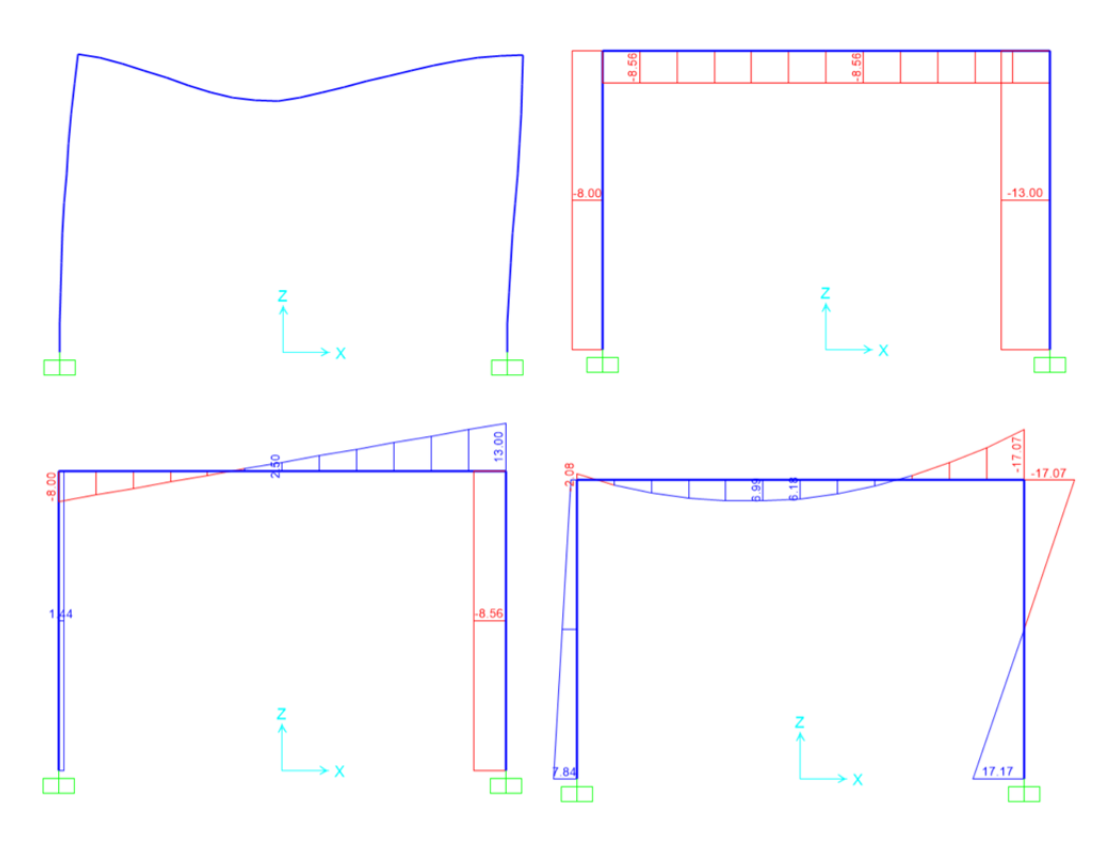

*Figura 5. 6 Deformada y diagramas (A), (V) y (M).*

A continuación, se muestra una comparativa respecto a los resultados obtenidos de acuerdo a la metodología y al software.

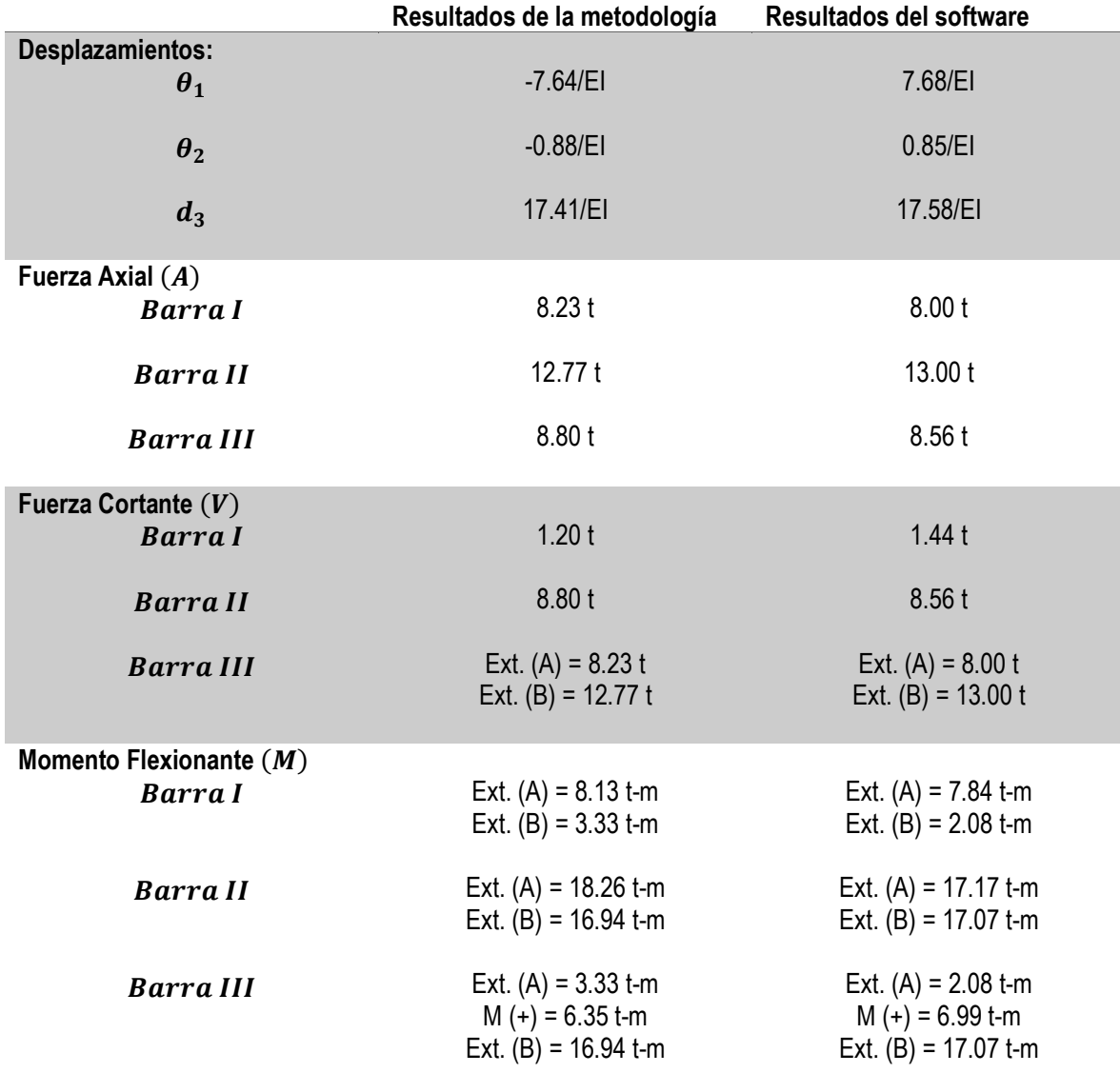

*Tabla 5. 1. Comparativa de resultados respecto al Marco de un solo nivel.*

Con esto podemos observar que los datos obtenidos tienen cierta variación con respecto a la metodología planteada y donde se puede apreciar más esta variación es en los desplazamientos.

### **5.2.Ejemplo 2. Marco de dos niveles**

Siguiendo el mismo procedimiento para el modelado de este marco, primeramente, se definió la geometría del marco de dos niveles y se definieron las secciones de las columnas y trabes para tener la relación respecto a la inercia como se aprecia en la figura 5.7.

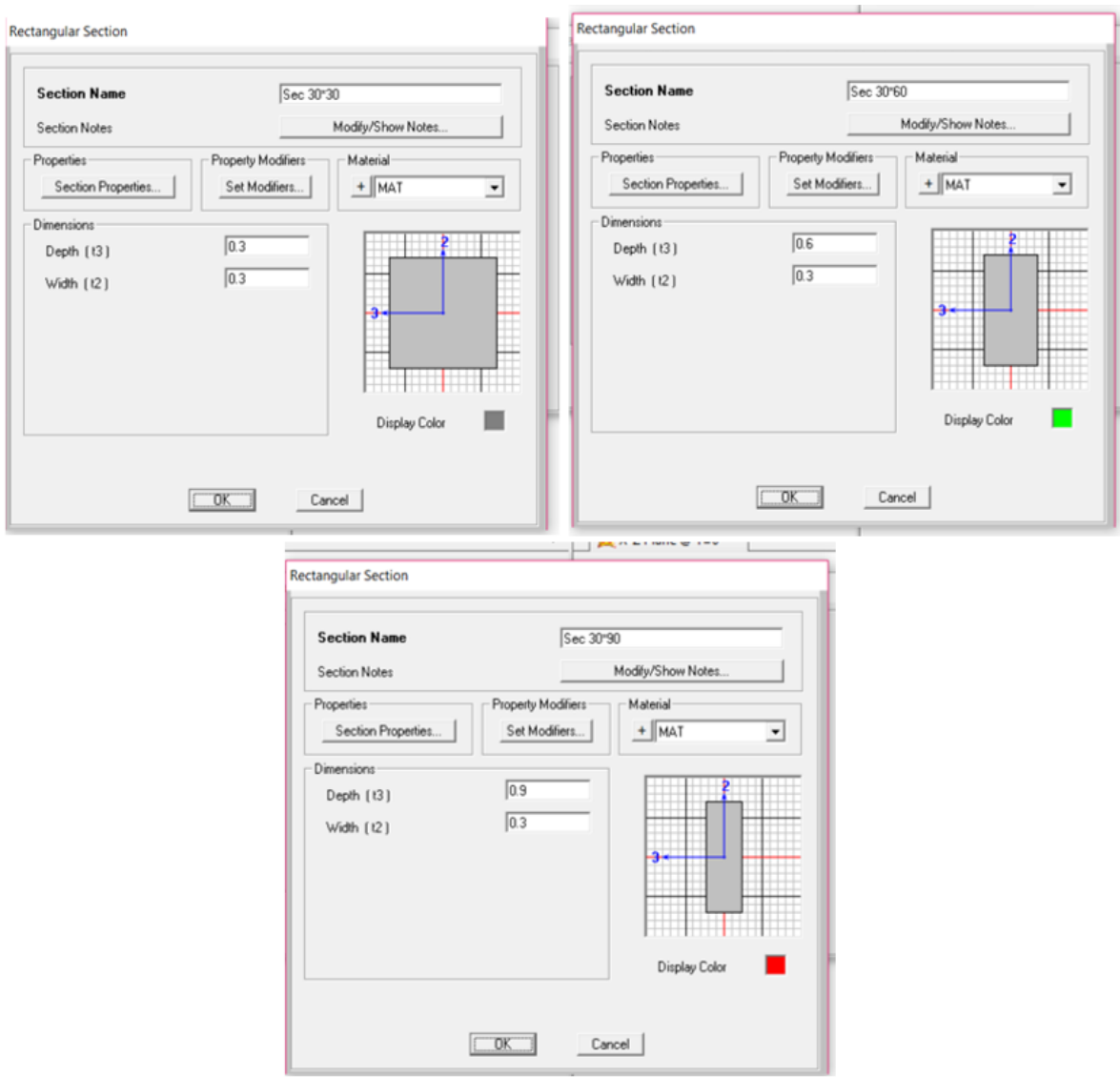

*Figura 5. 7 Dimensiones de las secciones para el marco de dos niveles.*

Para las columnas se les definió la variación de la inercia puesto que son de sección variable; posteriormente se hizo el mismo procedimiento para la trabe.

Para las columnas se tiene lo siguiente:

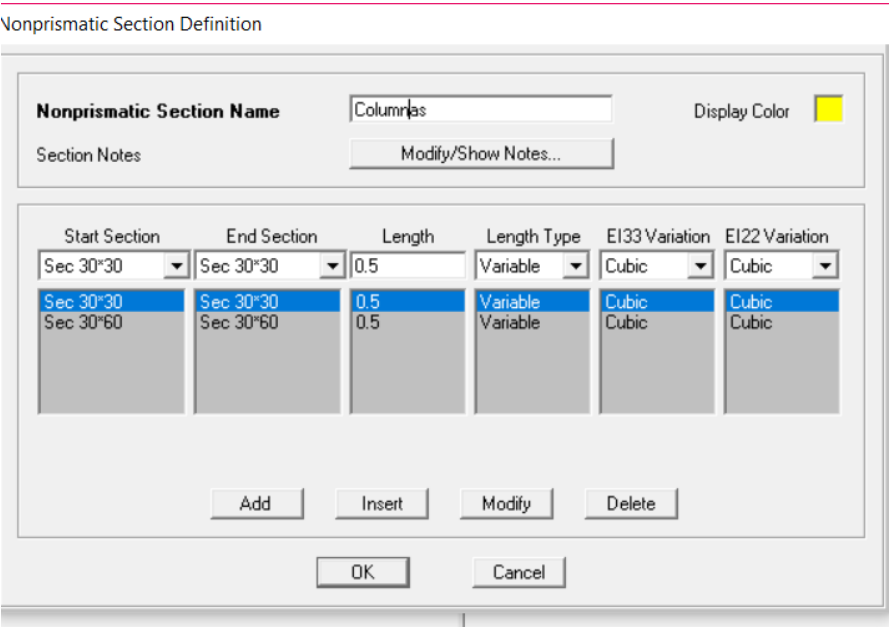

*Figura 5. 8 Sección de las columnas.*

Para la trabe V:

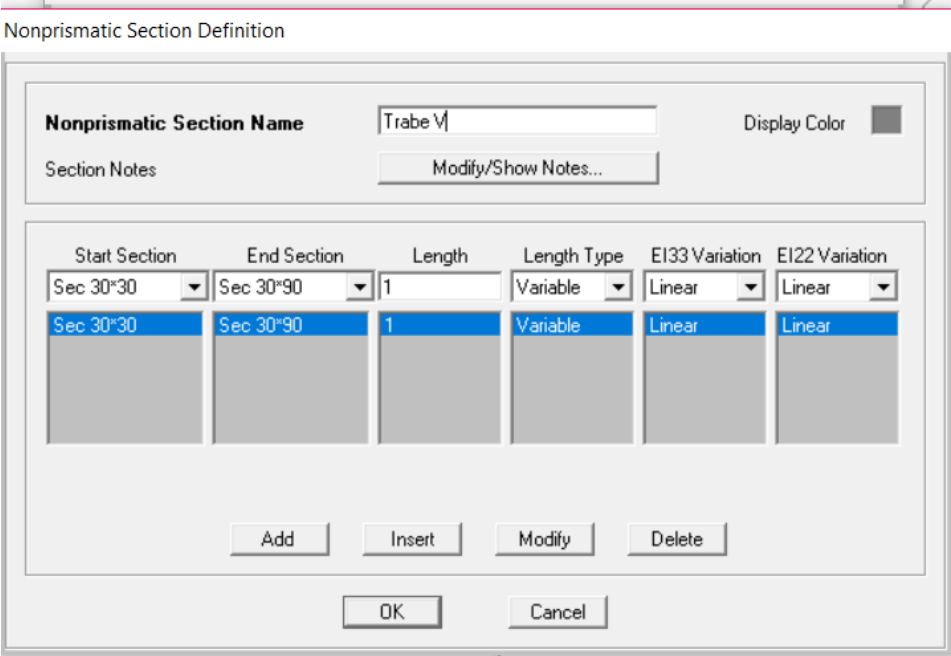

*Figura 5. 9 Sección de la trabe V.*

Para la trabe VI:

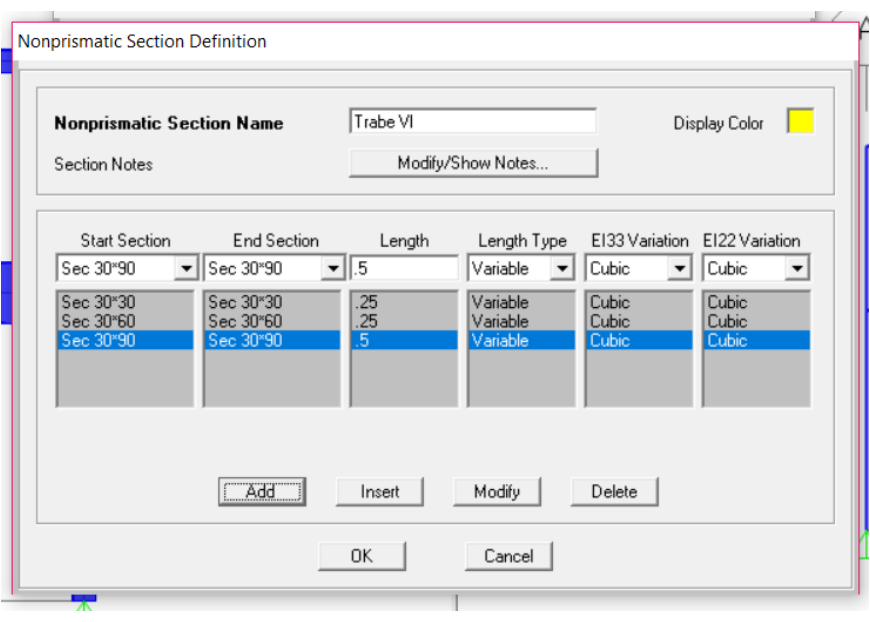

*Figura 5. 10 Sección de la trabe VI.*

En la figura 5.11 se muestra la vista extruida del modelo en la cual se puede apreciar las variaciones en la sección transversal de las columnas y de las trabes.

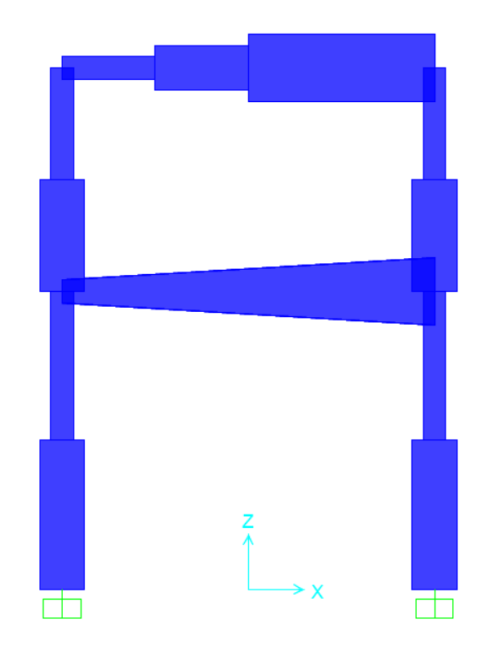

*Figura 5. 11 Modelo 2 con sus secciones correspondientes.*

Posteriormente se aplicó las cargas puntuales y la cargas distribuida.

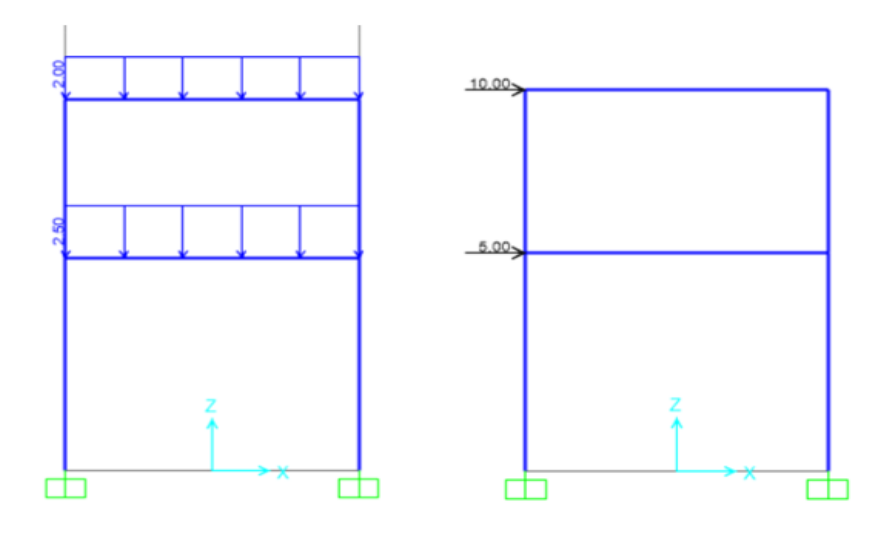

*Figura 5. 12 Aplicación de las cargas.*

Después de analizar el modelo podemos ver el comportamiento del marco con la ayuda de su deformada y los diagramas de los elementos mecánicos, (fig. 5.13-5.14).

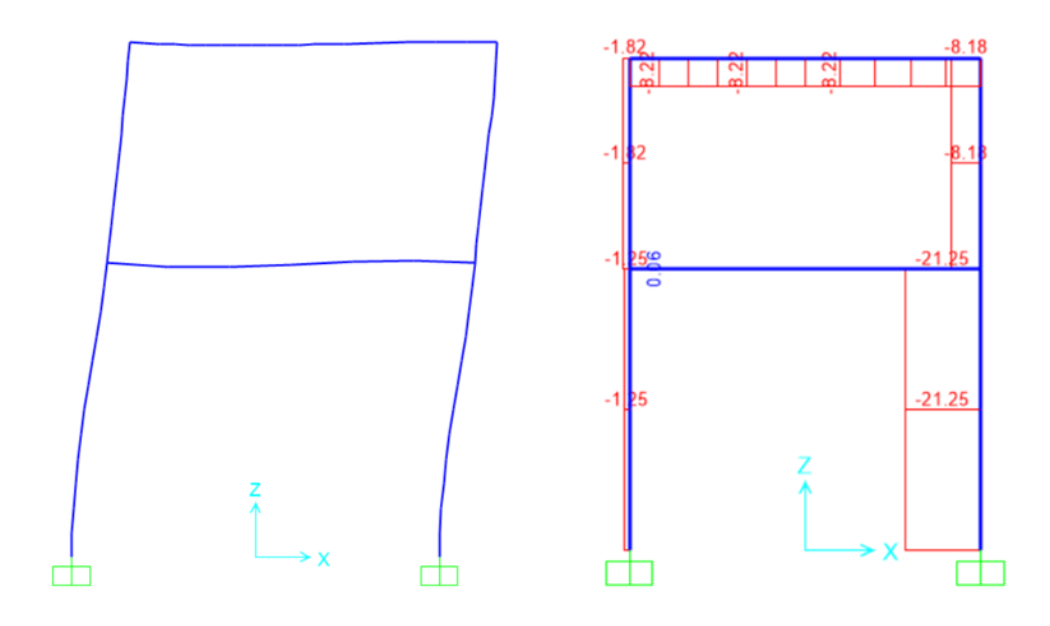

*Figura 5. 13. Deformada y diagrama de Fuerza Axial.*

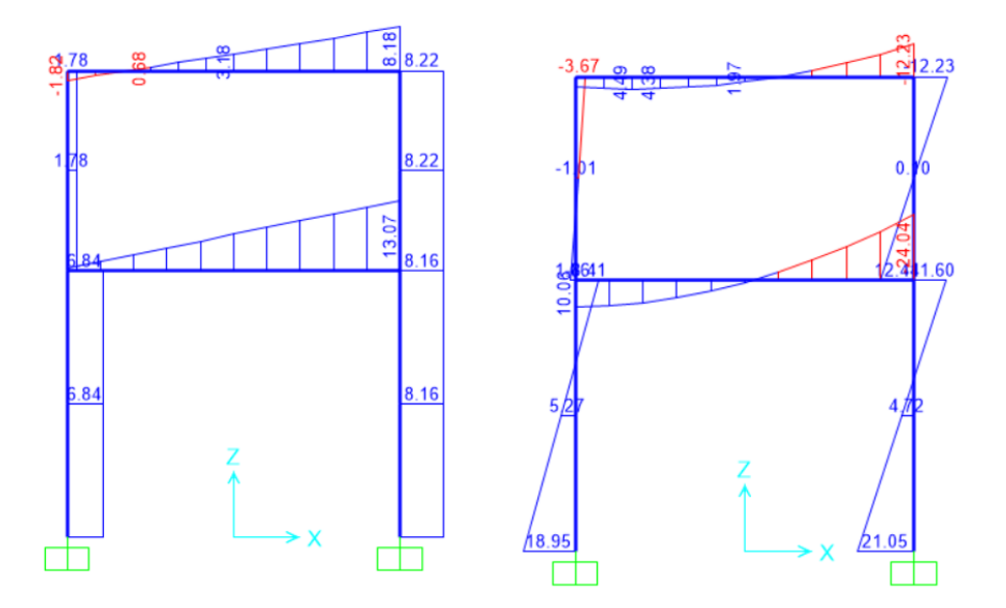

*Figura 5. 14 Diagrama de Cortante y Momento Flexionante.*

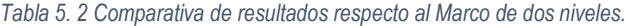

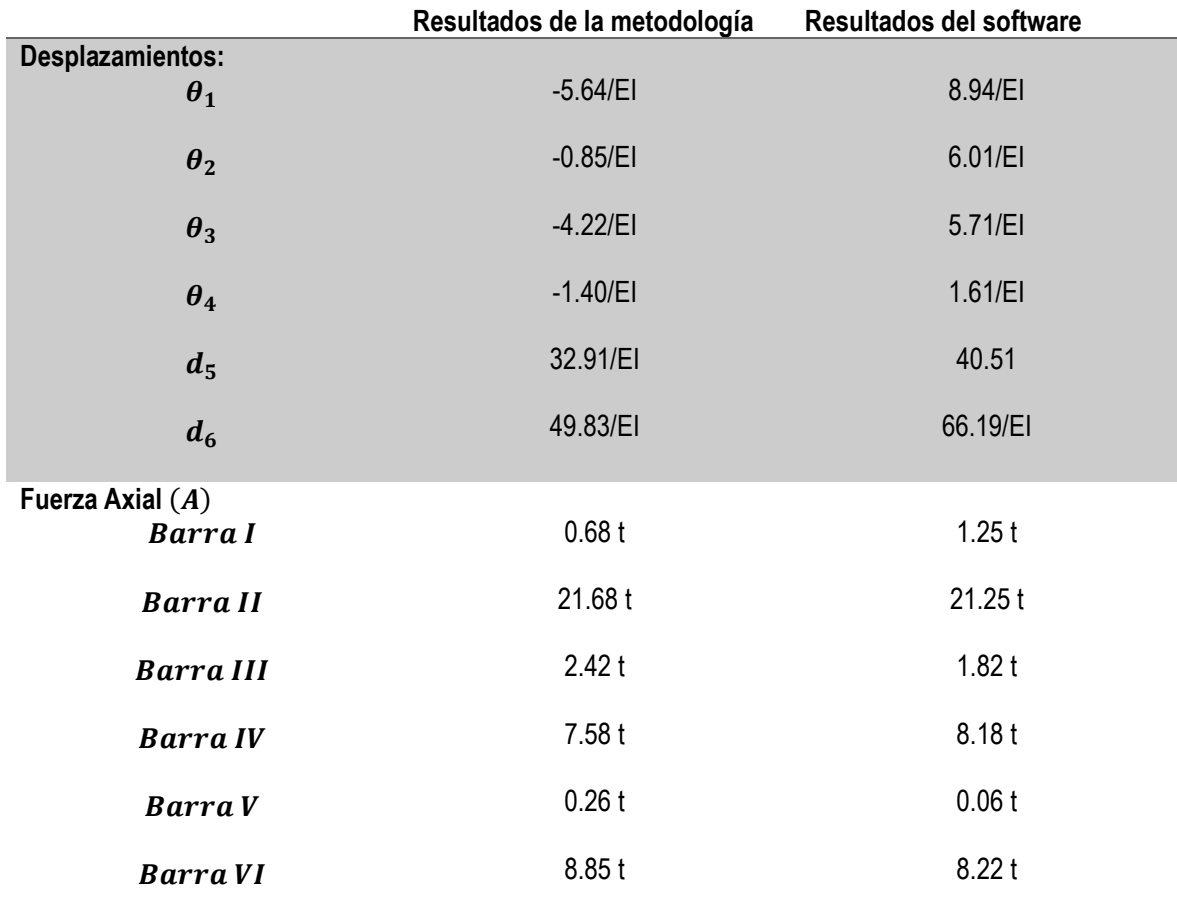

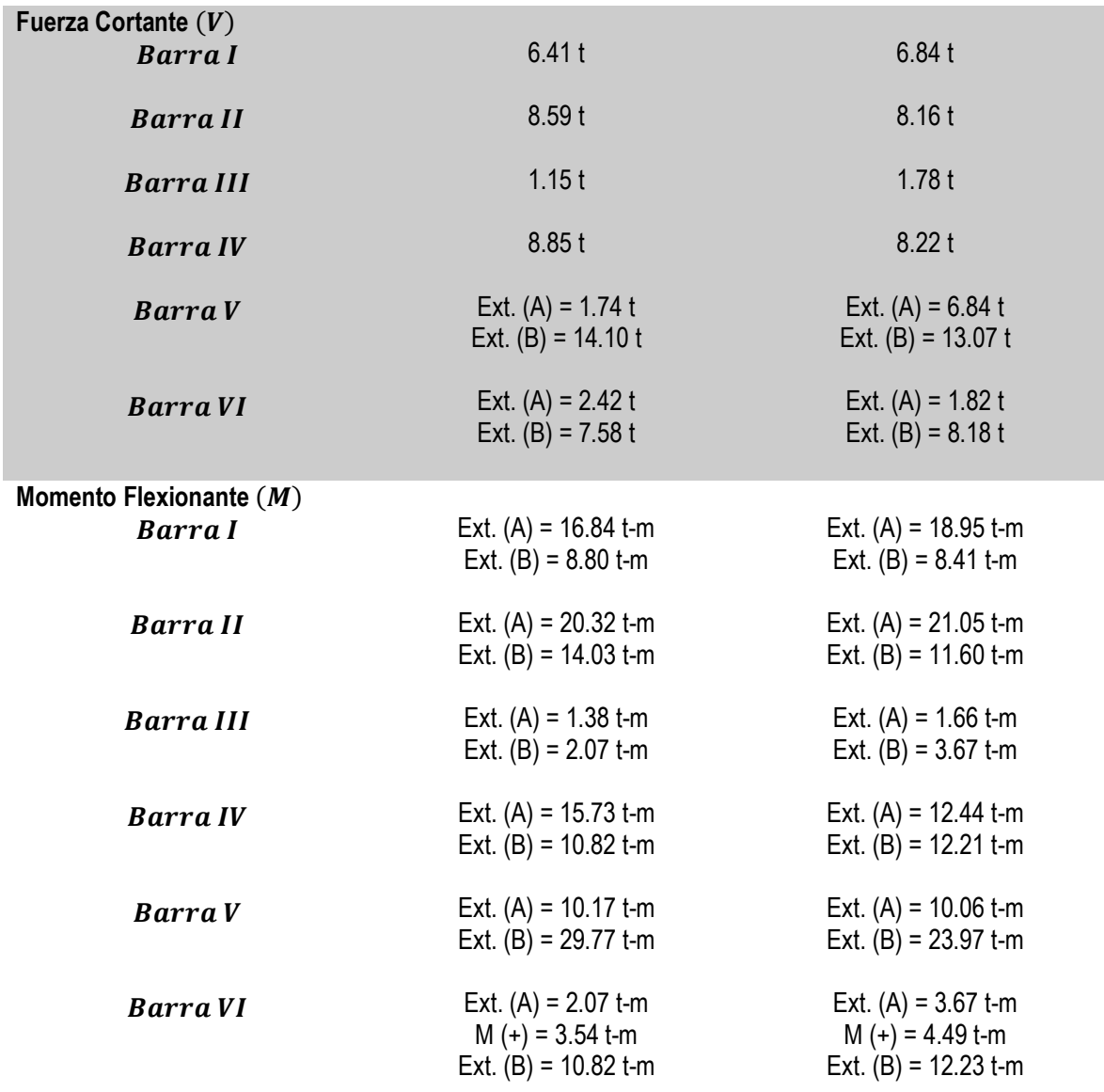

Con esto podemos observar que los datos obtenidos tienen cierta variación con respecto a la metodología planteada y donde se puede apreciar más esta variación es en los desplazamientos; ya que los desplazamientos  $d_5$  y  $d_6$  tienen mayor variación con respecto a la metodología y al programa.

### **5.3.Ejemplo 3. Nave industrial**

Siguiendo el mismo procedimiento para el modelado de la nave industrial, primeramente, se definió la geometría de la nave industrial y se definieron las secciones de las columnas y trabes para tener la relación respecto a la inercia como se aprecia en la figura 5.15.

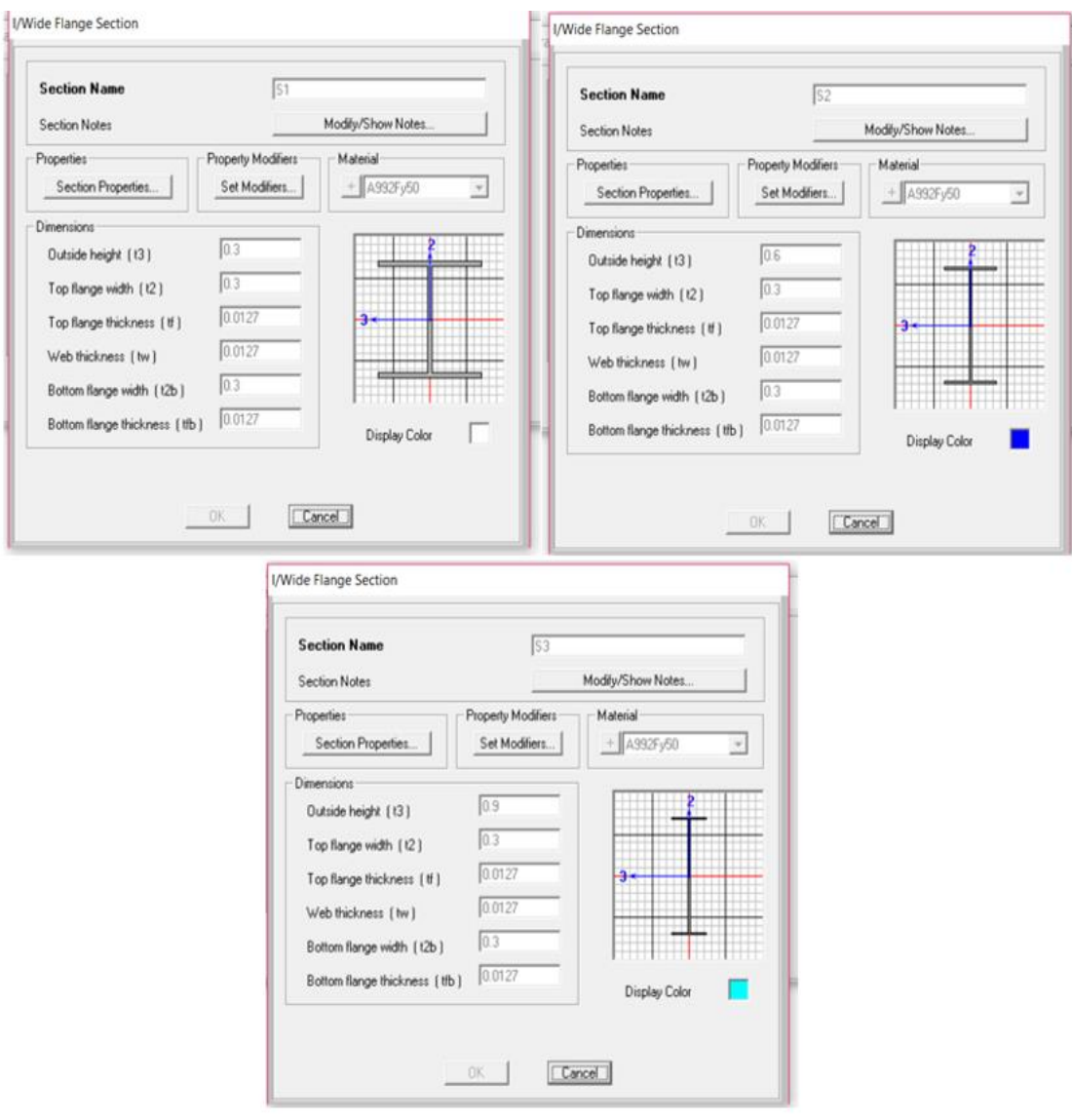

*Figura 5. 15 Secciones I.*

Para las columnas se les definió la variación de la inercia puesto que son de sección variable; posteriormente se hizo el mismo procedimiento para la trabe.

Para las columnas se tiene lo siguiente:

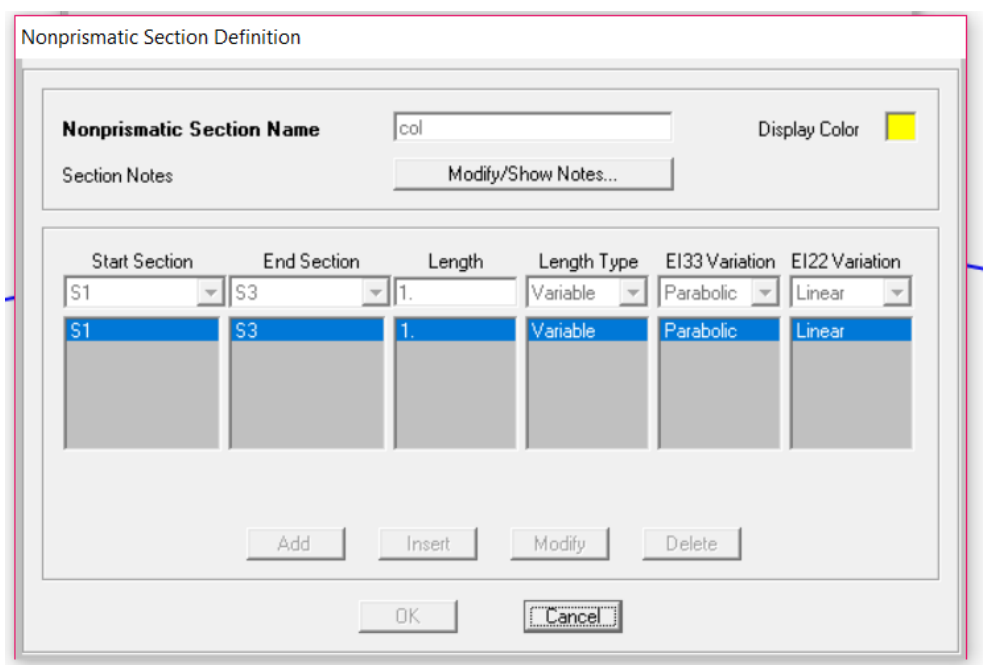

*Figura 5. 16 Variación de las columnas.*

#### Para las trabes

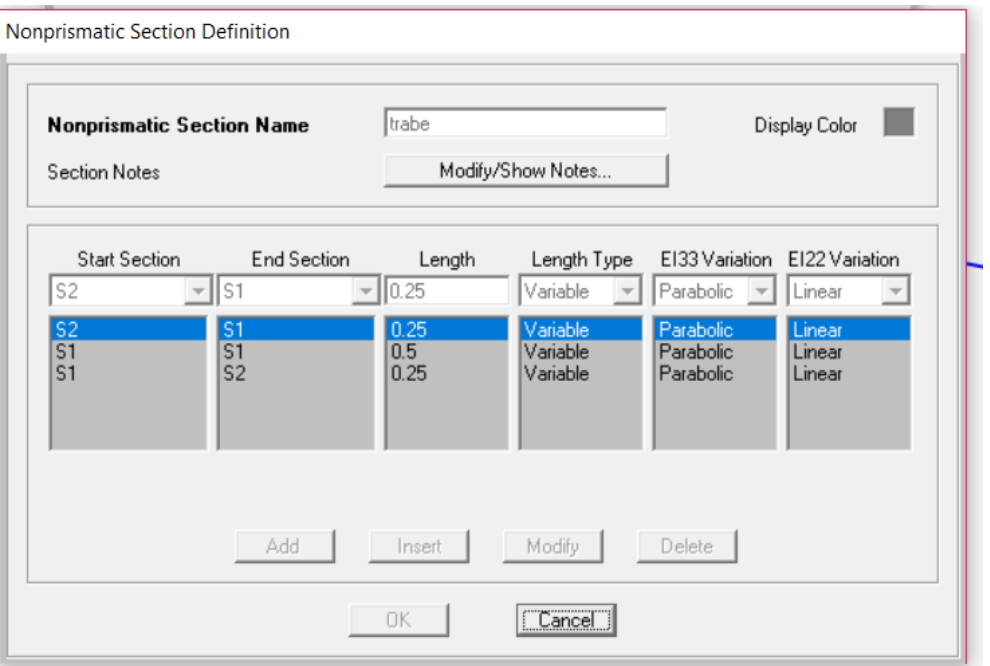

*Figura 5. 17 Variación de las trabes.*

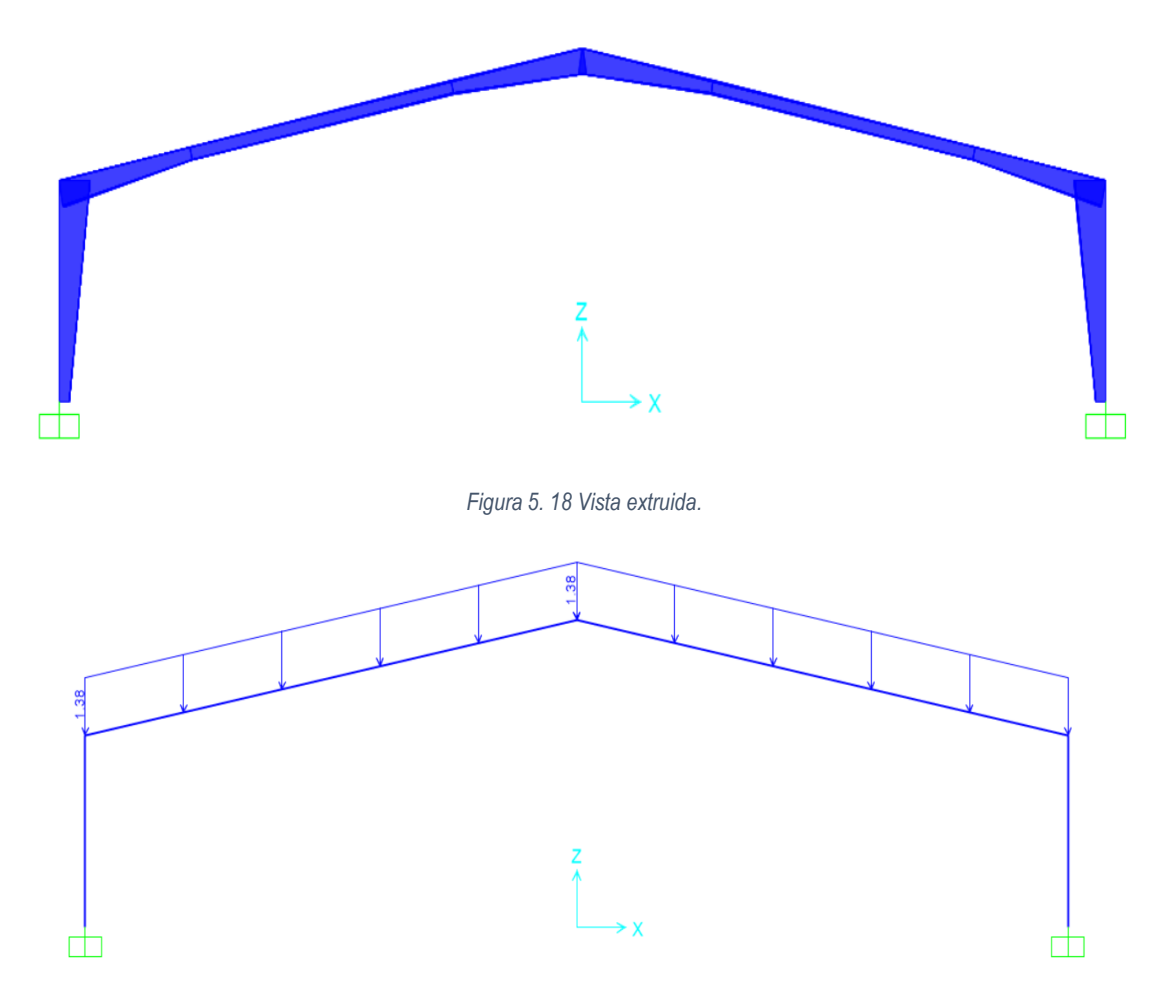

En la figura 5.18 se muestra la vista extruida del modelo en la cual se puede apreciar las variaciones en la sección transversal de las columnas y de las trabes.

*Figura 5. 19 Aplicación de la carga en las trabes.*

Después de analizar el modelo podemos ver el comportamiento del marco con la ayuda de su deformada y los diagramas de los elementos mecánicos, (fig. 5.20 - 5.23).

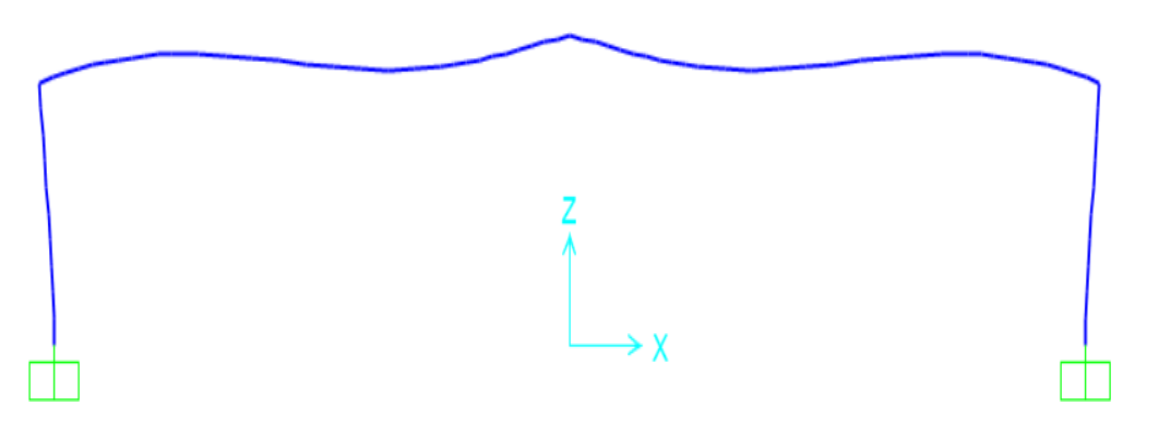

*Figura 5. 20 Deformada de la nave industrial.*

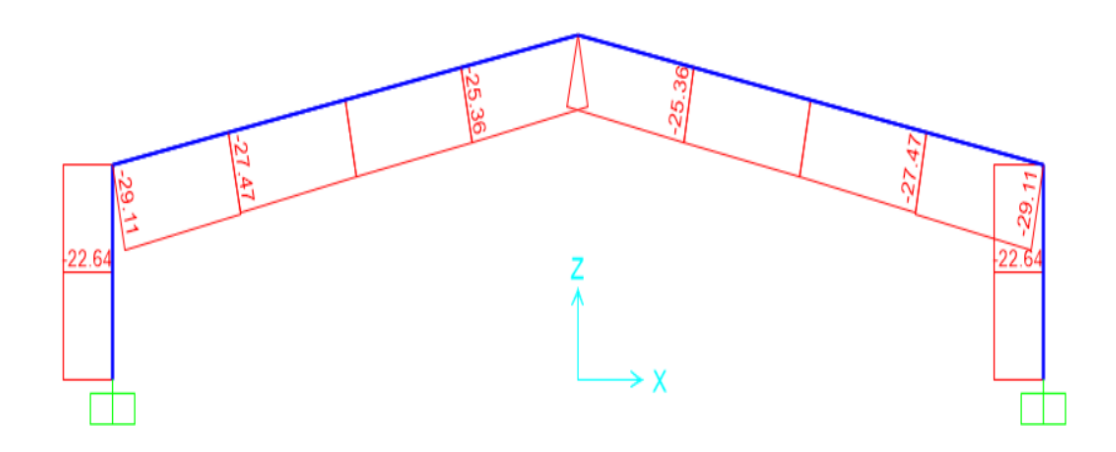

*Figura 5. 21 Diagrama de Fuerza axial*

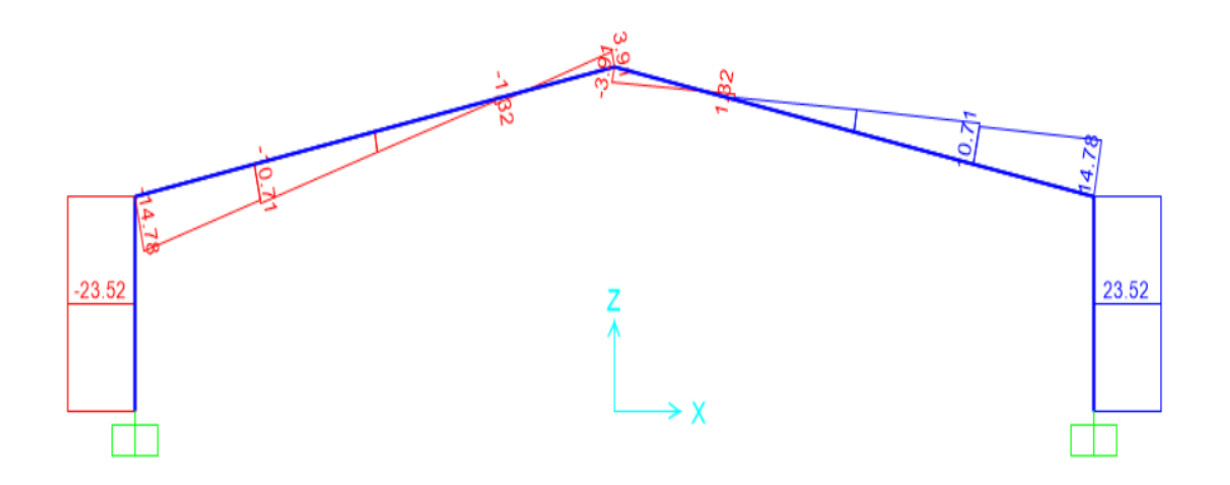

*Figura 5. 22 Diagrama de fuerza Cortante.*

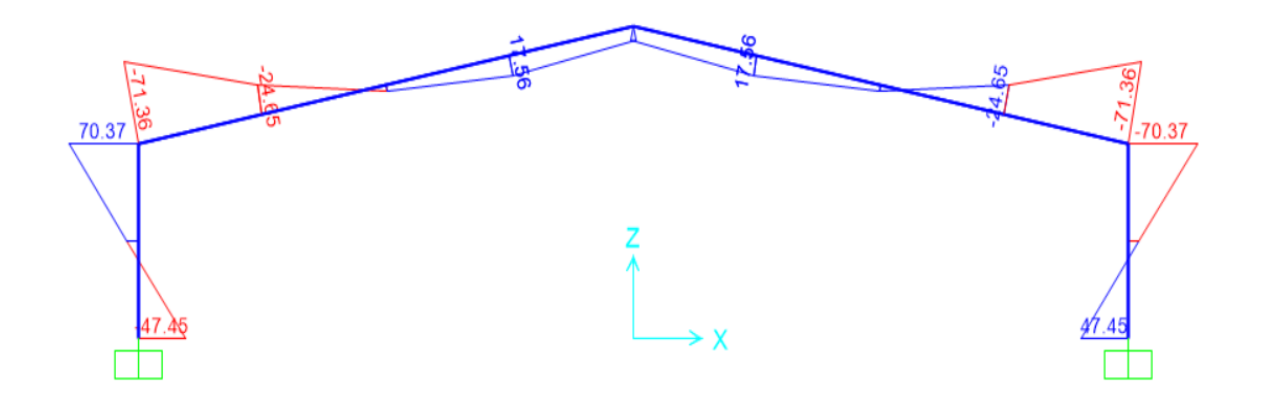

*Figura 5. 23 Diagrama de momento flexionante.*

Asimismo, se reprodujo el modelo en el programa hecho en Matlab; primeramente, se metieron los datos del número de nodos y del número de barras como se muestra en la figura 5.24.

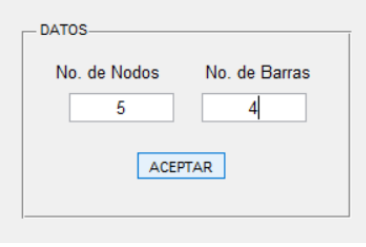

*Figura 5. 24 Datos iniciales del programa.*

Posteriormente se ingresaron las coordenadas correspondientes del modelo, se definieron los GDL de cada nodo, se realizó la conectividad de las barras y se definieron las propiedades década barra como se muestra a continuación.

| <b>COORDENADAS</b>  |              | GDL                  | CARGAS | COORDENADAS         |                     | GDL                                   |          |              | CARGAS       |  |
|---------------------|--------------|----------------------|--------|---------------------|---------------------|---------------------------------------|----------|--------------|--------------|--|
|                     | X(m)         | Y(m)                 |        |                     | <b>GDL X</b>        | <b>GDLY</b>                           |          |              | <b>GDL Z</b> |  |
| 1                   | I٥           | 0                    |        |                     |                     |                                       |          |              |              |  |
| $\overline{a}$      | 30           | 0                    |        | $\overline{c}$      |                     |                                       |          | 1            |              |  |
| 3                   | ١o           | 5                    |        | 3                   | 10                  | Ω                                     |          | 0            |              |  |
| 4                   | 15           | 8                    |        | 4                   | 10                  | $\mathbf{0}$                          |          | $\mathbf{0}$ |              |  |
| 5                   | 30           | 5                    |        | 5                   | 10                  | 0                                     |          | 0            |              |  |
|                     | CONECTIVIDAD | <b>PROPIEDADES</b>   | CARGAS |                     | <b>CONECTIVIDAD</b> | <b>PROPIEDADES</b>                    |          |              | CARGAS       |  |
|                     |              |                      |        |                     |                     |                                       |          |              |              |  |
|                     | NODO INICIO  | <b>NODO FIN</b><br>3 |        | 1                   | E(Ton/m2)           | Form. Elem. Sección<br>$\overline{2}$ | $\sim 2$ |              | $\checkmark$ |  |
| 1                   | 2            | 5                    |        | 1<br>$\overline{a}$ |                     | 2 $\sim$ 2                            |          |              | $\checkmark$ |  |
| $\overline{c}$<br>3 | 3            | 4                    |        | 3<br>1              |                     | $\overline{2}$                        |          | $\sim 2$     | $\checkmark$ |  |

*Figura 5. 25 Datos correspondientes a la reproducción del modelo.*

Se aplicó la carga correspondiente a cada barra, en este caso fue distribuida.

|   | <b>CONECTIVIDAD</b> | <b>PROPIEDADES</b>                               | CARGAS |  |  |
|---|---------------------|--------------------------------------------------|--------|--|--|
|   |                     | Wx global (t/m) Wy global (t/m) Wx local (t/m) W |        |  |  |
|   | n                   |                                                  | Λ      |  |  |
| 2 |                     |                                                  |        |  |  |
|   | Ω                   | 1.3848                                           |        |  |  |
|   |                     | 1.3848                                           |        |  |  |
|   |                     |                                                  |        |  |  |
|   |                     |                                                  |        |  |  |
|   |                     |                                                  |        |  |  |

*Figura 5. 26 Aplicación de la carga distribuida.*

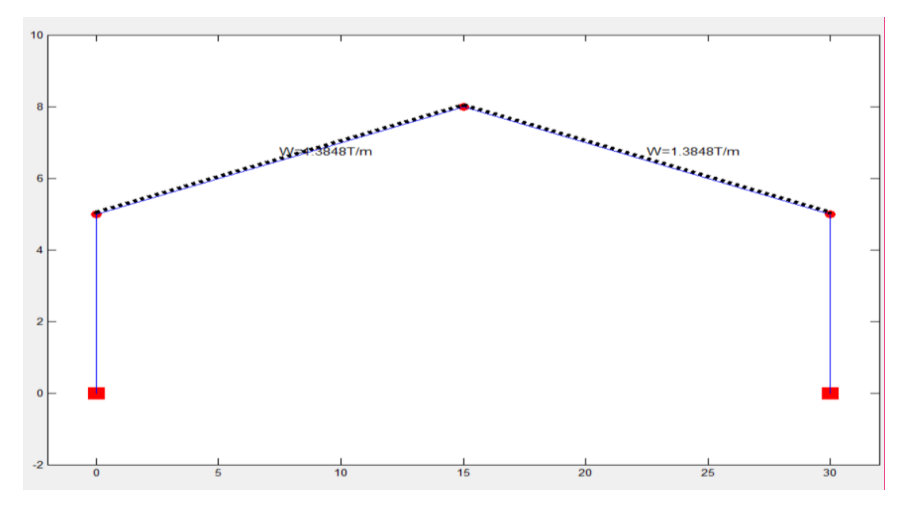

En la figura 5.27, se muestra la vista del modelo con sus cargas correspondientes.

*Figura 5. 27 Vista del modelo.*

Posteriormente se definieron las secciones para cada barra como se muestra:

Para las columnas:

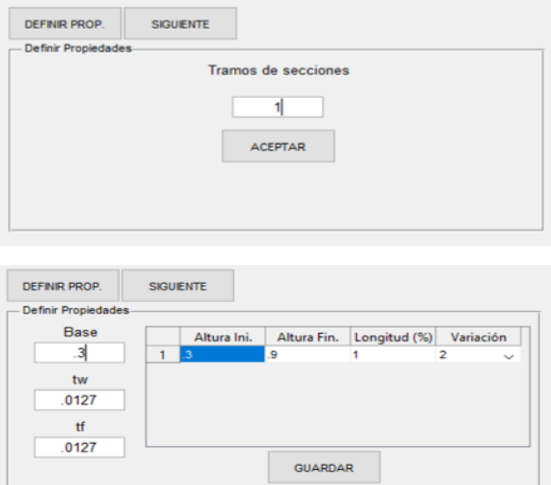

*Figura 5. 28 Definición de la sección de las columnas.*

#### Para las trabes:

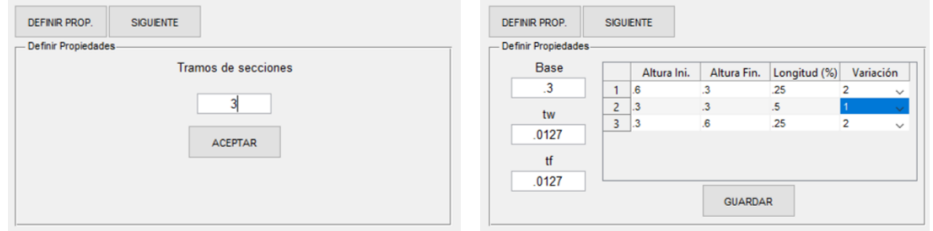

*Figura 5. 29 Definición de la sección de las trabes.*

Después de analizar el modelo podemos ver su comportamiento de la nave con la ayuda de su deformada y los diagramas de los elementos mecánicos, (fig. 5.30-5.33).

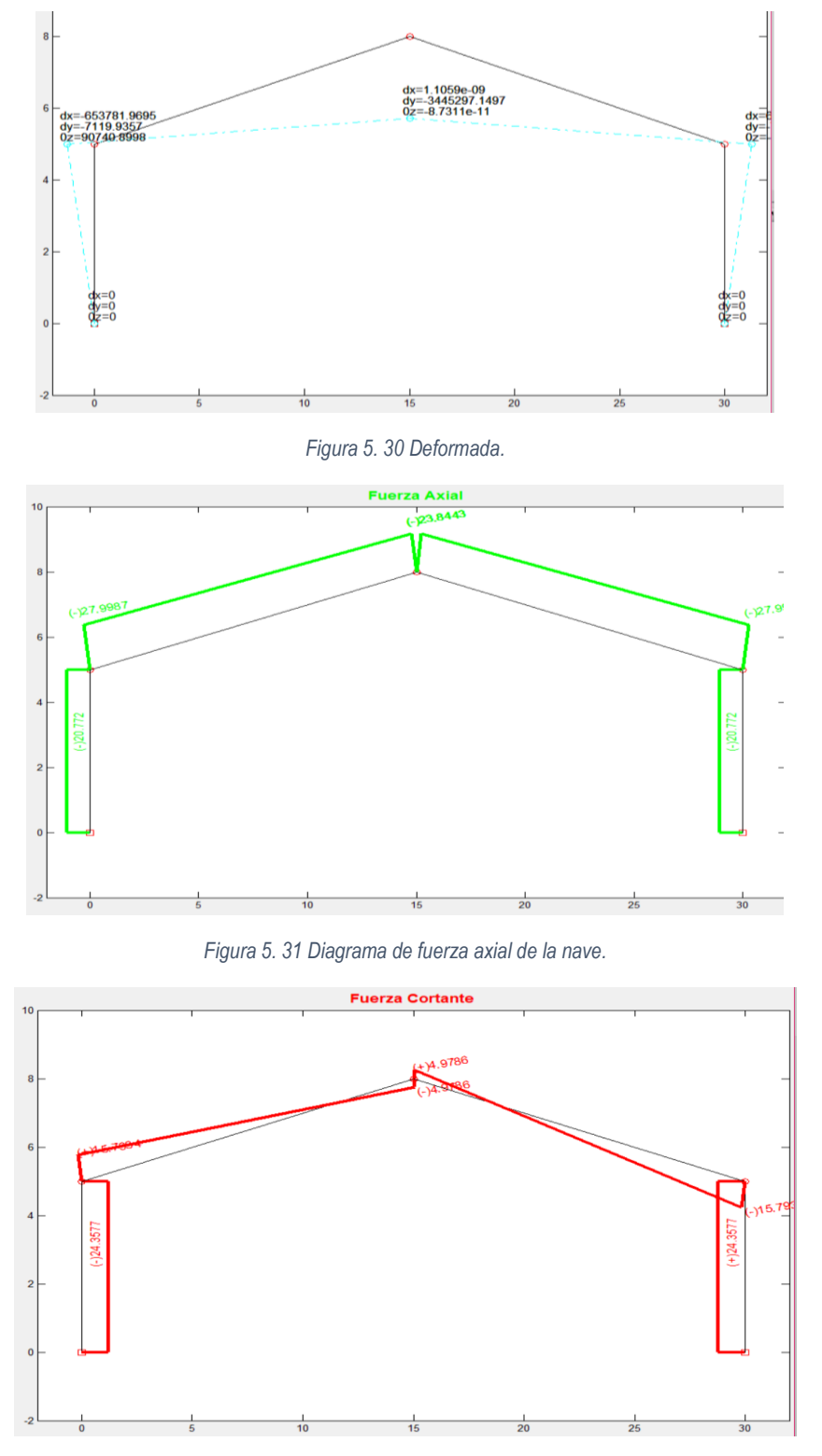

*Figura 5. 32 Diagrama de fuerza cortante de la nave.*

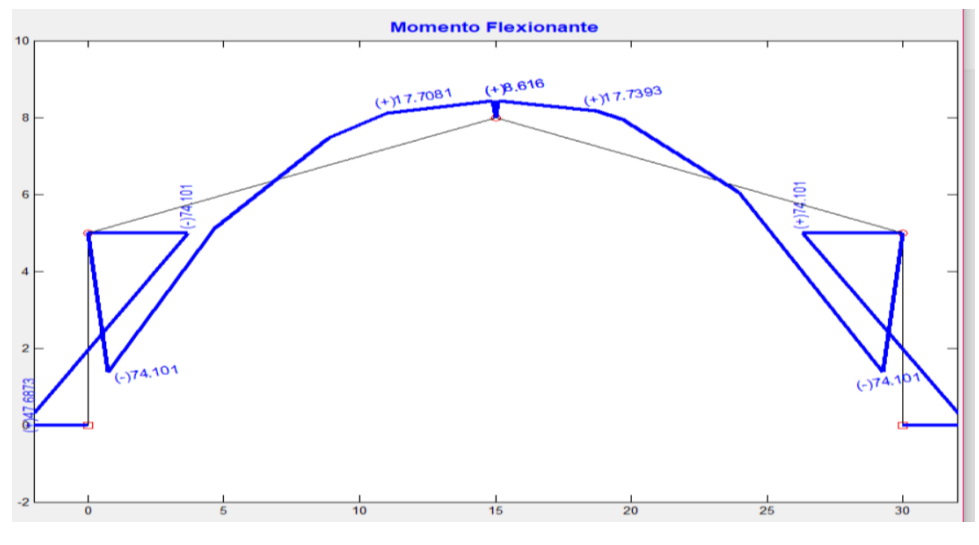

*Figura 5. 33 Diagrama de momentos flexionantes de la nave.*

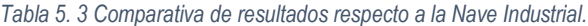

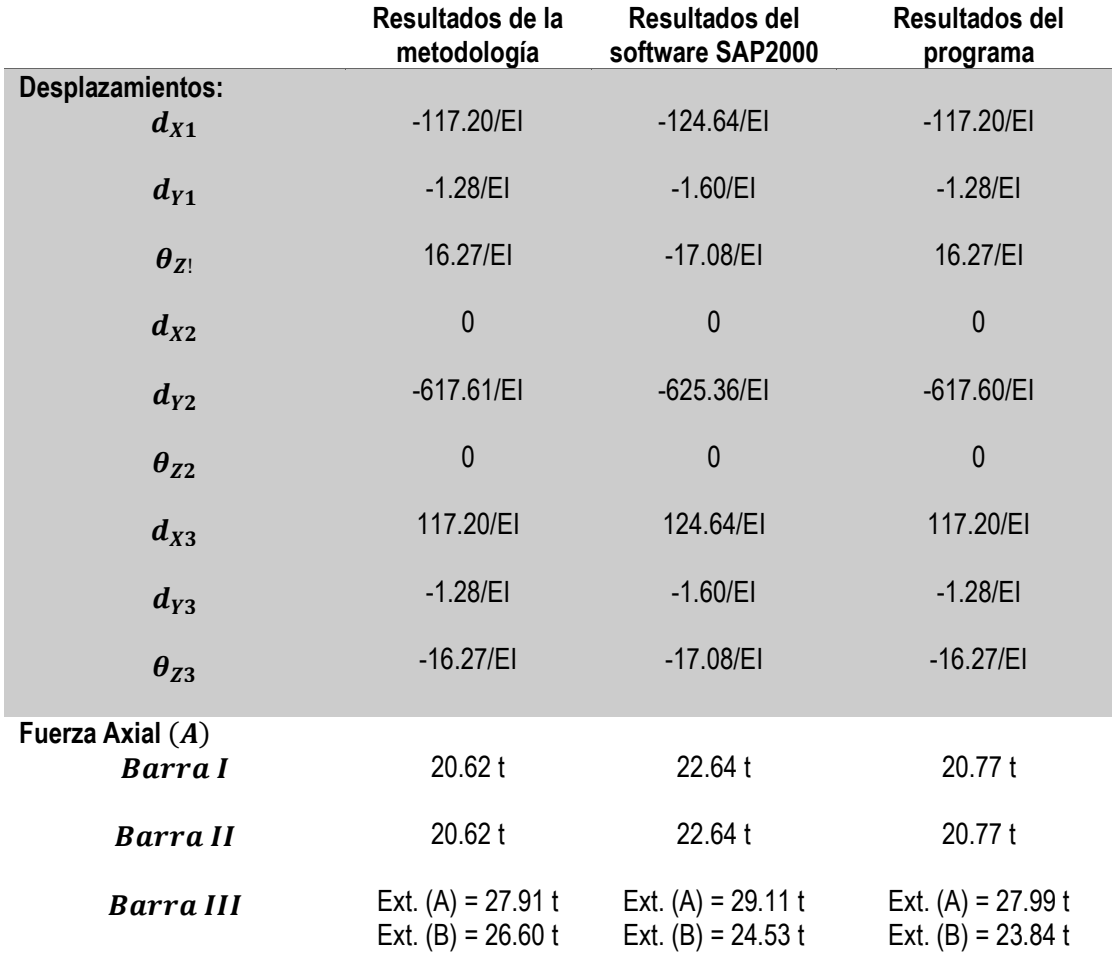

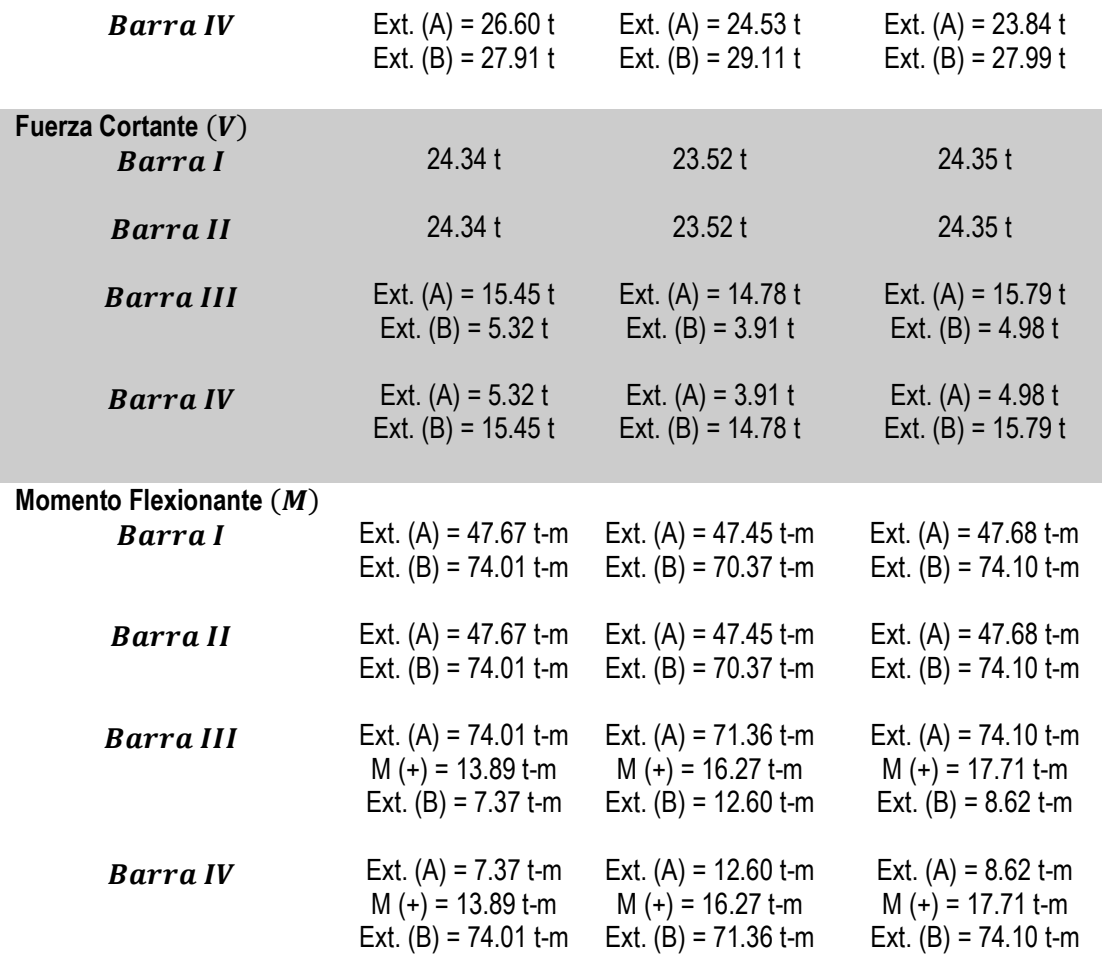

Con esto podemos observar que los datos obtenidos con el programa elaborado en MATLAB y la metodología desarrollada de forma manual, son prácticamente iguales, tanto en desplazamientos como en elementos mecánicos. Por otro lado, los resultados obtenidos con el software comercial al SAP2000 tienen una cierta variación, además de que parecieran no ser del todo confiables, esto debido a que se puede observar que en el diagrama de momento flexionante los momentos en los extremos de las barras adyacentes no son completamente iguales, no satisfaciendo con esto el equilibrio en los nodos.

# **CAPÍTULO 6 CONCLUSIONES**

- ➢ Para el análisis de ESTV, se deben de tomar en cuenta parámetros como la variación de la rigidez a lo largo del elemento, puesto que esto influye de manera importante en el comportamiento de la estructura, ya que las fuerzas generadas no solo dependen de los desplazamientos sino también de la rigidez del elemento.
- ➢ La metodología desarrollada para analizar elementos de sección variable en modelos de marcos planos es perfectamente aplicable en otro tipo de modelos como lo pueden ser las retículas planas o los marcos 3D, únicamente habría que modificar la matriz de rigidez para que se contemplen los grados de libertad necesarios según el modelo.
- ➢ De acuerdo a la metodología planteada se puede observar que el material de los elementos no influye de manera importante en el proceso de cálculo, ya que a pesar de que está presente en parámetros como el módulo de elasticidad, la relación de Poisson y el módulo de cortante, estos datos se pueden considerar como constantes y en general para el desarrollo de la metodología no intervienen.
- ➢ Se observa que la metodología planteada es exacta para el análisis de marcos planos e incluso para cualquier tipo de modelo estructural, ya que está basada en los principios fundamentales del análisis estructural, además al ser un desarrollo meramente matemático es perfectamente programable, lo cual puede reducir mucho el tiempo de cálculo.
- ➢ El código de programación elaborado con base en la metodología del presente trabajo de investigación es una herramienta muy útil para el análisis de elementos con sección transversal variable, ya que agiliza el proceso de análisis y no se pierde la exactitud numérica. Esta herramienta se podría incluso adaptar para el análisis de otros tipos de modelos estructurales.
- $\triangleright$  El empleo del software comercial SAP2000 para el análisis de estructuras con elementos de sección variable, queda un poco incierto debido a que los resultados obtenidos para modelos simples no son del todo adecuados. Esto debido a que se puede apreciar el incumplimiento de las condiciones de equilibrio en los nodos de la estructura. Por esto se recomienda usar esta clase de software con ciertas reservas y sin dejar de lado el criterio propio del ingeniero estructurista.

# **BIBLIOGRAFÍA**

**Aguiar, R.** (2004). *Análisis Matricial de Estructuras.* México: CEINCI-ESPE.

**Camba, J., Chacón, F., & Pérez, F.** (1982). *Apuntes de Análisis Estructural I.* México, D. F.

**Damy, J.** (1991), "Apuntes de la materia de Tópicos Estructurales", impartida en la ex división de estudios de Posgrado de la FI de la UNAM.

**Fitzgerald, R.** (1984). *Mecánica de materiales.* México: Fondo Educativo Interamericano, S. A. de C. V.

- **Ghali, A., Neville, A. M., & & Brown, T. G.** (2009). *Structural Analysis a unified classical and matrix aprroach.* USA and Canada: Spon Press.
- **Tena, A.** (1996). Eficiencia de marcos con elementos de sección variable ante cargas laterales. *Memorias, X Congreso Nacional de Ingeniería Estructural* , 183-193.
- **Tena, A**. (1997). Rigidez elástica de elementos de sección variable. *Revista de la facultad de ingeniería*, 135- 146.

**Tena, A**. (2007). *Análisis de estructuras con métodos matriciales.* México: Limusa.

**Timoshenko, S.** (1957). *Resistencia de Materiales* (Vol. I). Madrid: ESPASA-CALPE, S. A.

## **ANEXO DEL PROGRAMA**

function varargout =  $TESTS(varargin)$ 

function TESIS OpeningFcn(hObject, eventdata, handles, varargin)

global iteracion; iteracion=0; global nb; global nd; global ncge; global Fn; global Fb; global d; global db; global FFE; global FFB; global dnb; global diagrama; global filasTramsec; global filas; filas=0; global hasta; global de; global matriz1; global matriz2; global matriz3; global matriz4; global matriz5; global matriz6; global matriz7; global matriz8; global matriz9; global matriz10; function varargout = TESIS\_OutputFcn(hObject, eventdata, handles) function aceptar Callback(hObject, eventdata, handles) set(handles.datos,'visible','off'); set(handles.axes1,'visible','on'); set(handles.coordenadas,'visible','on'); set(handles.gdl,'visible','on'); set(handles.cargasnod,'visible','on'); set(handles.conectividad,'visible','on'); set(handles.propiedades,'visible','on'); set(handles.cargasbar,'visible','on'); set(handles.graficar,'visible','on'); set(handles.calcular,'visible','on'); set(handles.ayuda,'visible','on'); set(handles.desplazamientos,'visible','on'); set(handles.limpiar,'visible','on'); set(handles.definirprop,'visible','on'); set(handles.desplazamientos,'visible','on'); filasnod=str2double(get(handles.nodos,'string'));

```
filasbar=str2double(get(handles.barras,'string'));
t2n=cell(filasnod,2);
t2n(:,:)={'''};
t3n=cell(filasnod,3);
t3n(:,:)={'''};
t2b=cell(filasbar,2);
t2b (:, :) = {''};
t3b=cell(filasbar,3);
t3b(:,:)={'''};
t4b=cell(filasbar,4);
t4b (:, :) = {''};
set(handles.T1coordenadas, 'Data',t2n);
set(handles.T2gdl, 'Data',t3n);
set(handles.T3cargasnod, 'Data',t3n);
set(handles.T4propiedades, 'Data',t3b);
set(handles.T5conectividad, 'Data',t2b);
set(handles.T6cargasbar, 'Data',t4b);
function coordenadas Callback(hObject, eventdata, handles)
set(handles.T1coordenadas,'visible','on')
set(handles.T2gdl,'visible','off')
set(handles.T3cargasnod,'visible','off')
function gdl Callback(hObject, eventdata, handles)
set(handles.T1coordenadas,'visible','off')
set(handles.T2gdl,'visible','on')
set(handles.T3cargasnod,'visible','off')
function cargasnod Callback(hObject, eventdata, handles)
set(handles.T1coordenadas,'visible','off')
set(handles.T2gdl,'visible','off')
set(handles.T3cargasnod,'visible','on')
function propiedades_Callback(hObject, eventdata, handles)%CAMBIAR TABLA
set(handles.T5conectividad,'visible','off')
set(handles.T4propiedades,'visible','on')
set(handles.T6cargasbar,'visible','off')
function conectividad Callback(hObject, eventdata, handles)
set(handles.T5conectividad,'visible','on')
set(handles.T4propiedades,'visible','off')
set(handles.T6cargasbar,'visible','off')
function cargasbar Callback(hObject, eventdata, handles)
set(handles.T5conectividad,'visible','off')
set(handles.T4propiedades,'visible','off')
set(handles.T6cargasbar,'visible','on')
```

```
function graficar Callback(hObject, eventdata, handles)
```

```
global nb; 
global nd; 
tabco=str2double(get(handles.T1coordenadas,'Data'));
tabcnd=str2double(get(handles.T3cargasnod,'Data'));
tabcbar=str2double(get(handles.T6cargasbar,'Data'));
tgdl=str2double(get(handles.T2gdl,'Data'));
conec=str2double(get(handles.T5conectividad,'Data'));
axes(handles.axes1)
nd=length(tabco);
nb=length(conec);
hold off
for i=1:nd
    if tgdl(i,1) ==1 && tgdl(i,2) ==1 && tgdl(i,3) ==1
   plot(tabco(i,1),tabco(i,2),'sr','MarkerSize',14,'MarkerFaceColor','r')
    elseif tgdl(i,1) ==0 && tgdl(i,2) ==0 && tgdl(i,3) ==0
   plot(tabco(i,1),tabco(i,2),'or','MarkerSize',8,'MarkerFaceColor','r')
    elseif tqdl(i,1) == 1 & tqdl(i,2) == 1 & tqdl(i,3) == 0 plot(tabco(i,1),tabco(i,2),'^r','MarkerSize',14,'MarkerFaceColor','r')
    elseif tgdl(i,1) ==0 && tgdl(i,2) ==1 && tgdl(i,3) ==0
   plot(tabco(i,1),tabco(i,2),'hr','MarkerSize',14,'MarkerFaceColor','r')
    elseif tgdl(i,1) == 0 & 6 tgdl(i,2) == 1 & 6 tgdl(i,3) == 1
   plot(tabco(i,1),tabco(i,2),'*r','MarkerSize',14,'MarkerFaceColor','r')
    elseif t \text{gdl}(i,1) == 1 & t \text{gdl}(i,2) == 0 & t \text{gdl}(i,3) == 1 plot(tabco(i,1),tabco(i,2),'dr','MarkerSize',14,'MarkerFaceColor','r')
    elseif t \text{gdl}(i,1) == 1 & t \text{gdl}(i,2) == 0 & t \text{gdl}(i,3) == 0plot(tabco(i,1),tabco(i,2),'>r','MarkerSize',14,'MarkerFaceColor','r')
     end
     hold on
    if tabcnd(i,1)>0plot(tabco(i, 1) - .25, tabco(i, 2) + .1, '>black', 'MarkerSize',10,
'MarkerFaceColor','black')
line([tabco(i,1)-.25 tabco(i,1)-.65], [tabco(i,2)+.1 tabco(i,2)+.1],
'color','black','linewidth',3)
text(tabco(i,1)-.7,tabco(i,2)+.3,strcat('Fx=',num2str(tabcnd(i,1)),'T'),
'color','black','FontSize',11)
    elseif tabcnd(i,1) < 0plot(tabco(i,1)-.65,tabco(i,2)+.1,'<black','MarkerSize',10,
'MarkerFaceColor','black')
line([takeo(i,1)-.65 tabco(i,1)-.25], [tabco(i,2)+.1 tabco(i,2)+.1],
'color','black','linewidth',3)
text(tabco(i,1)-.7,tabco(i,2)+.3,strcat('Fx=',num2str(tabcnd(i,1)*-
1),'T'),'color','black','FontSize',11)
     end
    if tabcnd(i, 2) > 0plot(tabco(i,1)-.1,tabco(i,2)+.65,'^black','MarkerSize',10,
'MarkerFaceColor','black')
line([tabco(i,1)-.1 tabco(i,1)-.1], [tabco(i,2)+.2 tabco(i,2)+.65],
'color','black','linewidth',3)
text(tabco(i,1)-.3,tabco(i,2)+.85,strcat('Fy=',num2str(tabcnd(i,2)),'T'),
'color','black','FontSize',11)
     elseif tabcnd(i,2)<0
plot(tabco(i,1)-.1,tabco(i,2)+.30,'vblack', 'Markersize', 10,'MarkerFaceColor','black')
```

```
line([tabco(i,1)-.1 tabco(i,1)-.1], [tabco(i,2)+.2 tabco(i,2)+.65],
'color','black','linewidth',3)
text(tabco(i,1)-.3,tabco(i,2)+.85,strcat('Fy=',num2str(tabcnd(i,2)*-
1),'T'),'color','black','FontSize',11)
     end
    if tabend(i,3)>0plot(tabco(i, 1) - .5, tabco(i, 2) - .5, '>black', 'MarkerSize', 10,
'MarkerFaceColor','black')
line([tabco(i,1)-.5 tabco(i,1)-.72 tabco(i,1)-.85 tabco(i,1)-.95tabco(i,1)-1 tabco(i,1)-.95 tabco(i,1)-.85 tabco(i,1)-.72 tabco(i,1)-
.5], [tabco(i,2)+.5 tabco(i,2)+.45 tabco(i,2)+.35 tabco(i,2)+.22tabco(i,2) tabco(i,2)-.22 tabco(i,2)-.35 tabco(i,2)-.45 tabco(i,2)-
.5],'color','black','linewidth',3)
text(tabco(i,1)-.75,tabco(i,2)-.25,strcat('Mz=',num2str(tabcnd(i,3)),'T-
m'),'color','black','FontSize',11)
     elseif tabcnd(i,3)<0
plot(tabco(i,1)-.5,tabco(i,2)+.5,'>black','MarkerSize',10,
'MarkerFaceColor','black')
line([tabco(i,1)-.5 thoc(i,1)-.72 thoc(i,1)-.85 thoc(i,1)-.95tabco(i,1)-1 tabco(i,1)-.95 tabco(i,1)-.85 tabco(i,1)-.72 tabco(i,1)-
.5], [tabco(i,2)+.5 tabco(i,2)+.45 tabco(i,2)+.35 tabco(i,2)+.22tabco(i,2) tabco(i,2)-.22 tabco(i,2)-.35 tabco(i,2)-.45 tabco(i,2)-
.5],'color','black','linewidth',3)
text(tabco(i,1)-.75,tabco(i,2)-.25,strcat('Mz=',num2str(tabcnd(i,3)*-
1),'T-m'),'color','black','FontSize',11)
     end
end
for j=1:nbline([tabco(conec(j,1),1) tabco(conec(j,2),1)], [tabco(conec(j,1),2)
tabco(conec(j, 2), 2)])
hold on
end
for j=1:nb
    if tabcbar(j, 2) > 0line([tabco(conec(j,1),1) tabco(conec(j,1),1)], [tabco(conec(j,1),2)
tabco(conec(j,1),2)+.05],'LineWidth',3,'color','black')
line([tabco(cone(j,2),1) tabco(conec(j,2),1)], [tabco(cone(j,2),2)tabco(conec(j,2),2)+.05],'LineWidth',3,'color','black')
line([tableo(conec(j,1),1)] tabco(conec(j,2),1)], [tableo(conec(j,1),2)+.05]tabco(conec(j,2),2)+.05],'LineWidth',3,'color','black','Linestyle',':')
ax=(b,1) (conec(j,2),1)-tabco(conec(j,1),1))/2;
ay=(b,2)(c) (conec(j,2),2)-tabco(conec(j,1),2))/2;
text(tabco(conec(j,1),1)+ax,tabco(conec(j,1),2)+ay+.25,strcat('W=',num2st
r(tabcbar(j,2)), T/m'), 'color', 'black', 'FontSize', 11)
     end 
end
axis([min(tabco(:,1))-2 max(tabco(:,1))+2 min(tabco(:,2))-2max(tabco(:,2))+2])function Acepdp Callback(hObject, eventdata, handles)
global filasTramsec;
global iteracion;
global nb; 
tabprop=str2double(get(handles.T4propiedades,'data'));
```

```
conec=str2double(get(handles.T5conectividad,'data'));
nb=length(conec);
if tabprop(iteracion, 2) ==1 &\& tabprop(iteracion, 3) ==2
     set(handles.bas,'visible', 'on')
     set(handles.Base,'visible','on')
     set(handles.T7definirsec,'visible','on')
     set(handles.GUAR4,'visible', 'on')
elseif tabprop(iteracion,2)==2 && tabprop(iteracion,3)==2
     set(handles.bas,'visible', 'on')
     set(handles.Base,'visible','on')
     set(handles.T7definirsec,'visible','on')
     set(handles.twalm,'visible', 'on')
     set(handles.tw,'visible','on')
     set(handles.tfpat,'visible', 'on')
     set(handles.tf,'visible','on')
     set(handles.GUAR4,'visible', 'on')
end
set(handles.Tramsec,'visible','off')
set(handles.Ntramsec,'visible','off')
set(handles.Acepdp,'visible','off')
filasTramsec=str2double(get(handles.Ntramsec,'string'));
tts=cell(filasTramsec,4);
tts(:,:)={''};
set(handles.T7definirsec, 'Data', tts)
function definirprop Callback(hObject, eventdata, handles)
global iteracion; 
global filasTramsec; 
global filas;
global nb; 
global matriz1; 
global matriz2; 
global matriz3; 
global matriz4; 
global matriz5; 
global matriz6; 
global matriz7; 
global matriz8; 
global matriz9; 
iteracion = iteracion + 1
tabprop=str2double(get(handles.T4propiedades,'data'));
conec=str2double(get(handles.T5conectividad,'data'));
filas=str2double(get(handles.Ntramsec,'string'));
nb=length(conec);
matriz1=zeros(nb,4);
matriz2=zeros(nb,6);
matriz3=zeros(iteracion,4);
matriz4=zeros(filasTramsec,9);
matriz5=zeros(iteracion, 8);
matriz6=zeros(6,nb);
matriz7=zeros(6,nb);
matriz8=zeros(6,nb);
```

```
matriz9=zeros(2,nb);
if iteracion<=nb 
    if tabprop(iteracion, 2) ==1 && tabprop(iteracion, 3) ==1
         set(handles.def2prop,'visible','on')
         set(handles.def3prop,'visible','off')
         set(handles.defprop,'visible','off')
    elseif tabprop(iteracion, 2) == 2 && tabprop(iteracion, 3) == 1
         set(handles.def3prop,'visible','on')
         set(handles.defprop,'visible','off')
         set(handles.def2prop,'visible','off')
    elseif tabprop(iteracion, 2) ==1 &\& tabprop(iteracion, 3) ==2
         set(handles.defprop,'visible','on')
         set(handles.def2prop,'visible','off')
         set(handles.def3prop,'visible','off')
    elseif tabprop(iteracion, 2) == 2 && tabprop(iteracion, 3) == 2
         set(handles.defprop,'visible','on')
         set(handles.def2prop,'visible','off')
         set(handles.def3prop,'visible','off')
     end
end
    set(handles.SIG,'visible','on')
function GUAR3 Callback(hObject, eventdata, handles)
global matriz2; 
global matriz3;
global matriz5;
global iteracion;
tabco=str2double(get(handles.T1coordenadas,'data'));
conec=str2double(get(handles.T5conectividad,'data'));
tabprop=str2double(get(handles.T4propiedades,'data'));
carb=str2double(get(handles.T6cargasbar,'data')); 
bas=str2double(get(handles.bas3,'string'));
d=str2double(get(handles.dco,'string'));
tw=str2double(get(handles.tw3,'string'));
tf=str2double(get(handles.tf3,'string'));
```

```
xi=tabco(conec(iteracion,1),1); 
xf=tabco(conec(iteracion,2),1);
yi=tabco(conec(iteracion,1),2);
yf=tabco(conec(iteracion,2),2);
L=sqrt((xf-xi)^2+(yf-yi)^2);
E=tabprop(iteracion,1);
syms x
matrix2(iteracion, 1) = bas;matrix2 (iteracion, 2) = d;
matrix2 (iteracion, 3) = tw;
matriz2(iteracion, 4) = tf;
matriz2(iteracion, 5) = (bas*d) - ((d - (2*tf)) * (bas-tw));matriz2(iteracion, 6) = ((bas*(d^3))/12) – (((bas-tw)*(d-(2*tf))^3)/12);
A=matriz2(iteracion,5);
I=matriz2(iteracion,6);
f11=int(1/(A*E), x, 0, L);
f22=int(x^2/(E^*I), x, 0, L);
f23=int(x/(E*I),x,0,L);
```

```
134
```

```
f33=int(1/(E<sup>*</sup>I), x, 0, L);
matriz3(iteracion,1)=f11;
matriz3(iteracion,2)=f22;
matriz3(iteracion,3)=f23;
matriz3(iteracion,4)=f33;
matriz3
wxg=carb(iteracion,1);
wyg=carb(iteracion,2);
wxl=carb(iteracion,3);
wyl=carb(iteracion,4);
Mwxg=((wxg*L*x)/2)-((wxg*(x^2))/2);
Mwyg=((wyg*L*x)/2)-((wyg*(x^2))/2);
Mwxl=((wxl*L*x)/2)-((wxl*(x^2))/2);
Mwyl=((wyl*L*x)/2)-((wyl*(x^2))/2);
matriz5(iteracion, 1)=int((Mwxq*x)/(L*E*I), x, 0, L);
matriz5(iteracion, 2)=int(Mwxg/(E*I), x, 0, L)-matriz5(iteracion, 1);
matriz5(iteracion,3)=int((Mwyg*x)/(L*E*I),x,0,L); 
matriz5(iteracion, 4)=int(Mwyq/(E*I), x, 0, L)-matriz5(iteracion, 3);
matriz5(iteracion,5)=int((Mwxl*x)/(L*E*I),x,0,L);
matriz5(iteracion, 6)=int(Mwxl/(E*I), x, 0, L)-matriz5(iteracion, 5);
matriz5(iteracion, 7)=int((Mwyl*x)/(L*E*I), x, 0, L);
matriz5(iteracion, 8)=int(Mwyl/(E*I), x, 0, L)-matriz5(iteracion, 7);
matriz5
set(handles.bas3,'string','');
set(handles.dco,'string','');
set(handles.tw3,'string','');
set(handles.tf3,'string','');
set(handles.def3prop,'visible','off');
function GUAR2 Callback(hObject, eventdata, handles)
global matriz1; 
global matriz3;
global matriz5;
global iteracion;
tabco=str2double(get(handles.T1coordenadas,'data'));
conec=str2double(get(handles.T5conectividad,'data'));
tabprop=str2double(get(handles.T4propiedades,'data'));
carb=str2double(get(handles.T6cargasbar,'data')); 
bas=str2double(get(handles.Base2,'string'));
alt=str2double(get(handles.Altura,'string'));
xi=tabco(conec(iteracion,1),1); 
xf=tabco(conec(iteracion,2),1);
yi=tabco(conec(iteracion,1),2);
yf=tabco(conec(iteracion,2),2);
L=sqrt((xf-xi)^2+(yf-yi)^2);
E=tabprop(iteracion,1);
syms x
matrix1(iteracion, 1) = bas;matriz1(iteracion, 2) = alt;
matriz1(iteracion,3)=bas*alt;
matriz1(iteracion, 4) = (bas*(alt)^3)/12;
A=matriz1(iteracion,3);
I=matriz1(iteracion,4);
f11=int(1/(A*E), x, 0, L);
f22=int(x^2/(E*I), x, 0, L);
```

```
f23=int(x/(E*I), x, 0, L);
f33=int(1/(\tE*I),x,0,L);matriz3(iteracion,1)=f11;
matriz3(iteracion,2)=f22;
matriz3(iteracion,3)=f23;
matriz3(iteracion,4)=f33;
matriz3
wxg=carb(iteracion,1);
wyg=carb(iteracion,2);
wxl=carb(iteracion,3);
wyl=carb(iteracion,4);
Mwxg=((wxg*L*x)/2)-((wxg*(x^2))/2);
Mwyg=((wyg*L*x)/2)-((wyg*(x^2))/2);
Mwxl=((wxl*L*x)/2)-((wxl*(x^2))/2);
Mwyl=((wyl*L*x)/2)-((wyl*(x^2))/2);
matriz5(iteracion, 1)=int((Mwxq*x)/(L*E*I), x, 0, L);
matriz5(iteracion, 2)=int(Mwxg/(E*I), x, 0, L)-matriz5(iteracion, 1);
matriz5(iteracion, 3)=int((Mwyq*x)/(L*E*I), x, 0, L);
matriz5(iteracion, 4)=int(Mwyg/(E*I),x,0,L)-matriz5(iteracion,3);
matriz5(iteracion, 5)=int((Mwxl*x)/(L*E*I), x, 0, L);
matriz5(iteracion, 6)=int(Mwxl/(E*I), x, 0, L)-matriz5(iteracion, 5);
matriz5(iteracion, 7)=int((Mwyl*x)/(L*E*I), x, 0, L);
matriz5(iteracion, 8)=int(Mwyl/(E*I), x, 0, L)-matriz5(iteracion, 7);
matriz5
set(handles.Altura, 'string', '');
set(handles.Base2,'string','');
set(handles.def2prop,'visible','off');
function GUAR4 Callback(hObject, eventdata, handles)
global matriz3; 
global matriz4; 
global matriz5;
global iteracion;
global nb; 
global filasTramsec; 
global filas;
global hasta;
global de;
hasta=0;
de=0;
iteracion
syms x
tabco=str2double(get(handles.T1coordenadas,'data'));
conec=str2double(get(handles.T5conectividad,'data'));
tabdefprop=str2double(get(handles.T7definirsec,'data'));
tabprop=str2double(get(handles.T4propiedades,'data'));
carb=str2double(get(handles.T6cargasbar,'data')); 
bas=str2double(get(handles.Base,'string'));
tw=str2double(get(handles.tw,'string'));
tf=str2double(get(handles.tf,'string'));
filas=filasTramsec;
if iteracion<=nb
     xi=tabco(conec(iteracion,1),1);
     xf=tabco(conec(iteracion,2),1);
```

```
 yi=tabco(conec(iteracion,1),2);
 yf=tabco(conec(iteracion,2),2);
L=sqrt((xf-xi)^2+(yf-yi)^2);
 E=tabprop(iteracion,1);
 wxg=carb(iteracion,1);
 wyg=carb(iteracion,2);
 wxl=carb(iteracion,3);
 wyl=carb(iteracion,4);
Mwxg=((wxg*L*x)/2)-((wxg*(x^2))/2);
Mwyg=((wyg*L*x)/2)-((wyg*(x^2))/2);
Mwxl=((wxl*L*x)/2)-((wxl*(x^2))/2);
Mwyl=((wyl*L*x)/2)-((wyl*(x^2))/2);
 for i=1:filas 
     hasta=hasta+tabdefprop(i,3);
    matrix4(i,5)=hastaj de=matriz4(i,5)-tabdefprop(i,3);
    matrix4(i,4)=de;fprintf('Tramo %4d de %4d\n', i, filas)
    if tabprop(iteracion, 2) ==1 && tabprop(iteracion, 3) ==2
       if tabdefprop(i, 1) ==tabdefprop(i, 2) && tabdefprop(i, 4) ==1
              H=tabdefprop(i,1);
              A=bas*H;
             I = (bas * (H^3)) / 12;elseif tabdefprop(i,1) < tabdefprop(i,2) && tabdefprop(i,4) ==2
              if filas>1
                  Hi=tabdefprop(i,1);
                 Hf=tabdefprop(i,2);
                 Ho=Hf-Hi;
                 H=Hi+((Ho*(x-(\text{matriz4}(i,4)*L)))/(L*tabdefprop(i,3)));
              elseif filas==1 
                  Hi=tabdefprop(i,1);
                 Hf=tabdefprop(i,2);
                 Ho=Hf-Hi;
                 H=H\text{i}+((H\text{o} * x)/(L* \text{tabdefprop}(i,3)));
              end
              A=bas*H;
             I=(bas*(H^3))/12;elseif tabdefprop(i,1)>tabdefprop(i,2) && tabdefprop(i,4) == 2
              Hi=tabdefprop(i,1);
             Hf=tabdefprop(i,2);
              Ho=Hi-Hf;
             H=Hi-((Ho*x)/(L*tabledeprop(i,3)));
              A=bas*H;
             I = (bas * (H^3)) / 12;
          end 
     elseif tabprop(iteracion,2)==2 && tabprop(iteracion,3)==2 
         if tabdefprop(i, 1) ==tabdefprop(i, 2) && tabdefprop(i, 4) ==1
              H=tabdefprop(i,1);
             A = (bas * H) - ((H - (2 * tf)) * (bas - tw));I=((bas*(H^3))/12)-(((bas-tw)*(H-(2*tf))^3)/12);
         elseif tabdefprop(i,1)<tabdefprop(i,2) && tabdefprop(i,4)==2
              if filas>1 
                  Hi=tabdefprop(i,1);
                 Hf=tabdefprop(i,2);
                 Ho=Hf-Hi;
                 if Hi==Ho && tabdefprop(i, 3) == .25
```

```
 de;
                            DE=L*de;
                           jc=DE*Ho;
H=Ho+ (((Ho*x) - (jc)) / (L/4));
at=(bas*H)-((H-(2*tf))*(bas-tw));ineri=(bas*Hi^3)/12;bas2=bas-tw;
alt2=Ho-(2*tf);it=(ineri*(1+(4*(x-DE)/L))^3)-((bas2)*((alt2+(1.2*(x-DE)/L))^3))/12;
                       else
                      H=Hi+((Ho*(x-(\text{matriz4}(i,4)*L)))/(L*tabdefprop(i,3)));
                      at=(bas*H)-((H-(2*tf))*(bas-tw));it=((bas*(H^3))/12)-(((bas-tw)*(H-(2*tf))^3)/12);
end and the control of the control of the control of the control of the control of the control of the control o
                      A=at;
                      I=it;
                   elseif filas==1 
                       Hi=tabdefprop(i,1);
                      Hf=tabdefprop(i,2);
                      Ho=Hf-Hi;
                      H=H\text{i}+((H\text{o}^*x)/(L^*tabdefprop(i,3)));
                      A = (bas * H) - ((H - (2 * tf)) * (bas - tw));I=((bas*(H^3))/12)-(((bas-tw)*(H-(2*tf))^3)/12);
                   end
             elseif tabdefprop(i,1)>tabdefprop(i,2) && tabdefprop(i,4) ==2
                   Hi=tabdefprop(i,1);
                   Hf=tabdefprop(i,2);
                  Ho=Hi-Hf;
                  H=Hi-((Ho*x)/(L*tabdefprop(i,3)));
                  A = (bas * H) - ((H - (2 * tf)) * (bas - tw));I=((bas*(H^3))/12)-(((bas-tw)*(H-(2*tf))^3)/12);
              end
          end
          if filas==1
             matrix4(i,1)=tabdefprop(i,1);matrix4(i,2)=tabdefprop(i,2);matrix4(i,3)=tabdefprop(i,4);matriz4(i,6)=int(1/(A*E),x, 0, L);
             matriz4(i,7)=int(x^2/(E*I), x, 0, L);
             matriz4(i,8)=int(x/(E*I),x,0,L);
             matriz4(i, 9)=int(1/(E^*I), x, 0, L);
              matriz4
             f11=matriz4(i, 6);
             f22 = matrix4(i, 7);f23=matriz4(i,8);f33=matriz4(i, 9);
          elseif filas>1
matriz4
matrix4(i,1)=tabdefprop(i,1);matrix4(i,2)=tabdefprop(i,2);matrix4(i,3)=tabdefprop(i,4);matriz4(i,6)=int(1/(A*E),x,(matriz4(i,4)*L),(matriz4(i,5)*L));
matriz4(i,7)=int(x^2/(E*I),x,(matriz4(i,4)*L),(matriz4(i,5)*L));
```

```
matrix4(i,8)=int(x/(E*I),x, (matrix4(i,4)*L), (matrix4(i,5)*L));matriz4(i,9)=int(1/(E*I),x,(matriz4(i,4)*L),(matriz4(i,5)*L));
matriz4
m=sum (matriz4,1);
f11=m(1,6);f22=m(1, 7);
        f23=m(1,8);f33=m(1, 9); end
matriz4(i,10)=int((Mwxg*x)/(L*E*I),x,(matriz4(i,4)*L),(matriz4(i,5)*L));
matrix4(i,11)=int(Mwxq/(E*I),x, (matrix4(i,4)*L), (matrix4(i,5)*L))-
matrix4(i,10);matriz4(i,12)=int((Mwyg*x)/(L*E*I),x,(matriz4(i,4)*L),(matriz4(i,5)*L));
matriz4(i,13)=int(Mwyg/(E*I),x,(matriz4(i,4)*L),(matriz4(i,5)*L))-
matrix4(i,12);matriz4(i,14)=int((Mwxl* x)/(L*E*I), x, (matrix4(i,4)*L), (matrix4(i,5)*L);
matriz4(i,15)=int(Mwxl/(E*I),x,(matriz4(i,4)*L),(matriz4(i,5)*L))-
matrix4(i,14);matriz4(i,16)=int((Mwyl*x)/(L*E*I),x,(matriz4(i,4)*L),(matriz4(i,5)*L));
matriz4(i,17)=int(Mwyl/(E*I),x,(matriz4(i,4)*L),(matriz4(i,5)*L))-
matrix4(i,16);m = sum(matrix4,1);Bxg=m(1,10);Axq=m(1,11);Byq=m(1,12); Ayg=m(1,13);
        Bx1=m(1,14);Ax1=m(1,15);By1=m(1,16);Ay1 = m(1,17); end
     matriz3(iteracion,1)=f11;
     matriz3(iteracion,2)=f22;
     matriz3(iteracion,3)=f23;
     matriz3(iteracion,4)=f33;
    matriz3
     matriz5(iteracion,1)=Bxg;
     matriz5(iteracion,2)=Axg; 
     matriz5(iteracion,3)=Byg; 
     matriz5(iteracion,4)=Ayg; 
    matriz5(iteracion,5)=Bxl; 
     matriz5(iteracion,6)=Axl; 
     matriz5(iteracion,7)=Byl; 
     matriz5(iteracion,8)=Byl; 
     matriz5
end
set(handles.defprop,'visible','off');
set(handles.Base,'string','');
set(handles.tw,'string','');
set(handles.tf,'string','');
set(handles.Ntramsec,'string','');
function SIG Callback(hObject, eventdata, handles)
global iteracion;
```

```
global nb; 
iteracion = iteracion + 1
tabprop=str2double(get(handles.T4propiedades,'data'));
if iteracion<=nb 
    if tabprop(iteracion, 2) ==1 && tabprop(iteracion, 3) ==1
         set(handles.def2prop,'visible','on')
         set(handles.def3prop,'visible','off')
         set(handles.defprop,'visible','off')
     elseif tabprop(iteracion,2)==2 && tabprop(iteracion,3)==1
         set(handles.def3prop,'visible','on')
         set(handles.defprop,'visible','off')
         set(handles.def2prop,'visible','off')
    elseif tabprop(iteracion, 2) ==1 &\& tabprop(iteracion, 3) ==2
         set(handles.defprop,'visible','on')
         set(handles.Tramsec,'visible','on')
         set(handles.Ntramsec,'visible','on')
         set(handles.Acepdp,'visible','on')
         set(handles.bas,'visible', 'off')
         set(handles.Base,'visible','off')
         set(handles.T7definirsec,'visible','off')
         set(handles.GUAR4,'visible', 'off')
         set(handles.twalm,'visible', 'off')
         set(handles.tw,'visible','off')
         set(handles.tfpat,'visible', 'off')
         set(handles.tf,'visible','off')
         set(handles.def2prop,'visible','off')
         set(handles.def3prop,'visible','off')
    elseif tabprop(iteracion, 2) ==2 && tabprop(iteracion, 3) ==2
         set(handles.defprop,'visible','on')
         set(handles.Tramsec,'visible','on')
         set(handles.Ntramsec,'visible','on')
         set(handles.Acepdp,'visible','on')
         set(handles.bas,'visible', 'off')
         set(handles.Base,'visible','off')
         set(handles.T7definirsec,'visible','off')
         set(handles.GUAR4,'visible', 'off')
         set(handles.twalm,'visible', 'off')
         set(handles.tw,'visible','off')
         set(handles.tfpat,'visible', 'off')
         set(handles.tf,'visible','off')
         set(handles.def2prop,'visible','off')
         set(handles.def3prop,'visible','off')
     end
     if iteracion==nb
         set(handles.SIG,'visible','off')
         set(handles.definirprop,'visible','off')
     end
 end
function calcular Callback(hObject, eventdata, handles)
global nb; 
global nd; 
global ncge; 
global Fn;
```

```
global Fb; 
global d; 
global db; 
global FFE;
global dnb; 
global matriz3;
global matriz5;
global matriz6; 
global matriz7; 
global matriz8; 
global matriz9; 
global matriz10;
tabco=str2double(get(handles.T1coordenadas,'data'));
tgdl=str2double(get(handles.T2gdl,'data')) ;
conec=str2double(get(handles.T5conectividad,'data'));
carn=str2double(get(handles.T3cargasnod,'data'));
carb=str2double(get(handles.T6cargasbar,'data')); 
nd=length(tabco); 
nb=length(conec); 
ncge=zeros(nd,3); 
ngl=0; 
for i=1:nd
    for j=1:3if \text{tgdl}(i,j) == 0 ngl=ngl+1;
            nce(i,j)=ngl;Fn(ncge(i,j),1)=carn(i,j);
             Fb(n cge(i,j),1) =zeros;
         end
     end
end
ncge
Fn
for i=1:nb 
    nin(i)=cone(i,1);nfi(i)=cone(i,2);for j=1:3lngl(i,j)=ncge(nin(i),j);
        lngl(i,j+3)=ncge(nfi(i),j); end
end
nin
nfi
lngl
for i=1:nb
     fprintf('barra %4d de %4d\n',i,nb) 
    xi=tabco(conec(i,1),1)
    xf = tabco(cone(i, 2), 1)yi=tabco(conec(i,1),2)
     yf=tabco(conec(i,2),2)
    L=sqrt((xf-xi)^2+(yf-yi)^2)
    c=(xf-xi)/Ls=(yf-yi)/Lf11=matrix3(i,1);f22=matriz3(i,2);f23 = matrix3(i,3);
```
```
f33=matriz3(i,4);DET=(f22*f33) - (f23^2); kl=[1/f11 0 0 -1/f11 0 0; 0 f33/DET f23/DET 0 -f33/DET (f33*L-
f23)/DET; 0 f23/DET f22/DET 0 -f23/DET (f23*L-f22)/DET; -1/f11 0 0 1/f11 
0 0; 0 -f33/DET -f23/DET 0 f33/DET (f23-f33*L)/DET; 0 (f33*L-f23)/DET 
(f23*L-f22)/DET 0 (f23-f33*L)/DET (f33*L^2-2*f23*L+f22)/DET]
     T=[c s 0 0 0 0; -s c 0 0 0 0; 0 0 1 0 0 0; 0 0 0 c s 0; 0 0 0 -s c 0; 
0 0 0 0 0 1];
     kg=T'*kl*T
     for m=1:6
         for n=1:6
            KG(m, n) = kg(m, n); end
     end
     mataux=KG; 
    for j=1:6if lngl(i,j) == 0;mataux(j, :)=0;mataux(:,j)=0; else,end
     end
     KFE=zeros(ngl,ngl)
     for cont1=1:6;
         for cont2=1:6;
             if mataux (cont1, cont2) ~-0 uno=lngl(i,cont1);
                 dos=lngl(i,cont2);
                  tres=mataux(cont1,cont2);
                  KFE(uno,dos)=KFE(uno,dos)+tres;
              end
         end
     end
     if i==1
         aux=KFE;
     else if i~=1
         aux=aux+KFE;
     else,end
     end
end
MKFE=aux 
for i=1:nb
    xi=tabco(conec(i,1),1);
    xf = tabco(conec(i,2),1);yi=tabco(conec(i,1),2);
    yf=tabco(conec(i,2),2);
    L=sqrt((xf-xi)^2+(yf-yi)^2);
    c=(xf-xi)/L;s=(yf-yi)/L;
    f11 = matrix3(i,1);f22 = matrix3(i,2);f23 = matrix3(i, 3);f33=matriz3(i,4);DET=(f22*f33) - (f23^2); kl=[1/f11 0 0 -1/f11 0 0; 0 f33/DET f23/DET 0 -f33/DET (f33*L-
f23)/DET; 0 f23/DET f22/DET 0 -f23/DET (f23*L-f22)/DET; -1/f11 0 0 1/f11
```

```
0 0; 0 -f33/DET -f23/DET 0 f33/DET (f23-f33*L)/DET; 0 (f33*L-f23)/DET 
(f23*L-f22)/DET 0 (f23-f33*L)/DET (f33*L^2-2*f23*L+f22)/DET];
     T=[c s 0 0 0 0; -s c 0 0 0 0; 0 0 1 0 0 0; 0 0 0 c s 0; 0 0 0 -s c 0; 
0 0 0 0 0 1];
     kg=T'*kl*T;
     rAA=kg(3,3);
    rAB=kg(3,6);rBB=kg(6, 6); matriz5
Fbyg(6,1)=zeros;
Fbyq(1,1)=0;Fbyg(4,1)=0;Fbyg(3,1) = - ((rAA*matriz5(i,4)) - (rAB*matriz5(i,3))) * c;
Fbyg(6,1)=((rBB*matrix25(i,3))-(rAB*matrix25(i,4))) *c;Fbyg(5,1)=((-(carb(i,2)*L^2)/2)-Fbyg(6,1)-Fbyg(3,1))/L*c;
Fbyg(2,1) = (\text{carb}(i, 2) * L * c) - Fbyg(5, 1);if matriz5(i, 3)==matriz5(i, 4)FEXA(1,1) = (carb(i,2) * L*s)/2FEXB(2,1)=FEXA
     else
        EEXB(2,1) = ((((carb(i,2)*L^2*s)/2) + Fbyg(6,1) + Fbyg(3,1))/L) *s;EEXA(1,1)=+(carb(i,2)*L*s)+Fbyg(5,1); end
     Fbyg
    matrix7(1,i)=Fbyq(1,1);matrix7(2, i) = Fbyq(2, 1);matrix7(3, i) = Fbyg(3, 1);matrix7(4, i) = Fbyg(4, 1);matrix7(5, i) = Fbyg(5, 1);matrix7(6, i) = Fbyg(6, 1); matriz7;
    matrix9(1, i) = FEXA(1, 1);matrix9(2, i) = FEXB(2, 1); matriz9
     CF=lngl';
     for k=1:6
        h=CF(k,i);if h \sim = 0Fb(h)=Fbyg(k)+Fb(h); end 
     end
     Fb; 
end
Fb
matriz7
FFE=Fb+Fn;
FFE
d=inv(MKFE)*FFE;
d
d2=MKFE\FFE
for i=1:nb
    fprintf('barra %4d de %4d\n', i, nb)
    for j=1:6if lngl(i,j)\sim=0
```

```
db(j)=d(lngl(i,j)); else
             db(j)=0; end
     end
     dnb=db';
     dnb
    matrix8(1, i) =dnb(1, 1);
    matrix8(2, i) =dnb(2, 1);matrix8(3,i)=dh(3,1);matrix8(4, i) =dnb(4, 1);
    matrix8(5, i) =dnb(5, 1);
    matrix8(6, i) =dnb(6, 1); matriz8;
    xi=tabco(conec(i,1),1);
    xf = tabco(conec(i,2),1);yi=tabco(conec(i,1),2);
    yf=tabco(conec(i,2),2);
    L=sqrt((xf-xi)^2+(yf-yi)^2);
    c=(xf-xi)/L;s=(yf-yi)/L;
    f11=matriz3(i,1);f22 = matrix3(i,2);f23=matriz3(i,3);f33=matrix3(i,4);DET=(f22*f33) - (f23^2);k = [1/f11 0 0 -1/f11 0 0; 0 f33/DET f23/DET 0 -f33/DET (f33*L-f23)/DET; 0 f23/DET f22/DET 0 -f23/DET (f23*L-f22)/DET; -1/f11 0 0 1/f11
0 0; 0 -f33/DET -f23/DET 0 f33/DET (f23-f33*L)/DET; 0 (f33*L-f23)/DET 
(f23*L-f22)/DET 0 (f23-f33*L)/DET (f33*L^2-2*f23*L+f22)/DET];
    T=[c s 0 0 0 0; -s c 0 0 0 0; 0 0 1 0 0 0; 0 0 0 c s 0; 0 0 0 -s c 0;0 0 0 0 0 1];
     kb=kl*T;
     Fnb=kb*dnb
    matrix10(1, i) =Fnb(1, 1);matrix10(2, i) =Fnb(2, 1);matrix10(3, i) =Fnb(3, 1);matrix10(4, i) =Fnb(4, 1);matrix10(5, i) =Fnb(5, 1);matrix10(6, i) =Fnb(6, 1); matriz10;
    matriz7;
     matriz9;
    FEB(1, 1) = (matrix(9(1, i));FEB(2, 1) = (matriz7(2, i) *-1);
    FEB(3, 1) = (matrix7(3, i)*-1);FEB(4, 1) = (matrix9(2, i));
    FEB(5,1)=(matriz7(5,i) *-1);
    FEB(6,1)=(matriz7(6,i) *-1);
     FEB
    matrix6(1, i) = matrix10(1, i) + FEB(1, 1);matrix6(2, i) = matrix10(2, i) + FEB(2, 1);matrix6(3,i)=matrix10(3,i)+FEB(3,1);matrix6(4, i) = matrix10(4, i) + FEB(4, 1);matrix6(5, i) = matrix10(5, i) + FEB(5, 1);matrix6(6,i)=matrix10(6,i)+FEB(6,1);
```

```
 matriz6;
end
matriz6
matriz8
set(handles.diagramas,'visible','on')
function limpiar Callback(hObject, eventdata, handles)
set(handles.datos,'visible','on')
set(handles.axes1,'visible','off')
set(handles.coordenadas,'visible','off')
set(handles.gdl,'visible','off')
set(handles.cargasnod,'visible','off')
set(handles.conectividad,'visible','off')
set(handles.propiedades,'visible','off')
set(handles.cargasbar,'visible','off')
set(handles.graficar,'visible','off')
set(handles.calcular,'visible','off')
set(handles.ayuda,'visible','off')
set(handles.desplazamientos,'visible','off')
set(handles.autocad,'visible','off')
set(handles.limpiar,'visible','off')
set(handles.definirprop,'visible','off')
set(handles.desplazamientos,'visible','off')
set(handles.T1coordenadas,'visible','off')
set(handles.T2gdl,'visible','off')
set(handles.T3cargasnod,'visible','off')
set(handles.T4propiedades,'visible','off')
set(handles.T5conectividad,'visible','off')
set(handles.T6cargasbar,'visible','off')
set(handles.T7definirsec,'visible','off')
set(handles.SIG,'visible','off')
set(handles.def2prop,'visible','off')
set(handles.def3prop,'visible','off')
set(handles.defprop,'visible','off')
set(handles.nodos,'string','');
set(handles.barras,'string','');
function mostrar Callback(hObject, eventdata, handles)
global nb; 
global nd; 
global matriz6;
global matriz8;
tabco=str2double(get(handles.T1coordenadas,'Data'));
tabcbar=str2double(get(handles.T6cargasbar,'Data'));
tgdl=str2double(get(handles.T2gdl,'Data'));
conec=str2double(get(handles.T5conectividad,'Data'));
axes(handles.axes1)
nd=length(tabco);
nb=length(conec);
hold off
for i=1:nd
```

```
if tqdl(i,:)=0plot(tabco(i,1),tabco(i,2),'or') hold on
    elseif tgdl(i,:)=1 plot(tabco(i,1),tabco(i,2),'sr')
         hold on
     end
end
for j=1:nbline([tabco(conec(j,1),1) tabco(conec(j,2),1)],[tabco(conec(j,1),2)
tabco(conec(j, 2), 2)])
end
for i=1:nb
    L=sqrt((tabco(conec(i,2),1)-
tabco(conec(i,1),1))^2+(tabco(conec(i,2),2)-tabco(conec(i,1),2))^2);
    cx = (tabco(cone(i,2),1) - tabco(cone(i,1),1))/L;cy=(tabco(conec(i,2),2)-tabco(conec(i,1),2))/L;line([tabco(conec(i,1),1) tabco(conec(i,2),1)],[tabco(conec(i,1),2)
tabco(conec(i,2),2)],'LineWidth',.5,'color','black')
    Aa = matrix6(1, i);Va=matrix6(2,i);Ma = matrix6(3,i);Ab=matriz6(4, i);
    Vb=matrix(5,i);Mb=matrix6(6,i);dx1=strcat('dx=',num2str(matriz8(1,i)));
     dy1=strcat('dy=',num2str(matriz8(2,i)));
    dz1=strcat('0z=',num2str(maxriz8(3,i)));
    dx2 =strcat('dx =', num2str(matriz8(4,i)));
     dy2=strcat('dy=',num2str(matriz8(5,i)));
    dz2=strcat('0z=',num2str(matrix8(6,i)));
    if tabco(conec(i,2),1)-tabco(conec(i,1),1)==0
        pax=tabco(conec(i,1),1)-(((cy/20)*Aa)/2);
    elseif tabco(conec(i,2),1)-tabco(conec(i,1),1) \sim=0pax=tabco(conec(i,1),1)+(L/2)-(((cy/20)*Aa)/2);
     end
     pax;
    if tabco(conec(i,2),2)-tabco(conec(i,1),2)==0
        pay=tabco(conec(i,1),2)+(((cx/20)*Aa)/2);
    elseif tabco(conec(i,2),2)-tabco(conec(i,1),2) \sim=0pay=tabco(conec(i,1),2)+(L/2)+(((cx/20)*Aa)/2);
     end
     pay;
    if tabco(conec(i,2),1)-tabco(conec(i,1),1)==0
        pvx=tabco(conec(i,1),1)-((cy/20)*Va)/2);elseif tabco(conec(i,2),1)-tabco(conec(i,1),1) \sim=0pvx=tabco(conec(i,1),1)+(L/2)-(((cy/20)*Va)/2);
     end
     pvx;
    if tabco(conec(i,2),2)-tabco(conec(i,1),2)==0
        pvy=tabco(conec(i,1),2)+(((cx/20)*Va)/2);
    elseif tabco(conec(i,2),2)-tabco(conec(i,1),2) \sim=0pvy=tabco(conec(i,1),2)+(L/2)+(((cx/20)*Va)/2);
     end
     pvy;
     if Aa>0 && Ab<0
```

```
sigA='(-)';
         A1=strcat(sigA,num2str(Aa));
         A2=strcat(sigA,num2str(Ab*-1));
     elseif Aa<0 && Ab>0
        sigA=' (+)';
        A1=strcat(sigA,num2str(Aa*-1));
         A2=strcat(sigA,num2str(Ab));
     end
    if Va>0 && Vb<0 && tabcbar(i,2) == 0
        sigV=''(+)';
        V1=strcat(sigV,num2str(Va));
        V2=strcat(sigV,num2str(Vb*-1));
    elseif Va<0 && Vb>0 && tabcbar(i,2) == 0
        sigV='(-);V1=strcat(siqV,num2str(Va*-1));
        V2=strcat(sigV,num2str(Vb));
    elseif Va>0 && Vb>0 && tabcbar(i,2) ~= 0
        V1=strcat('(+)', num2str(Va));
        V2 =strcat('(-)', num2str(Vb));
    elseif Va<0 && Vb>0 && tabcbar(i,2) ~= 0
        V1=strcat('(-)', num2str(Va*-1));
        V2 = struct('(-)',num2str(Vb)); end
     if Ma>0 && Mb<0
        sigM='(-)';
         M1=strcat(sigM,num2str(Ma));
        M2=strcat(sigM,num2str(Mb*-1));
     elseif Ma<0 && Mb>0
        sigM=' (+);M1=strcat(sigM,num2str(Ma*-1));
        M2=strcat(sigM,num2str(Mb));
     elseif Ma>0 && Mb>0
        M1=strcat('(-)', num2str(Ma));
        M2=strcat('(+)',num2str(Mb));
     elseif Ma<0 && Mb<0
        M1=strcat('(+)', num2str(Ma*-1));
        M2 =strcat('(-)', num2str(Mb*-1));
     end
     selec=get(handles.faxial,'Value');
     if selec==1
line([tabco(conec(i,1),1) tabco(conec(i,1),1)-((cy/20)*Aa)],
[tabco(cone(i,1),2) tabco(conec(i,1),2)+((cx/20)*Aa)],
'LineWidth',3,'color','g')
line([tabco(conec(i,2),1) tabco(conec(i,2),1)+((cy/20)*Ab)],
[tabco(cone(i,2),2) tabco(conec(i,2),2)-((cx/20)*Ab)],
'LineWidth',3,'color','g')
line([tabco(conec(i,1),1)-((cy/20)*Aa) tabco(conec(i,2),1)+((cy/20)*Ab)],
[tabco(cone(i,1),2)+((cx/20)*Aa) tabco(cone(i,2),2)-((cx/20)*Ab)],'LineWidth',3,'color','g')
         if Aa+Ab==0
text(pax,pay,A1,'FontSize',11,'Color','g','Rotation',acosd(abs(cx)))
         else
text(tabco(conec(i,1),1)-((cy/20)*Aa)-
.75,tabco(conec(i,1),2)+((cx/20)*Aa)+.4,A1,'FontSize',11,'Color','g','Rot
ation',acosd(abs(cx)))
```

```
text(tabco(conec(i,2),1)+((cy/20)*Ab)-.25,tabco(conec(i,2),2)-
((cx/20)*Ab) + .4, A2, 'FontSize', 11, 'Color', 'g', 'Rotation', a cosd (abs (cx))) end
title('Fuerza Axial','FontSize',13,'Color','g','FontWeight','bold')
hold on
     end
    selec=get(handles.fcortante, 'Value');
     if selec==1
line([takeo(conec(i,1),1) tabco(conec(i,1),1)-((cy/20)*Va)],
[tabco(cone(i,1),2) tabco(conec(i,1),2)+((cx/20)*Va)],
'LineWidth',3,'color','r')
line([tabco(conec(i,2),1) tabco(conec(i,2),1)+((cy/20)*Vb)],
[tabco(cone(i,2),2) tabco(conec(i,2),2)-((cx/20)*Vb)],
'LineWidth',3,'color','r')
line(\lceil \text{tabco}(\text{cone}(i,1),1)-((\text{cy}/20)*\text{Va}) \rceil tabco(conec(i,2), 1)+((cy/20)*Vb)],
[tabco(cone(i,1),2)+((cx/20)*Va) tabco(conec(i,2),2)-((cx/20)*Vb)],
'LineWidth',3,'color','r')
         if Va+Vb==0
text(pvx,pvy,V1,'FontSize',11,'Color','r','Rotation',acosd(abs(cx)))
         else
text(tabco(conec(i,1),1)-((cy/20)*Va)-
.1,tabco(conec(i,1),2)+((cx/20)*Va)+.1,V1,'FontSize',11,'Color','r','Rota
tion',acosd(abs(cx)))
text(tabco(conec(i,2),1)+((cy/20)*Vb)+.1,tabco(conec(i,2),2)-
((cx/20)*Vb) - 1, V2, 'FontSize', 11, 'Color', 'r', 'Rotation', acosd(abs(cx)))
         end
title('Fuerza Cortante','FontSize',13,'Color','r','FontWeight','bold')
         hold on 
     end
    selec=get(handles.mflexionante, 'Value');
     if selec==1
        if tabcbar(i, 2) == 0line([takeo(cone(i,1),1) tabco(conec(i,1),1)+((cy/20)*Ma)],
[tabco(cone(i,1),2) tabco(conec(i,1),2)-((cx/20)*Ma)],
'LineWidth',3,'color','b')
line([tabco(cone(i,2),1) tabco(conec(i,2),1)-((cy/20)*Mb)],
[tabco(cone(i,2),2) tabco(conec(i,2),2)+((cx/20)*Mb)],
'LineWidth',3,'color','b')
line([tabco(conec(i,1),1)+((cy/20)*Ma) tabco(conec(i,2),1)-((cy/20)*Mb)],
[tabco(cone(i,1),2)-((cx/20)*Ma) tabco(conec(i,2),2)+((cx/20)*Mb)],
'LineWidth',3,'color','b')
             if Ma+Mb==0
text(pvx,pvy,M1,'FontSize',11,'Color','r','Rotation',acosd(abs(cx)))
             else
text(tabco(conec(i,1),1)+((cy/20)*Ma)+.2,tabco(conec(i,1),2)+((cx/20)*Ma)
-.2,M1,'FontSize',11,'Color','b','Rotation',acosd(abs(cx)))
text(tabco(conec(i,2),1)-((cy/20)*Mb)-
.1,tabco(conec(i,2),2)+((cx/20)*Mb)+.1,M2,'FontSize',11,'Color','b','Rota
tion',acosd(abs(cx)))
             end
        elseif Va>0 && Vb>0 && tabcbar(i,2) ~= 0 && Ma>0 && Mb<0
[x Mmax Mi Mf]=M max(Ma,Va,Vb,tabcbar(i,2),L);
line([tabco(conec(i,1),1) tabco(conec(i,1),1)+((cy/20)*Ma)],
[tabco(cone(i,1),2) tabco(conec(i,1),2)-((cx/20)*Ma)],
'LineWidth',3,'color','b')
```

```
line([tabco(conec(i,2),1) tabco(conec(i,2),1)-((cy/20)*Mb)],
[tabco(conec(i,2),2) tabco(conec(i,2),2)+((cx/20)*Mb)],
'LineWidth',3,'color','b')
line([tabco(conec(i,1),1) +((cy/20) *Ma)
tabco(conec(i,1),1)+(0.3*L)+(1.2*20)*Mi), [tabco(conec(i,1),2)-]((cx/20) * Ma) tabco(conec(i,1),2)+((cx/20)*Mi)],'LineWidth',3,'color','b')
line([tabco(cone(i,1),1)+(.3*L)+((cy/20)*Mi)tabco(conec(i,1),1)+(x)+((cy/20)*Mmax)],
[tabco(conec(i,1),2)+((cx/20)*Mi)tabco(conec(i,1),2)+((cx/20)*Mmax)],'LineWidth',3,'color','b')
line([tabco(conec(i,1),1)+(x)+((cy/20)*Mmax)
tabco(conec(i,1),1)+(.6*L)+((cy/20)*Mf)],[tabco(conec(i,1),2)+((cx/20)*Mmax)tabco(conec(i,1),2)+((cx/20)*Mf)],'LineWidth',3,'color','b')
line([tabco(cone(i,1),1)+(.6*L)+((cy/20)*Mf) tabco(conec(i,2),1)-
((cy/20) * Mb)], [tabco(conec(i,1),2)+((cx/20)*Mf)
tabco(conec(i,2),2)+((cx/20)*Mb)],'LineWidth',3,'color','b')
Mm=strcat('+)', num2str(Mmax));
text(tabco(conec(i,1),1)+(x)+((cy/20)*Mmax)-
.2,tabco(conec(i,1),2)+((cx/20)*Mmax)+.2,Mm,'FontSize',11,'Color','b','Ro
tation',acosd(abs(cx)))
             if Ma+Mb==0
text(pvx,pvy,M1,'FontSize',11,'Color','r','Rotation',acosd(abs(cx)))
             else
text(tabco(conec(i,1),1)+((cy/20)*Ma)+.2,tabco(conec(i,1),2)-
((cx/20)*Ma) - 1, M1, 'FontSize', 11, 'Color', 'b', 'Rotation', a cosd(abs(cx)))text(tabco(conec(i,2),1)+((cy/20)*Mb)+.1,tabco(conec(i,2),2)+((cx/20)*Mb)
+.1,M2,'FontSize',11,'Color','b','Rotation',acosd(abs(cx)))
             end
       elseif Va>0 && Vb>0 && tabcbar(i, 2) ~= 0 && Ma<0 && Mb<0 && Aa+Ab == 0
            [x Mmax Mi Mf]=M max(Ma,Va,Vb,tabcbar(i,2),L);
line([tabco(conec(i,1),1) tabco(conec(i,1),1)+((cy/20)*Ma)],
[tabco(cone(i,1),2) tabco(conec(i,1),2)-((cx/20)*Ma)],
'LineWidth',3,'color','b')
line([tabco(conec(i,2),1) tabco(conec(i,2),1)-((cy/20)*Mb)],
[tabco(conec(i,2),2) tabco(conec(i,2),2)+((cx/20)*Mb)],
'LineWidth',3,'color','b')
line([tabco(conec(i,1),1)+((cy/20)*Ma)
tabco(conec(i,1),1)+(.3*L)+((cy/20)*Mi)], [tabco(conec(i,1),2)-
((cx/20) * Ma) tabco(conec(i,1),2)+((cx/20)*Mi)],'LineWidth',3,'color','b')
line([tabco(conec(i,1),1)+(.3*L)+((cy/20)*Mi)tabco(conec(i,1),1)+(x)+((cy/20)*Mmax)],
[tabco(cone(i,1),2)+((cx/20)*Mi)tabco(conec(i,1),2)+((cx/20)*Mmax)],'LineWidth',3,'color','b')
line([tabco(conec(i,1),1)+(x)+((cy/20)*Mmax)
tabco(conec(i,1),1)+(.6*L)+((cy/20)*Mf)],
[tabco(cone(i,1),2)+((cx/20)*Mmax)tabco(conec(i,1),2)+((cx/20)*Mf)],'LineWidth',3,'color','b')
line([tabco(conec(i,1),1)+(.6*L)+((cy/20)*Mf) tabco(conec(i,2),1)-
((cy/20) * Mb)], [tabco(conec(i,1),2)+((cx/20)*Mf)
tabco(conec(i,2),2)+((cx/20)*Mb)],'LineWidth',3,'color','b')
Mm=strcat('(+)',num2str(Mmax));text(tabco(conec(i,1),1)+(x)+((cy/20)*Mmax)-
.2,tabco(conec(i,1),2)+((cx/20)*Mmax)+.2,Mm,'FontSize',11,'Color','b','Ro
tation',acosd(abs(cx)))
             if Ma+Mb==0
```

```
text(pvx,pvy,M1,'FontSize',11,'Color','r','Rotation',acosd(abs(cx)))
             else
text(tabco(conec(i,1),1)+((cy/20)*Ma)+.05,tabco(conec(i,1),2)-
((cx/20)*Ma) + .25, M1, 'FontSize', 11, 'Color', 'b', 'Rotation', a cosd (abs (cx)))text(tabco(conec(i,2),1)+((cy/20)*Mb)+.1,tabco(conec(i,2),2)+((cx/20)*Mb)
+.1,M2,'FontSize',11,'Color','b','Rotation',acosd(abs(cx)))
             end
   elseif Va>0 && Vb>0 && tabcbar(i,2) ~= 0 && Ma>0 && Mb>0 && Aa>0 && Ab<0
[x Mmax Mi Mf ] = M_mxcs(Ma, Va, Vb, Aa, Ab, tabcbar(i, 2), L, cx);
[co, ca, co3, ca3, co6, ca6, cox, cax] =disxy(tabco(conec(i,2),1),tabco(conec(i,1),1),tabco(conec(i,2),2),tabco(c
onec(i, 1),2),L,(L^*.3),(L^*.6),x);
line([tabco(cone(i,1),1) tabco(conec(i,1),1)+((cy/20)*Ma)],
[tabco(cone(i,1),2) tabco(conec(i,1),2)-((cx/20)*Ma)],
'LineWidth',3,'color','b')
line([tabco(conec(i,2),1) tabco(conec(i,2),1)-((cy/20)*Mb)],
[tabco(cone(i,2),2)]tabco(conec(i,2),2)+((cx/20)*Mb)],'LineWidth',3,'color','b')
            if (.3 * L) < x \& (.6 * L) < xline([tabco(conec(i,1),1)+((cy/20)*Ma) tabco(conec(i,1),1)+ca3-
((cy/20) * Mi), [tabco(conec(i,1),2)-((cx/20)*Ma)
tabco(conec(i,1),2)+co3+((cx/20)*Mi)],'LineWidth',3,'color','b')
line([tabco(conec(i,1),1)+ca3-((cy/20)*Mi) tabco(conec(i,1),1)+ca6-
((cy/20) * Mf)], [tabco(conec(i,1),2)+co3+((cx/20)*Mi)
tabco(conec(i,1),2)+co6+((cx/20)*Mf)],'LineWidth',3,'color','b')
line([tabco(conec(i,1),1)+ca6-((cy/20)*Mf) tabco(conec(i,1),1)+cax-
((cy/20) * Mmax)], [tabco(cone(i,1),2)+co6+((cx/20) *Mf)tabco(conec(i,1),2)+cox+((cx/20)*Mmax)],'LineWidth',3,'color','b')
line([tabco(conec(i,1),1)+cax-((cy/20)*Mmax) tabco(conec(i,1),1)+ca-
((cy/20) * Mb)], [tabco(conec(i,1),2)+cox+((cx/20)*Mmax)
tabco(conec(i,1),2)+co+((cx/20)*Mb)],'LineWidth',3,'color','b')
             elseif (.3*L)<x && (.6*L)>x
line([takeo(cone(i,1),1)+((cy/20)*Ma) table(cone(i,1),1)+ca3-((cy/20) * Mi)], [tabco(conec(i,1),2)-((cx/20)*Ma)
tabco(cone(i,1),2)+co3+((cx/20)*Mi)],'LineWidth',3,'color','b')line([tabco(conec(i,1),1)+ca3-((cy/20)*Mi) tabco(conec(i,1),1)+cax-
((cy/20) * Mmax), [tabco(cone(i,1),2)+co3+((cx/20) * Mi)]tabco(conec(i,1),2)+cox+((cx/20)*Mmax)],'LineWidth',3,'color','b')
line([tabco(cone(i,1),1)+cax-((cy/20)*Mmax) tabco(conec(i,1),1)+ca6-
((cy/20) * Mf), [tabco(conec(i,1),2)+cov+(cx/20) * Mmax)tabco(conec(i,1),2)+co6+((cx/20)*Mf)],'LineWidth',3,'color','b')
line([tabco(cone(i,1),1)+ca6-((cy/20)*Mf) tabco(conec(i,1),1)+ca-((cy/20) * Mb)], [tabco(conec(i,1),2)+co6+((cx/20) * MF)tabco(conec(i,1),2)+co+((cx/20)*Mb)],'LineWidth',3,'color','b')
             end
Mm=strcat('(+)',num2str(Mmax));
text(tabco(conec(i,1),1)+cax-((cy/20)*Mmax)-
.5, tabco(conec(i,1), 2)+cox+((cx/20)*Mmax)+.3,Mm,'FontSize',11,'Color','b'
,'Rotation',acosd(abs(cx)))
             if Ma+Mb==0
text(pvx,pvy,M1,'FontSize',11,'Color','r','Rotation',acosd(abs(cx)))
             else
text(tabco(conec(i,1),1)+((cy/20)*Ma)+.2,tabco(conec(i,1),2)-
((cx/20)*Ma) - 1, M1, 'FontSize', 11, 'Color', 'b', 'Rotation', a cosd(abs(cx)))
```

```
text(tabco(conec(i,2),1)+((cy/20)*Mb)-
.5,tabco(conec(i,2),2)+((cx/20)*Mb)+.3,M2,'FontSize',11,'Color','b','Rota
tion',acosd(abs(cx)))
             end
    elseif Va>0 && Vb>0 && tabcbar(i,2)~=0 && Ma<0 && Mb<0 && Aa>0 && Ab<0
            [x Mmax Mi Mf ] = M mxcs(Ma,Va,Vb,Aa,Ab,tabcbar(i,2),L,cx);
            [co, ca, co3, ca3, co6, ca6, cox, cax] =disxy(tabco(conec(i,2),1),tabco(conec(i,1),1),tabco(conec(i,2),2),tabco(c
onec(i, 1),2),L,(L^*.3),(L^*.6),x);
line([tabco(cone(i,1),1) table tabco(conec(i,1),1)+((cy/20)*Ma)],
[tabco(cone(i,1),2) tabco(conec(i,1),2)-((cx/20)*Ma)],
'LineWidth',3,'color','b')
line([tabco(conec(i,2),1) tabco(conec(i,2),1)-((cy/20)*Mb)],
[tabco(cone(i,2),2) tabco(conec(i,2),2)+((cx/20)*Mb)],
'LineWidth',3,'color','b')
             if (.3*L)<x && (.6*L)<x
line([tabco(conec(i,1),1)+((cy/20)*Ma) tabco(conec(i,1),1)+ca3-
((cy/20) * Mi)], [tabco(conec(i,1),2)-((cx/20)*Ma)
tabco(conec(i,1),2)+co3+((cx/20)*Mi)],'LineWidth',3,'color','b')
line([tabco(conec(i,1),1)+ca3-((cy/20)*Mi) tabco(conec(i,1),1)+ca6-
((cy/20) * Mf), [tabco(cone(i,1),2)+co3+((cx/20) * Mi)tabco(conec(i,1),2)+co6+((cx/20)*Mf)],'LineWidth',3,'color','b')
line([tabco(conec(i,1),1)+ca6-((cy/20)*Mf) tabco(conec(i,1),1)+cax-
((cy/20) * Mmax)], [tabco(cone(i,1),2)+co6+((cx/20) * MF)tabco(conec(i,1),2)+cox+((cx/20)*Mmax)],'LineWidth',3,'color','b')
line([tabco(conec(i,1),1)+cax-((cy/20)*Mmax) tabco(conec(i,1),1)+ca-
((cy/20) * Mb), [tabco(cone(i,1),2)+cox+((cx/20) * Mmax)tabco(conec(i,1),2)+co+((cx/20)*Mb)],'LineWidth',3,'color','b')
            elseif (.3*L)\leq x \& (.6*L)\geq xline([tabco(conec(i,1),1)+((cy/20)*Ma) tabco(conec(i,1),1)+ca3-
((cy/20) * Mi), [tabco(conec(i,1),2)-((cx/20)*Ma)
tabco(conec(i,1),2)+co3+((cx/20)*Mi)],'LineWidth',3,'color','b')
line([tabco(conec(i,1),1)+ca3-((cy/20)*Mi) tabco(conec(i,1),1)+cax-
((cy/20) * Mmax)], [tabco(cone(i,1),2)+co3+((cx/20) * Mi)tabco(conec(i,1),2)+cox+((cx/20)*Mmax)],'LineWidth',3,'color','b')
line([tabco(conec(i,1),1)+cax-((cy/20)*Mmax) tabco(conec(i,1),1)+ca6-
((cy/20) * Mf)], [tabco(conec(i,1),2)+cox+((cx/20)*Mmax)
tabco(conec(i,1),2)+co6+((cx/20)*Mf)],'LineWidth',3,'color','b')
line([tabco(cone(i,1),1)+ca6-((cy/20)*Mf) tabco(conec(i,1),1)+ca-((cy/20) * Mb)], [tabco(cone(i,1),2)+co6+((cx/20) * MF)tabco(conec(i,1),2)+co+((cx/20)*Mb)],'LineWidth',3,'color','b')
            elseif (.3*L) > x && (.6*L) > xline([tabco(conec(i,1),1)+((cy/20)*Ma) tabco(conec(i,1),1)+cax-
((cy/20) * Mmax)], [tabco(conec(i,1),2)-((cx/20)*Ma)
tabco(conec(i,1),2)+cox+((cx/20)*Mmax)],'LineWidth',3,'color','b')
line([tabco(cone(i,1),1)+cax-((cy/20)*Mmax) tabco(conec(i,1),1)+ca3-((cy/20) * Mi), [tabco(cone(i,1),2)+cox+((cx/20) * Mmax)tabco(conec(i,1),2)+co3+((cx/20)*Mi)],'LineWidth',3,'color','b')
line([tabco(conec(i,1),1)+ca3-((cy/20)*Mi) tabco(conec(i,1),1)+ca6-
((cy/20) * Mf)], [tabco(conec(i,1),2)+co3+((cx/20)*Mi)
tabco(conec(i,1),2)+co6+((cx/20)*Mf)],'LineWidth',3,'color','b')
line([tabco(conec(i,1),1)+ca6-((cy/20)*Mf) tabco(conec(i,1),1)+ca-
((cy/20) * Mb)], [tabco(conec(i,1),2)+co6+((cx/20)*Mf)
tabco(conec(i,1),2)+co+((cx/20)*Mb)],'LineWidth',3,'color','b') 
             end
            Mm=strcat('(+), num2str(Mmax));
```

```
text(tabco(conec(i,1),1)+cax-((cy/20)*Mmax)-.5,tabco(conec(i,1),2)+cox+
((cx/20)*Mmax)+3,Nm,'FontSize',11,'Color','b','Rotation',acosd(abs(cx))) if Ma+Mb==0
 text(pvx,pvy,M1,'FontSize',11,'Color','r','Rotation',acosd(abs(cx)))
             else
text(tabco(conec(i,1),1)+((cy/20)*Ma)-.5,tabco(conec(i,1),2)-
((cx/20)*Ma) + .3, M1, 'FontSize', 11, 'Color', 'b', 'Rotation', a cosd(abs(cx))')text(tabco(conec(i,1),1)+ca-((cy/20)*Mb)-
1,tabco(conec(i,1),2)+co+((cx/20)*Mb)-.3,M2,'FontSize',11,'Color','b',
'Rotation',acosd(abs(cx)))
             end 
        elseif Va<0 && Vb>0 && tabcbar(i, 2) ~= 0 && Ma<0 && Mb<0
            [M25, M50, M75] = M ecp(Ma,Va,Vb,tabcbar(i,2),L);
line([tabco(cone(i,1),1) tabco(conec(i,1),1)+((cy/20)*Ma)],
[tabco(cone(i,1),2) tabco(conec(i,1),2)-((cx/20)*Ma)],
'LineWidth',3,'color','b')
line([tabco(conec(i,2),1) tabco(conec(i,2),1)+((cy/20)*Mb)],
[tabco(cone(i,2),2) tabco(conec(i,2),2)+((cx/20)*Mb)],
'LineWidth',3,'color','b')
line([tabco(cone(i,1),1)+((cy/20)*Ma)tabco(conec(i,1),1)+(.25*L)+((cy/20)*M25)], [tabco(conec(i,1),2)-
((cx/20) * Ma) tabco(conec(i,1),2)+((cx/20)*M25)],
'LineWidth',3,'color','b')
line([tabco(conec(i,1),1)+(.25*L)+((cy/20)*M25)
tabco(conec(i,1),1)+(.5*L)+((cy/20)*M50)],
[tabco(conec(i,1),2)+((cx/20)*M25)tabco(conec(i,1),2)+((cx/20)*M50)],'LineWidth',3,'color','b')
line([tabco(conec(i,1),1)+(.5*L)+((cy/20)*M50)
tabco(conec(i,1),1)+(.75*L)+((cy/20)*M75)],
[tabco(conec(i,1),2)+((cx/20)*M50)]tabco(conec(i,1),2)+((cx/20)*M75)],'LineWidth',3,'color','b')
line([tabco(conec(i,1),1)+(.75*L)+((cy/20)*M75) tabco(conec(i,2),1)-
((cy/20) * Mb)], [tabco(conec(i,1),2)+((cx/20)*M75)
tabco(conec(i,2),2)+((cx/20)*Mb)],'LineWidth',3,'color','b')
             if Ma+Mb==0
text(pvx,pvy,M1,'FontSize',11,'Color','r','Rotation',acosd(abs(cx)))
             else
text(tabco(conec(i,1),1)+((cy/20)*Ma)-.4,tabco(conec(i,1),2)-
((cx/20)*Ma)+2,M1,'FontSize',11,'Color,'b','Rotation',acosd(abs(cx)))text(tabco(conec(i,2),1)-((cy/20)*Mb)+.1,tabco(conec(i,2),2)+
((cx/20) * Mb) + .1, M2, 'FontSize', 11, 'Color', 'b', 'Rotation', a cosd (abs(cx))) end
         end
title('Momento Flexionante','FontSize',13,'Color','b',
'FontWeight','bold')
hold on
     end
    selec=get(handles.desplazamientos, 'Value');
     if selec==1
plot(tabco(conec(i,1),1)+(matrix28(1,i)/50000), tabco(conec(i,1),2)+(matriz
8(2,i)/10000), 'oc')
plot(tabco(conec(i,2),1)+(matriz8(4,i)/50000),tabco(conec(i,2),2)+(matriz
8(5,i)/10000),'oc')
line([tabco(cone(i,1),1)+(matrix8(1,i)/50000))tabco(conec(i,2),1)+(matriz8(4,i)/50000)], [tabco(conec(i,1),2)+(matriz8(2)
```

```
, i)/10000) tabco(conec(i,2),2)+(matriz8(5,i)/10000)],
'color','c','Linestyle','-.')
text(tabco(conec(i,1),1)+(matriz8(1,i)/50000)-.3,tabco(conec(i,1),2)
+(matriz8(2,i)/30000)+.8,dx1,'FontSize',11,'Color','black')
text(tabco(conec(i,1),1)+(matriz8(1,i)/50000)-.3,tabco(conec(i,1),2)
+(matriz8(2,i)/30000)+.5,dy1,'FontSize',11,'Color','black')
text(tabco(conec(i,1),1)+(matriz8(1,i)/50000)-.3,tabco(conec(i,1),2)
+(matriz8(2,i)/30000)+.2,dz1,'FontSize',11,'Color','black')
text(tabco(conec(i,2),1)+(matriz8(4,i)/50000)-.3,tabco(conec(i,2),2)
+(matriz8(5,i)/30000)+.8,dx2,'FontSize',11,'Color','black')
text(tabco(conec(i,2),1)+(matriz8(4,i)/50000)-.3,tabco(conec(i,2),2)
+(matriz8(5,i)/30000)+.5,dy2,'FontSize',11,'Color','black')
text(tabco(conec(i,2),1)+(matriz8(4,i)/50000)-.3,tabco(conec(i,2),2)
+(matriz8(5,i)/30000)+.2,dz2,'FontSize',11,'Color','black')
title('Desplazamientos','FontSize',13,'Color','c','FontWeight','bold')
         hold on
     end
end
axis([min(tabco(:,1)) - 2 max(tabco(:,1))+2 min(tabco(:,2)) - 2
```

```
max(tabco(:,2))+2])
```